**ZHU\***

 $\sqrt{B}$ 

65.10

**AM**

FM

 $DAT$ 

 $556$ 

cw

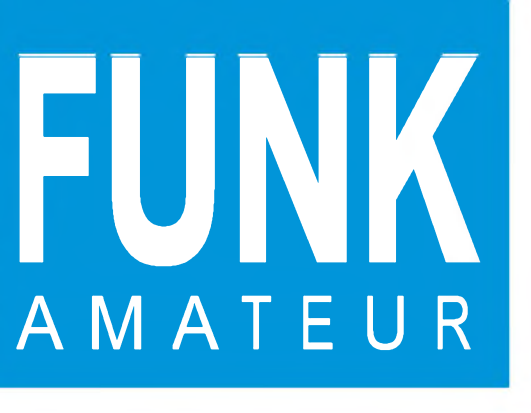

46. JAHRGANG • SEPTEMBER 1997  $\cdot$  9  $\cdot$  97

**EtíN« Curici**

14205.00

**LESU** 

# Das Magazin für Funk Elektronik • Computer

F **DSP-Blaster: Soundkarte & Software**

**Multiband-X-Leg: Antenne zum Mitdenken**

**Alinco DJ-C1 ausprobiert**

**Chipkarten-Türöffner**

**Experimentierroboter mit ST 9: Robotech <sup>1</sup>**

14. 195 00

**FT-920 und VX-1R von Yaesu: Schon getestet!**

5F-

N KEYER

**1H**

**ÏHFT ,1/**

 $T$ **1 N-p (V-p )** 

ES

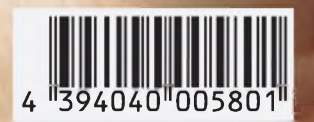

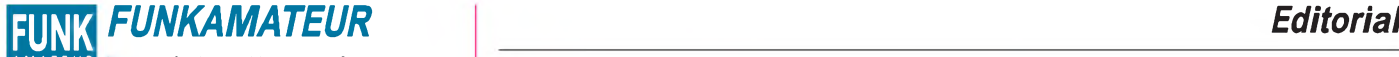

AMATEUR **Magazin für Funk • Elektronik • Computer**

**Herausgeber:** Knut Theurich, DG0ZB

**Redaktion:** Dipl.-Ing. Bernd Petermann, DJ1TO (stellv. Chefredakteur, Amateurfunk) Wolfgang Bedrich, DL1UU (Amateurfunkpraxis) Dr.-Ing. Reinhard Hennig, DD6aE (Elektronik,Computer) Hannelore Spielmann (Gestaltung) Kay Schöphörster, Dl8nTC (Volontär)

**Ständige freie Mitarbeiter:** Jürgen Engelhardt, DL9HQH, Packet-QTC; Rudolf Hein, DK7NP; Gerhard Jäger, DF2RG, DX-Informationen; Dipl.-<br>Ing. Frantisek Janda, OK1HH, Ausbreitung; Dipl.-Ing. Peter John,<br>DL7YS. UKW-OTC: Franz Langner. DJ9ZB. DX-Informationen: René Meyer, Computer; Hans-Dieter Naumann, Satellitenfunk; Rosemarie Perner, DL7ULO, Diplome; Dipl.-Ing. Heinz W. Prange, DK8GH,<br>Technik; Thomas M. Rösner, DL8AAM, IOTA-QTC; Dr.-Ing. Klaus<br>Sander, Elektronik; Dr. Ullrich Schneider, DL9WVM, QSL-Telegramm; Dr. Hans Schwarz, DK5JI, Amateurfunk; Frank Sperber, DL6DBN,<br>Sat-QTC; Ing. Claus Stehlik, OE6CLD, OE-QTC; Dipl.-Ing. Rolf Thieme,<br>DL7VEE, DX-QTC; Andreas Wellmann, DL7UAW, SWL-QTC; Peter<br>Zenker, DL2FI, QRP-QTC

Klubstation: DFØFA, PR DFØFA @ DBØGR.DEU.EU; DOK "FA" **Internet:** <http://www.funkamateur.de><br>**Telefon-Mailbox:** (0 30) 44 66 94 49<br>**e-Mail: f**unkamateur@compuserve.com

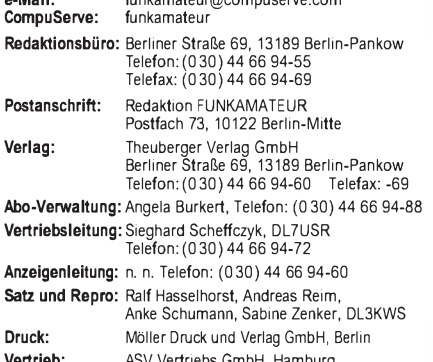

**Vertrieb:** ASV Vertriebs GmbH, Hamburg Telefon: (040)34 72 2712 **Manuskripte:** Für unverlangt eingehende Manuskripte, Zeichnungen, Vor-

lagen u. ä. schließen wirjede Haftung aus. Wir bitten vor der Erarbeitung umfangreicher Beiträge um Rücksprache mit der Redaktion - am besten telefonisch. Wenn Sie Ihren Text mit einem IBM-kompatiblen PC, Macintosh oderAmiga erstellen, senden Sie uns bitte neben einem Kontrollausdruck den Text auf einer Diskette (ASCII-Datei sowie als Datei im jeweils verwendeten Textverarbeitungs-

system). **Nachdruck:** Auch auszugsweise nur mit schriftlicher Genehmigung des Verlages und mit genauer Quellenangabe.

**Haftung:** Alle Beiträge, Zeichnungen, Platinen, Schaltungen sind urheber-<br>rechtlich geschützt. Außerdern können Patent- oder andere Schutzrechte<br>vorliegen. Die gewerbliche Herstellung von in der Zeitschrift veröffentlichdurch vom Verlag autorisierte Firmen erfolgen.

Die Redaktion haftet nicht für die Richtigkeit und Funktion der ver-öffentlichten Schaltungen sowie technische Beschreibungen.

Beim Herstellen, Veräußern, Erwerben und Betreiben von Funksende- und -empfangseinrichtungen sind die gesetzlichen Bestimmungen zu beachten. Bei Nichtlieferung ohne Verschulden des Verlages oder infolge von Stö-rungen des Arbeitsfriedens bestehen keine Ansprüche gegen den Verlag. **Erscheinungsweise:** DerFUNKAMATEURerscheint monatlich, jeweils am letzten Mittwoch des Vormonats.

#### **Preis des Einzelhefts: 5,80 DM**

**Jahresabonnement: 59,40 DM für 12 Ausgaben (monatlich 4,95 DM)** Schülerund Studenten gegen Nachweis 49,80 DM. Schüler-Kollektiv-Abon-

nements auf Anfrage. Jahresabonnement für das europäische Ausland: 59,40 DM, zahlbar nach Rechnungserhalt per EC-Scheck wir auch Ihre VISA-Karte und Eurocard, wenn Sie uns die Karten-Nr. sowie die Gültigkeitsdauer mitteilen und den Auftrag unterschreiben. Bei Versen-dung per Luftpost zuzüglich Portokosten. Preisänderungen vorbehalten.

#### **Abonnement mit Kündigungsmöglichkeitzurjeweils übernächsten Ausgabe 63,60 DM für 12 Ausgaben (monatlich 5,30DM).** In den Abonnementpreisen sind sämtliche Versandkosten enthalten.

**Abonnementbestellungen** bitte an den Theuberger Verlag GmbH. Kündi-<br>gung des Jahresabonnements 6 Wochen vor Ende des Bestellzeitraumes schriftlich nur an Theuberger Verlag GmbH

Bankverbindungen: Theuberger Verlag GmbH, Konto 13048287, Berliner Sparkasse, BLZ 10050000

**Anzeigen** laufen außerhalb des redaktionellen Teils. Zur Zeit gilt Preisliste Nr.8 vom1.1.1996.Für den Inhalt sind allein die Inserenten verantwortlich.

**Private Kleinanzeigen:** Pauschalpreis für Kleinanzeigen bis zu einer maximalen Länge von 10 Zeilen zu je 35 Anschlägen bei Vorkasse<br>(Scheck, Bargeld oder Angabe der Kontodaten zum Bankeinzug) 10 DM.<br>Jede weitere Zeile kostet 2 DM zusätzlich.<br>**Gewerbliche Anzeigen:** Mediadaten, Preislisten u

beim Verlag angefordert werden.

#### **Vertriebs-Nr. A1591 • ISSN 0016-2833**

**Druckauflage:** 39.700 Exemplare ( $\varnothing$  2. Quartal 97 lt. IVW) Redaktionsschluß: 15. August 1997

Erscheinungstag: 27. August 1997 **Die Zeitschrift FUNKAMATEUR**

**wird auf chlorfrei gebleichtem Papier aus 100 % Altpapier gedruckt. FUNKAMATEUR ist Mitglied der IVW (Bonn).**

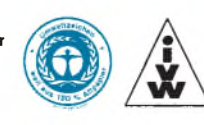

## *Mehr Klassen für Klasse*

*Das neue Amateurfunkgesetz ist in Kraft. Wichtige Details wie zulässige Sendeleistung, Verfahren bezüglich EMVU, Telegrafie, Zeugnisklassen usw. wird erst die zugehörige DVO regeln. Es gilt zwar schon das neue AFuG, aber noch die alte Durchführungsverordnung.*

*Bald nach Erscheinen dieser Ausgabe des FA sollte der neue Entwurf zur Diskussion verfügbar sein. Erstaunlich, daß sich die Packet-Diskussionen dieses Themas kaum angenommen haben. Doch von der AGZ kamen jüngst "Leitlinien und Empfehlungen zu einer AFuV 1997", mit denen ich mich in einigen Aussagen nicht identifiziere, die aber doch interessante Denkanstöße geben.*

*Wichtige Punkte der Durchführungsbestimmungen sind Anzahl und Ausgestaltung der Zeugnisklassen. Der DARC favorisiert bis zu fünf, das Ministerium hätte aus Aufwands- und Kostengründen zunächst am liebsten nur eine Einheitsklasse gehabt. Da dem die beiden CEPT-Klassen entgegenstehen, hat man sich auf zwei dazu passende deutsche festgelegt, die eine sicher (noch) mit, die andere ohne Telegrafieprüfung. Fragt sich, ob diese Zahl in der Diskussion mit dem Runden Tisch Amateurfunk diskussionsfähig ist.*

*Immerhin hat der Amateurfunk lt. AfuG u.a. den Zweck der eigenen Weiterbildung, die ja zum guten Teil während der Vorbereitung zur Prüfung stattfindet. Was liegt näher, als ein gestaffeltes System, das das Erreichen der höchsten Zeugnisklasse über mehrere Stufen und so die Motivation zur weiteren Qualifizierung aufrechterhält. Zudem könnten Inhaber der höchsten Klasse ob ihrer nachgewiesenen Befähigung auch weitreichendere Rechte erhalten, als bei nur zwei Klassen. Die Erfahrungen mit dem gegenwärtigen System zeigen zudem, daß viele Funkamateure auch tatsächlich über C und A zur Klasse B gekommen sind.*

*Mit dem Zweiersystem wäre leider auch die wünschenswerte Einsteigerklasse vom Tisch. Für die Newcomer gäbe es ja den Ausbildungsbetrieb. Da der aber aus gutem Grund Restriktion wie zeitliche Begrenzung, Aufsicht durch den verantwortlichen Funkamateur, vielleicht auch besonderen Genehmigungen, unterliegen wird, stellt er zwar eine sehr erfreuliche Option für den Newcomer, aber keine echte Alternative für eine Einsteigerklasse mit individueller Genehmigung dar.*

*Wenn doch zwei Klassen, sei der nicht neue, aber weiterhin ketzerische Gedanke aufgewärmt, im 70-cm-ISM-Band unter bestimmten Randbedingungen Funkbetrieb zwischen Funkamateuren und LPD-Funkern zuzulassen. Da der bisherige Nutzerstatus des Amateurfunkdienstes in diesem Bereich zumindest in Deutschland offensichtlich nicht mehr durchsetzbar ist, könnten hier Funkamateure und der potentielle Nachwuchs im positiven Sinne Berührungspunkte finden, statt Fehden auszutragen.*

*Was hält das BMPT denn davon ab, die gegenwärtige obskure Situation im 70-cm-ISM-Band zu beenden; von der ISM-Urdefinition (industrielle, wissenschaftliche und medizinische Anwendungen) ist man ja auch abgerückt. Zur moralischen Unterstützung noch ein Gedankenexperiment: Da dem LPD-Nutzer in dieser Hinsicht keine Vorschriften gemacht wurden, könnte er ein Amateurfunkrufzeichen benutzen und amateurfunkähnlichen Betrieb machen, ohne dadurch straffällig zu werden. Ein Funkamateur würde dann ohne Argwohn mit ihm in Kontakt treten. Was dann?*

*Mit besten 73*

Pethmann, DJ 1To

Bernd Petermann, DJ1TO

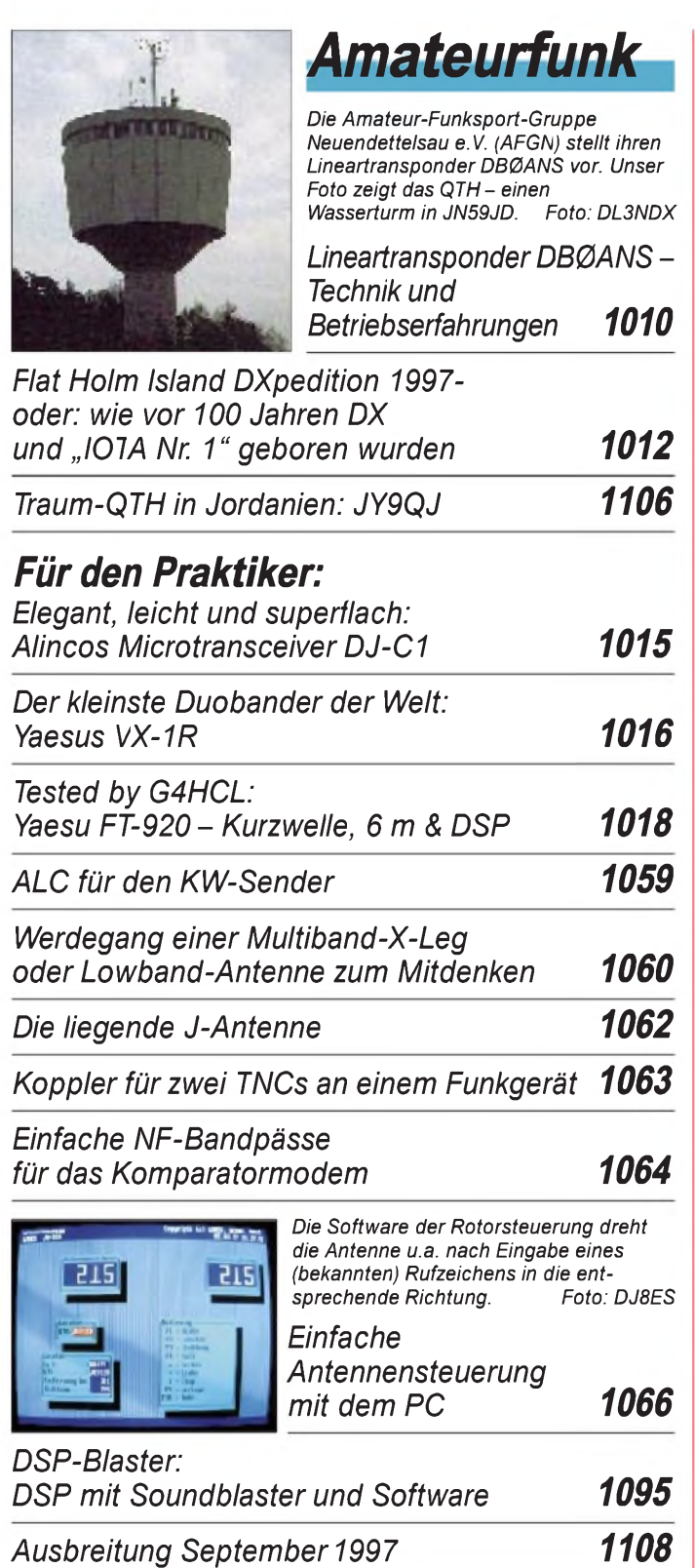

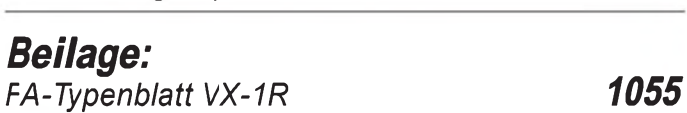

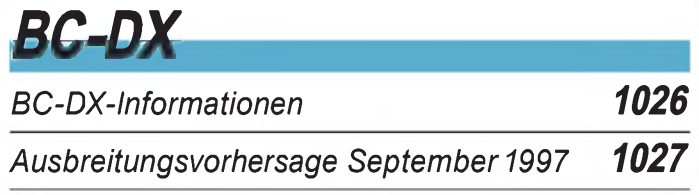

## *Aktuell*

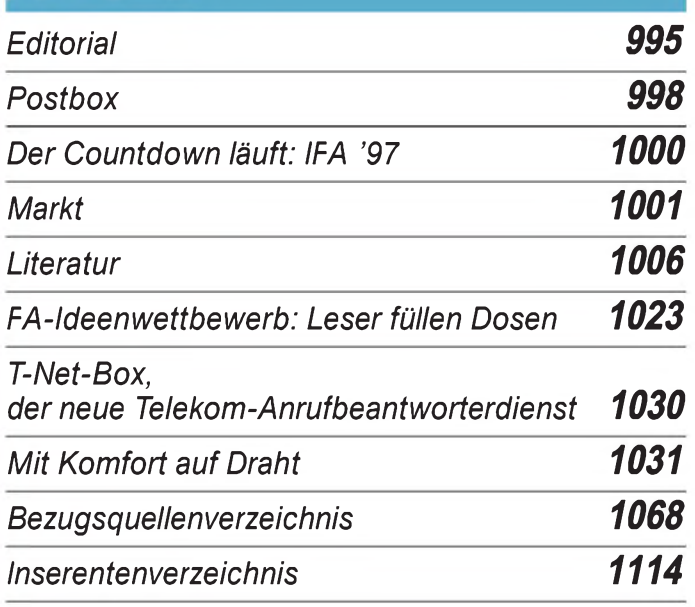

## *QTCs*

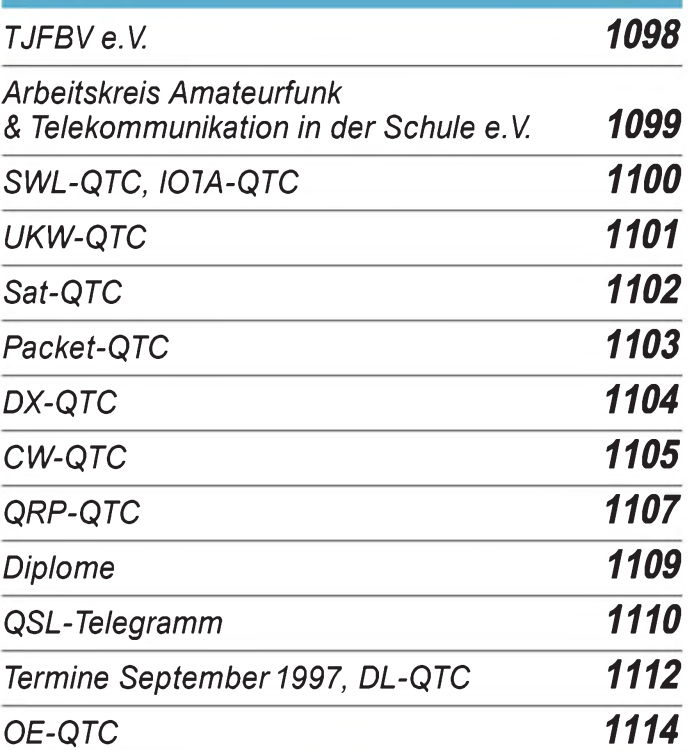

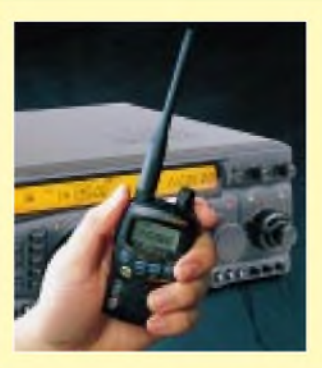

### *Unser Titelbild*

*Von Yaesu gibt es gleich zwei neue Amateurfunkgeräte: Der FT-920 ist ein Mittelklasse-KW-Transceiver, der sich durch ein gelungenes Bedienkonzept des NF-DSP-Filters auszeichnet.*

*Wie deutlich zu erkennen, läßt sich der 2-m/70-cm-Duobander VX-1R trotz seiner vielen Funktionen in der Hand verstecken. Berichte über die Geräte finden Sie auf den Seiten 1018 und 1016. Fotos: Yaesu/DK8OK EBV-Collage: A. Reim*

## *Einsteiger*

*Modulation (6): Grundlagen digitaler Modulation 1048*

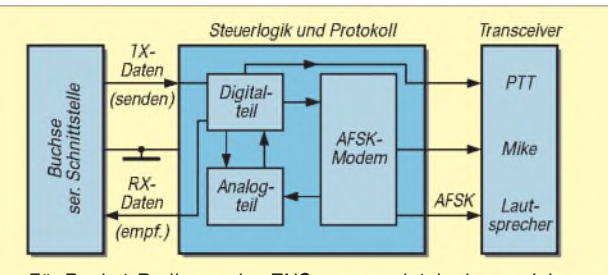

*FürPacket-Radio werden TNCs verwendet, in denen sich die Elektronik zur Aufbereitung der Signale befindet. Die HF-Übertragung übernimmt der Transceiver.*

# Computer

### *Computermarkt <sup>1005</sup> Richtfunk - der unsichtbare Draht <sup>1024</sup>*

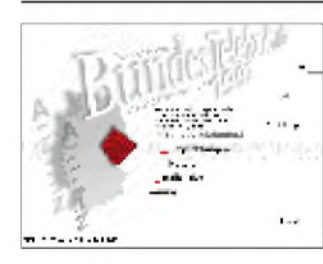

*Mit D-Info 97 geht die erfolgreiche Adreßbuch-CD in die vierte Runde.*

*D-Info <sup>97</sup> & Co neue Adreßbuch-CDs im Test* 

*Windows-Programmierung mit GFA-Basic (6): DerAufruf von 32-Bit-Funktionen 1032*

## **Elektronik**

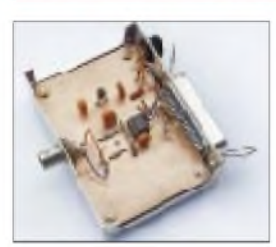

*Reicht die Meßgenauigkeit des Multimeters nicht aus, hilft ein Meßvorsatz, der eine genaue Spannungsmessung mit dem PC ermöglicht.*

*Genaue Spannungsmessung mit dem PC 1034*

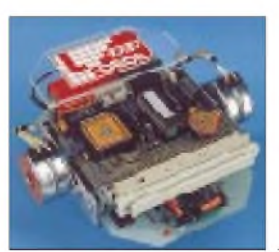

*Ein Robotermodell mit umfangreicher Sensorik läßt viele Anwendungsfälle zu und lädt zum Experimentieren auf dem Gebiet der Steuerungstechnik ein.*

*ROBOTECH 1: Experimentierroboter mit dem ST9 1036*

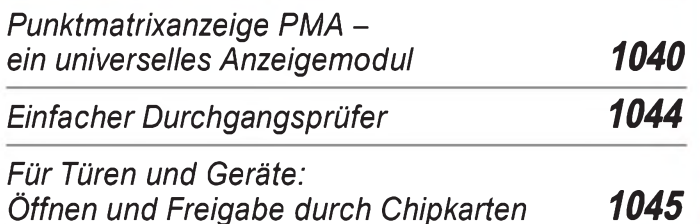

## *Bauelemente*

*POS-xxx/JTOS-xxx: Spannungsgesteuerte Oszillatoren (VCOs) 25 bis 2000 MHz (I) 1051*

*POS-xxx/JTOS-xxx: Spannungsgesteuerte Oszillatoren (VCOs) 25 bis 2000 MHz (II) 1057*

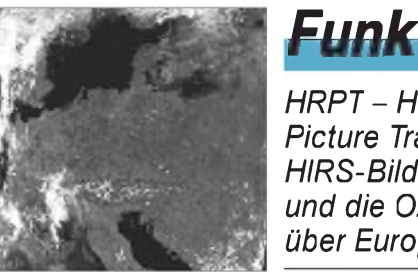

## *HRPT - High Resolution Picture Transmission (4): HIRS-Bilder und die Ozonschicht über Europa 1022*

*50 Jahre SDR-Kurzwellensender Mühlacker 1025*

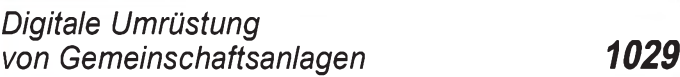

## *CB-Funk:*

*DXen im 11-m-Band: Auf weiten Strecken gut verbunden*

*1028*

### *In der nächsten Ausgabe:*

#### *Praxistest Handfunkgerät TH-235E von Kenwood*

Obwohl das TH-235E äußerlich eher dem kommerziellen Bereich zu entstammen scheint und dementsprechend unscheinbar wirkt, bietet es doch eine<br>umfangreiche Ausstattung. Foto: DG1NEJ umfangreiche Ausstattung.

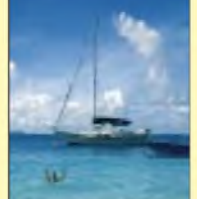

*Im Dreierhop durch die Karibik - 8P9GU, J38GU, J87GU [\_\_\_\_\_\_\_\_\_\_\_\_\_\_\_\_* Was tut man, wenn der

eigene 50. Geburtstag in den trüben europäischen November fällt? Natürlich, man unternimmt eine Funkreise, um sich während der Pile-Ups zu erholen. Von einem Dreierhop durch die Karibik berichtet DL7VOG. Foto: DL7VOG

#### *Neue Wege in der Mobilkommunikation*

Spätestens zu Beginn des nächsten Jahrtausends wird sich die Mobilkommunikation stark von terrestrischen Netzen in Richtung globaler, satellitengestützter Systeme gewandelt haben.

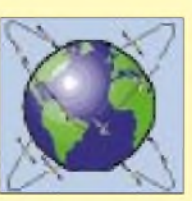

*... und außerdem:*

- *In der toten Zone - Kalifornien auf <sup>50</sup> MHz: Besuch bei WA6BYA*
- *Zu Olims Zeiten...: Die Kunst, einen 0-V-1/2 zu bauen*
- *Neues Motherboard: Erfahrungen beim Aufrüsten von PCs*
- *FA-Test: ICOM PCR-1000*
- *Kurzwellen-Röhren-PAs noch selbst bauen?* • *WWizard - Berechnung von KW-Ausbreitungsbedingungen*

*Die Ausgabe 10/97 erscheint am 24. September1997*

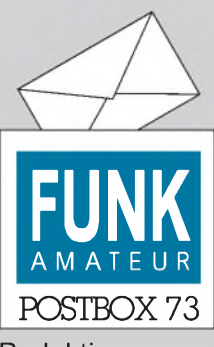

Redaktion FUNKAMATEUR Postfach 73 10122 Berlin

#### **Antik:**  $2 \times 2000 \Omega$

**Hinsichtlich des Beitrags im FA 8/97 "Detektorempfang wie zur Charlestonzeit" von Martin Steyer, DK7ZB, ist zu sagen, daß hochohmige Kopfhörer (2 x 2000** Q**) über die Firma TRV Technische Requisiten Vorrath, Clayallee 285, 14169 Berlin, Tel. (0 30) 8 01 28 21, Fax (0 30) 8 02 94 48 bezogen werden können. Sie kosten 92 DM (Baujahr vor 1945), 52 DM (Baujahr nach 1945) bzw. 27,90 DM (Neuanfertigung). Peter Heise**

#### **SP-DX-Klub-Treffen**

**Zu seinem 28. Jahrestreffen lädt der SP-DX-Klub vom 28. bis 30.9.97 nach Lubniewice, etwa 25 km südlich von Gorzow Wielkopolski, alle DXer, Contester und Funkamateure mit ihren Familien herzlich ein.**

**Anmeldung und Informationen sind bis zum 20.9.97 an Henryk Karwowski, SP3FYM, Box 383, PL-66-400 Gorzow Wielkopolski, zu richten. Infos gibt es auch beim Klubsekretär Andrzej Sadowski, SP6ECA, e-Mail:** *asadow @<lta.pwr.wroc.pl>.*

**Info: Adam Glowacki, DJ0IF**

#### **Ham-Fest**

**Es ist wieder soweit. Anläßlich der Funkausstellung '97 findet das traditionelle Ham-Fest statt. Wer Lust hat mitzufeiern, kommt am Samstag, den 30.8. ab 19 Uhr nach Spandau zum OV D 06 in die Gelsenkircher Straße. Gemeinsamer RS für die Distrikte Berlin und Brandenburg 24/97**

*Seit geraumer Zeit bauen verschiedene Automobilhersteller Wegfahrsperren der Firma Bosch in Kraftfahrzeuge ein, die über ein Funksignal auf433,92 MHz zu entriegeln sind. Dazu wird ein kleiner Handsender benutzt, der mit etwa 10 bis 50 pW Strahlungsleistung sendet. Als Empfänger dient vermutlich ein Pendler. Die Vorselektion soll ein einfacher Oberflächenwellenresonator als Filterfür 433,92 MHz übernehmen. Eine nennenswerte Selektion ist aber erst im Abstand von etwa 1,5MHzzurBandmittefeststellbar. JedesFremdsignal in diesem 3 MHz breiten Frequenzbandführtso zu Störungen des Empfängers: Die Wegfahrsperre in Verbindung mit der Zentralverriegelung läßtsich dann nicht mehr deaktivieren.*

*Als ich im 70-cm-Band meine Amateurfunkstation betrieb, konnte ein etwa 600 m enfernt wohnender befreundeter Funkamateur sein neues Auto nicht mehr starten.*

*Die Fachwerkstätten waren trotz mehrerer Reparaturversuche bisher nicht in derLage, beimAuftauchen dieses Problems Abhilfe zu schafen. Der ganzeÄrger der Betroffenen, die die Rechnungen bezahlen müssen, entlädt sich somit auf die Funkamateure, die gar keine Schuld an diesen chaotischen Zuständen haben.*

*Selbst mit einem BZT-zugelassenen LPD-Funkgerät, dasjeder betreiben darf werden die genannten Wegfahrsperren im Umkreis von etwa 50 bis 100 m gestört und so das betroffene Fahrzeug total lahmgelegt.*

*Vor dieser Entwicklung haben Funkamateure schon vor Jahren gewarnt undKonsequenzen gefordert Leider ist bis heute nicht viel geschehen. Manfragt sich, welche "Spezialisten " solche Anlagen beim Hersteller entwickelt haben, die anscheinend nur ein Kriterium kannten: Billig, billig - danach koste es, was es wolle.* **Andreas Schaumburg, DF7ZW**

#### **IG Funkamateure in Hilfsorganisationen**

*Unter dem Namen "Interessengemeinschaft der Funkamateure in Hilfsorganisationen' (IG-FiH)" hat sich Anfang dieses Jahres ein neuer Verbundgebildet. Diese Gruppe möchte keineswegs eine "Konkurrenz" zum Notfunknetz des DARCsein (wenn irgendwo etwas los ist, sind wir ja sowieso im Einsatz). Die Mitglieder haben vielmehrFreude am Funken und darüber hinaus gleiche Interessen, nämlich die ehren- oder hauptamtliche Tätigkeit in einerHilfsorganisation.*

*Bereits seit Ende 1995 tiefen sich Angehörige von Feuerwehren, Rettungsdiensten, vom TechnischenHilfswerk, Katastrophenschutz und auch von der Polizei regelmäßig am Donnerstag im Packet-Radio-Ping-Pong-Convers-Kanal 112; eine 80-m-SSB-Runde ist auch geplant, jedoch aufgrund der überwiegenden Anzahl von*

*C-Genehmigungen bisher nichtzustande gekommen. Mitglied in der IG-FiH kann jeder werden, der auch Mitglied in einer solchen Hilfsorganisation ist. Es genügt, eine QSL mit dem Vermerk der eigenen Hilfsorganisation und der dort ausgeübten Tätigkeit und einen SASE an Karsten Radwan, DL2ABM, Rosengarten 7, 38518 Gfhorn, zu schicken. Erstehtauchfürweitere Informationen zur Verfügung (PR:@DB0DNI). Schaut doch mal herein: Jeden Donnerstag um 2000 UTC im Ping-Pong-Convers, Kanal 112. Das geht von vielen Digipeatern durch Eingabe von "Convers 112" oder "/login 112". DieRunden werden von derKlubstation DK0F1H (PR:@DB0) geleitet. FiH-Calls können von den Mitgliedern auch am Heimatstandort aktiviert werden - vielleicht bei einem "Tag der offenen Tür" oder während eines Aktionstages der Organisation?* **Karsten Radwan, DL2ABM**

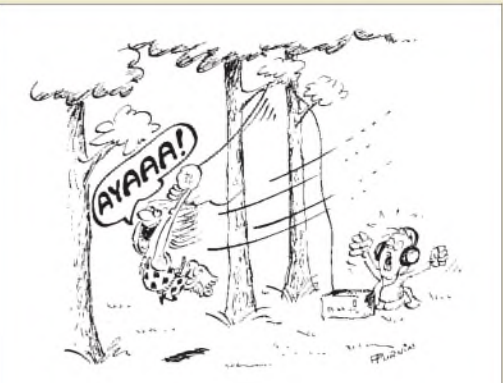

**Geschichten, wie sie ein Fieldday schreibt: Ich möchte so gern an Deiner Antenne schwingen. Zeichnung: Achim Purwin**

#### **Klasse C auf KW?**

*Sehr geehrte Damen und Herren,*

*zum Beitrag "Inhaber der Lizenzklasse C aufKurzwelle?" von DF2VD im FA 7/97, S. 862, möchten wir wie folgt Stellung nehmen. Gemäß internationaler Festlegungen in der VO-Funk istFunkamateuren ohne eine abgelegte CW-Pri.fung nur derFunkbetrieb oberhalb 30 MHz gestattet. Dies betraft in Deutschland Inhaber derKlasse C.*

*EinzigeAusnahmeregelung ist laut§6 (3)DV-AFuG der Betrieb über Weltraum-Relaisfunkstellen. Hier ist eine Umsetzung des Signals auch in Frequenzbereiche möglich,für deren Benutzung der Funkamateur aufGrund seinerKlasse keine Sendeberechtigung hat.*

*DieseAusnahmeregelung ist keineswegs gleichzusetzen mit dem Betrieb über terrestrische Relaisfunkstellen.*

*In Deutschland sind alle terrestrischen Relaisfunkstellen, bei denen der Übergang von UKWaufKWmöglich ist, beauflagt, durch geeignete Mittel (z.B. Software) diesen ÜbergangfürInhaber derKlasse Czu sperren. Als weiteres Beispiel sei erwähnt, daß Funkamateure derKlassen A und C an einerKlubstation derKlasseB arbeiten, jedoch nur Funkverkehr aufden der Klassen A und C zugänglichen Frequenzbereiche abwickeln dürfen.*

**BAPT/Außenstelle Rostock**

#### **Kinder an die Tasten...**

Die Bestimmung im AfuG 97 über den Wegfall der Altersgrenze zur Erlangung einer Amateurfunkgenehmigung beginnt schon zu greifen.

Jedenfalls wurde aus außergewöhnlich gut unterrichteten Kreisen bekannt, daß sich Gastoperatorin Extra-Young-Lady Chantal Marie Charlotte (hier an der Station von TK/DJ3XG/p) in ersten Pile-Ups gut behauptete. Kommentar der Nachwuchsfunkerin kurz nach ihrem ersten WWDX: "Funken kann ich schon

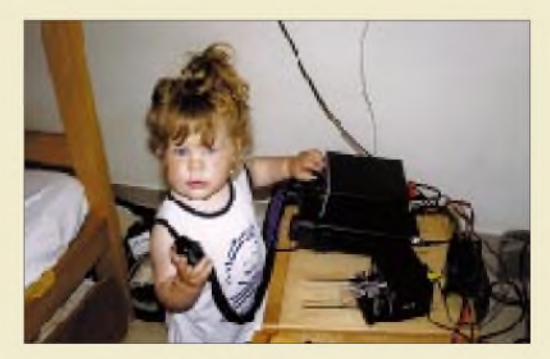

**Foto: Rüdiger Helm, DJ3XG**

ganz gut, nur mit dem Ausfallen der QSLs hapert's noch ein bißchen - müßt Ihr halt warten, bis ich in die Schule komme!"

**Info: Kilohertz für Kinder e.V.**

#### **AGZ**

Die Arbeitsgemeinschaft Zukunft Amateurfunkdienst (AGZ) e.V. hat in einem Statement zu "Rechtsverordnungen zum "Gesetz über den Amateurfunk (AFuG 97)", Leitlinien und Empfehlungen" zu einer zukünftigen Amateurfünk-Rechtsverordnung geäußert. Der Text ist über das Internet (*[http://ippspe.ipp.kfa](http://ippspe.ipp.kfa-juelich.de/agz/)juelich.de/agz/)* und im Packet-Radio-Netz, z. T. in der Rubrik AGZ bzw. Vereine, verfügbar*.*

#### **International Travel Host Exchange (ITHE) - Amateure besuchen Amateure**

*Der Sommer istfastzu Ende - eilige Anfragen gehen bei mir ein und veranlassen mich zufolgendemHinweis fürITHE-Mitglieder:*

*Soeben ist die neue Liste Europa per 21.7.97 bei mir eingegangen. Sie umfaßt alleAnschriften der eingetragenen ITHE-Funkfreunde atfdem neuesten Stand. Es sind 22 (!) Seiten. Der Versand kann in eiligen Fällen nicht kostenfrei erfolgen. Daher bei Bedarfbitte Freiumschlag mit 3 DMfrankiert undBriefmarken im Wert von 5 DM be.fügen und an ITHE c/o Werner Schack, DK7XW, Bockhorst 43, 22589 Hamburg Blankenese, Tel./Fax (0 40) 8 70 05 38, absenden. Der Versand erfolgt dann umgehend.*

**Werner Schack, DK7XW**

#### **CW: Nur keine Legendenbildung**

*Im vorigen CW-QTC ging es um CW, aufgehängt am bisherigen und zukünftigen System der Amateurfunkklassen. Das Bundesministerium für Post und Telekommunikation, BMPT, wollte als zukünftige Lösung zunächst eine Einheitslizenzfür Funkamateure ohne den Nachweis von CW-Kenntnissen. Natürlich mit der Möglichkeit, freiwillig CW-Kenntnisse im Niveau der CEPT-Klasse <sup>1</sup> nachzuweisen, die damit nützlich für den Betrieb im Ausland wären.*

*Der Runde Tisch Amateurfunk hat diesen Vorschlag abgelehnt und das vom DARC favorisierte Konzept eines kunstvoll verschachtelten Lizenzsystems, von bis zu fünfen stand die Rede, durchgereicht. Minister Bötsch hat das in Friedrichshafen ironisch kassiert -*

*wegen derfür die Funkamateure zu hohen Kosten. Als Konzession übriggeblieben sind nun im Prinzip die CEPT-Klassen 1 und 2, die sozusagen in " nationales Recht" überführt wurden. Bonn sieht damitgleichzeitig atfEuropa. Dabei bleibt es, bis dieEntscheidungen der World Radio Corference* 1999 *grefen, atf der bekanntlich der CW-Nachweis zur Disposition steht.*

*Nach allem, was bisher zu erfahren war, will sich das BMPTdort ebenfalls gegen eine CW-Tflichtwenden, eine Tendenz, die durch den Übergang ins Wirtschaftsministerium noch verstärkt werden dwfte. Probleme macht derzeit allerdings noch eineEinzelstimme im BAPT.*

*Wer heute Funkamateur und gleichzeitig begeistert von der Telegrafie ist, der sollte Prioritäten setzen. Diese heißen meinerMeinung nach: atfder einen Seite durch Verzicht aufobligatorische CW-Kenntnisse die Schwelle zum Eintritt in unser Hobby zu senken und gleichzeitig auf der anderen Seite etwasfür die Betriebsart Telegrafie (und QRP, eine ihrer schönsten Spielarten!) zu tun. Der Autor ist mit 325 bestätigten DXCC-Ländern übrigens kein Papier-Amateur.* **Nils Schiffhauer, DK8OK**

#### **Cyberham-Magazin QRT!**

Das erst vor einigen Monaten ins Leben gerufene amerikanische Fachblatt für computerbegeisterte Funkamateure hat sein Erscheinen eingestellt. Die Herausgeber WB9MMM und WB9SFT beklagen das geringe Interesse sowohl bei Abonnenten als auch bei Anzeigenkunden. Da solche Blätter ohne Inserate nicht existieren können, wollen die Herausgeber erst einmal bessere Zeiten abwarten...

Ebenfalls eingestellt wurde die Radio-Talkshow "HAM Radio and more" von KB7LPW, die wöchentlich einem breiten Publikum Amateurfunkthemen näher brachte. Die Ideenarmut der ARRL und der meisten Funkgerätehersteller sei die Ursache dafür, meinte der Moderator Len Winkler. Eine Miniaturausgabe der Show soll aber sonntags um 2200 UTC auf Kurzwelle, 5070 kHz, fortbestehen.

**AR-Newsline/Köln-Aachen-RS 25/97**

#### **FA stellt vor...**

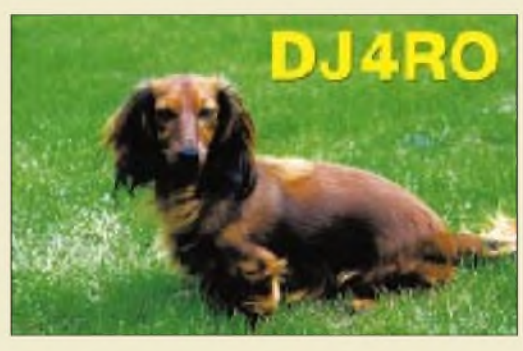

**... einen der Favoriten der Fuchsjagd-Weltmeisterschaften, die in St. Englmar/Bayerischer Wald vom 2. bis 7.9.97 stattfinden.**

**Vom FUNKAMATEUR nach den Chancen der nationalen und internationalen Konkurrenz befragt, gab sich "Mr. Fox Warrior", wie er in Fuchs- und Fachkreisen respektvoll genannt wird, siegesgewiß: "Was ist schon eine Peilantenne gegen meine Nase?!"**

#### **Presseschau**

Auf der Jagd nach immer neuen Sensationen versuchen ja viele Medien, ihrer Zeit stets ein wenig voraus zu sein. Von dieser Tendenz der modernen Pseudoinformationsgesellschaft hob sich kürzlich die "Lausitzer Rundschau" wohltuend ab. Seit dem 25.7.97 wissen wir nun ganz genau, was wir schon immer leise ahnten: Cottbuser Funkamateure machen Packet-Radio!

Überraschend auch das angeblich verwendete Rufzeichen: RLOCB (s. rechte Abb.). Avancierte die Lausitz unbemerkt von der Funkamateurweltöffentlichkeit zu einem neuen DXCC-Land?

#### **Anmelden!**

Diejenigen Händler, die am 1.11.97 nach Hannover zum **Interradio-Flohmarkt** aufdem Messegelände Halle 24 fahren wollen, sollten sich allmählich anmelden - entweder per Briefoder per Fax bei Erich Prager, Kapellenberg 26, 37191 Katlenburg, Fax (0 55 52) 9 12 69. Eine schriftliche Bestätigung der Anmeldungen erfolgt bis zum 15.10.97.

Auch wer am 4./5.10.97 zum **Inseltreffen** nach Rügen will (s. FA 7/97, S. 759), braucht ein Bett. Also schnell die Kurverwaltung Göhren anrufen und ein Nachtlager bestellen, Tel. (03 83 08) 2 59 10, Fax (03 83 08) 2 59 11.

#### **Besonderes aus Hessen und Sachsen**

**Der OV Main-Taunus, F27, vertritt vom 8. bis zum 19.9.97 mit DA0HES den Sonder-DOK HES 50. Dieser DOK zählt für das Jubiläums-Diplom als Joker. Anläßlich des Tages der Sachsen vom 5. bis 7.9.97 in Plauen vergibt die Klubstation DL0PL in der Zeit vom 30.8. bis 14.9.97 den Sonder-DOK 97TDS.**

#### **Auf in die Lausitz**

**Am Sonnabend, dem 27.9.97, veranstaltet der Ov Görlitz, S 08, gemeinsam mit dem OV Löbau, S 04, das 2. Görlitzer Amateurfunktreffen als diesjähriges Oberlausitztreffen.**

**Veranstaltungsort ist die Gaststätte "Deutsches Haus" in Görlitz-Rauschwalde.**

**Ein Einweisungsfunkbetrieb erfolgt auf 145,625 MHz und 439,400 MHz. Weitere Informationen sind über die PR-Mailbox DB0GRL-8 (Rubrik Görlitz) zu erfahren. Oder man ruft an: Manfred, DL1VNR, Tel. (0 35 81) 74 07 35.**

**Sachsenrundspruch 123**

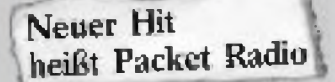

**Cottbus** (hjs), Packet Radio -<br>der neueste Hit bei den Con-3<br>bujer - Fundamateuren, Norvicher Kirchiewan als Voisitzen der neueste Hit bei den Con-1<br>Duer - Fusikamaleuren. *Nor*Ja bert Kithiewan als Voisitzender des Orisverbandes Corthus<br>der des Orisverbandes Corthus<br>" Deuxschon Anuiturridik -<br>Cleb (Di Anci Reizschen Amateurradie-<br>Club (DARC), erklast die akruelle Sendeart: "Es ist eine di-Beinrewart und ver.<br>It mit dem Internet is Wir können damit wehwelt küinmen 22 eeun. Schreiben 19<br>nach Australies oder Anomica abzuseizen oder von dort zu empfangen ist da keine<br>Schwiengleit mehr" (Rufzei-<br>dien RLÖCBh Ücr Telecom-

**Lausitzer Rundschau vom 25.7.97**

#### **USKA-Jahrestreffen...**

**... am 13. und 14.9.97 in Speicher, Kanton Appenzell-Ausserhoden. Infos über HB9CJX @<amsat.org>.**

# *Der Countdown läuft: IFA '97*

### *Dr.-Ing. REINHARD HENNIG - DD6AE*

*Schon die Internationale Funkausstellung 1995 hat Maßstäbe zum Thema Multimedia gesetzt. Nun ist es wieder soweit: Die IFA '97 in Berlin öffnet unterm Funkturm vom 30. August bis 7. September ihre Pforten und soll nahtlos an diesen Erfolg anknüpfen. Weltweit gilt sie als Leitmesse innovativer Industrien und Treffpunkt von Medienexperten aus aller Welt.*

Wie jedes zweite Jahr, so wird auch 1997 wieder die ganze Welt der "consumer electronics" in den Hallen unter dem Funkturm erwartet. Dazu wurde in diesem Jahr die Ausstellungsfläche auf ca. 130000 m<sup>2</sup> erweitert. Es werden mehr Aussteller als je zuvor erwartet; neben der klassischen Unterhaltungselektronik gewinnt dabei zunehmend die Kommunikations- und Informationselektronik an Bedeutung. Unbestritten ist auch der Stellenwert der Messe als Orderveranstaltung Nr. 1: An den neun Messetagen werden Kaufverträge in Milliardenhöhe unterzeichnet.

Ausgesprochen früh entwickelte sich in diesem Jahr das Interesse aus dem Ausland, wobei offenbar vor allem auch viele kleinere und mittlere Firmen die IFA nutzen wollen, um sich und ihre Produkte auf dem Weltmarkt der "consumer electronics" vorzustellen.

#### **Highlight High-End**

Das Top-Ereignis der Unterhaltungs-, Informations- und Kommunikations-Elektronik zeigt sich auch als ein High-End-Ereignis ersten Ranges. High-End-Geräte sind gefragt. Bis zu 600 Mio. DM geben die Bundesbürger jährlich für hochwertigste Audiotechnik aus, das sind fast 15 Prozent des HiFi-Gesamtmarkts, der sich in diesem Jahr auf 4,1 Milliarden DM belaufen wird.

Absolutes Highlight der High-End-Schau: Die teuerste Anlage der Welt. Schlappe 1,2 Millionen DM kostet dieses Klangwunder, bei dem alles dem Streben nach absolut natürlichem Klang untergeordnet wurde. Die Stichworte "Technik" und "Ambiente" werden in den Präsentationen der HiFi-/ High-End-Branche eine wesentliche Rolle spielen. Wie attraktiv High-End-Geräte für die Besucher sind, zeigte bereits eine Umfrage auf der letzten Funkausstellung. Drei von vier Privat- und mehr als 60 Prozent der Fachbesucher plazierten HiFi-/High-End-Exponate ganz vorn auf der Rangliste ihrer Interessen.

Im HiFi-Bereich spielen Digitalisierung und Kino-Surround-Klang eine wichtige Rolle, hinzu kommt die weiter fortschreitende Miniaturisierung zu kleinen, kompakten HiFi-Systemen mit Fernbedienung und elektronischer Lautstärkeregelung.

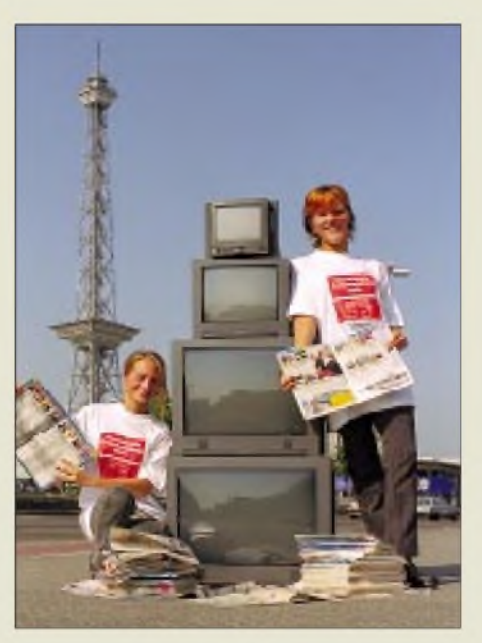

**Unterm Funkturm trifft sich in diesem Jahr wieder die ganze Welt der "consumer electronics" zur Internationalen Funkausstellung.**

#### **"Online goes Multimedia"...**

nennt sich eine neue Attraktion der Software-, Hardware- und Diensteanbieter in diesem Bereich. Info-Pools, neuartige Serviceangebote und ganze Terminal-Alleen laden in den Messetagen die Besucher zum Verweilen und Online-Surfen ein.

Und dahin geht die Technik-Reise: Aus langweiligen Textdatenbanken entwickeln sich Multimedia-Systeme mit der Integration von Text-, Audio- und Videosequenzen, TV-Geräte laden Internet-Seiten und Settop-Boxen schlagen die Brücke zwischen herkömmlichen Rundfunkmedien und modernen interaktiven Programmen. Dabei wird auf digitale Basistechnologien gesetzt, die gemeinsam auf allen Gebieten der Heimelektronik genutzt werden können - der Trend geht zum zentralen "Infotainment-Center" mit aller nur denkbaren Funktionalität statt vieler unterschiedlicher Einzelgeräte.

#### **DVD als Datenspeicher**

Digitalisiertes Bild- und Tonmaterial verschlingt bekanntlich Unmengen an Speicherkapazität. Das neue Medium für solche Anwendungen heißt DVD, "Digital Versatile Disc", eine im wahrsten Sinne des Wortes "vielseitige" Scheibe. Durch ihre im Gegensatz zur herkömmlichen CD-ROM wesentlich höheren Speicherkapazität ist es kein Wunder, daß sie von der Industrie schnell als das Medium zur Wiedergabe brillanter Bilder und Töne entdeckt wurde. Die vierschichtige DVD erreicht mit MPEG-2-Komprimierung immerhin sagenhafte 17 Gigabyte an Fassungsvermögen, genug für sehr lange Videofilme mit exzellenter Bild- und Tonqualität. Läutet die IFA '97 bereits das Ende des guten alten Videorecorders ein?

#### **Neuheiten?**

Das umfangreichste Segment aller beteiligten Märkte ist nach wie vor das Geschäft mit Fernsehgeräten. so werden hier auch die meisten Innovationen erwartet: Fernseher mit Settop-Boxen, Internetzugang durch eingebaute Rechnerkapazität, breitbandige Kabel-/Satellitenkanäle, Dolby-Surround-Sound, 16:9/PALplus- und 100- Hz-Geräte, LCD- und Plasma-Flachbildschirme, Bild-im-Bild-Module oder sogar Geräte mit Druckeranschluß.

Im Hörfunkbereich ist nun durch zahlreiche Pilotversuche das neue DAB bis zur Marktreife erprobt. Mit Digital Audio Broadcasting stehen nun Audio- und Datendienste in den Startlöchern; vor allem für den mobilen Empfang. Autoradios übermitteln künftig nicht nur Musik, sondern auch Zusatzinformationen, z.B. Verkehrsmeldungen per Sprache und Text.

#### **Medienpräsenz**

Last but not least wird die Präsenz der öffentlich-rechtlichen und privaten Rundfunk- und Fernsehanstalten (u.a. ARD, ZDF, RTL, SAT1, Pro 7, Kabel 1, ntv, Deutsche Welle TV, DSF, Super Channel, Premiere, DF1) die Internationale Funkausstellung 1997 wieder zu einem Medienereignis ersten Ranges machen. Auch die Printmedien sind selbstverständlich mit dabei: Klar, daß der FUNKAMATEUR wie schon in den vergangenen Jahren vom Messetrubel berichten wird. Insgesamt werden aufder IFA '97 etwa 5000 Journalisten aus aller Welt erwartet.

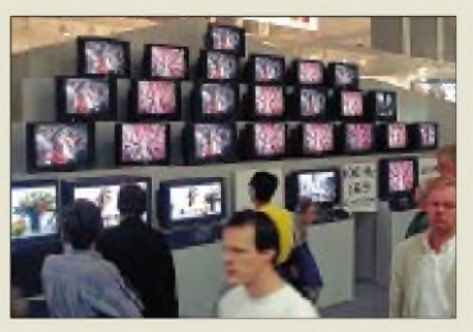

**Das umfangreichste Ausstellungssegment wird auch 1997 wieder von der TV-Gerätebranche belegt werden.**

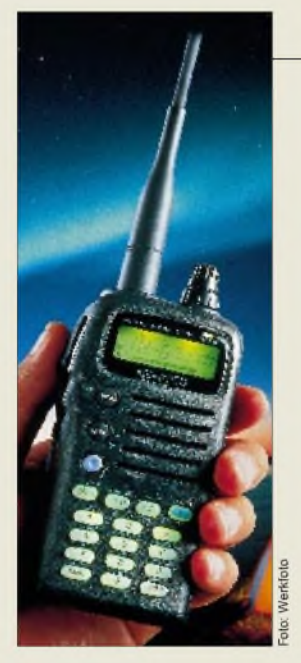

#### *TH-G71E\_\_\_\_\_\_\_ Duobander für <sup>2</sup><sup>m</sup> /<sup>70</sup> cm*

- *•Ausgangsleistung: VHF<sup>6</sup> <sup>W</sup>/ 0,5 <sup>W</sup>/0,05 <sup>W</sup> UHF5 W/0,5 W/0,05 W*
- *• DTMF und CTCSS*
- *• <sup>200</sup> Speicher*
- *• Betriebsspannung: 5,5 ...16 <sup>V</sup>*
- *Maße (ohne Antenne) 54 mm x 112 mm x 33,5 mm*
- *• Gehäusematerial: Ploycarbonat • Masse: <sup>290</sup> <sup>g</sup>*
- 
- *• Preis: stand bei Redaktionsschluß noch nicht fest*

## *haohfolgerfürden TH-79E*

Auf der UKW-Tagung in Weinheim wird *Kenwood Electronics Deutschland* der <sup>Ö</sup>ffentlichkeit das neuentwickelte Duoband-Handy *TH-G71E* präsentieren. Das Gerät ist kleiner als sein erfolgreicher Vorgänger TH-79 dennoch aber leistungsfähiger und komfortabler.

Dank des Menüsystems, der gut erkennbaren Tasten und des wie die Tastatur beleuchtbaren Displays soll die Bedienung selbst im Dunklen ein Kinderspiel sein.

Bei 13,8 V Betriebsspannung liefert es im 2-m-Band bis zu 6 W HF, auf70 cm 5,5 W. Die Sendeleistung kann bei Bedarf in drei Stufen reduziert werden.

200 Speicherplätze, die nicht nur Sendeund Empfangsfrequenz unabhängig speiehem können, lassen sich zusätzlich mit bis zu sechs alphanumerischen Zeichen als Namen versehen. Daneben bietet das TH-G71E umfangreiche Suchlauffunktionen und besitzt standardmäßig CTCSS-Koder und Dekoder. In bezug auf Wasserschutz entspricht das Gerät der strengen MIL-STD 810E. Im Lieferumfang sind ein Standardakku vom Typ PB-38 und ein Steckerladegerät BC-17 enthalten. Das TH-G71E und umfangreiches Zubehör werden in Kürze bei den Kenwood-Händlern erhältlich sein.

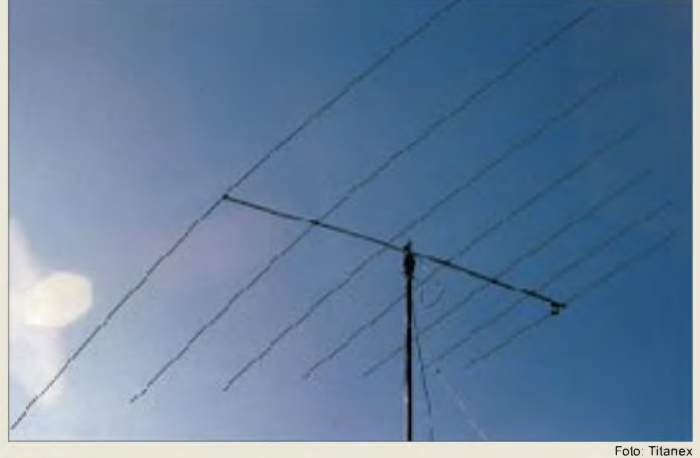

### *LP 7\_\_\_\_\_\_\_\_\_\_\_ Logarithmisch-peridische*

- *I***<br>** *KW-Antenne***<br>
Frequenzbereich: 14...30***MHz***<br>
Coving: 5.7.484** *KW-Antenne\_\_\_\_\_\_\_\_\_\_\_\_*
- *• Gewinn: 5,7 dBd*
- *•Impedanz: <sup>50</sup>* <sup>Q</sup>
- •*Boomlänge: <sup>5</sup> <sup>m</sup>* •*längstes Element: <sup>11</sup> <sup>m</sup>*
- *• Drehradius: 6,30 <sup>m</sup>*
- *V/R-Verhältnis: 15...20dB •SWR: typ. <sup>&</sup>lt; 2:1 (Afu-Bänder) Gewicht: <sup>14</sup> kg*
- 
- 
- *• Windlast: <sup>60</sup> kp*
- •*Preis: <sup>1495</sup> DM • Bezug und Informatinen: Titanex® Antennentechnik Burgstall 94339 Leiblfing Tel. (09427) 90218-0 Fax -1*

## *Neue Log-Periodic überstreicht 5Amateurfunkbänder*

Bis zu 10 kW Sendeleistung kann man der neu entwickelten KW-Antenne *LP7* von *Titanex®* anbieten, deren Frequenzbereich alle Amateurfunkbänder zwischen 20 und 10 m erfaßt. Mit Gewinneinbußen ist sie auch noch für 30 m geeignet. Die Elemente sind mit korrosionsfreien Spezialklemmen aus Edelstahl aufeinem elektrisch gespeisten Doppelboom montiert. Die LP <sup>7</sup> kann ohne Balun an Koaxialkabel angeschlossen werden.

Alle Titanex-Produkte sind im Gesamtkatalog zusammengefaßt, der für <sup>5</sup> DM in Briefmarken erhältlich ist. (Ausland 10 DM)

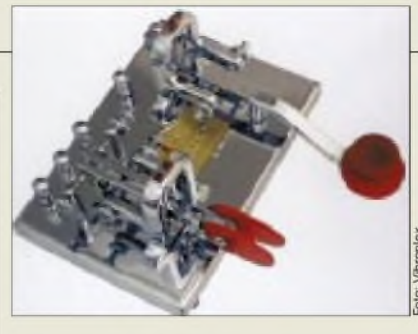

## *VIBROPLEX Double Keys*

Die traditionsreiche US-Firma *Vibroplex* hat aufgrund der Nachfrage die Kombinationstaste *Double Keys* entwickelt. Sie soll dem Operator während des QSOs den schnellen Wechsel zwischen elektronischem Keyer und Handtaste problemlos ermöglichen. Beide Systeme befinden sich auf einer massiven Grundplatte aus Stahl, die auch die Seriennummer trägt.

## *BayCom-Katalog 1997/1998*

Seit kurzem gibt es von *BayCom* den neuen 32seitigen *Katalog 1997/98*, den man gegen <sup>3</sup> DM Rückporto anfordern kann.

*Dabei bitte die neue Anschrift beachten: BayCom, Hard- und Software GmbH, B.- Brecht-Str. 28, 30890 Barsinghausen. Infos im Internet <http://www.baycom.de> e-mail [baycom@baycom.de](mailto:baycom@baycom.de)*

### *Sortimentserweiterung bei Betriebs- und Bündelfunk*

*Kenwood* setzt auf seine Erfahrungen in der Kommunikationstechnik und ergänzt sein Angebot im Betriebsfunksektor mit vier Handfunkgeräten (*TK-350* Bild rechts) und zwei Modellen für den Fahrzeugeinbau sowie das neue Mobil-Bündelfunkgerät *TK-815* (Bild unten).

Alle Geräte sind für den harten Einsatz in Taxis, bei Kurier- und Wachdiensten bzw. Spediteuren, Außen- und Kundendiensten entwickelt worden - hohe Zuverlässigkeit, lange Betriebszeiten und Haltbarkeit spielen deshalb eine besonders wichtige Rolle. So werden beispielsweise die Handygehäuse in einem Stück aus stabilem Polycarbonat-Kunststoff gefertigt.

*Weitere Informationen bei den Kenwood-Fachhändlern oder bei Kenwood Electronics Deutschland GmbH, 63150 Heusenstamm, Tel. (0 6104) 69 01-0 (PI)*

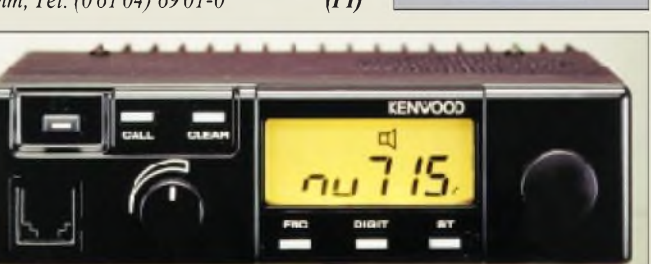

Fotos: Werkfotos

## *Double Keys*

*Markt*

*Doppelmorsetaste\_\_\_\_\_\_\_\_* • *Bezug und Informationen: The Vibroplex Co., Inc. 11 Midtown Park East Mobile, AL 36606-4141 USA Tel. 001-334-478-8873, Fax 001-334-476-0465*

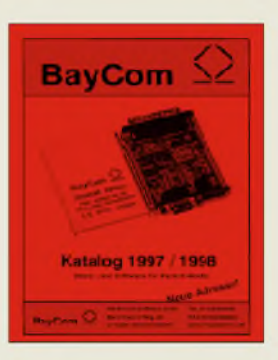

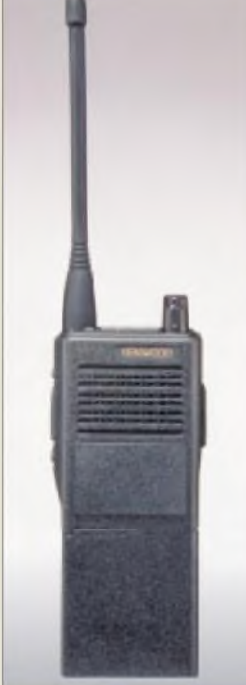

## *Markt*

#### *DAR 60\_\_\_\_\_\_\_\_*

- *CB-Funk-Sprachmailbox*
- *• Speicherkapazität bis <sup>60</sup> <sup>s</sup>*
- *• Stromversorgung: <sup>12</sup> <sup>V</sup> • Stromaufnahme: <sup>20</sup> mA*
- *• Maße: <sup>180</sup> mm <sup>x</sup> <sup>45</sup> mm <sup>x</sup> <sup>130</sup> mm (B x Hx T)*
- *Hersteller: Alan Electronics*
- *• Preis: <sup>349</sup> DM (UPE)*

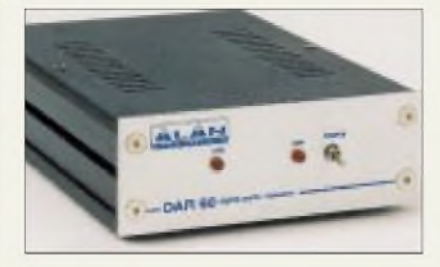

### *Sprachmailbox für den CB-Funk*

Zur Reichweitenerhöhung für den CB-Funk hat *Alan Electronics GmbH* eine kleine Sprachmailbox mit der Bezeichnung *DAR 60* entwickelt. Behördliche Auflagen für CB-Geräte werden nicht verletzt, da das Gerät lediglich an die Mikrofonbuchse und an den Lautsprecherausgang des CB-Funkgerätes anzuschließen ist. Die Relaisfunktion erfolgt nun aber nicht simultan - wie im Amateurfunk üblich - sondern zeitversetzt: Es zeichnet ein empfangenes Signal auf und sendet es sofort wieder aus, sobald kein Träger mehr registriert wird.

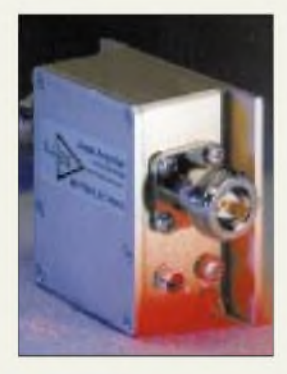

#### *VV1000xx (Lxx) Präzisionsvorverstärker*

- *• Stromversorgung: <sup>12</sup> V/40 mA • Verstärkung: 12.38 dB*
- 
- *• Eingangsspannung:* <sup>&</sup>lt; *<sup>25</sup> mV*
- *• Verstärkung: 12. <sup>38</sup> dB • Welligkeit <sup>&</sup>lt; 0,1 dB*
- *Preis: ab 412,- (VV1000xx) ab 780,- (VV1000Lxx)*
- *zuzügl. MWSt* • *Informationen und Vertrieb: KolterElectronic*

*Steinstr. 22, 50374 Erftstadt Tel. (022 35) 76707 Fax (022 35) 72048*

#### *LIM 06\_\_\_\_\_\_\_\_\_ Transientenschutz\_\_\_\_\_\_\_*

- *Frequenzbereich: <sup>9</sup> kHz.1GHz* •*Ausgangspegel: +10 dBm*
- *Eingangsspannung:* <sup>&</sup>lt; *<sup>25</sup> mV*
- *Einfügedämpfung: <sup>6</sup> dB*
- *• Welligkeit <sup>&</sup>lt; 0,3 dB* • *Preis: <sup>482</sup> DM zuzügl. MWSt*
- *Informationen und Vertrieb: KolterElectronic Steinstr. 22, 50374 Erftstadt Tel. (022 35) 7 67 07 Fax (022 35) 72048*

### *NeuerPräzisionsvorverstärker und Transientenschutz*

Die ultralinearen Vorverstärker *VV1000* für EMV-Messungen von *Kolter electronic* arbeiten zwischen 9 kHz und 1,5 GHz bzw. 10 MHz und 4 GHz. Je nach Typ haben sie eine Verstärkung zwischen <sup>12</sup> und <sup>32</sup> dB. Die Verstärker der Typenreihe *VV1000L* haben im Schnitt eine um 6 dB höhere Verstärkung und ein um 1,5 dB geringeres Rauschen. Verwendbar sind die Verstärker im EMV-Bereich, in GSM-Netzen oder in Breitband-TV-Kabelnetzen. Die mit zwei N-Buchsen versehenen, aus Vollmaterial gefrästen Gehäuse beherbergen vergoldete Platinen.

Um die Eingangsstufen wertvollen HF-Meßequipments vor Zerstörung zu schützen, wird aus demselben Hause ein Limiter *LIM 06* angeboten. Er begrenzt den

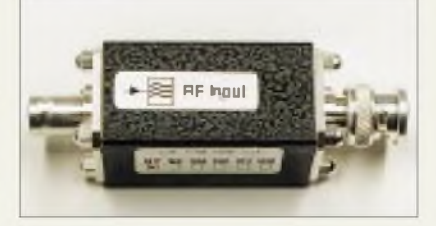

Eingangspegel für angeschlossene Meßgeräte auf ungefährliche +10 dBm - das bei einer Einfügedämpfung von 6 dB und einem typischen Frequenzgang von nur 0,3 dB.

Ein- und Ausgangsseite des Begrenzers sind galvanisch entkoppelt und vertragen eine maximale Trennspannung von 50 V.

### *Kalibratoren für Oszilloskope*

*Wavetek* bietet ein modulares Kalibriersystem mit drei Grundgeräten für Bandbreiten von 400, 600 und 1100 MHz an, das je nach Bedarf ausgebaut werden kann. Direkt an der Eingangsbuchse des Oszilloskops, ohne störungsanfällige Zuleitungen, werden in aktiven Köpfen hochpräzise Kurvenformen erzeugt. Zusätzlich wird eine Kalibriersoftware mitgeliefert.

#### *9500-Workstation Oszilloskop-Kalibrierung*

- *• Garantiezeit: <sup>3</sup> Jahre*
- *• Bezug und Informationen: Wavetek GmbH Gutenbergstr. 2 - 4 85737 Ismaning Tel. (089) 9964 1-0 Fax (089) 9964 1-160*

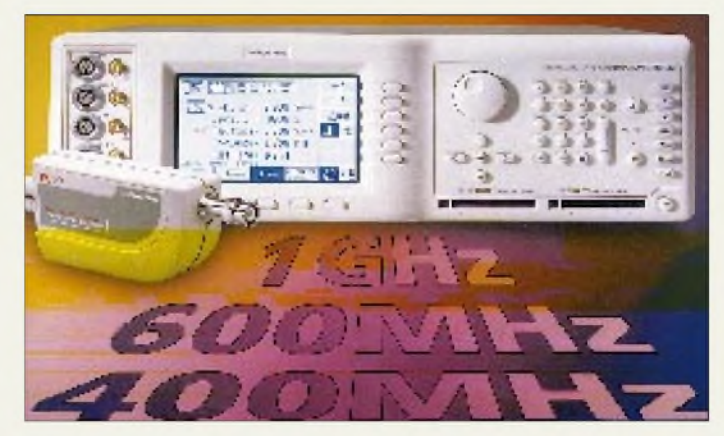

## *AC-DC-Wandler von Melcher*

Zur Lösung von Stromversorgungsproblemen bietet die *Melcher GmbH* ihre neuentwickelte AC-DC-Familie *MWE* mit Nennleistungen von 17,5, 31 oder 51 W an. Die Wandler haben eine sehr geringe Bauhöhe von 25,4 bzw. 27 mm und eignen sich daher besonders für Anwendungen unter beengten Platzverhältnissen wie für Meßinstrumente, Alarmsysteme, Ticketautomaten oder Computerperipherie.

## *Sägt Kurven undEcken*

Um exakte und nahezu gratfreie kreisförmige Schnitte und Innenausbrüche in Entwicklungslabors auszuführen, bietet die Firma *Mutronic* die Präzisions-Stichsäge *Diacut 2100/2200* als Tischgerät an. Der Sägestichel arbeitet von unten. Die Bohrvorrichtung für das erforderliche Startloch ist ebenfalls in die Maschine integriert. Je nach zu bearbeitendem Material sind unterschiedliche Stichel als Zubehör erhältlich - sogar eine Sprühnebeleinrichtung zum Sägen von Keramik und Glas ist lieferbar.

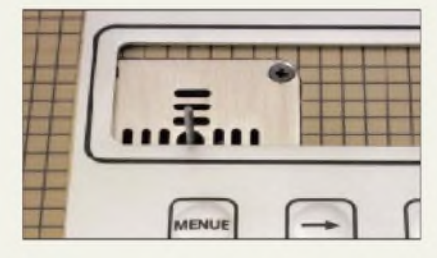

#### *MWE15, 30, 50 AC-DC-Wandler\_\_\_\_\_\_\_\_\_\_*

- **I**<br>*I*<br>*I*<br>*B*<br>*I*<br>*B*<br>*B* • *Eingangsspannungsbereich: 85.260 V bzw. 110.230 <sup>V</sup>*
- •*Ausgänge: <sup>3</sup> oder <sup>4</sup> • Temperaturbereich: bis <sup>40</sup> °C*
- *• Bezug und Informationen: Melcher GmbH*
- *Heinrich-Hertz-Str. 4 D-79211 Denzlingen Tel. (07666) 931 93-1 Fax-9*

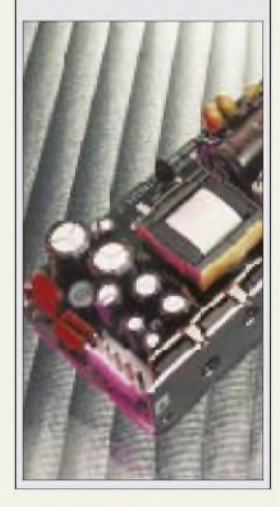

#### *Diacut 2100/2200 Labor-Stichsäge\_\_\_\_\_\_\_\_\_* • *Bezug und Informationen: Mutronic GmbH & Co. KG St.-Urban-Straße 20 87669 Rieden Tel. (0 83 62) 70 62, Fax 70 65*

Fotos: Alan; Kolter (2); Wavetek, Melcher, Mutronic

## *Markt*

### *Noisebuster*

- *DSP-HiFi-Kopthörer*<br>● *Übertragungsfrequenz*<br>20 Hz... 20 kHz *DSP-HiFi-Kopfhörer*
- *20 Hz. 20 kHz*
- *Dämpfung derStörgeräusche: 8 ..15dB*
- *• Stromversorgung: <sup>2</sup> Microzellen*

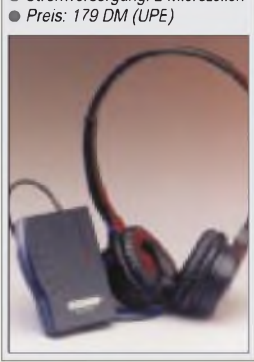

#### *LPR-30\_\_\_\_\_\_\_\_*

- *Genauingsregier*<br>■ *Ausgangsspannung*<br>■ *Genauigkeit: ±* 1% *Spannungsregler-IC\_\_\_\_\_\_\_*  $•$  Ausgangsspannung:  $0.5...50$  V
- •*Ausgangsstrom abhängig vom*
- *externen MOSFET • Temperaturbereich: <sup>0</sup> ..70 °C*
- *• Gehäuse: DIP-8 und SO-8 • Infos: SGS-THOMSON Microelectronics GmbH Bretonischer Ring 4 85630 Grasbrunn Tel. (089) 460-06 165 Fax (089) 4605454*

*ConradElectronic hat den neuen Hauptkatalog »Electronic Welt '98«fertig, der aufmehr als 1200 Seiten über 30000 Produkte präsentiert. Erhältlich ist erfür 5 DM in den Filialen oderfür 8,50 DM im Zeitschriftenhandel.*

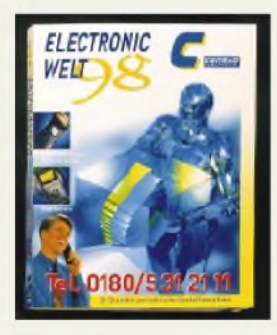

### *Kampfdem Lärm*

*Alan Electronics GmbH* hat eine interessante Anwendung digitaler Signalprozessoren (DSP) im Angebot: einen HiFi-Kopfhörer mit eingebauter Lärmminderung. Mittels des in einem kleinen Kasten untergebrachten DSP wird der störende Lärm so verarbeitet, daß am Kopfhörer <sup>e</sup>in gegenphasiges Signal ankommt, wodurch der Lärm direkt an den Ohren vermindert wird. Dabei reduziert der *NoisebUster* Störgeräusche zwischen 20 und 1500 Hz um 8 bis 15 dB, also den Faktor 2 bis 5. Mit einem Schalter läßt sich die <sup>D</sup>SP-Software beeinflussen - eine Schalterstellung ist für die akustischen Besonderheiten in Flugzeugen vorgesehen.

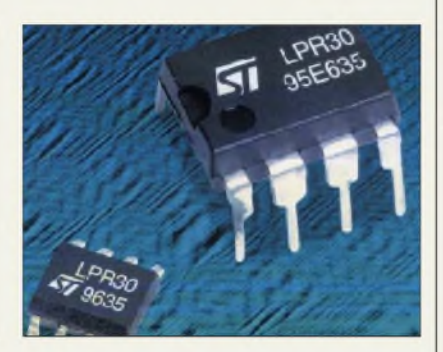

### *Neue Spannungsregler*

Anwendungen mit sehr geringem Spannungsverlust und hohem Ausgangsstrom lassen sich durch das IC *LPR-30* von *SGS-THOMSON* in Verbindung mit einem diskreten Leistungs-MOSFET realisieren. MOSFETs haben im Unterschied zu den in Linearreglern benutzten NPN-Darlingtontransistoren einen geringeren Spannungsverlust. Das IC übernimmt sämtliche Regelungsaufgaben wie Spannungs- und Strombegrenzung samt der Ansteuerung des MOSFETs und liefert damit hochstabile Ausgangsspannungen. Außerdem gibt es einen mit <sup>20</sup> mA belastbaren Referenzspannungsausgang.

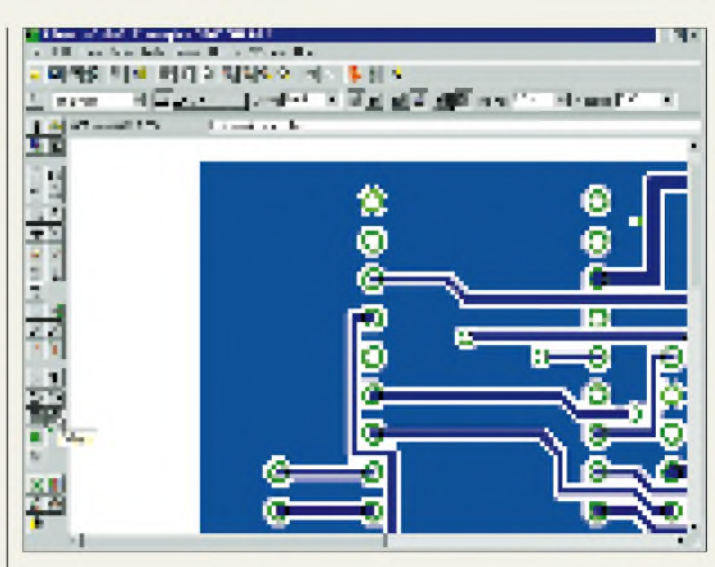

### *EAGLE mit neuer Oberfläche*

Nachdem die erste Windows-Version von *EAGLE* äußerlich noch fast identisch mit der DOS-Version war, liefert *CadSoft* das Programm seit kurzem mit völlig neuer Bedieneroberfläche aus.Windows-like wählt man Befehle jetzt durch Anklicken von Menüpunkten und Icons. Parameter lassen sich nun über Toolbars eingeben, die sich abhängig vom aktivierten Befehl ändern. Befehle, die sich bisher nur textuell verwenden ließen, können jetzt per Dialogmenü eingegeben werden. Für den Schaltplan- und Layout-Editor läßt sich getrennt voneinander der Hintergrund (schwarz oder weiß) einstellen. Besitzer der bisherigen Windows-Version erhalten EAGLE 3.53 gegen eine Pauschale von 10 DM, oder sie können sich das Update aus dem Internet holen. Umsteiger von der DOS- oder OS/2- Version bezahlen für das Update zwischen 150 und 350 DM zuzüglich MwSt.

EAGLE 3.53 enthält neue Bibliotheken mit über 2500 zusätzlichen Teilen. Außerdem erhalten Käufer und Updater einen Gutschein über die Fertigung einer doppelseitigen Europakarte (Light-Version halbe Europakarte) in Industriequalität.

### *Eagle 3.53*

- *Elektronik-CAD-Software*
- *ICAUTE 3.33*<br> *IRINE CAD-Software*<br> *P Windows-Version mit neuer<br>
Bedieneroberfläche Bedieneroberfläche*
- *• Eagle Lighi/Standara/Professional (200/800/1600 DM) •Informatinen und Bezug: CadSoft Computer GmbH Hofmark 2, 84568 Pleiskirchen Tel. (08635) 810, Fax 920 Internet: <http://www.cadsoft.de>*

### *Kurz & knapp*

*ComputerBild bringtfürje 9,90 DM eine gleichnamige Taschenbuchreihe heraus, deren erste 100seitige Titel sich mit Windows 95, Excel 97, Word 97, AOL, Worksfür Windows 95 befassen.*

*HaroElectronic hat einen Fax-Server für Polling (Abruf) eingerichtet, von dem Preislisten, Produktinfos usw. abgefragt werden können. Das Inhaltsverzeichnis ist unter Fax (0 8221) 368860 abrufbar.*

**Einen** Tag der Cjfenen Tür mit Afu-*Flohmarkt gibt es am 20.9. ab 10 Uhr bei Nachrichtentechnik Gottburg in Sankelmark an der dänischen Grenze.*

*Zu einergroßen Fete anläßlich des 2jährigen Bestehens des neuen Ladengeschäftes in DD-Mockritz lädt Dr. Hegewald Funktechnik Dresden am 30.8. ein.*

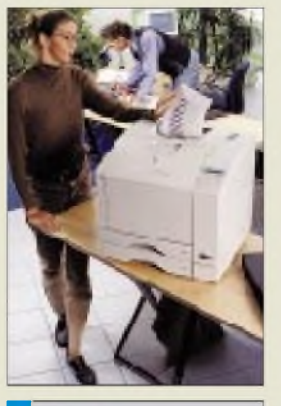

#### *Minolta*

*Color PagePro PCL5c-fähig Farbe: 3 Seiten/min s/w: 12 Seiten/min Ges.-Papierspeicher: 650 Blatt 12-Monate-vor-Ort-Reparatur-Service Preis: 7990 DM* • *Informationen: Tel. (05 11) 74 O4-O*

*Iomega Laufwerke* • *Informationen: Tel. (OI ao) 82 94 61*

*[www.minolta.de](http://www.minolta.de)*

*ViewSonic\_\_\_\_\_\_ GT775\_\_\_\_\_\_\_\_\_\_\_\_\_\_\_\_\_*

*[www.iomega.com](http://www.iomega.com)*

*Streifenmaske 0,25 mm ARAG-Bildschirmbeschichtung Horizontalfrequenz 85 kHz 3 Jahre Garantie Preis: 1437 DM* • *Informationen: Tel. (0 21 54) 9 18 80*

#### *Neue Supportnummern*

**Microsoft** hat seine **rund 20 Hotline-Nummern durch eine ersetzt**. Unter **0180-5 672 255** wird der kostenlose Standardsupport erreicht. Er umfaßt 90 Tage ab dem ersten Anruf(Unterhaltungssoftware: 30 Tage).

*Dr. Solomon's Anti-Virus 2* • *Informationen: Apple GmbH, Ismaning Tel. (0 40) 2 57 98-0 <wwwdrsolomon.com>*

## *Farb-Laserdrucker*

*Minoltas* neuer *Laserprinter Color* **PagePro** bedruckt in Farbe Papier, Pappe und Overheadfolien und das maximal 3 Seiten pro Minute und bis zu 600 dpi. Der 4 MB große Speicher läßt sich auf 68 MB aufrüsten; optional gibt es Netzwerkarten und Postscript 2.

## *Iomega aufErfolgskurs*

*Iomega* freut sich: Das Unternehmen konnte *das zehnmillionste Laufwerk* seiner Reihen Zip, Jaz und Ditto an den Mann bringen; mit 7 Mio. ist das beliebte *Zip-Laufwerk das erfolgreichste Produkt*. Immer mehr Hersteller gehen dazu über, ihre PCs mit Zip-Laufwerk zu verkaufen - wie etwa *SIEMENS*, die ihre *neue Notebook-Serie* optional mit einem neuen 15-mm-Laufwerk aufrüsten. Neben der Notebook-Version wird das Zip-Laufwerk für den Parallelport, für IDE und für SCSI angeboten. Eine Zip-Disk speichert 100 MB bis zu 20mal schneller als eine Diskette und kostet rund 25 DM.

## *17"-Monitor mit zwei Eingängen*

Der neue *17-Zöller* von *ViewSonic* verfügt über eine duale Eingangswahl zumAnschluß von Computer-Systemen. Die maximale Auflösung beträgt  $1600 \times$ 1280; 1280 X 1024 werden mit 85 Hz dargestellt. Über ein Bildschirmmenü lassen sich 13 Faktoren wie Kontrast und Trapezverzerrung einstellen. Der Streifenmasken-Monitor erfüllt die MPR2-, TCO92- und Energy-Star-Normen. Mit einem Tastendruck wird zwischen zwei Videoquellen gewechselt.

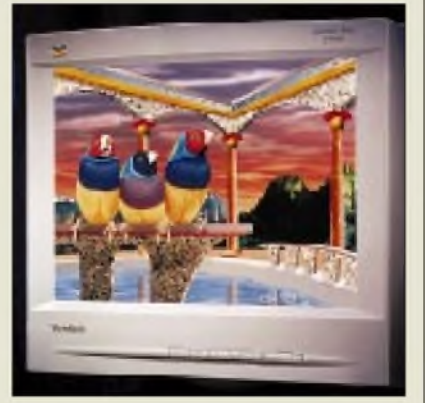

## *Virenscanner*

Die neue Version von *Dr. Solomons Emergency Anti-Virus 2* erkennt 12 500 Viren. Das 69 DM teure Programm läuft unter Windows; zum Paket gehört eine "SOS-Diskette" zum virenfreien Booten. Im Kaufpreis ist ein *halb-* *jährliches Update* (via Mailbox) enthalten, jedes weitere Halbjahr kostet 49 DM.

## *Cyrix 6x86MX*

*ComTech* hat (nach eigenen Angaben) als weltweit erster Hersteller *PCs mit neuem Cyrix-Prozessor 6*x*86MX* im Angebot. Der Chip ist *Pentium-MMX-kompatibel*, aber preiswerter als Intels Prozessoren. Den Pacomp Hyperspeed  $6 \times 86$ MX Pr200 bekommt man ab 1666 DM; ein 15"-Monitor mit Win 95 und WinWord schlägt mit weiteren 699 DM zu Buche.

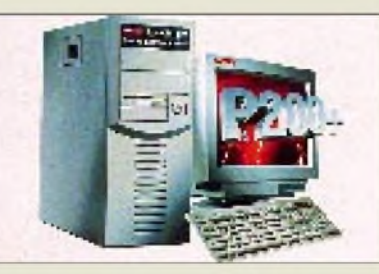

## *Neue SCSI-Festplatten*

Neue *Festplatten fürSCSI-Systeme* hat *MCE*im Angebot. Für *Kapazitäten von 2,16 bis 9,1 GB* sind zwischen 600 und 1800 DM zu zahlen. Das Modell **WN32162U** hat eine Kapazität von 2,16 GB, Zugriffszeit von 9,5 ms, Cache 512 KB zum Preis von 599 DM. Weitere Modelle: **Nighthawk 4,5 GB**, Zugriffszeit: 7,5 ms, Cache: 512 KB, Preis: 899 DM und **Nighthawk 9,1 GB**, Zugriffszeit: 8,5 ms, Cache: 512 KB, Preis: 1799 DM.

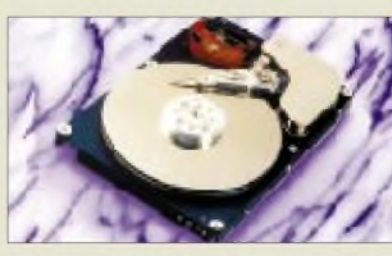

## *Kyocera: Mehr Garantie*

*Kyocera,* Hersteller von *Laserdrukkern,* bietet **ab sofort** eine *Garantie von drei Jahren/300 000 Seiten*auf Drucktrommeln und Entwicklereinheit aller Neugeräte. Das betrifft zur Zeit den FS-1700 und FS-3700.

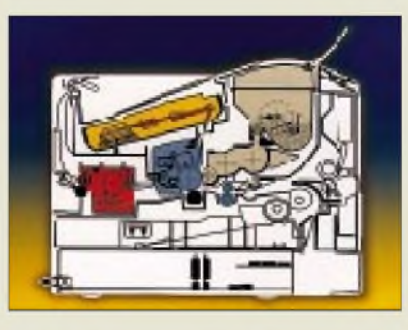

### *ComTech\_\_\_\_\_\_\_*

*Hyperspeed 6x86MX Pr200 Pentium Rating: 2OO MHz RAM: 16 MB EDO Festplatte: 1,2 GB CD-ROM: 16x Soundkarte: Terratec 16 Bit Lautsprecher: 12O WAktiv <sup>1</sup> Jahr Vor-Ort-Service* • *Informationen: Tel. (O 71 51) 98 OO IO Fax (O 71 51) 98 OO 11*

## *Spezialpapier*

*[www.comtech.de](http://www.comtech.de)*

**Canon** bietet eine **Schnupperversion** seines teuren **Spezialpapiers** für Bubble-Jet-Drucker an. Das Paper Selection Blatt enthält 14 Blatt(fünf fürFoto, fünfwasserfest, zwei reißfeste Hochglanzfolie und zwei Glanzkarton). Es kostet 7,95 DM.

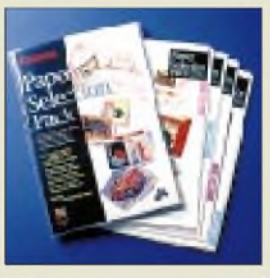

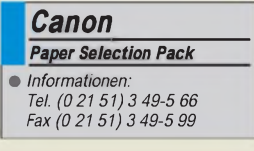

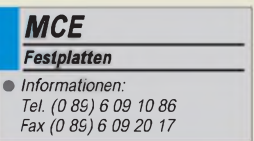

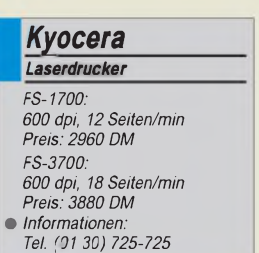

### *Literatur*

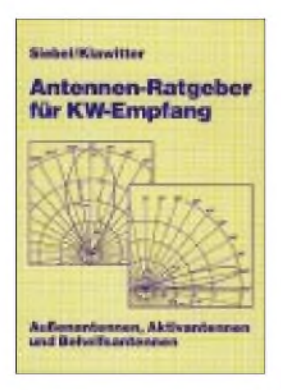

#### **Siebel, W./Klawitter, G.: Antennen-Ratgeber für KW-Empfang**

Wer irgendwo mit der Beratung von Kurzwellenhörern zu tun hat, wird bestätigen, daß ein Großteil der Fragen aus dem Bereich Kurzwellen-Empfangsantennen kommt.

Die Hörer möchten entweder überhaupt erst einmal eine Antenne aufbauen, weil sie gerade mit dem Hobby beginnen, oder sie wollen die vorhandene Empfangssituation verbessern. Leider bekommt man zu einem guten Empfänger nicht gleichzeitig eine perfekte Antenne mitgeliefert. Daher ist es das Ziel dieses Buches, dem interessierten Kurzwellenhörer auf einfache Weise wirklich alle notwendigen Informationen zur Planung und zum erfolgreichen Aufbau und Einsatz von KW-Empfangsantennen zu vermitteln. Es wendet sich dabei an den Laien, der keine Ahnung von Funk- und Elektrotechnik hat.

Vorkenntnisse und besonderes technisches Verständnis werden also nicht erwartet. Das Buch ist kein Lehrbuch über Antennen. Wer gründlich in die Theorie einsteigen will, wird im Kapitel "Weiterführende Literatur" fündig.

Die Autoren beschränken sich auf das notwendige und interessante Mindestmaß an physikalischen und technischen Erläuterungen, Erklärungen und Informationen. Dafür sind die praktischen Tips so komplett, daß keine Fragen mehr unbeantwortet bleiben.

**Siebel Verlag, Meckenheim 1991, 136 Seiten, 19,80 DM, ISBN 3-922221-49-1**

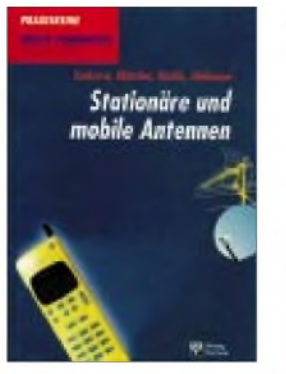

#### **Suckrow, S. u. a.: Stationäre und mobile Antennen**

Ingenieure und Techniker aus demAntennenentwicklungslabor der Wilhelm Sihn jr. KG haben in diesem Buch das Thema Antennentechnik aufbereitet. Einleuchtende physikalische Vergleiche und weitgehender Verzicht auf komplizierte mathematische Ableitungen erleichtern dabei den Einstieg in die Grundlagen der Antennentechnik.

Die technischen Parameter von Antennen werden definiert, die verschiedenen Antennentypen beschrieben und wichtige Bedingungen für die Messung an Antennen formuliert. Daneben beantworten die Autoren Praxisfragen, z.B.: Welche Antennen eignen sich für welchen Einsatzfall? Mobile Antennen was gibt es zu beachten? Welche typischen Meßfehler können auftreten.

Auf Fehler und Gefahrenquellen vom Denkfehler in der Theorie bis zur realen Gefährdung durch den Einfluß elektromagnetischer Felder wird explizit hingewiesen.

An Beispielen erfolgt die Demonstration der Berechnung von Antennenparametern ebenso wie der Aufbau einer Antennenmeßstrecke.

Praktische Tips zur Auswahl des Antennentyps, der Dimensionierung, der Installation sowie zurWahl der richtigen Meßmittel helfen, Fehler zu vermeiden und den Arbeitsaufwand zu senken.

**Verlag Technik GmbH, Berlin 1995, 140 Seiten, 39,80 DM, ISBN 3-341-01140-4**

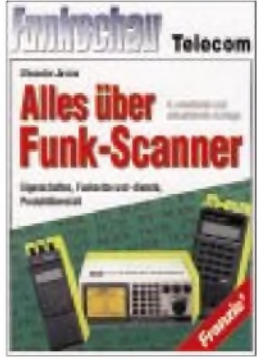

#### **Janson, A.: Alles über Funk-Scanner**

Seit Mitte 1992 darf in Deutschland jeder einen Funk-Scanner erwerben und betreiben. Wenn Sie schon ein solches Gerät besitzen oder vorhaben, sich demnächst eines zu kaufen, sollten Sie sich gründlich informieren: Worauf muß ich beim Kaufachten? Wie kann ich die technischen Möglichkeiten eines Scanners nutzen? Wer darf was empfangen? Dieses Buch beantwortet

Ihnen die Fragen, die im Zusammenhang mit Funk-Scannern auftauchen. Sie erfahren alles über Leistungsmerkmale, Einsatzmöglichkeiten und Bedienung moderner Scanner sowie über die zahlreichen Funkdienste und deren Betriebsarten.

Außerdem stellt der Autor in einer Produktübersicht alle aktuellen Geräte vor und liefert zu jedem Gerät eine Gesamtbeurteilung. Die im Anhang vorgestellten Frequenztabellen sollen Ihnen die Suche nach interessanten Kanälen erleichtern.

Aus dem Inhalt: Eigenschaften und Arbeitsweise von Scannern, Computeranschluß, Antennen, BOS-Funkdienste, Autotelefonnetze, Flugfunk, Amateurfunk, CB-Funk, See- und Schiffahrtsfunk, Zugfunk, Betriebs- und Bündelfunk, schnurlose Telefone, Funkrufdienste, Produktübersicht Hand-, Mobil- und Tischscanner, Frequenzliste der Amateurfunkrelaisstellen.

**Franzis-Verlag, Feldkirchen 1997, 206 Seiten, 49 DM, ISBN 3-7723-5095-X**

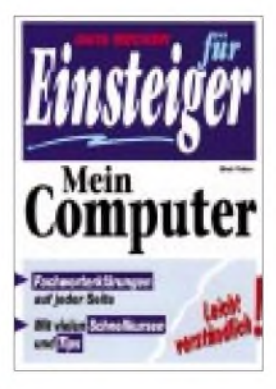

#### **Tobor, M.: Data Becker fürEinsteiger Mein Computer**

Mit vielen Fragen und wohl auch ziemlich ratlos steht so manch einer, der sich in die schöne neue Computerwelt stürzen will, vor dem neugekauften PC. Der Autor dieses Einsteigerbuches hat nicht vergessen, welche Fragen bei der ersten Begegnung mit dem Computer in der Regel auftauchen: Wohin mit all den Kabeln, was tun mit Tastatur, Maus, Drucker und Modem?

Wenn Sie am Anfang stehen und zunächst lediglich die wichtigsten Handgriffe zur Bedienung Ihres Computers kennenlernen möchten -mit diesem Buch wird Ihnen der Einstieg leichtgemacht, und bald werden Sie das nötige Wissen erworben haben, um mitzureden, wenn sich andere über Bits, Bytes, Multimedia usw. unterhalten und um typische Einstiegsprobleme lösen zu können.

Verständlich schreiben, menschlich bleiben - das ist der Grundsatz dieses Buches. Deshalb ist es nicht aus der Sicht eines Computerfreaks, sondern eines ganz normalen Menschen geschrieben, der selbst bei<br>Null angefangen hat. angefangen Fremdworte und Fachbegriffe werden sofort dort erklärt, wo sie auftauchen, und "Schnellkurse" gibt es am Ende eines jeden Kapitels, so daß sich das Gelernte rasch in der Praxis anwenden läßt. Außerdem spart der Autor nicht mit persönlichen Tips.

**Data Becker GmbH & Co. KG, Düsseldorf 1997, 227 Seiten, 29,80 DM, ISBN 3-8158-1366-2**

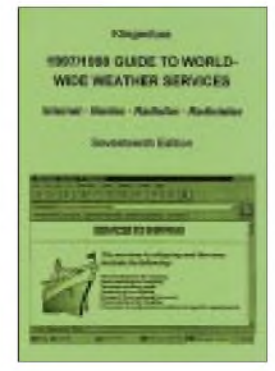

#### **Klingenfuss, J.: 1997/1998 Guide to World-Wide Weather Services**

Während zahlreiche Radiofax- und Radiotelex-Dienste weiterhin aufKurzwelle senden, ist heutzutage das phantastische Internet die wichtigste Informationsquelle für weltweite Wetterdaten.

Dutzende nationaler Wetterdienste und Hunderte von Universitäten stellen ihre Produkte kostenlos zur Verfügung. Der Direktempfang von Wettersatelliten ist jetzt nicht mehr unbedingt nötig, da in "Fast-Echtzeit" alles in World Wide Web abgerufen werden kann.

Dieses umfangreiche<br>Nachschlagewerk führt Nachschlagewerk meteorologische Informationsquellen aus aller Welt auf.

Es enthält nicht nur gewohnte Meteogramme und synoptische Karten, sondern auch exotische Produkte wie Bahnen tropischer Wirbelstürme, Erntekalender, Jetstrom-Geschwindigkeiten, Langzeit-Wettervorhersagen, Surfberichte, Ultraviolett-Strahlungs-Hinweise usw. Aufgeführt sind 108 Internet-Adressen, 110 Navtex-Stationen, 64 Radiofax-Stationen (mit minutengenauen Sendeplänen), 91 Radiotelex-Stationen, 204 Abkürzungen und 342Beispiele von Karten, Grafiken und Satellitenfotos, die alle 1997 empfangen wurden. Ein neuer globaler Index enthält alle diese Dienste in Länder-Reihenfolge für den schnellen Zugriff.

**Klingenfuss Publications, Tübingen 1997, 432 Seiten, 60 DM, ISBN 3-924509-77-8**

## *D-Info <sup>97</sup>& Co neue Adreßbuch-CDs im Test*

### *RENÉ MEYER - CIS 104706.2373*

*Mit D-Info 97 geht die erfolgreiche Adreßbuch-CD (und der Rechtsstreit dazu) in die vierte Runde. Doch auch die Konkurrenz brachte neue Scheiben auf den Markt.*

Mehr als 3,2 Millionen Stück der ersten drei Ausgaben ihres bundesweiten Telefonbuches D-Info konnte Topware an den Mann bringen  $-$  vor allem Ergebnis eines aggressiven Marketings und eines Preises, der die Konkurrenz-Software von DeTe-Medien um ein Vielfaches unterbot.

Einen guten Teil der Popularität seines erfolgreichsten Produkts verdankt Topware einer Vielzahl von Klagen, die publicityträchtig ausgeschlachtet wurden. DeTe-Medien gefiel nicht, daß Topware alle Telefonbücher einfach abschrieb, und Datenschützer echauffierten sich über die Möglichkeit, von einer Rufnummer auf die Adresse zu schließen. D-Info 2.0 wurde sogar mit einem Vertriebsverbot belegt.

Um den Urteilen des ungeliebten Mannheimer Landgerichts zu entgehen, beschloß die Topware AG, D-Info künftig nicht mehr selbst herauszugeben. D-Info 97 erscheint bei einem befreundeten Unternehmen, das zufällig auch Topware heißt, aber eine Gesellschaft mit beschränkter Haftung ist und seinen Sitz in Riezlern, im österreichischen Kleinwalsertal, hat. Das ist deutsches Zollanschlußgebiet und genießt einen Sonderstatus: Unternehmen besitzen deutsche wie österreichische Postleitzahlen, Vorwahlen und Bankverbindungen.

Topware kann für seine Kunden in Deutschland Rechnungen in DM ausstellen und sich teures Auslandsporto sparen, unterliegt aber österreichischer Gerichtsbarkeit. Und die schätzt Topware als liberaler ein; entsprechende Erfahrungen wurden bei der Klage eines Mitbewerbers von A-Info, dem Adreßbuch von Österreich, bereits gewonnen. Topware Mannheim und Topware Riezlern haben keine rechtlichen Beziehungen miteinander; den Angaben nach werden die Mannheimer keine Einkünfte aus dem Verkauf erzielen.

Ob die clevere Lokation jedoch tatsächlich von Topware selber stammt, reizt zu Diskussionen - der Tele-Info-Verlag, der Kungeleien mit DeTeMedien gleichsam satt, machte es zwei Monate zuvor ganz genau so: Deren CD-ROM Spezial 5.0 erscheint als Lizenzversion über das österreichische Unternehmen Commutation, das seinen Sitz auch im Kleinwalsertal hat.

Wie dem auch sei, die Gerichte werden wieder mehr Arbeit haben. Bereits am dritten Tag nach Erscheinen von D-Info 97 konnte Topware eine einstweilige Verfügung gegen die Behauptung von DeTe-Medien durchsetzen, ihre CD sei besser, weil vollständig und aktuell.

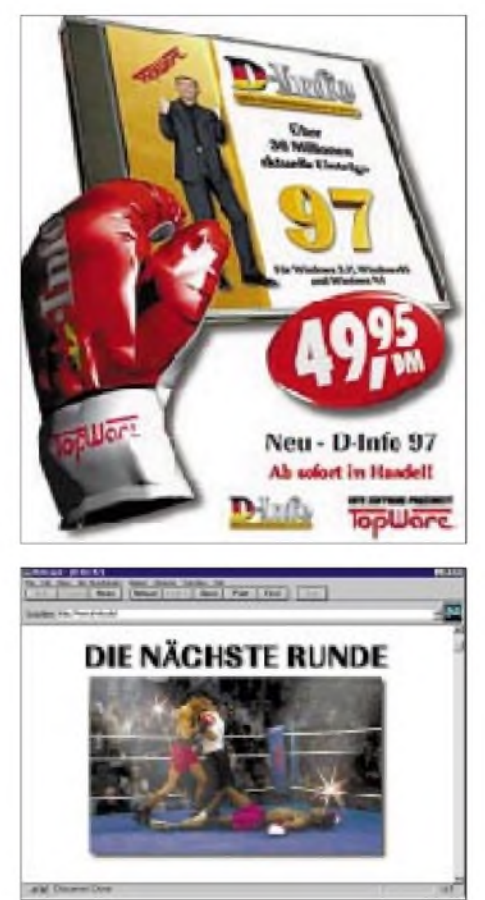

Nur wenig später erwirkte DeTeMedien eine einstweilige Verfügung mit Vertriebsverbot in Deutschland wegen Verletzung des Urheberrechts gegen Topware Mannheim -Mannheim wohl deshalb, weil a) die Daten eben von der Topware AG stammen und b) das Urheberrecht vor einem deutschen Gericht einzuklagen sei. Bis zumheutigen Tag (14. Juli) war völlig unklar, wie sich die Geschichte entwickeln wird.

#### **D-Info 97**

Laut Packungsaufdruck enthält D-Info 97 mehr als 38 Millionen Einträge, davon fünf Millionen mit Berufsbezeichnung, eine Million Faxnummern und 500 000 Mobilfunknummern. Die Adressen wurden wieder zum größten Teil manuell aus den Telefonbüchern entnommen.

Vielseitig war D-Info schon immer. In der neuen Version sind einige Feinheiten hinzugekommen, von denen sicher nicht jede benötigt wird, die aber in der Summe ein stimmigeres Gesamtbild und mehr Komfort bieten.

So kann die Software, nimmt man einen eingeschränkten Funktionsumfang in Kauf, ohne Installation direkt von CD gestartet werden. Andererseits lassen sich die Daten häufig benutzter Orte auf Festplatte kopieren, so daß lästiges CD-Einlegen vor dem Start entfällt. Eine Großstadt nimmt dabei nur ein paar Megabyte in Beschlag. Das Abfrageprogramm, als 16- und 32-Bit-Version für Windows 3, Windows 95 und NT geeignet, wurde neugeschrieben; die DOS-Fassung fiel weg.

Die Basisfunktion von D-Info ist, von der Eingabe Name + Ort auf die Anschrift und Telefonnummer zu schließen. Adressen eines Ortes, einer Straße und sogar eines Hauses werden übersichtlich präsentiert und können nach Belieben gefiltert werden. D-Info nennt auch den zu einer Vorwahl oder Postleitzahl gehörigen Ort. Ist der Wohnort nicht bekannt, sucht man eben Einträge bundesweit. Die neue Funktion "Nachbarn suchen" führt alle Einträge auf, welche die gleiche Adresse haben. Angaben lassen sich korrigieren oder um einen Zusatz erweitern.

Das Programm erlaubt den Export von beliebig vielen Daten; als Format lassen sich DOS-Text (ASCII), Windows-Text (ANSI), WinWord-Seriendruck, RTF und HTML wählen.

Die rechte Bildschirmhälfte wandelt sich wahlweise in eine Übersichtskarte, die grob anzeigt, wo der gewählte Ort liegt, oder in eine Gebührentabelle, die angibt, wie lange eine 12-Pfennig-Einheit zum gewünschten Ort kostet. Bedauerlicherweise wird der Aufwand - für diese Funktion muß Topware für jeden Ort festlegen, in welcher Gebührenregion sich alle anderen Orte befinden - der unübersichtlichen Darstellung nicht gerecht. D-Info kann D-Atlas 97, sofern vorhanden, anweisen, den Ort darzustellen.

D-Info 97 bietet, soweit sich nach einer Reihe von Testabfragen beurteilen läßt, einen Datenbestand, der sich vielfältig abfragen läßt und dessen Aktualität akzeptabel ist, wenn auch nicht in jeder Hinsicht zufriedenstellend: Mehrere Anschlüsse, die vergangenes Jahr gelegt wurden, waren in D-Info 97 nicht aufzufinden.

Zudem ist D-Info das derzeit aktuellste Programm mit Rufnummern-Identifaktion, also der Ermittlung, wem eine Telefonnummer gehört. Die 97er Version geht noch

### *Wissenswertes*

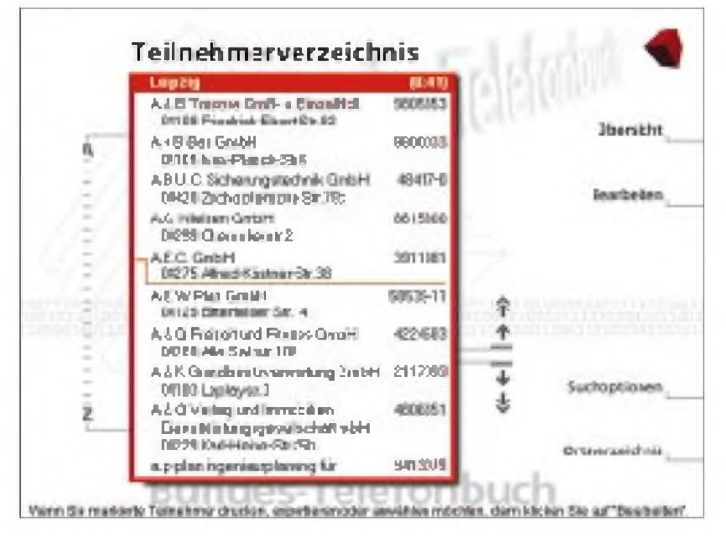

einen Schritt weiter, indem selbst unvollständige Rufnummern - sinnvoll bei unleserlichen Ziffern oder der Überprüfung des Einzelverbindungsnachweises - gefunden werden. Eine Rufnummer kann dabei mehrere Joker enthalten. Für spätere Versionen ist eine Differenzierung der Jokerfunktion um mehrere Ziffern ([\\*](#page-15-0)) und nur eine Ziffer (?) wünschenswert; derzeit wird nur die erste Variante unterstützt, was manchmal zu Verwirrungen führt: Eine Suche nach 12[3](#page-15-0)\*56[7](#page-15-0) würde auch die Nummer 123 49 567 finden. Als Extra liefert das Programm auch Auslandsvorwahlen von zahlreichen Städten.

D-Info 97, von der bisher 500000 an den Handel ausgeliefert wurden, kostet 49,95 DM. Die CD kann rund um die Uhr unter der gebührenfreien Tel.-Nr. 01 30/71 02 be

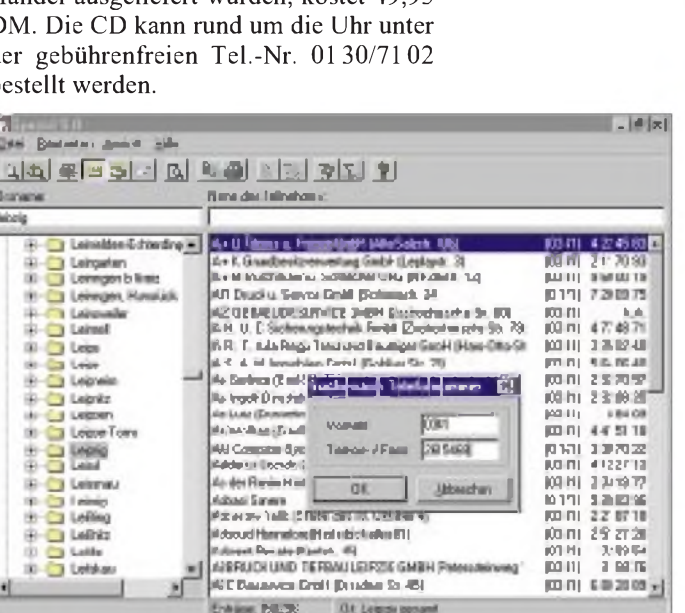

#### <span id="page-15-0"></span>**Spezial 5.0**

**1**

Die Spezial 5.0 verwaltet rund 35 Millionen Teilnehmer, davon 5 Mio. mit Branchen und Berufen, <sup>1</sup> Mio. Faxnummern und 130000 (also weniger als 10 Prozent der) T-Online-Nummern. Die knapp 50 DM teure Scheibe wird von Commutation, Hirschegg, Fax (08329) 5 3224, herausgegeben und enthält die beliebte Rück**BundesTelefonbuch: Lediglich eine einzige Adresse kann jeweils exportiert werden und dann nur über die Zwischenablage. Für Serienbriefe ist das zu umständlich; andere CDs bieten da mehr.**

Jahren zweimal umzog, war gar nicht aufzufinden; Stefan Kurowskis neue Telefonnummer, seit mindestens einem Jahr geschaltet, auch nicht, dafür die Nummer seines Handys, das er seit Ewigkeiten nicht mehr hat. Und Gunther Bigl, seit Mitte Dezember vergangenen Jahres glücklicher Telefonbesitzer, ist der Spezial wie der D-Info keinen Eintrag wert.

Spezial 5.0 und D-Info 97 haben eine unschöne Eigenschaft: Wird, während das Programm läuft, die CD entnommen und wieder eingelegt, startet die Software dank Autostart-Funktion von Windows ein zweites Mal.

#### **Tele-Info Xi**

Vor genau einem Jahr stattete Tele-Info seine Spezial 4.0 mit der Funktion Rückwärtssuche aus, kapitulierte aber vor den rechtlichen Auseinandersetzungen mit der Telekom-Tochter: Die nächste CD, die wenige Monate später erschien, enthielt das Feature nicht mehr. Alleinstellungsmerkmal ist die sogenannte Geo-Kodierung: Auf einer zoombaren Karte wird dargestellt, wo sich eine Adresse befindet.

#### ■ Tele-Info **XX2**

Der Nachfolger XX2 (DM 49,95), im Juni erschienen und mit einem geringfügig neue-

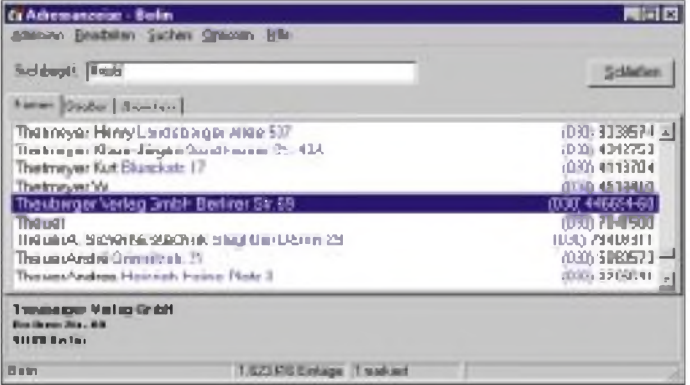

**D-Info 97 bietet sehrflexible Abfrageund Exportmöglichkeiten von Daten.**

**Auch die Spezial 5.0 enthält die Ermittlung der Adresse über die Rufnummer.**

wärtssuche sowie einen Branchenschlüssel. Ausgewählte Adressen lassen sich exportieren, um sie etwa für Serienbriefe einzusetzen.

Die Aktualität der CD, deren Daten den Stempel von Ende März tragen, läßt Wünsche offen, das ergaben bereits die ersten Suchanfragen nach den Namen von Kollegen: Sven Letzel, der in den vergangenen ren Datenbestand als Spezial 5.0, verbessert die Kartenfunktion durch die Integration von mehr als 600 Stadtplänen. Außerdem wurde die Abfragefunktion um Volltext-, Phonetik- und Umkreissuche erweitert.

Was allerdings nur für Marketingzwecke interessant ist: Tele-Info XX2 kann auch rudimentär nach Geschlecht und Alter suchen. Das Geschlecht wird über ein Vornamenslexikon ermittelt, das Alter aufgrund - zugegeben vager - Richtlinien a la ,welche Namen waren wann wo populär'.

#### **BundesTelefonbuch**

Das BundesTelefonbuch ist vergleichbar mit einer landesweiten Fassung der Gelben Seiten. Mehr als zwei Millionen Adressen und Telefonnummern von Unternehmen, Behören und Einrichtungen sind gespeichert. Ähnlich wie im Branchenbuch kön-

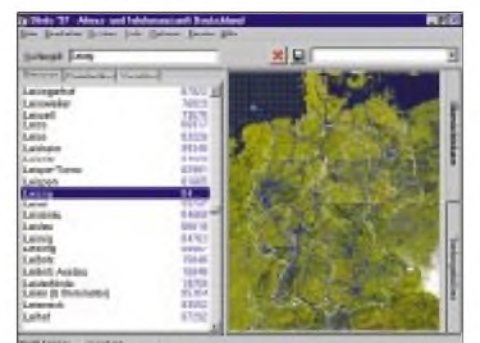

**D-Info 97: Auf einer Karte wird der ungefähre Standort einer Adresse gezeigt.**

nen Anschriften eines Ortes nach Gewerben wie Gaststätten aufgeführt werden. Die CD wurde von Telekom-Tochter DeTe-Medien und dem Telefonbuchverlag Paul Aug. Hoffmann veröffentlicht; die Daten stammen also aus der ersten Hand.

Angeboten werden die üblichen Funktionen: (Bundesweite) Suche nach einem Eintrag, Auflistung eines Ortes, Aufzählung nach Branchen oder einer Straße sowie eine einfache (kombinierbare) Suchroutine nach Name, Ort, Postleitzahl, Vorwahl oder Straße. Die Implementierung umfaßt standardmäßig nur ganze Worte: Bei "Theuberg" wird der Theuberger Verlag nicht gefunden, und "Berlin" listet nicht die Berliner Straße auf. Erst ein Blick in die Onlinehilfe offenbarte eine Reihe von sinnvollen Suchoptionen wie \* als Joker sowie die Operatoren UND, ODER und NICHT.

Als Extras umfaßt die Software Abfragemodule für Postleitzahlen und Vorwahlen. Bemerkenswert: Neben einer kompletten Vorwahlliste für Deutschland gibt es nicht nur die internationalen Einwahlziffern, sondern auch die Vorwahlen für die wichtigsten Städte jedes Landes. Außerdem dudelt eine Musik im Hintergrund, während das Programm läuft. Die CD kostet 34,50 DM und wird von B-W-E, Lorsch, Tel. (06251) 5 96 90-0, Fax 54401, vertrieben.

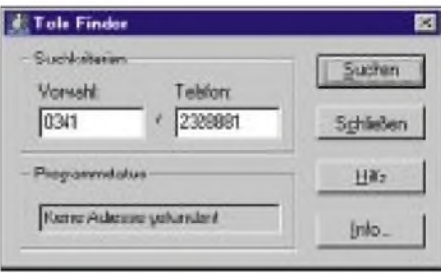

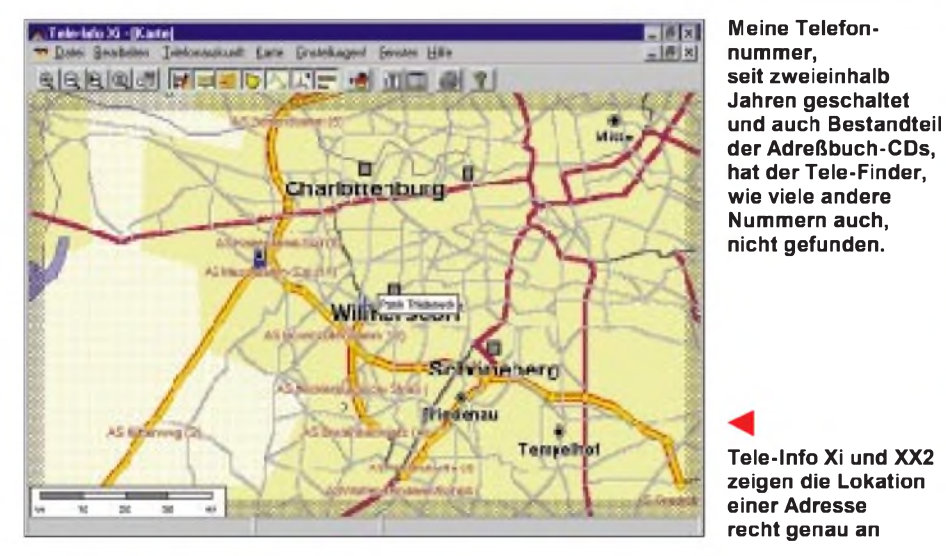

Wenig nachgedacht haben die Autoren hingegen beim Schnellfinden: Um nach Leipziger Adressen zu schauen, tippt man LEIPZIG ein, und das Programm springt erst zu L, dann zu LE und so weiter. Bei anderen Programmen werden die bereits gedrückten Buchstaben angezeigt, damit man den Überblick behält. Nicht so beim BundesTelefonbuch: Dort schreibt man blind, kann nicht korrigieren, und wenn man sich erlaubt, vor dem Tippen des nächsten Buchstaben ein paar Sekunden auszuharren, wird die Schnellsuche wieder zurückgesetzt: Nach LEI führt dann ein Drücken von P nicht nach LEIP, sondern zum ersten Ort, der mit P beginnt.

Der Datenbestand umfaßt bei weitem nicht alle Unternehmungen; nicht umsonst bieten D-Info und Spezial 2,4mal so viele Brancheneinträge. Bei Testanfragen wurde eine Reihe von Firmen nicht gefunden.

Ganz arm sind die Exportmöglichkeiten: Adressen können nur einzeln über die Zwischenablage anderen Programmen zur Verfügung gestellt werden.

#### **Tele-Finder**

Das Fehlen der Rückwärtssuche (also der Ermittlung der Adresse über die Rufnummer) bei der D-Info-Konkurrenz machte sich ein amerikanisches Unternehmen zunutze, das mit dem Tele-Finder (DM 29,90, Vertrieb über Purix Software, Tel. 05 31/2 40 89 53) ein Tool anbietet, das eine vorhandene Adreßbuch-CD von DeTeMedien (Telefonbuch für Deutschland) und Tele-Info-Verlag (XX2, Xi, Spezial  $2$ ) um eben diese Funktion  $-$  ohne Jokersuche - ergänzt.

Der Tele-Finder scheint aber unausgereift zu sein. Die Suche dauerte (auf einem P150, 32 MB) nicht wie versprochen 34, sondern bis zu 120 Sekunden. Als Ergebnis zeigt der Finder die Adresse im Abfrageprogramm der jeweiligen CD-ROM (das im Hintergrund laufen muß) an. In fast allen Fällen bequemte sich der Finder jedoch nicht zum Suchen: Bei 18 von 20 Suchanfragen meldete er sofort (!) "Adresse nicht gefunden" - obwohl die Nummern sehr wohl Bestandteil der CD-ROM waren.

Wieso der Tele-Finder bei den meisten Nummern nicht einmal mit der Suche beginnt, ist rätselhaft. Nicht einmal seine beiden Erfolge konnte das Programm stets nachvollziehen.

Ich vermute, daß die Arbeit des Tele-Finders vom aktuellen Zustand des zugrundeliegenden Telefonbuch-CD-Programms abhängig, konnte jedoch keine Regel feststellen. Für mich ist der Tele-Finder untauglich.

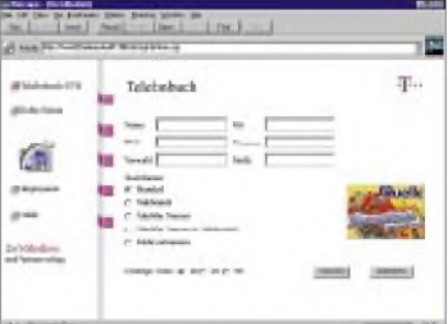

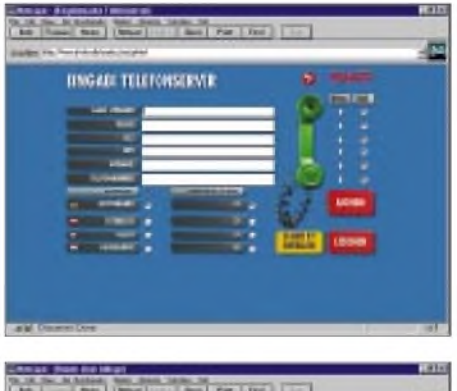

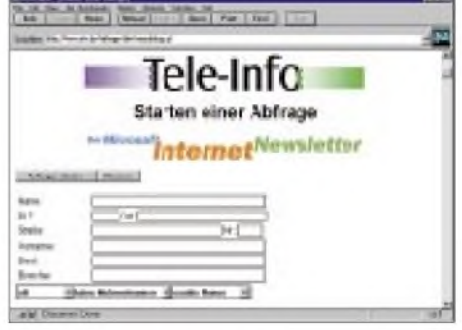

**Extra: Telefonbücher im Internet** Topware hat eine Internet-Seite eingerichtet, auf der Sie den Datenbestand von D-Info, wenngleich bei weitem nicht so komfortabel wie mit Hilfe der CD, testen können. Die Adresse lautet sinnigerweise *[www.d-info.de](http://www.d-info.de)*. Der Tele-Info-Verlag ist mit seinem Internet-Telefonbuch unter *[www.etv.de](http://www.etv.de)* alias *[www.teleinfo.de](http://www.teleinfo.de)* zu finden.

DeTeMedien bietet seit geraumer Zeit unter *[www.teleauskunft1188.de](http://www.teleauskunft1188.de)* ein bundesweites Telefonbuch an, das aktueller ist als die der anderen Anbieter. Hier hat der Anfrager die Möglichkeit, neben der Angabe von Name, Straße oder Ort auch nach Branchen und Berufen zu suchen.

## *Lineartransponder DB0ANS - Technik und Betriebserfahrungen*

### *JOHANNES ZÜGE - DL3NDX*

*DerLineartransponder DB0ANS hat nach einigerZeit derErprobung den Dauerbetrieb aufgenommen. Er befindet sich in der Nähe von Gunzenhausen im Locator JN59JD. Gunzenhausen liegt etwa 40 km südwestlich von Nürnberg mitten im fränkischen Seenland zwischen Altmühlsee und Brombachsee. Betrieben wird der Transponder von der Mitgliedern der Amateur-Funksport-Gruppe Neuendettelsau e.V. (AFGN), die in diesem Beitrag das Projekt vorstellt und hofft, daß sich viele Stationen auf dem Transponder hören lassen oder dieses "High-Tech-Spielzeug" zum Anlaß nehmen, auf den höheren Bändern QRV zu werden.*

Aufgebaut und getestet wurde der Transponder vonWilli, DK2GR, der nicht zuletzt durch seinen Beruf erhebliche Erfahrung auf dem Gebiet der Hochfrequenztechnik mitbringt. So manches Bauteil aus der Bastelkiste fand in seinen Schaltungen einen würdigen Platz. Die einzelnen Baugruppen sind in einfachen Pertinaxgehäusen HFdicht eingeschlossen. Jede Funktion, wie Mischer, ZF-Verstärker, Bakenoszillator usw. hat ihr eigenes Kästchen. So tut man sich beim Abgleich und bei Reparaturen leichter.

Nicht eine prima Optik, sondern eine gute Funktion der Baugruppen stand bei der Realisierung des Transponders im Vordergrund. Schließlich wollte keiner der Transponderleute einen Designpreis gewinnen. Das Bild gibt einen schönen Einblick in das Innenleben des Gerätes.

#### **AFGN e.V.**

Um alle Belange des Transponders kümmern sich eine Handvoll OMs der Amateur-Funksport-Gruppe Neuendettelsau e.V. (AFGN).

liert, um erste Tests und Reichweitenversuche zu unternehmen. Die Elektronik spielte auf Anhieb problemlos, sie war ja immer zugänglich, und so hatte Murphy scheinbar wenig Lust zum Eingreifen.

Bei den Antennen zeigte er schon eher, was in ihm steckt. Man mußte immerhin den Mast rauf und runter, um an die Antennen zu kommen. Es stellte sich bald heraus, daß das Abstrahldiagramm der Sendeantennen nicht rund genug war. Bei horizontaler Polarisation ist ein rundes Antennendiagramm mit vier einzelnen Antennen gar nicht so leicht zu erreichen, um nicht zu sagen unmöglich. Je nach Richtung funktionierte der Transponder extrem unterschiedlich. In einem Fall reichte es nicht einmal für ein QSO über 20 km. So gingen wir daran, neue Antennen zu bauen und einen höher gelegenen Standort zu suchen.

#### **QTH über den Bäumen**

Nach einigem Suchen fanden wir einen geeigneten Platz für unseren hochfrequenten Umsetzer, der einen wesentlich größeren Aktionsradius versprach. Es handelt sich

> **Willi, DK2GR, Walter, DG3NCG, Hermann, DJ4NC, Wolfgang, DC4NQ, Johannes, DL3NDX**

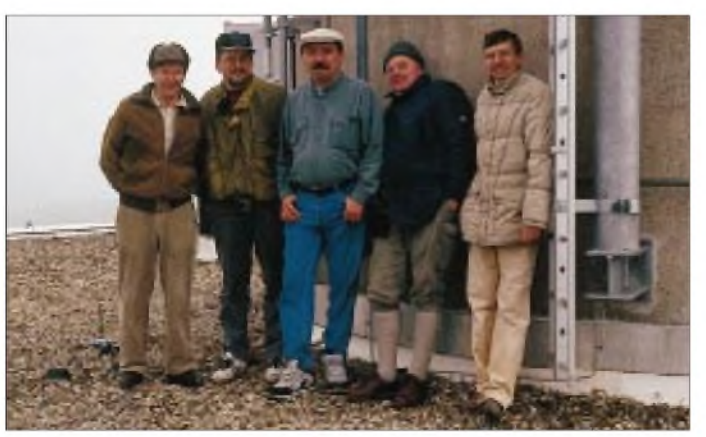

Die AFGN ist ein lockerer Zusammenschluß aktiver Funkamateure aus dem Raum westlich von Nürnberg. Das Vereinsheim liegt in Neuendettelsau, nur wenige Kilometer vom jetzigen Transponderstandort entfernt. Hier wurde auf dem Vereins- **Gesamtansicht** mast die gesamte Antennenanlage instal- **von DB0ANS**

um einen Wasserturm auf einer Anhöhe, der so hoch ist, daß er die Baumgipfel überragt. Wald dämpft besonders die höheren Frequenzen merklich, und so ist es notwendig, daß die Antennen über den Wald hinweg schauen. Nach einigem Verhandeln mit dem Besitzer und viel Geduld bekamen wir die Erlaubnis, uns mit unserem geliebten Spielzeug auf dem Dach des Wasserturms breitzumachen.

Im Herbst 1996 wurden die Antennen gerade noch rechtzeitig vor dem Beginn der naßkalten Jahreszeit installiert. Die Elektronik fand im Inneren des Turmes - unweit der Antennen - einen geschützten Platz. Dadurch halten sich die unvermeidlichen Kabelverluste in Grenzen.

#### **Betriebstechnik**

DB0ANS hört auf 10 GHz und im 1296- MHz-Band im oberen SSB-Bereich. Die Ausgabe befindet sich im 432-MHz-Band, ebenfalls im oberen SSB-Bereich. Diese Frequenzen sind bandplankonform. Neue Genehmigungen für Frequenzen im 2-m-Band werden für Lineartransponder nicht mehr vergeben. 70 cm bleibt die niedrigste genehmigungsfähige Ausgabefrequenz. Nun muß nicht jeder gleich mit dem Lesen aufhören, weil er keinen 23-cm-Transceiver besitzt. Es sind eine Menge guter Bausätze für Transverter auf dem Markt, die leicht aufzubauen sind. Damit wird der 2-m-Transceiver zum 23-cm-Gerät. Und wer weiß, wozu die beiden Stifte am Netzstecker sind (der eine für den Strom, der andere für Spannung...), kriegt so einen Bausatz zum "Laufen". Mit einer kleinen An-

tenne, die ja bekanntlich neunmal kleiner als ihr 2-m-Pendant ist, wird man auf dem niedrigsten Gigahertz-Band QRV.

Wer so einfach am Abend auf 23 cm "CQ" ruft, wird wenig Echo finden. Via DBØANS sind die Chancen da schon größer. Oft hilft es auch, bei bestehender 2-m- oder 70-cm-Verbindung auf die Existenz von DBØANS hinzuweisen. Selbst bei aktiven UKW-OMs hat sich die Verfügbarkeit des Trans-

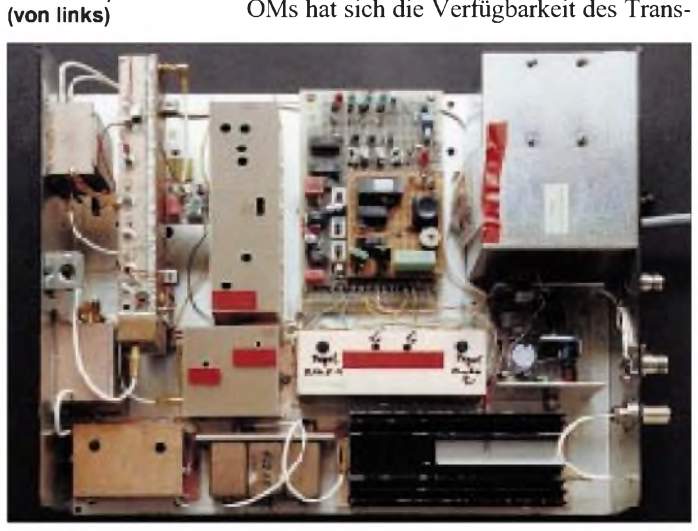

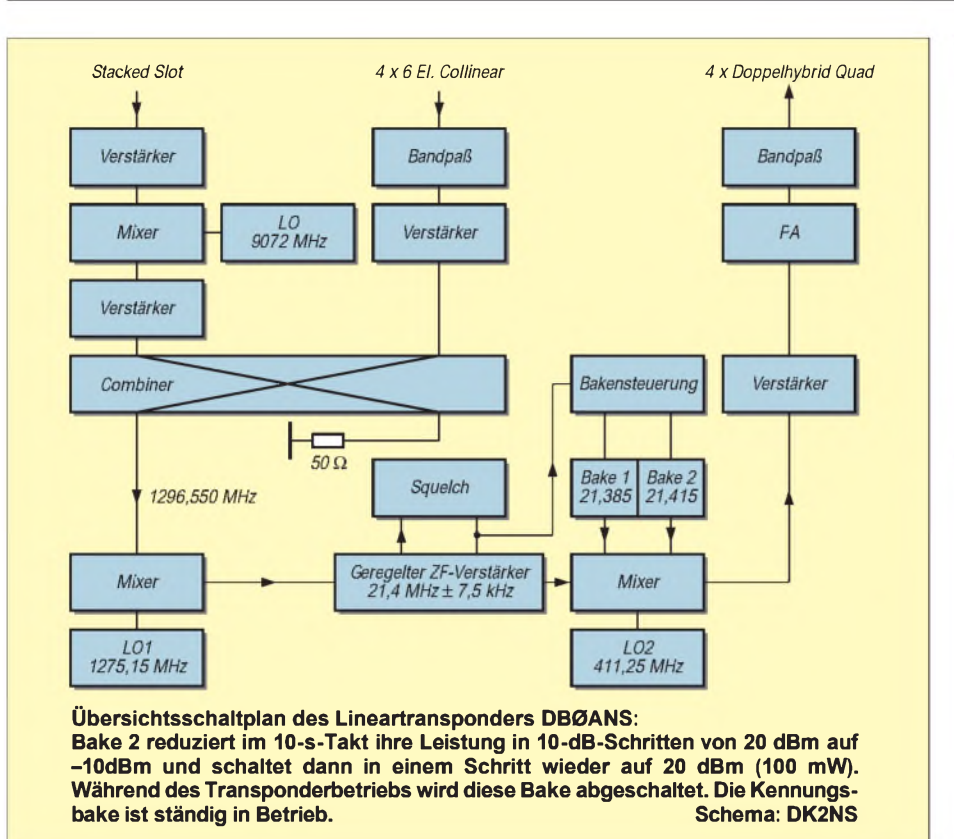

ponders noch nicht überall herumgesprochen. Es ist dann leichter, seinen Gesprächspartner "herüberzulocken" als "CQ" via DB0ANS zu rufen.

Der Transponder setzt alle Signale linear um, d.h., leise Empfangssignale werden auch wieder schwächer ausgestrahlt als starke Signale. Idealerweise benutzt man also SSB als Betriebsart. Im Gegensatz zu den Satellitentranspondern bleibt das gesendete Seitenband auch nach der Umsetzung erhalten. Eine im oberen Seitenband empfangene Sendung wird wieder als USB ausgestrahlt. Man nehme einen 70-cm-SSB-Empfänger und einen 23-cm-Sender, beispielsweise wie oben beschrieben einen 2-m-Sender mit Transverter.

Mit dem Empfänger hört man irgendwo im etwa 15 kHz breiten Empfangsbereich. Mit der Hand amVFO-Knopf des Senders sucht man die Frequenz, bei der sich die eigene Stimme möglichst natürlich anhört. Dann hat man sich eingepfiffen. Die KW-Oldtimer kennen das sicher noch aus der Zeit getrennter Sender und Empfänger und die Satellitenfunker sowieso.

Um Rückkopplungen zu vermeiden, setzt man vorsichtshalber seine Kopfhörer auf. Die Gegenstation kann sich dann in gleicher Weise auf "unsere" Frequenz eindrehen. Beide beteiligte Stationen können diesen Vorgang mithören. Dem mehr oder weniger ausgiebigen QSO steht nun nichts mehr im Wege.

Richtig interessant wird so ein Lineartransponder aber erst, wenn mehrere Stationen sich auf derselben Frequenz in einer Runde tummeln. Jeder Teilnehmer der Runde hört die Runde während der gesamten Zeit auf der Ausgabefrequenz. Zum Senden wird logischerweise die PTT-Taste gedrückt. Sie kann aber auch die ganze Zeit betätigt bleiben, denn ein SSB-Sender strahlt ja bekanntlich (fast) kein Signal ab, wenn der Operator den Mund hält. Wie im richtigen Leben kann in einer Runde jeder etwas einwerfen, wenn er möchte. Das ist ungefähr so wie am Stammtisch. Nicht so wie bei einem normalen FM-Relais, bei dem nur der Stärkere das Sagen hat.

Es dauert eine Weile, bis die Scheu vor dem ständig aktivierten Sender überwunden ist, der es einem ermöglicht, seinem Gegen-

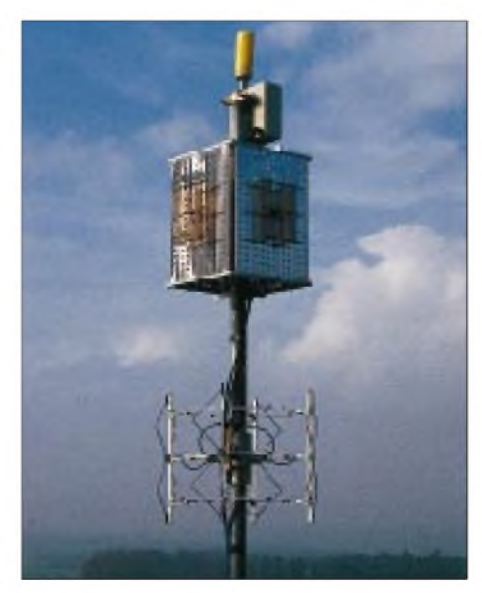

**Antennen von DB0ANS Fotos: DL3NDX**

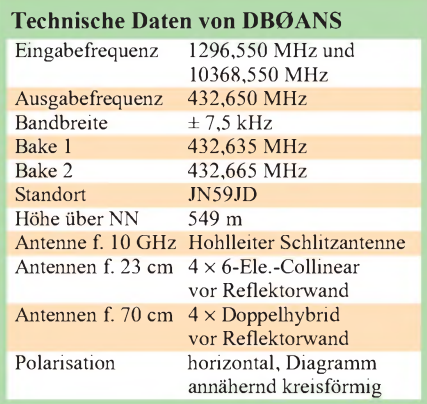

über jederzeit ins Wort zu fallen. Hat man sich aber an die realitätsnahe Betriebstechnik erst einmal gewöhnt, macht der Betrieb über den Transponder "echt Laune". Die Runde am Sonntag morgen könnte eigentlich nur noch über den Transponder laufen, es gibt nichts Schöneres. Die Unterhaltung ist so lebensecht, daß man erst dann feststellt, daß man ja noch vor dem Funkgerät sitzt, wenn man gemeinsam anstoßen möchte.

Noch sind die Reichweitengrenzen dieses Standortes nicht ausgelotet. Stationen mit einer 23-cm-Antenne über dem Dach haben keine Schwierigkeiten, aus 50 km und mehr einwandfrei über den Transponder zu arbeiten. Das deckt den Großraum Nürnberg sowie einen Großteil des Landes südwestlich davon ab. Als gewisser Erfolg darf gewertet werden, daß die Bake bereits in 90 km Entfernung in den Tiefen des Maintals gehört wurde.

#### **Baken**

Bake <sup>1</sup> sendet mit etwa 500 mW Rufzeichen, Standort, Höhenangabe und Frequenzen - zum Zeitpunkt der Manuskripterstellung leider noch die falschen Daten vom alten Standort. Baldmöglichst wird die Bake die richtigen ausstrahlen.

Bake 2 sendet für etwa 20 s einen Träger mit ungefähr 100 mW. Dann wird die Leistung in drei Stufen zu je 10 dB bis auf 0,1 mW reduziert. Jeder reduzierte Leistungspegel erscheint 10 s. Taucht auf einem der Transpondereingänge ein Signal auf, erkennt das die Rauschsperren-Schaltung. Sie schaltet die Senderendstufe ein und die Bake 2 ab.

Herzlicher Dank gilt Willi, DK2GR, der die Technik des Lineartransponders selbst erstellt hat. Er nimmt gerne Empfangsberichte entgegen. An Johannes, DL3NDX, können ebenfalls Empfangsberichte via PR (DB0BOX) gesandt werden.

Ein Dankeschön außerdem an alle, die bei so vielen Kleinigkeiten der Vorbereitung und beim Aufbau mitgeholfen haben: Norbert, DL9NED, Martin, DG9NBR, Wolfgang, DC4NQ, Willi, DK2GR, Walter, DG3NCG, u. a.

## *Flat Holm Island DXpedition 1997 oder: wie vor 100 Jahren DX und"IOTANr.1" geboren wurden*

#### *Dr. MARKUS DORNACH - DL9RCF*

*Pünktlich zum 100. Jahrestag der ersten von Guglielmo Marconi realisierten Insel-Festland-Funkverbindung wandelten Mitglieder der B.A.R.S. (Barry Amateur Radio Society) auf den Spuren des italienischen Funkpioniers. Zur diesjährigen Geburtstagsparty von "IOTA Nr. 1" waren auch vier bayerische OMs geladen.*

Stehen Sie im VK0IR-Log und haben noch viel wichtiger- auch die schöne Farb-QSL bereits erhalten? Sind Sie stolzer Besitzer eines oder mehrerer DXCC-Diplome? Sammeln Sie auch Inseln für das begehrte IOTA-Diplom oder haben ganz einfach nur Freude daran, seltene Länder oder exotische Inseln zu "jagen" und mit Menschen an den entferntesten Plätzen unserer Erde in Funkkontakt zu treten? Kommt es etwa gar vor, daß Sie vor den Augen Ihrer erstaunten Familienmitglieder die wildesten Tänze aufführen und wahre "Kriegsgesänge" anstimmen, weil Sie, vielleicht nur mit Dipol und 100 W, ein seltenes "new one" arbeiten konnten?

"einfachen" Funkverbindung viele Funkamateure und DX-Enthusiasten glücklich zu machen.

Sie werden nun sicher fragen, was denn die wohl erfolgreichste DXpedition aller Zeiten mit einer kleinen walisischen Küsteninsel namens Flat Holm Island zu tun hat. Einem auf den ersten Blick unscheinbar wirkenden Eiland, das DXCC-mäßig zu Wales (GW) zählt und das  $-$  mit der IOTA-Referenz EU-124 (walisische Küsteninseln) - auch in Hinblick auf das erfolgreiche und immer beliebter werdende IOTA-Diplomprogramm zumindest für europäische Stationen nicht zu den wirklich "rare ones" gehört.

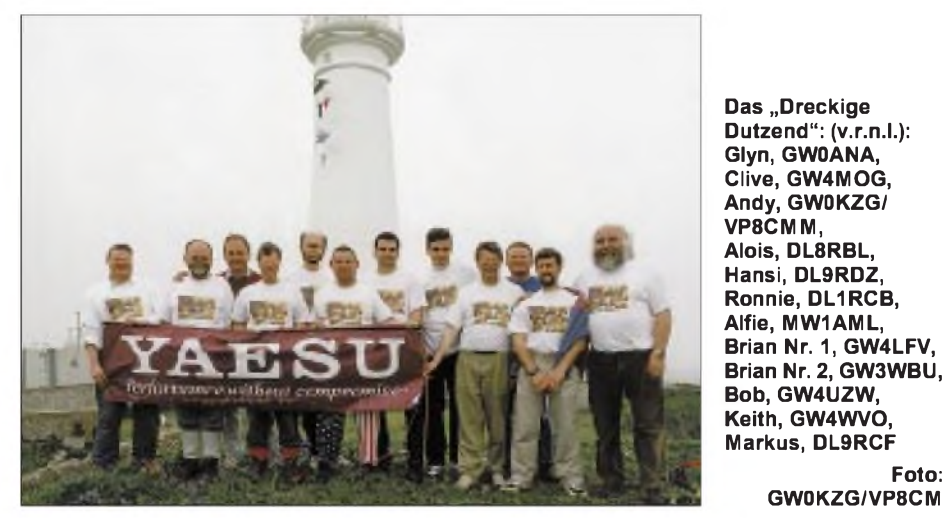

Falls Sie nur eine dieser Fragen mit Ja beantworten mußten, hat Sie der sogenannte "DX-Bug" gebissen, und es wird Sie die Geschichte der weltersten "DX"-Verbindung und die Geburt von "IOTA Nr. 1" sicher interessieren.

Lassen Sie mich versuchen, einen weiten Bogen zu spannen. Vor nicht allzu langer Zeit fand unter dem Rufzeichen VK0IR die wohl erfolgreichste Amateurfunkexpedition aller Zeiten statt. Mit über 80000 Funkkontakten schaffte es ein international zusammengesetztes Team aus Funkamateuren mit beispiellosem Einsatz und Mut von Heard Island aus, mittels einer Die Antwort: Mit den Ereignissen auf Flat Holm Island im Jahre 1897 trat die interkontinentale, drahtlose Kommunikation ihren bis zum heutigen Tag anhaltenden und ungebrochenen Siegeszug an.

**Foto:**

**GW0KZG/VP8CM**

#### **Geburt der wahren "IOTA Nr. 1"**

Genau am 13.5.1897 gelang es dem späteren Nobelpreisträger Guglielmo Marconi und seinem Mitarbeiter George Kemp das erste Mal in der Geschichte, eine Funkverbindung vom Festland über das Meer zu einer Insel herzustellen, nämlich von Lavernock Point bei Barry auf dem walisischen Festland (nahe der Hauptstadt

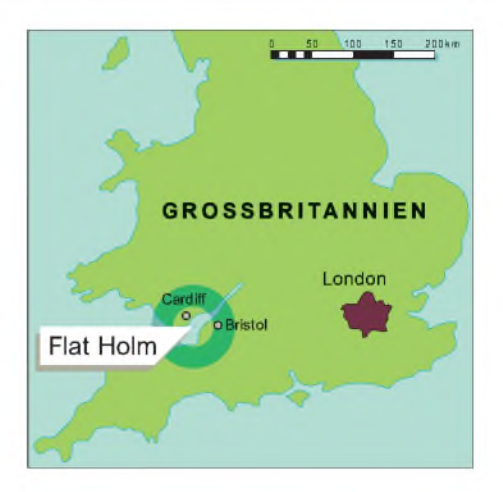

Cardiff) mit der im Bristol-Kanal gelegenen Insel Flat Holm Island. Es war also die welterste DX-Verbindung über das damals schier unüberbrückbar erscheinende Meer und damit auch der Beginn einer nicht zu stoppenden Entwicklung bis hin zu heute beinahe selbstverständlich erscheinenden Funkkontakten mit so entfernten und abgelegenen Inseln wie zum Beispiel Heard Island.

Welche Vorstellung vor 100 Jahren gemeinhin noch von "Funkwellen und Wellenausbreitung" herrschte, läßt sich sehr treffend aus der Äußerung eines Zeitgenossen entnehmen, wonach man  $-$  sinngemäß - Guglielmo Marconi seine verrückten Experimente auf Flat Holm Island ruhig durchführen lassen könne, weil seine Funkwellen so oder so dazu verdammt seien, in das Meer zu fallen(!). Flat Holm Island nimmt daher einen Ehrenplatz in der Geschichte der drahtlosen Kommunikation ein. Diese Insel ist - jedenfalls funkhistorisch gesehen - die wirkliche IOTA Nr. 1. Es war das erste wirkliche "DX". Angesichts dieser funkhistorischen Bedeutung der Insel und des dementsprechend großen Medieninteresses im Vereinten Königreich war es beinahe selbst-

verständlich, daß die Barry Amateur Radio Society (B.A.R.S.) unter ihrem Chairman Glyn Jones, GW0ANA, versuchte, das historische Ereignis möglichst stilecht nachzustellen, mit mehreren Sonderstationen in die Luft zu gehen und es so möglichst vielen Funkamateuren zu ermöglichen, aktiv an einem Stück (Amateur-) Funkgeschichte teilzuhaben. Und wer das Organisationstalent und die Liebe zum Amateurfunk von Glyn kennt, der wußte, hier würde ein Amateurfunkereignis der ganz besonderen Art stattfinden.

#### **GB100FI und GB100LP**

Nach monatelangen Vorbereitungen waren dann endlich die unterschiedlichsten Genehmigungen eingeholt und die Sonderrufzeichen GB100FI (Flat Holm Island) und GB100LP (Lavernock Point) erstmals und

## *Amateurfunk*

einmalig genehmigt. Ja, Glyn schaffte es sogar, die Erlaubnis von der NATO zu bekommen, einen überdimensionalen Drachen mit einer daran befestigten Drahtantenne steigen lassen zu dürfen. "Spezielle" Expeditions-Kleidung (T-Shirts mit Expeditions-Logo) stand zur Verfügung, und auch die mittlerweile für derartige Unternehmungen notwendigen Sponsoren hatten sich gefunden. Als Bayern freuten wir uns natürlich ganz besonders darüber, daß sich unter letzteren auch eine Brauerei befand, die für das Expeditionsteam über 150l Bier spendete.

Nachdem einen Tag vorher bereits ein Voraustrupp die erforderlichen Antennen und Gerätschaften aufgebaut und überprüft hatte, überquerte die Gruppe nebst Ehren-

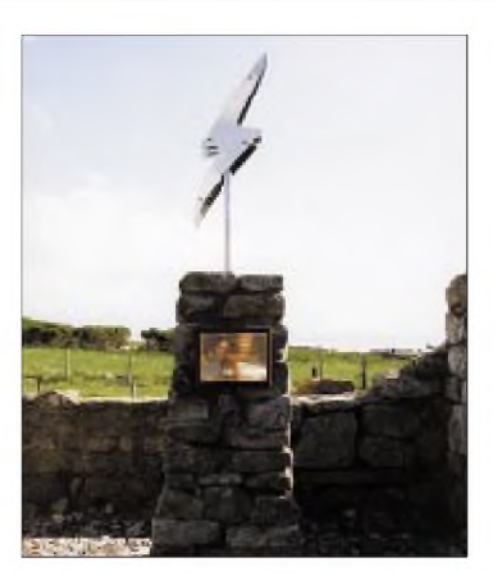

**Gewidmet A dem weltersten Funkkontakt mit einer Insel am 13.5. 1897 durch Guglielmo Marconi und George Kemp (angefertigt von Alfie, MW1AML)**

**Foto:**

**GW0KZG/VP8CMM**

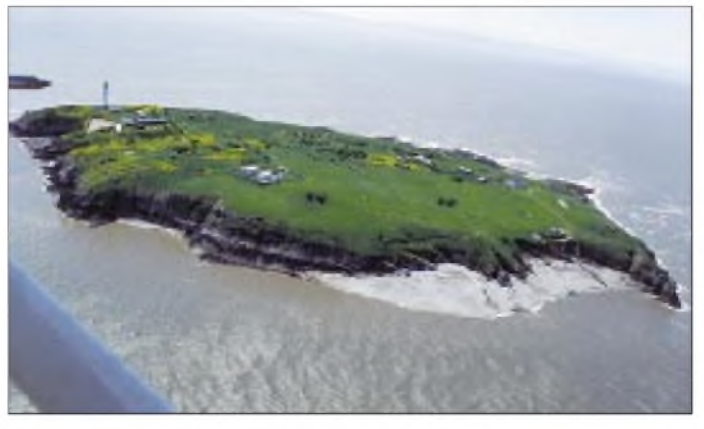

gästen sowie Reportern und einem Fernsehteam der BBC am Vormittag des 13.5.1997 auf der "Lewis Alexander" den Bristol-Kanal, um bei schönem Wetter auf Flat Holm Island zu landen.

**EU-124, in ihrer ganzen Pracht**

it be so", "It is cold here and the wind is up" und "Tea here is good". Eine Kopie dieser weltweit ersten Festland-Insel-Funkverbindung sandte man seinerzeit übrigens an die damalige britische Königin Victoria höchstpersönlich.

Besondere Beachtung fand daneben auch die Liveübertragung der Funkaktivitäten auf Flat Holm Island mittels eines sehr gut funktionierenden und in der Bildqualität hervorragenden ATV-Links.

Wie groß das Interesse der Medien war, konnte man bereits in den Hauptabendnachrichten der BBC sehen, als ein mehrminütiger Filmbericht über diese "Wiederholung" der Funkgeschichte und über die Geburt der modernen Nachrichtenkommunikation ausgestrahlt wurde. Auch die Tageszeitungen berichteten ausführlich über das Ereignis. So titelte etwa das "South Wales Echo" am 14.5.1997 sicher nicht zu Unrecht: "Marconi's first broadcast paved way to the moon..." (Marconis erster Funkkontakt ebnete den Weg zum Mond...).

Nach dem Abzug der zahlreichen Pressevertreter konnten wir uns dann ganz dem eigentlichen Funkbetrieb widmen. Das Team bestand aus unseren acht walisischen Freunden, allen voran Expeditions-

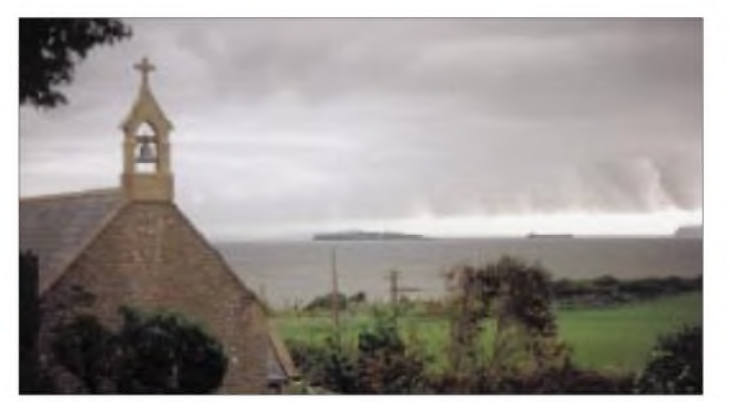

leiter und Organisator Glyn, GW0ANA, und den vier bayerischen Gast-OPs Alois, DL8RBL, Hansi, DL9RDZ, Ronnie, DL1RCB, und Markus, DL9RCF, alle aus dem OV Passau, U 11. Da wir zwölf Funkamateure waren, wurde von Glyn für uns sehr schnell der Ausdruck "Dirty Dozen DXers" gefunden.

UnserZiel war es, unter den ausgegebenen Sonderrufzeichen GB100LP und GB100FI insgesamt mindestens 10 000 QSOs zu fahren und unter GB100FI das DXCC in knapp 72 Stunden zu arbeiten. GB100LP sollte hierbei etwa eine Woche und GB100FI von Dienstag, dem 13.5.97, bis Freitag morgen in der Luft sein.

#### **Ausrüstung**

Ausgerüstet waren die beiden Stationen, abgesehen von privaten Geräten der beteiligten Teammitglieder, mit zwei von Yaesu U.K. zur Verfügung gestellten Trans-

#### **100. Jahrestag des ersten DX-Kontakts: 13.Mai 1997**

Schnell waren die drei Stationen besetzt, und es wurde sogleich fleißig Funkbetrieb gemacht. Der italienische Honorarkonsul, Mr. Domenico Casetta, übersandte sodann vor den laufenden Fernsehkameras der BBC eine (von der zuständigen Behörde selbstverständlich genehmigte) Livefunkbotschaft nach Italien, dem Geburtsland von Guglielmo Marconi. Anschließend wurde die von einem Künstler und Mitglied der Barry Amateur Radio Society, nämlich Alf Cornick, MW1AML, eigens angefertigte Gedenkskulptur feierlich enthüllt und der weltersten Funkverbindung über Wasser gewidmet.

Auf dem Festland in Lavernock Point stellte man zur selben Zeit die denkwürdige, erste DX-Verbindung in historischen Gewändern und mit Hilfe originalgetreu nachgebauter Gerätschaften nach und präsentierte sich so der interessierten Öffentlichkeit sowie den anwesenden Medienvertretern. Die ersten Sätze der historischen Verbindung waren u.a. "So be it, let

**Flat Holm Island,**

**Lavernock Point auf dem Festland**

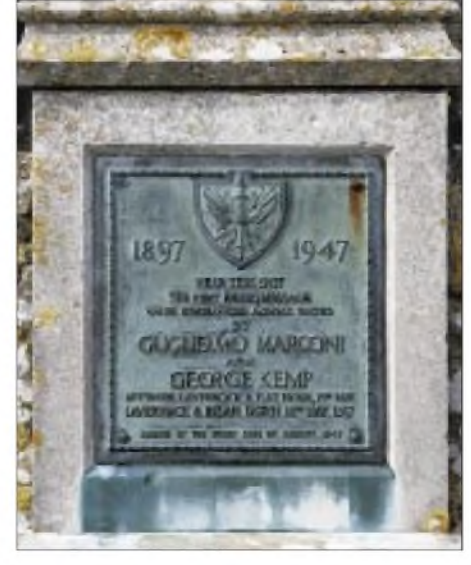

**Zur Erinnerung an einen großen Tag - 13.5.1897: Marconi-Gedenktafel in Lavernock Point. Fotos (3): GW0ANA**

ceivern FT-1000 MP und einer ebenfalls gesponserten Endstufe Explorer 1200 von Linear Amp U.K. Alle Geräte funktionierten tadellos, und die guten Modulationsrapporte, die wir erhielten ("by the way, very good audio"), freuten uns natürlich. Die Röhrenlinear, die überwiegend auf den niederfrequenten Bändern zum Einsatz kam, wurde bei der in Wales zulässigen Ausgangsleistung von 400 W nicht einmal handwarm.

Geloggt wurde mit dem bewährten Turbo-Log, das uns bereits auf der ersten Flat Holm Island Expedition 1995 unter dem Rufzeichen GB5FI sehr gute Dienste geleistet hatte. gal, 6W.

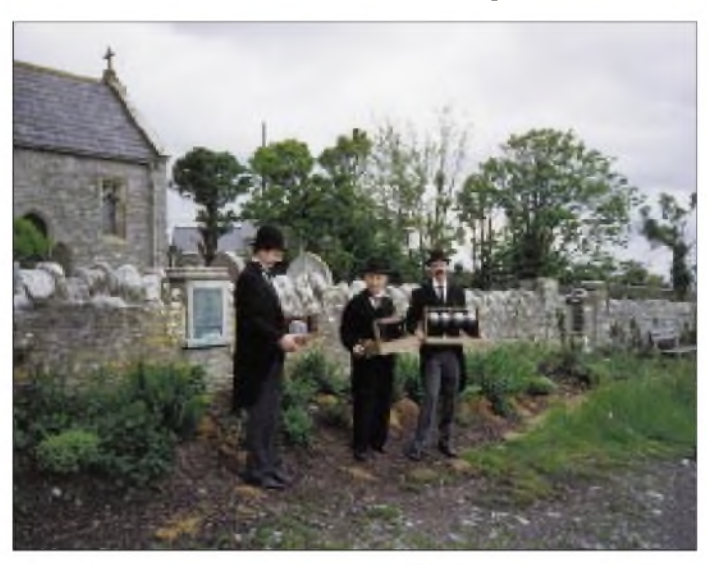

Als Antennen benutzten wir einen 3-Element-Beam für die klassischen Bänder 20, 15 und 10 m, für 80 und 40 m eine Butternut-Vertikal auf einer ehemals für militärische Zwecke errichteten professionellen Radialmatte und für das Topband einen aus echtem Silberdraht gefertigten und am Leuchtturm in fast 30 m Höhe aufgehängten Dipol.

#### **Funkbetrieb unter GB100FI**

Die Ausbreitungsbedingungen von Flat Holm Island waren erwartungsgemäß gut, nur das 10- und 15-m-Band öffneten sich leider sehr selten. Um möglichst vielen Stationen eine Chance zu geben, konzentrierten wir uns auf den höheren Bändern schließlich auf das 20-m-Band. Zu der Betriebstechnik der von uns gehörten Stationen ist zu sagen, daß (wie bereits 1995) besonders die Betriebstechnik der amerikanischen Stationen wirklich beeindruckend war. Rief man beispielsweise .CQ Caribbean", so blieben wirklich alle US-Amerikaner standby, auch wenn nur Sekunden darauf bei "CO Stateside" ein Riesen-Pile-up einsetzte.

Hut ab vor dieser exzellenten Betriebstechnik. Anders bei einigen europäischen Stationen: Wenn man z.B. gezielt und nur

**Zwei Bayern auf Flat Holm Island: Ronnie (links), DL1RCB, und der Autor Markus, DL9RCF. Foto: GW0KZG/VP8CMM**

Also schnell die Taste angesteckt und Hansi, DL9RDZ, an den FT-1000 MP beordert. Wir hörten zunächst überhaupt nichts, da Hansi ganz konzentriert mit den Kopfhörern arbeitete. Immer wieder schüttelte er resigniert den Kopf, aber dann ein erhobener Daumen - "Ich habe ihn!". Ein unbeschreiblicher Tumult im Shack: Hüpfende, wild tanzende, sich umarmende Männer und überall übermüdete, aber glückliche Gesichter.

**In historischen Gewändern mit nachgebautem Equipment an der Stelle, wo alles begann.**

für wenige Minuten (bei gegebenen Ausbreitungsbedingungen) "CQ Australia" rief, war manch Europäer plötzlich in

Zu den Highlights unserer Funkexpedition zählte das Arbeiten des 100. DXCC-Landes. Bereits Mittwoch nacht hatten wir 99 DXCC-Länder gearbeitet. Jeder von uns wollte natürlich live den entscheidenden Kontakt miterleben. Wir kurbelten schnell und nervös durch den SSB-Teil des 20-m-Bandes: Nichts los, trotz angestrengten Lauschens kein "new one" zu hören. Dann aber entdeckten wir im DX-Cluster eine Station aus dem Sene-

"down under" angesiedelt.

**Foto: GW0ANA**

Wir hatten im 100. Jahrnach der weltersten Funkverbindung mit einer Insel in der ursprünglich von Marconi verwendeten Betriebsart Telegrafie als 100. Land den Senegal mit 6W6/K3IPK gearbeitet. Es war einfach schön, und ich denke, wirkliche DXer (nach Martti Laine, OH2BH, "true believers") können nachvollziehen, was für ein tiefes Gefühl dies war.

Unser nächstes Ziel stellte das Erreichen der 5000-QSO-Grenze dar. Dies erwies jedoch als nicht allzu schwierig, da sich inzwischen der besondere Anlaß unserer DXpedition - dank Packet-Cluster - weltweit herumgesprochen hatte und wir daher einem permanenten Pile-up ausgesetzt waren. Als am Freitag in der Früh das 5000. QSO im Log stand, waren wir zwar total übermüdet, aber doch froh, unsere gesetzten Ziele erreicht zu haben.

Insgesamt wurden unter beiden Sonderrufzeichen GB100FI und GB100LP aufLavernock Point über 10 000 QSOs gefahren, wobei GB100FI 124 DXCC-Länder erreichte. Letzteres freute uns gerade deshalb ganz besonders, weil die DXpedition während einer ganz normalen Arbeitswoche stattfand, wir also weder das übliche Wochenend-Pile-up noch irgendeinen Contest nutzen konnten, um unseren Länderstand zu erhöhen.

Wir bevorzugen QSL-Karten über das RSGB-Büro via QSL-Manager GW0ANA und würden uns besonders auch über QSL-Karten von SWLs freuen. Aber wer es ganz besonders eilig hat, kann selbst-

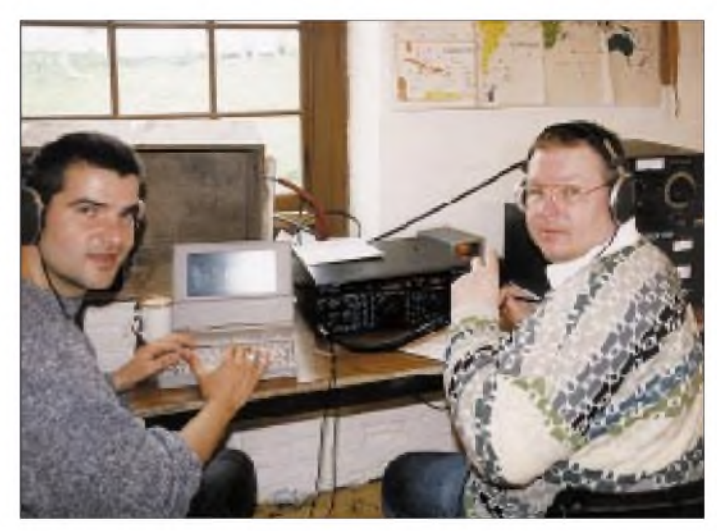

verständlich auch an die Callbook-Adresse von GW0ANA, schreiben: Glyn Jones, GW0ANA, "Nirvana", Castle Precinct, Llandough, Cowbridge, Vale of Glamorgan, CF71 7LX, Wales/U.K.

#### **Jahrhundert-Diplom**

Die Barry Amateur Radio Society gibt anläßlich des 100. Jahrestages der ersten Festland-Insel-Verbindung ein spezielles Diplom heraus, das jeder erwerben kann, der zwei der insgesamt drei Sonderstationen GB100FI, GB100LP sowie GB100BD gearbeitet oder als SWL Funkkontakte mitgehört hat. Diplommanager ist ebenfalls GW0ANA. Das Diplom kostet 10 DM, US-\$ 8 oder 10 IRCs.

Last but not least möchte ich mich noch ganz herzlich bei denjenigen bedanken, die uns die ganze Freude am Funkbetrieb erst ermöglicht haben: Nämlich Ihnen, werte DXer. Danke vielmals für Ihren Anruf. See you in the next Pile-up.

## *Elegant, leicht und superflach: Alincos Microtransceiver DJ-C1*

#### *NORBERT RIEFLER - DL4BCW*

*Optisch wie aus einer anderen Welt und deutlich flacher als üblich gibt sich das neue 2-m-Microhandy von Alinco: Es ist nur 11 mm "dünn". Selbst eine Mignonzelle hat bereits 15 mm Durchmesser. Der in dem Gerät eingesetzte Lithium-Ionen-Akku spielt eine entscheidende Rolle für die winzigen Maße und das geringe Gewicht.*

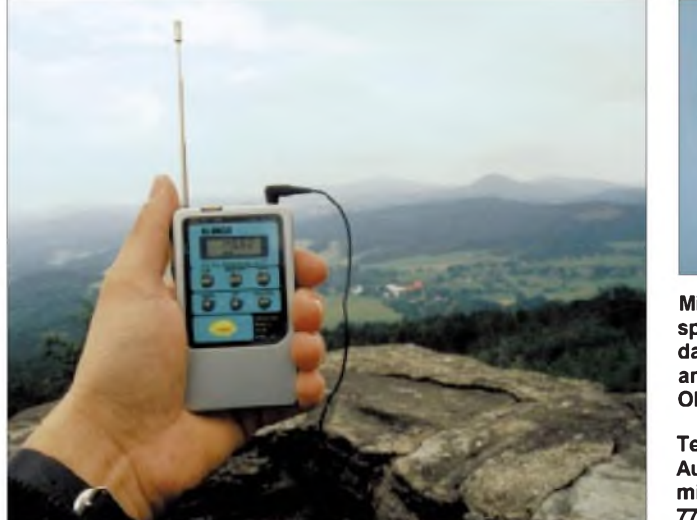

Daß die Energiedichte von Lithium-Ionen-Akkus weit größer als die herkömmlicher NiCd-Akkumulatoren ist und sie zudem keinen Memory-Effekt aufweisen, wissen Hersteller von Camcordern u.ä. längst. Nunmehr haben diese Eigenschaften auch die Alinco-Entwickler dazu bewogen, zwei neue Typen von Micro-Handys, das DJ-C1 und das 70-cm-Pendant DJ-C4, mit dieser Energiequelle auszustatten, und zwar festeingebaut. Dabei wurde im Interesse kleinster Abmessungen billigend in Kauf genommen, daß bei einem höheren Akku-Preis die Anzahl der möglichen Ladezyklen mit etwa 500 eventuell geringer ist, als bei gewöhnlichen NiCd-Zellen.

Die Ladezeit mit dem im Lieferumfang enthaltenen Ladeadapter nebst Steckernetzteil beträgt selbst bei völlig entladenem Akku höchstens zwei Stunden. Das Erlöschen einer grünen LED signalisiert die Beendigung des Ladevorgangs. Weil die Akkus keinen Memory-Effekt haben, kann beliebig oft nachgeladen werden.

#### **Handhabung**

Die Bedienung des Geräts erwies sich als logisch und übersichtlich. Mit den Grundfunktionen hat man sich anhand des Manuals schnell vertraut gemacht. Gewöhnungsbedürftig ist das Fehlen jeglichen

**Mit dem optionalen Lautsprechermikrofon wird das nicht unbedingt angenehme Tragen eines Ohrhörers vermieden.**

**Test auf dem Gipfel: Aus 750 m ü. NN ging es mit 300 mW auf Anhieb 77 km weit.**

Drehknopfes; alles geschieht per fehlbedienungssicherer Folientastatur.

Nach dem Speichern der wichtigsten Repeater- und Simplex-Frequenzen in die 20 Speicherkanäle ist es schon einsatzbereit: ein kleines, leichtes Funkgerät, für das man immer noch Platz hat und das also stets zur Hand sein kann. Es hat nahezu dieselbe Fläche wie eine ec-Karte, ist mit seinen nur 11 mm Dicke sehr schlank und paßt hervorragend z.B. in eine Hemdtasche, in der es völlig verschwindet. Die Teleskopantenne fährt man dabei am besten ein und steckt die mitgelieferte flexible Drahtantenne oben auf. So baumelt lediglich ein dünnes Drähtchen aus der Tasche.

#### **Monitoring**

Die Empfangseigenschaften mit dieser "Monitor-Anlage" reichen für das Überwachen nähergelegener Stationen aus. Die in fünf Stufen einstellbare Rauschsperre sorgt dabei für einen ruhigen Stand-By-Zustand. Zusätzlich kann die zur Standardausrüstung gehörende CTCSS-Rauschsperre (Tonsquelch) mit einer ihrer 39 wählbaren Töne eingesetzt werden, um nur den gewünschten Partner zu hören.

Dabei stört jedoch, daß der Ohrhörer wegen des fehlenden Lautsprechers ständig im Ohr ge- bzw. ertragen werden muß. Man kann die Lautstärke selbstverständlich auch auf das Maximum stellen und den Ohrhörer irgendwo in Ohrnähe einhängen, wobei das Aufgehen der Rauschsperre in ruhiger Umgebung problemlos mitzubekommen ist. Aber Achtung: Bei höchster Lautstärke - acht Stufen sind wählbar- darf sich der Ohrhörer beim Einschalten niemals im Ohr befinden (worauf das Manual auch deutlich hinweist), denn das Gehör könnte wegen des hohen Schallpegels Schaden nehmen. Bevor der Ohrhörer ins Ohr gesteckt wird, muß man auf eine angemessene Lautstärke "zurückdrehen".

Nun ließe sich mittels Adapters zwar auch ein externer Lautsprecher anschließen, doch wäre dann der Sinn eines kleinen, kompakten Handfunkgeräts dahin. Ein akzeptabler Kompromiß ist hier die Anwendung eines Lautsprechermikrofons, das ebenfalls über einen Adapter angeschlossen werden kann.

Der Empfangsbereich ist bei der hier erhältlichen Europa-Version (DJ-C1E) auf das 2-m-Band begrenzt. Die internationale Version (DJ-C1T) verfügt hingegen über einen erweiterten Empfangsbereich, der auch den AM-Flugfunkbereich einschließt.

#### **Sendebetrieb**

Betrachtet man die sendemäßigen Eigenschaften, so setzt die Ausgangsleistung von maximal 300 mW naturgemäß Grenzen. Bei QSOs mit einer 45-W-Gegenstation besteht nicht einmal annähernd Leistungsgleichgewicht, sondern eine Differenz von über 20 dB bzw. rund 4 S-Stufen. Selbst wenn also ein Repeater problemlos lesbar ist, muß Betrieb darüber nicht unbedingt gelingen. Das trifft vor allem in dicht bebautem Gebiet zu. Unter diesen Bedingungen kommt eine Verbindung deshalb oft nur zustande, wenn die Gegenstation praktisch rauschfrei aufgenommen werden kann, was zum Glück aber oft genug der Fall ist. Da es im Display keine S-Meter-Anzeige gibt, kann man den Empfangspegel bzw. die Chancen für eine eventuelle Verbindung nur schlecht abschätzen.

Da keine externe Antenne anschließbar ist, läßt sich die Reichweite nur durch Veränderung des Standortes verbessern. Bei Tests von einem 750 m hohen Gipfel erreichten wir immerhin eine 77 km entfernte Gegenstation!

Inklusive 500-mAh-Li-Ionen-Akku ist das DJ-C1 mit 75 g Masse auf alle Fälle das derzeit leichteste 2-m-Handy. Bei seinem attraktiven Design dürfte eigentlich nur der Preis von etwa 500 DM einer massenhaften Verbreitung im Wege stehen.

**P.S. der Redaktion:** Die ausführlichen technischen Daten haben wir in der Ausgabe 8/97 veröffentlicht.

## *Der kleinste Duobander der Welt: Yaesus VX-1R*

#### *NORBERT RIEFLER - DL4BCW*

*Ist es ein Spielzeug? Das derzeit kleinste Dualband-Handfunkgerät macht beim ersten Hinsehen beinahe diesen Eindruck. Mit seinem großen Empfangsbereich und seinen vielfältigen Funktionen bietet es auf den zweiten Blick aber eine ganze Menge - und zwar weit mehr als man vermutet!*

Weich abgerundete Formen und winzige Abmessungen verleiten geradezu, Yaesus neues VX-1R anzufassen. Danach liegt es ausgesprochen angenehm in der Hand, und in einer etwas größeren kann man es sogar verstecken. Braucht man aber nicht, denn die Leistungen des VX-1R sind ausgesprochen gut.

#### **Erster Eindruck**

Ein- und ausgeschaltet wird das Gerät mittels 3 s langem Tastendruck. Daß es eingeschaltet ist, macht das samt Tastenfeld zunächst beleuchtete Display deutlich, dessen Illumination nach 5 s automatisch verlischt. Danach kann es losgehen.

Das gewünschte Band läßt sich mittels einer besonderen Taste auswählen. Mit jedem Tastendruck wird ein Band nach dem anderen hintereinander und in aufsteigender Reihenfolge angewählt, ohne eines auszulassen. Das bedeutet, daß drei Tastendrücke nötig sind, um vom 2-m-Band auf 70 cm zu gelangen bzw. sechsmaliges Drücken, um von dort wieder zurückzukommen (Frequenzbereiche s. S. 1055). Werksseitig ist bereits die richtige Repeaterablage für 2 m und 70 cm eingestellt. Das Gerät besitzt also beim ersten Einschalten alle notwendigen Presets für sofortigen Betrieb. Doch halt, wo befindet sich denn der Rufton? Also ran an die Bedienungsanleitung, ohne die man wie üblich nicht auskommt. Die Ruftontaste gibt es erst, nachdem die Monitortaste durch Umprogrammieren ihrer Funktion enthoben wurde. Danach aber lassen sich Relais mit der bei Yaesu üblichen komfortablen Eintastenbedienung öffnen.

Ich konnte in Berlin fast über alle Relais arbeiten, zumindest die stark einfallenden. Das Balken-S-Meter gibt über deren Feldstärke sowie über die jeweilige Sendeleistung Auskunft. An die SMA-Buchse läßt sich bei Bedarf über einen Adapter auch eine externe Antenne anschließen.

Eine 3,5-mm-Stereobuchse auf der Oberseite bietet externe Anschlußmöglichkeiten für Mikrofon, Lautsprecher oder auch ein Packet-Radio-Modem. Wer die üblichen Mono-Steckeranschlüsse, wie etwa

von gängigen Lautsprechermikrofonen, braucht, muß den optionalen Adapter CT-44 erwerben.

#### $\blacksquare$  **Stromversorgung**

Die begrüßenswerte Stromversorgungsund Ladebuchse verlangt nach Spannungen zwischen 3,2 und 7,0 V. Leider benutzt Yaesu für seine Handfunkgeräte ungewöhnlich kleine Hohlstecker, so daß der Nutzer auf das optionale Yaesu-Stromversorgungskabel angewiesen ist, will er eine andere Stromversorgung als das im Lieferumfang befindliche Steckemetzteil einsetzen. Die Ausgangsleistung erhöht sich bei 6 V externer Betriebsspannung auf maximal <sup>1</sup> W. Bereits mit voll geladenem Lithium-Ionen-Akkumulator erwärmt sich das Gerät bei hoher Sendeleistung etwas. Da ich für meine Versuche kein passendes Stromversorgungskabel zur Verfügung hatte, konnte ich die Wärmeentwicklung bei maximaler Ausgangsleistung und langen Durchgängen nicht testen. Aber Funkamateure sollten sich ja eh kurz fassen ... Erstaunlich ist, daß das Gerät sogar mit einer einzigen Mignonzelle im optionalen Batteriepack auskommt. Die Sendeleistung bleibt dabei allerdings auf 100 mW begrenzt, und die Betriebszeit verkürzt sich deutlich. Der Grund hierfür besteht zum einen in der geringeren Kapazität einer Mignonzelle (gleich, ob Alkaline oder NiCd-Akku) gegenüber Lithium-Ionen-Akkus. Dieser Umstand und der Wirkungsgrad des in den optionalen Batteriepack eingebauten DC/DC-Konverters verkürzen die Betriebszeit mit einer 1,5-V-Batterie stark.

#### **Unter der elektrischen Lupe**

Bei Geräten mit Eigenschaften eines Breitbandempfängers stellt sich immer wieder die Frage nach der technischen Realisierung einer mitlaufenden Vorselektion. Im Nahfeld starker VHF- und UHF-Sender (Berlin-Mitte) erhält man in den Amateurfunkbändern, und erst recht im gesamten anderen Empfangsbereich, die typische, nervige Empfangs-Paella unterschiedlichster Signale. Dabei fällt die Spiegelfre-

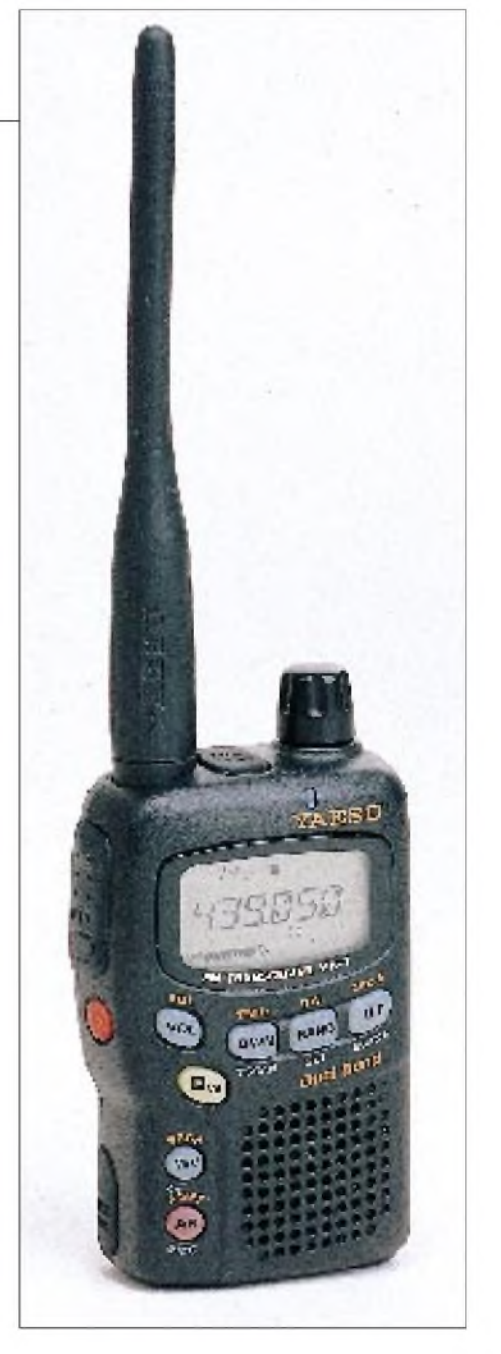

quenzunterdrückung im 2-m- und im 70 cm-Bereich deutlich besser aus, als in den anderen Bändern. Sie beläuft sich hier auf etwa 55 dB im 2-m-Band und liegt für 70 cm um 45 dB. Darin zeigt sich letztlich die primäre Zweckbestimmung des Geräts der Amateurfunkbetrieb.

Im FM-Rundfunkband, das bereits bei 76 MHz beginnt, ist die Spiegelfrequenzunterdrückung ausreichend und beträgt bei 85 MHz etwa 33 dB. Auch im Flugfunkbereich bei 120 MHz und im Bereich unterhalb des 70-cm-Bandes ergeben sich Dämpfungswerte um 30 dB. Gegen null tendiert dieser Wert im UHF-TV-Band und bei Frequenzen um 900 MHz. Aber die sind ja auch nicht ganz so wichtig.

#### **Funkbetrieb**

Wichtiger ist da schon jedes Milliwatt aus der Endstufe. Die gemessene Ausgangsleistung erreichte mit voll geladenem 700 mAh-Lithium-Ionen-Akkumulator in beiden Bändern in etwa die angegebenen 500 mW auf den 50-Q-Abschlußwiderstand. Empfangsseitig zeigt das Gerät auf den Amateurfunkbändern mit der Gummiwendelantenne ein recht gutmütiges Verhalten, solange man sich nicht gerade in der Nähe starker Sender wie etwa um den Berliner Alexanderplatz befindet. Trotzdem konnten in dieser Ausnahmesituation, die sicher nicht die Regel ist, alle empfangbaren Relais und auch andere Stationen auf Simplexfrequenzen noch gut gearbeitet werden.

Dazu trägt auch die gute Qualität des kleinen Lautsprechers bei. Der Klang ist erfreulich klar, der Frequenzgang, selbst für angenehmen FM-Rundfunkempfang, breit genug und die Lautstärke ist außer in sehr lärmender Umgebung immer ausreichend. Weiterhin fand ich es ganz praktisch, daß sich die Speicher sämtliche Einstellungen merken, auch die High oder Low für die Sendeleistung.

#### **Empfangspraxis ...**

Den für ein VHF/UHF-Handy schon sehr ungewöhnlichen AM-MW-Bereich kann man als Spielerei bezeichnen. Mit der Gummiwendelantenne läßt sich praktisch kein ernstzunehmender Empfang realisieren. Aber er funktioniert - was dank Radio Moskau zu beweisen ist. Das Abschrauben der Antenne und das Einführen eines kurzen Drahtes in den Innenkontakt der Antennenbuchse erhöht die Lautstärke deutlich, verbessert aber den Empfang aufgrund der geringen Trennschärfe nicht wesentlich.

Im Gegensatz dazu ist der UKW-Rundfunkempfang ausgezeichnet. In diesem Band (zu den Bandgrenzen s. wiederum das FA-Typenblatt in der Mitte der Ausgabe) ist die Empfindlichkeit mit der Gummiwendelantenne völlig ausreichend. Die Nähe vieler starker Sender überfordert das Gerät allerdings, sobald man externe Antennen wie etwa eine längere Mobilantenne anschließt.

Auch die Fernsehnachrichten lassen sich, wenn es denn sein muß, abhören. Dazu sollten die Tonträgerfrequenzen bekannt sein, um sie gezielt aufzusuchen, denn das Scannen hat in diesem Band so seine Längen.... Im obersten Teil des durchgehenden Empfangsbereichs ist die Empfindlichkeit dann wieder ausreichend gut, um den Empfänger beim Scannen von Signalen anzuhalten.

#### **... wie mit einem Scanner.**

Um mit diesem großen Empfangsbereich etwas anfangen zu können, verfügt der VX-1R über insgesamt 162 Speicher, 10 davon ausschließlich für den MW-Bereich. Die restlichen sind in zwei große Speicherblöcke mit einmal 52 und einmal 100 Speichern unterteilt, zwischen denen man nur mittels einer etwas umständlichen "Aus-/Einschalt-Programmierung" wechseln kann. Auch muß beim Speichern im großen Block ziemlich gekurbelt werden, um an die Speichernummer 50 zu gelangen. Zusätzlich zu den Speichern in den zwei Blöcken existieren noch jeweils 10 Doppelspeicher, mit denen die Grenzen für das Scannen innerhalb eines Bandes festgelegt werden können. Wie bei vielen Geräten üblich, können beim Scannen im Speicher-Modus einzelne Speicher übersprungen werden. Diese Funktion ist jedoch im VFO-Modus leider nicht verfügbar.

#### **Funktionsvielfalt**

Grundsätzlich läßt es sich mit dem VX-1R auf 2 m und 70 cm bereits ganz gut arbeiten, ohne die Bedienungsanleitung erschöpfend studiert zu haben. Das Gerät besitzt aber noch viel mehr Einstellmöglichkeiten als die für einen Otto-Normal-Betrieb erforderlich wären. Diese Funktionen werden per Set-Menü eingestellt und sind jeweils durch leicht verständliche Abkürzungen gekennzeichnet, die beim Anwählen des Menüpunktes kurz erschienen, um danach den einzustellenden Werten Platz zu machen. Trotzdem ist es schwierig, sich alle Abkürzungen einzuprägen, doch da hilft die Kurzübersicht der Bedienungsanleitung.

Mit dem VX-1R verfügt man bereits serienmäßig über die gängigen digitalen Ruftonverfahren DTMF, CTCSS und DCS. Dabei ist allerdings das Aussenden der DTMF-Töne wegen der fehlenden numerischen Tastatur umständlich. Einfacher zu handhaben sind CTCSS und DCS.

Handhabungssicher wird das Gerät mit den sieben Verriegelungsmöglichkeiten. Auch die Variierung der Beleuchtungsdauer ist möglich. Dennoch gelang es mir nicht, die kurzzeitige Beleuchtung von Display und Tastenfeld beim Einschalten zu unterbinden. Sie ist mit einem eigentlich überflüssigen hohen Stromverbrauch verbunden. Darüber hinaus gibt es eine Menge Stromsparfunktionen. Die für den Empfang läßt sich zwischen 200 ms und 2 s in fünf Stufen variieren. Eine weitere steuert die Sendezeitbegrenzung pro Durchgang, zwischen <sup>1</sup> und 10 min wählbar. Sogar die RX/TX-LED ist abschaltbar, ebenso wie sich das Gerät bei aktivierter Auto-Power-Off-Funktion bereits nach 30 min oder auch (in mehreren Schritten wählbar) erst nach 8 h selbständig abschaltet.

Eine weitere Funktion ist das Scannen ober- und unterhalb der gerade eingestellten Frequenz im VFO-Modus. Um diese Frequenz herum speichert der VX-1R in 31 eigens dafür vorgesehenen Speicherplätzen alle Kanäle, auf denen ein Signal zu empfangen ist: die Ausgangsfrequenz sowie 15 darunter und 15 über ihr liegende.

Und dann gibt es bei VX-1R die ARTS (Automatic Range Transpond System). Das ist eine Kontrollfunktion, die die Erreichbarkeit einer Gegenstation, die ebenfalls über diese Funktion verfügen muß, signalisiert (s. [1]).

#### **Fazit**

Das Gerät besitzt für seine Größe eine erstaunliche Vielzahl an Features, die sehr an den FT-50R erinnern [1], wie zum Beispiel der obere Empfangsbereich von 76 bis 999 MHz oder eine ganze Reihe von Funktionen wie etwa das ARTS. Darüber hinaus gibt es beim VX-1R den AM-Bereich sowie weitere 50 Speicher. Die Be-

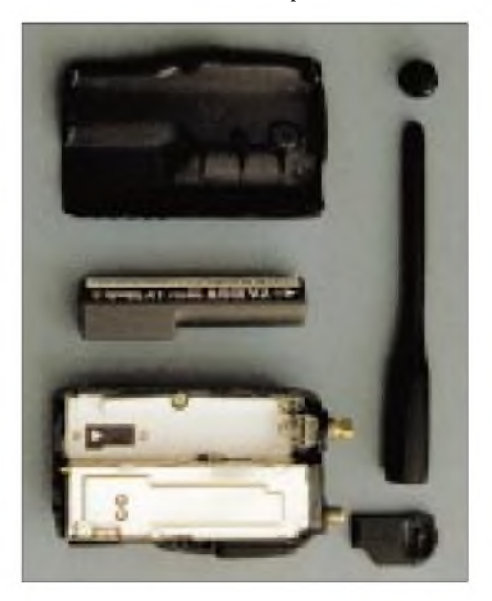

**Das zerlegte VX-1R. In der Mitte ist der Lithium-Ionen-Akku, der etwas größer als eine Mignonzelle** ist.

dienung erscheint für diesen Funktionsumfang sehr ausgeklügelt und nur selten umständlich.

Unter Berücksichtigung der wegen der geringen Größe kaum zu realisierenden guten Vorselektion ist die Verwendung des Geräts klar aufreinen Portabelbetrieb festgelegt. In urbanen Gebieten ist es mit großen Antennen überfordert, doch mit der Gummiwendelantenne läßt sich ruhiger Betrieb durchführen; das Gerät ist eindeutig auf diese Antenne optimiert worden.

Obwohl der endgültige Preis bei Redaktionsschluß noch nicht feststand, dürfte außer Zweifel stehen, daß der VX-1R unter den kleinen Duobandern zum Verkaufsschlager werden wird.

#### **Literatur**

[1] Rockrohr, Ch., DC5CC, OE4CRC: Yaesu FT-50R: Intelligentes Knubbelchen mit Doktorhut, FUNKAMATEUR 45 (1996), H. 10, S. 1086

## *Tested by G4HCL: Yaesu FT-920 -Kurzwelle, <sup>6</sup> <sup>m</sup> & DSP*

*Sie haben wahrscheinlich die Anzeigen für diesen Transceiver gesehen und womöglich auch schon Funkamateure auf den Bändern darüber reden hören. Vielleicht haben Sie sogar schon eine Station gearbeitet, die damit ausgerüstet war.*

*Ist dieser neue Multimode-Transceiver tatsächlich so gut, wie er im Vorfeld hochgelobt wurde? Ich war sehr erfreut, das erste Testgerät in Großbritannien überlassen bekommen zu haben, um es für die Leser der Zeitschrift "Ham Radio Today" zu testen.*

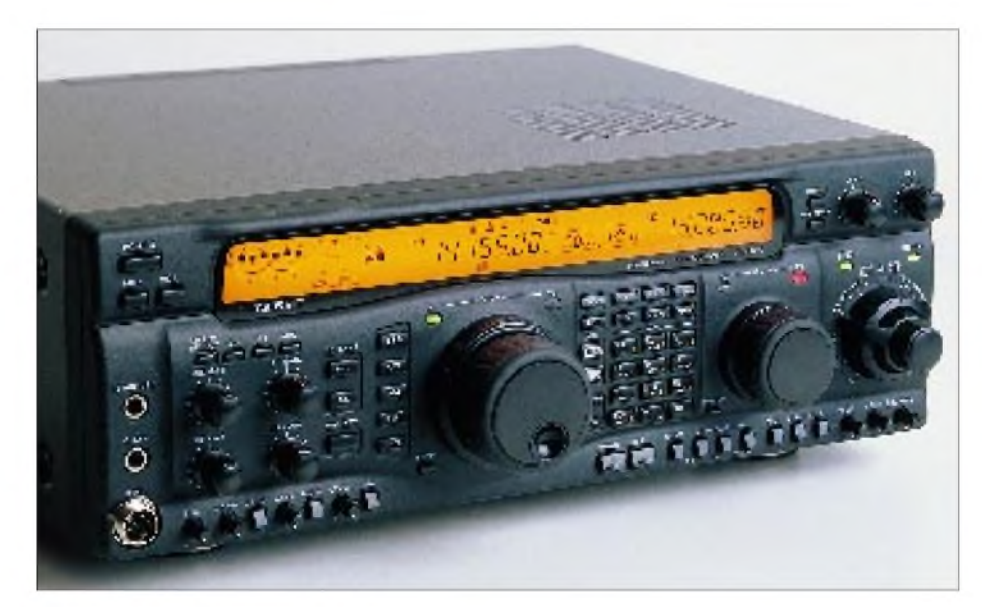

**Auf dem breiten Display ist links oben das S-Meter zu sehen, das beim Senden die Ausgangsleistung anzeigt. Darunter liegt ein weiteres Balkeninstrument für verschiedene Funktionen (ALC, SWR, Kompressionsgrad des Sprachprozessors, Versorgungsspannung und Kollektorstrom der Endstufe). Über der Frequenzanzeige für VFO-A ist ein drittes Balkenistrument zu sehen, mit dem u.a. der NF-Durchlaßbereich dargestellt werden kann.**

Mein erster Eindruck nach dem Auspacken war, daß der FT-920 mit seinen 410 mm x 135 mm x 316 mm (BxHxT) eine stattliche Größe hat. Sein Metallgußchassis macht dabei einen sehr soliden Eindruck. Die Masse blieb jedoch recht gering, wozu sicher das nicht eingebaute Netzteil beiträgt; man muß also ein separates 13,8-V/22-A-Netzgerät zur Stromversorgung zur Verfügung haben oder eine Kfz-Batterie benutzen.

Das Gerät deckt sendeseitig alle KW-Amateurbänder ab, enthält ein durchgehendes Empfangsteil und ermöglicht darüber hinaus bei einem Empfangsbereich von 48 bis 54 MHz auch noch Betrieb im 6-m-Band.

Die große dunkelgraue Plastikfrontplatte nimmt eine Fülle von Bedienungselementen sowie eine großes, orangenes LC-Display mit einem fein unterteilten Balkeninstrument auf. Für VFO-A und VFO-B stehen getrennte Displays und Abstimmknöpfe zur Verfügung. Aber Achtung, der FT-920 hat keinen Zweitempfänger - es wird lediglich das Umschalten zwischen den beiden VFOs ein wenig vereinfacht.

#### **NF-DSP**

Eines der Hauptmerkmale des Gerätes besteht zumindest meiner Meinung nach im eingebauten DSP-System. Es basiert sowohl empfangs- als auch sendeseitig auf einen 33 Millionen Operationen/s schnellen LSI-Prozessor im NF-Teil des Transceivers.

Zum Einstellen der Empfangs-Filterfunktionen wurde ein großer konzentrischer Doppeldrehknopf ganz rechts auf der Frontplatte vorgesehen, mit dem sich die untere und obere Grenze des Durchlaßbereichs einstellen lassen. Weiterhin gehörten zu den DSP-Funktionen eine Rauschreduzierung mit variablem Pegel zusammen mit einem automatischen NF-Notchfilter.

Das niederfrequente Sendesignal läßt sich auf vier unterschiedliche, menügesteuerte Arten (oder natürlich auch gar nicht) filtern: breitbandige Hervorhebung, Akzentuierung der hohen oder mittleren Frequenzen, Position mit Unterdrückung der Mittenfrequenzen. Schließlich ist ein DSP-basierter NF-Sprachprozessor verfügbar, wobei Sie Ihr eigenes Sendesignal per Monitor anhören können.

#### **Digitale Speicherung und Wiedergabe**

Zur Standardausrüstung gehört sogar noch ein digitaler Sprachrecorder, der vier getrennte Speicher- zwei mit je <sup>8</sup> <sup>s</sup> und zwei mit je <sup>4</sup> <sup>s</sup> - fürs Senden zur Verfügung stellt. Ebenso läßt sich das empfangene Signal aufnehmen.

Für CW-Enthusiasten steht, ebenfalls als serienmäßige Ausstattung, eine interne Morsetaste inklusive vier Speichern mit einer Kapazität von je 50 Zeichen und zwei mit je 20 Zeichen zur Verfügung. Außerdem können QSO-Nummern für Conteste mittels eines Zahlengenerators mit hochgezählt werden.

#### **Betriebsarten und Filter**

Der Transceiver bietet als Betriebsarten CW, SSB, AM und Datenübertragung (AFSK oder FSK). FM erfordert eine steckbare Zusatzleiterplatte, obwohl ein CTCSS-Dekoder für Relaisbetrieb bereits zur Standardausstattung gehört.

Für alle eingebauten Betriebsarten steht im Originalzustand nur ein einziges Empfangsfilter mit 2,4 kHz Bandbreite zur Verfügung. Ein 500-Hz-CW-Filter und ein 6-kHz-AM-Filter kann man nachrüsten; die optionale FM-Einheit enthält ihre eigene 455-kHz-ZF mit Keramikfilter.

Sendeseitig bietet das Gerät bis zu 100 W bzw. 25 W (AM) Ausgangsleistung. Die Sendeleistung läßt sich im Normalfall bis auf 10 W herunter variieren. Als interessante Neuerung für QRP- und VHF/UHF-Transverterbetrtieb existiert aufder Frontplatte eine Taste, die den Einstellbereich auf 0 bis 10 W zu konvertieren gestattet.

Die beiden Antennenbuchsen sind von der Frontseite aus wählbar; über einen Menüunterpunkt können Sie die maximale Sendeleistung für je Antennenbuchse getrennt auf 10, 50 oder 100 W festlegen, was für die Ansteuerung eines Transverters ebenfalls nützlich ist.

Der eingebaute automatische Antennentuner sorgt neben dem üblichen "Trimmen" der Stehwelle beim Senden auch im Empfangsfall für eine vorteilhafte 50- $\Omega$ -Anpassung und ergibt dabei zusätzliche HF-Filterwirkung. Das Empfangsteil benutzt einen von zwei umschaltbaren Eingangs-Verstärkerstufen, entweder eine JFEToder eine MOSFET-Stufe, wie es bei etlichen neueren Transceivern Usus ist.

Vorgabe ist die JFET-Stufe für Bänder bis 21 MHz, um eine gute Großsignalfestigkeit zu gewährleisten, während die MOS-

FET-Stufe für die gewöhnlich "leiseren" Bänder von 6, 10 und 12 m benutzte Erhöhung der Eingangsempfindlichkeit zuständig ist. Der Nutzer kann die Zuordnung aber für jedes Band auch gemäß eigenen Wünschen festlegen. Die IPO-Taste schält den Eingangsverstärker aus, um den Interceptpunkt zu erhöhen, falls dies beim Empfang starker Signale notwendig wird. Ein variabler Noise-Blanker (Störaustaster), eine ZF-Shift-Funktion und schaltbare Dämpfungsstufen von 6, 12 und 18 dB vervollständigen die Funktionen des Empfangsteils.

Neben den zwei schaltbaren Antennenbuchsen sind innerhalb des Empfangspfades noch weitere Ein- und Ausgänge in Form von Audiobuchsen verfügbar. Außerdem läßt sich z.B. eine separate Empfangsantenne anschließen und von der Frontseite aus anwählen. Diese Buchse bewährt sich beim "Durchschleifen" oder beim Gebrauch externer Vorselektoren, Empfangsvorverstärker, Filter oder was es auch immer für den Empfang gibt - und sogar für einen separaten externen Empfänger.

Eine große Auswahl zusätzlicher Anschlüsse finden sich auf der Rückseite, so ein 9poliger RS-232-Anschluß, mit dem sich über die serielle Schnittstelle eines Computers samt geeigneter Software eine CAT-Steuerung bewerkstelligen läßt.

Zum Lieferumfang gehören eine mit 30 A abgesicherte Gleichspannungsleitung, ein Handmikrofon mit Up-/Down-Tasten sowie eine 95seitige Bedienungsanleitung samt Stromlauf- und Übersichtsschaltplan.

#### **Auf Sendung**

Mein anfänglicher Eindruck nach dem ersten Abend mit dem FT-920: Das Arbeiten damit ist ein reines Vergnügen. Während der Testzeit festigte sich dieser Eindruck mit jedem Tag. Das SSB-Empfangssignal hörte sich ausgezeichnet an, ebenso gab es gute Rapporte bezüglich meines Sendesignals; der eingebaute DSP-Sprachprozessor arbeitet anscheinend sehr effektiv.

Mit der einstellbaren unteren und oberen Grenzfrequenz des DSP-Filters erhält man eine ausgezeichnete Wiedergabe, speziell bei Datenfunk oder CW-Betrieb. Bei vorsichtigem Gebrauch der QRM-Kampfeinrichtungen litt ich nicht einmal an irgendwelchen Effekten starker Signalinterferenzen. Das Notchfilter verhielt sich genauso super. Damit lassen sich mehrere unerwünschte Pfeifstellen inklusive unerwünschte CW-Signale beim SSB-Betrieb schnell eliminieren.

Ich empfand besonders die variable Rauschminderung der DSP sehr effektiv. Im Unterschied zur nicht variablen Rauschreduzierung konnte ich diese am FT-920 auf das erforderliche Maß einstellen, d.h. genau auf den Punkt, bevor die NF begann, sich gestört und brodelig wie bei einem nicht einstellbaren Filter anzuhören. Die Rauschminderung säuberte CW-, Daten- und SSB-Signale bemerkenswert, und für die Grayline-DX-Freaks der niederfrequenten Bänder fand ich besonders die Verminderung des gesamten Bandrauschens nützlich, derweil das erwünschte Signal ungehindert durchkam und ausnahmslos klarer und signifikant besser lesbar war als ohne Rauschreduzierung.

Ich hatte jedoch den kontinuierlich nagenden Gedanken in meinem Hinterkopf, daß ich ein schaltbares schmales SSB-Filter sowie ein eingebautes 500-Hz-Filter für CW und Datenübertragung bevorzugt hätte, wie es für Transceiver dieser Klasse eigentlich doch zum Standard gehört. Ein schmalbandiges DSP-Filter ist zwar ein willkommener Zusatz, beschneidet das QRM zwar schärfer, aber so "spät", daß das Kind zuvor möglicherweise bereits in den Brunnen gefallen ist.

Nichtsdestotrotz schätzte ich die guten HF-Eigenschaften zusammen mit den vielen gut handhabbaren Bedienungsdetails des Transceivers. Zu letzterem trägt ein Menüsystem bei, mit dem sich die meisten der 73 Funktionen inklusive VFO-Abstimmgeschwindigkeit, Peak-Hold-Messungen, Trägerversatz für LSB und USB

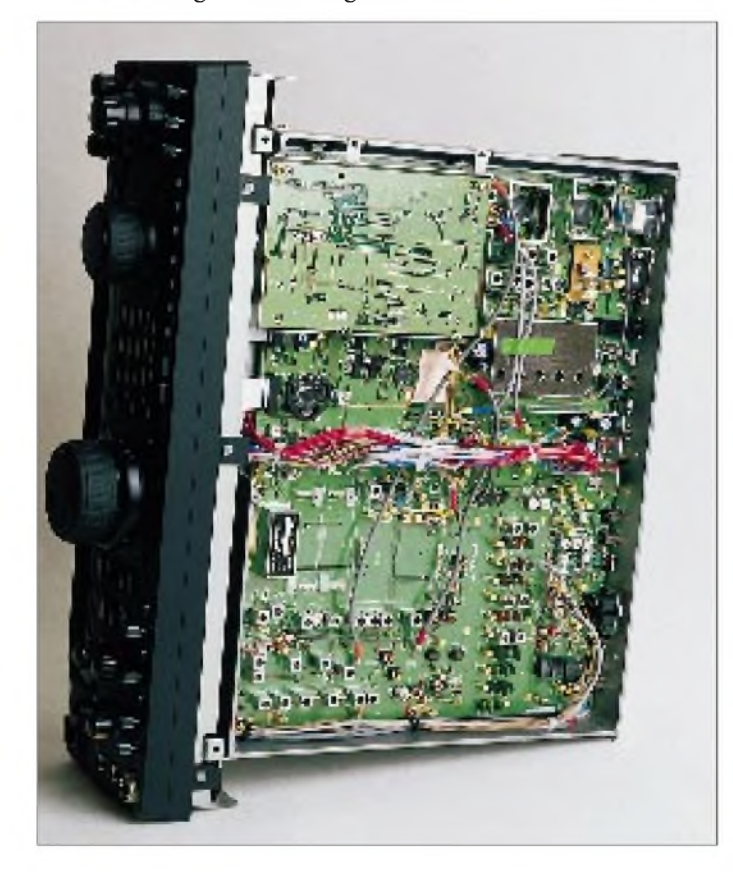

**Nach Abnahme des unteren Gehäusedeckels sind das 2,4-kHz-Quarzfilter auf der ZF von 8,215 MHz sowie die zwei unbelegten Steckplätze für das AM - und das CW-Filter zu erkennen.**

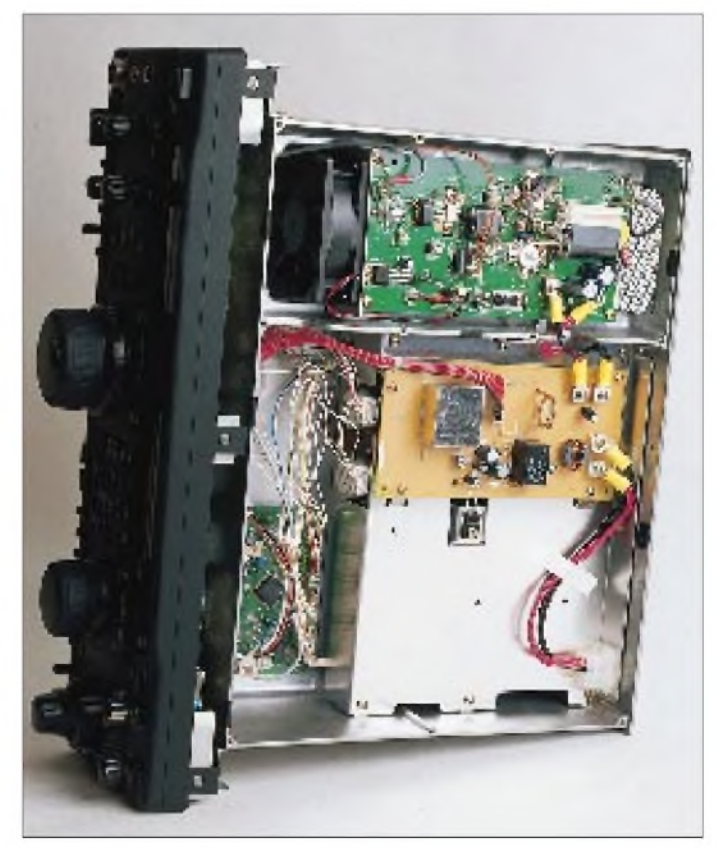

**Ein Blick von oben auf das Innere: Die Endstufe mit dem Lüfter hat ausreichend Raum. Daneben die Stromzuführung mit Drosseln und darunter der Antennentuner mit zwei Stellmotoren. Fotos: DK8OK**

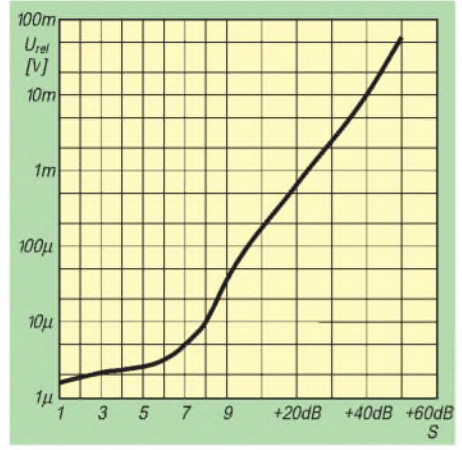

**S-Meter-Kurve beim FT-920, gemessen bei 14,25 MHz**

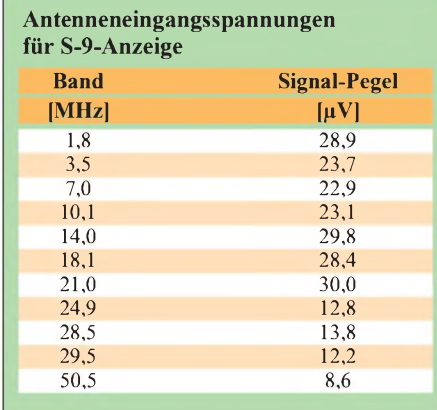

beim Senden und Empfang usw. einstellen lassen. Die Bandwahl erfolgte per Tastendruck, wobei ein "gestapeltes" VFO-System zum Einsatz kommt, das zwei Frequenzen je Band bietet.

Jedem der 99 Speicherplätze kann man einen siebenstelligen alphanumerischen Namen geben. Fünfzusätzliche Quick-Memories erlauben schnelles Speichern und Abrufen gerade gehörter Stationen. Ich fand sie besonders nützlich, wenn man zunächst zur Orientierung übers Band dreht und dabei Frequenzen mit interessanten Aktivitäten durch kurzen Tastendruck auf einen Knopf zu speichern und später schnell zurückholen kann.

Ein außenliegender, federnder "Shuttle-Jog"-Ring ist konzentrisch um den Hauptabstimmknopf herum positioniert. Damit läßt sich flink elektronisch nach oben oder unten abstimmen, was ich manchmal als Alternative für schnelles Kurbeln am VFO-

Knopf durchaus praktisch fand.

Obwohl ich resonante Antennen verwende (ein Dipol mit Traps für 40 bis 160 m sowie ein separater Dipol samt Mehrband-Beam für die höherfrequenten Bänder), fand ich trotzdem, daß der eingebaute Antennentuner aufgrund seiner internen Speicher für verschiedene Frequenzbereiche immer sehr schnell abstimmte.

Für externe und manuelle Antennentuner (z.B. für Langdrahtantennen) oder für die Ansteuerung einer Röhrenendstufe erhielt der FT-920 als interessantes Detail einen sehr nützlichen gepulsten Tuner. Er sendet schmale Pulse aus (fast wie bei schnellem CW), um die durchschnittliche Belastung vor allem bei schlechtem SWR und die effektive Abstimmdauer bei der Aussendung zu reduzieren, wobei Pulslänge, Pulsintervall, Abstimmdauer und Leistung während des Abstimmens über das Menüsystem einstellbar sind.

#### **6-m-Betrieb**

Die Testdauer fiel freundlicherweise mit einer ausgedehnten Öffnung des 6-m-Bandes zusammen. Hier kam der FT-920 so richtig in Schwung, hauptsächlich beim gründlichen Empfangstest (viele Leser wissen, daß ich zum Vielhören tendiere und eher wenig sage, zumindest auf dem Band). Ich fand die schnelle VFO-A- und VFO-B-Umschaltung, z.B. zwischen 28,885 MHz und 6 m oder zwischen 50,110 MHz und 50,200 MHz, einstellbar über Zweit-Frequenzdisplay und zweiten Abstimmknopf, recht hilfreich.

Bei geeignet eingestellter Rauschsperrenschwelle springt das Gerät in der DW-Einstellung (Dual Watch) zwischen den beiden programmierten Frequenzen hin und her. Das erlaubt mir, ein offenes Ohr auf beide Frequenzen zu halten, da dieser Vorgang bei sich öffnender Rauschsperre anhält. Dennoch hätte ich lieber einen Zweitempfänger wie im FT-1000 gehabt. Ebenso wäre serienmäßig eingebautes FM für 10 m und 6 m praktisch gewesen. Aber man muß halt den relativ niedrigeren Basispreis des FT-920 berücksichtigen.

#### **Auf den zweiten Blick**

Während ich hauptsächlich mit modernen Betriebsarten arbeite, ist mein Freund Colin, G3PSM, SysOp des lokalen DX-Clu-

**SSB-Intermodulationsabstand, gemessen bei 14,25 MHz mit einem Zweiton-NF-Signal, Ergebnisse in dB unter PEP-Pegel**

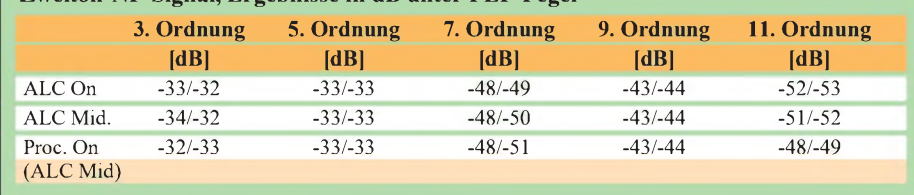

sters, ein ausgesprochener KW-CWer. Wir benutzen beide seit mehreren Jahren FT-990-Transceiver. Da es vielleicht hilfreich wäre, noch einen zweiten Blick auf die DX-Fähigkeiten des FT-920 zu werfen, halfmir Colin freundlicherweise für diesen Bericht, indem er das Gerät für ein Wochenende in seinem Shack plazierte.

Colin gefielen die per Hi-Cut/Lo-Cut variablen DSP-Filter ebenfalls ausgesprochen gut, da bei schnellem CW keine Tendenz zum Klingeln auftritt. Damit sei der Weg

**Übersteuerung bei 21,4 MHz, gemessen mit ansteigendem, unmoduliertem Träger, der einen Abfall von 6 dB bei einem 12-dB-SINAD-Signal erzeugt**

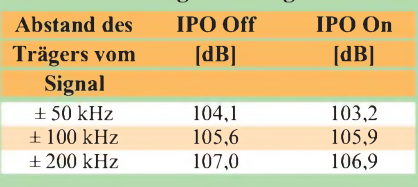

**Intermodulationsabstand 3. Ordnung bei 21,4 MHz, gemessen mit zwei ansteigenden Signalen, die identische 12-dB-SINAD-Intermodulationsprodukte erzeugen**

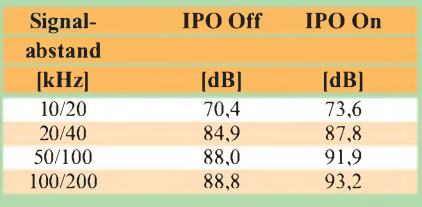

zu möglicherweise überflüssig werdenden schmalbandigen CW-Filter eingeschlagen. Demgegenüber ist meiner Meinung nach keine davorliegende HF- und ZF-Filterung von einer noch so guten NF-Filterung zu schlagen.

Die Rauschreduzierung fand Colin ebenso klasse wie ich. Aber er entdeckte einen Schwachpunkt bei der digitalen NF-Aufnahme und -Wiedergabe, den ich übersehen hatte: Zwar arbeiteten die CW-Speicher beim Senden prima, doch der Empfangsspeicher für Sprache funktionierte in CW nicht (o.k., es ist zwar ein Sprachspeicher, aber warum sollte er nicht auch den CW-Empfang unterstützen?). Oder handelte es sich vielleicht um ein Mißverständnis in der Bedienungsanleitung?

Ich war ebenfalls sehr erfreut über einen Bericht von einem anderen Freund, Geoff, GJ4ICD, der speziell die Fähigkeiten des FT-920 auf 6 m betrachtete. Geoff betrieb bis vor kurzem ebenfalls einen FT-990 als Hauptgerät. Er bedauerte bereits im voraus den Tag, an dem er ihn ersetzt, meinte aber, daß der FT-920 ihm "sein Lächeln zurückgegeben" hätte.

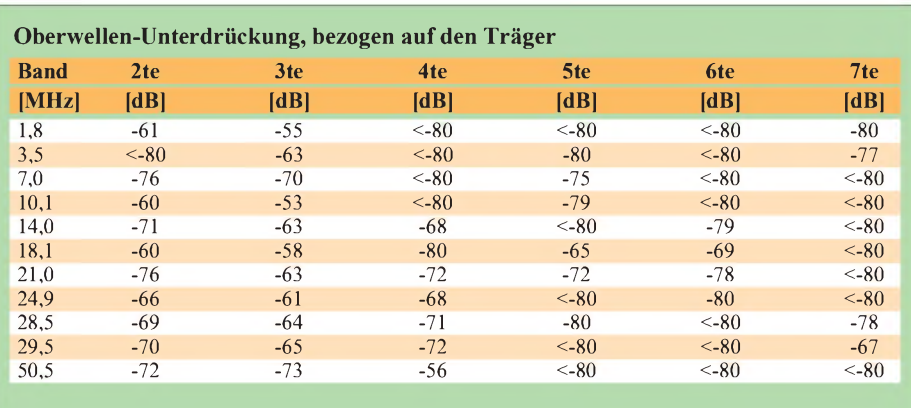

Zusammenfassend meinte Geoff: "Dieses Funkgerät ist zweifellos das beste, mit dem ich je auf 50 MHz gearbeitet habe. Es wird nun einen gebührenden Platz in meinem Shack einnehmen, während FT-736 wie FT-650 als Backup-Geräte dienen." Trotzdem bedauerte er, daß das Gerät, obwohl exzellent für 6 m, mit der Dualwatch-Funktion nicht zugleich auf 6 m und 10 m fürs Cross-band-Hören empfangen könne . Den Störaustaster bewertete er als gut. Außerdem fand er auf Kurzwelle einen kleinen Fehler in Form eines Restrauschens bei sehr gering eingesteller Lautstärke, während ich diesbezüglich aufdem von mir getesteten FT-920 nichts Negatives feststellen konnte.

#### **Labortest**

Die auf allen zehn Bändern im Betrieb ermittelte Empfangsleistung entspricht einem Transceiver dieser Klasse. Sie sollte natürlich die unterschiedlichen Betriebsanforderungen unterstützen. Das Abschalten des Eingangsverstärkers (IPO on) tendierte zu einer Verschiebung des Dynamikbereichs aufwärts bis an die Grenze linearer Aussteuerung, obwohl dies den Intermodulationsabstand um wenige Dezibel erhöhte.

Messungen der ZF-Bandbreite (bei -6 dB/- 60 dB 2,34 kHz/4,37 kHz entsprechend einem Shapefaktor von 1,85) zeigten, daß der Synthesizer ziemlich sauber arbeitet, obwohl ein geringes Kreuzmodulationsprodukt von der DDS her vorhanden war. Die Unterdrückung der ersten und zweiten ZF (68,985 MHz und 8,215 MHz) samt deren zweiter Oberwelle war sehr gut.

Die ZF-Unterdrückung lag außer auf7 MHz (97 dB), 10 MHz (74 dB) und 18 MHz (107 dB) immer über 110 dB. Das gilt auch für die Spiegelwellenselektion, bezogen aufdie 2. ZF. Die Spiegelwellenselektion, bezogen auf die 1. ZF lag auf den meisten Bändern um 65 dB oder war besser. Die Spiegelfrequenz der 1. ZF aufVHF (das Doppelte der 1. ZF, d.h. 137,97 MHz, oberhalb des gewünschten Signals) könnte möglicherweise ein Problem bei Contestbetrieb in der Nähe kommerziellen VHF-Funkanlage verursachen, obwohl der Gebrauch des Antennentuners im Empfangsfall Hilfe bei der zusätzlichen VHF-Unterdrückung leisten dürfte.

Die erreichbare Sendeleistung bewegte sich für 1,8 bis 50,5 MHz zwischen 109 und 101 W. Die geringste einstellbare Leistung ermöglicht in jedem Fall die Einhaltung der QRP-Definition; sie lag je nach Band zwischen 2,3 und 3,9 W.

Beachten Sie bitte, daß die hier vorgestellten Meßergebnisse ohne eingeschleiften ATU durchgeführt wurden, weil die Test-Quellenimpedanz von exakt 50 Q, präzise vom Antennentuner angepaßt, ansonsten zu fehlerhaften Meßergebnissen führt.

Alle Messungen wurden des weiteren auch

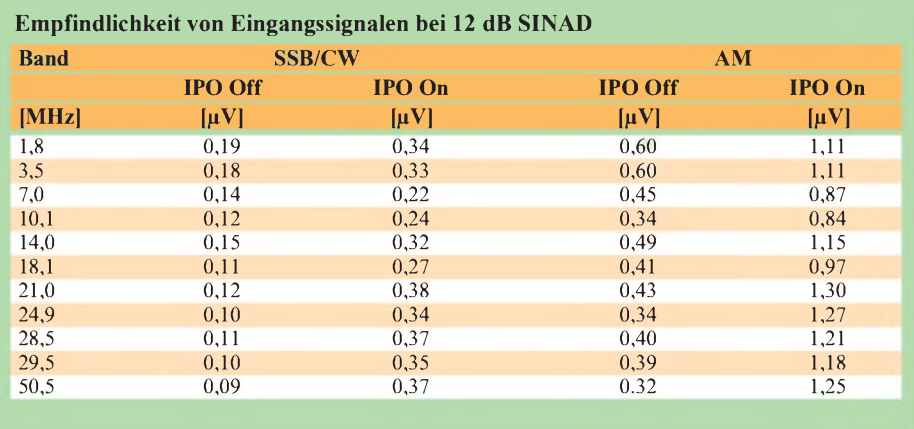

ohne die auf die NF-Ebene wirkenden DSP-Filter gemacht, da allein die HF-Eigenschaften interessierten. Allerdings wurde die Rauschreduzierung der DSP bei einem 1-kHz-Eintonsignal in Zweidrittel-Stellung des NR-Drehknopfes getestet. Dies verbesserte die effektive Empfindlichkeit über alles um 12,1 dB, verbunden mit dem Säubern des NF-Hintergrundes ohne Signal. Eine Verringerung der NF-Bandbreite durch Beschneiden des oberen bzw. unteren Signalteils mit dem DSP-Filter reinigte das NF-Signal in ähnlicher Weise, wiederum mit verbessertem NF-Signal/Rausch-Abstand über alles.

#### **Fazit**

Mit dem FT-920 hat Yaesu einen ausgezeichneten KW-Transceiver herausgebracht, der zusätzlich ein voll sendefähiges 6-m-Teil enthält. Die HF-seitige Leistung ist sehr gut, entgegen der Kompliziertheit des Geräts ist es extrem einfach zu bedienen, und es verfügt über eine Vielzahl nützlicher Features wie etwa eine automatische Sprachaufnahme- und -wiedergabeeinheit sowie ein ausgezeichnetes, auf der NF-Ebene arbeitenden DSP-Filter, das ich für ausgesprochen gut funktionierend fand.

Der Basispreis ist vernünftig, aber einige OMs werden, da bin ich sicher, ein oder zwei Zusatzfilter einbauen. Zu beachten ist weiter, daß auch FM-Betrieb eine zusätzlich Option darstellt.

Mein Dank geht an Yaesu UK für das Ausleihen des Testgeräts, ebenso ein herzliches Dankeschön an Colin und Geoff für ihre unschätzbare Hilfe.

 $\ast$ 

I*n derAugustausgabe der RADCOMberichtet Peter Hart ebenfalls über den FT-920 [2]. Auch er lobt ausdrücklich die Funktion des digitalen Signalprozessors und schreibt, daß der FT-920 einer der bedienungsfreundlichsten Transceiver ist.*

*Bedauernd wirdfestgestellt, daß ein traditionelles Passbandtuning für SSB wegen neuen ZF-Konzepts unmöglich ist. Zusätzlich sind dort auch noch einige Details zu finden. So kann die Schrittweite beider VFOs zwischen 1, 10 oder 100 Hz verändert werden. Der Clarifier überstreicht ±9,99kHz.*

*Eine weitere interessante Angabe ist der Verlustfaktor des Antennentuners, der bei den niedrigen Frequenzen um 6 % liegt undfür 28 und 50 MHz satte 20 % erreicht.*

(aus [1] übersetzt und geringfügig bearbeitet von Norbert Riefler, DL4BCW)

#### **Literatur**

- [1] Lorek, C., G4HCL: HF-920 HF and 6 m transceiver reviewed, Ham Radio Today, 15 (1997), H. 8, S. 14
- [2] Hart, P., G3SJX: Yaesu FT-920 HF + 50 MHz Transceiver, Radcom, (1997), H.8, S. 59

## *HRPT- High Resolution Picture Transmission (4): HIRS-Bilder und die Ozonschicht über Europa*

### *FRIEDRICH-W. DUTTKE - DG8FAT*

*Im abschließenden Teil der Serie über den Empfang und die Auswertung von HRPT-Signalen geht es um die Bestimmung der Dichte der Ozonschicht mit Hilfe der vom High Resolution Infrared Radiation Sounder gelieferten Meßwerte und Daten.*

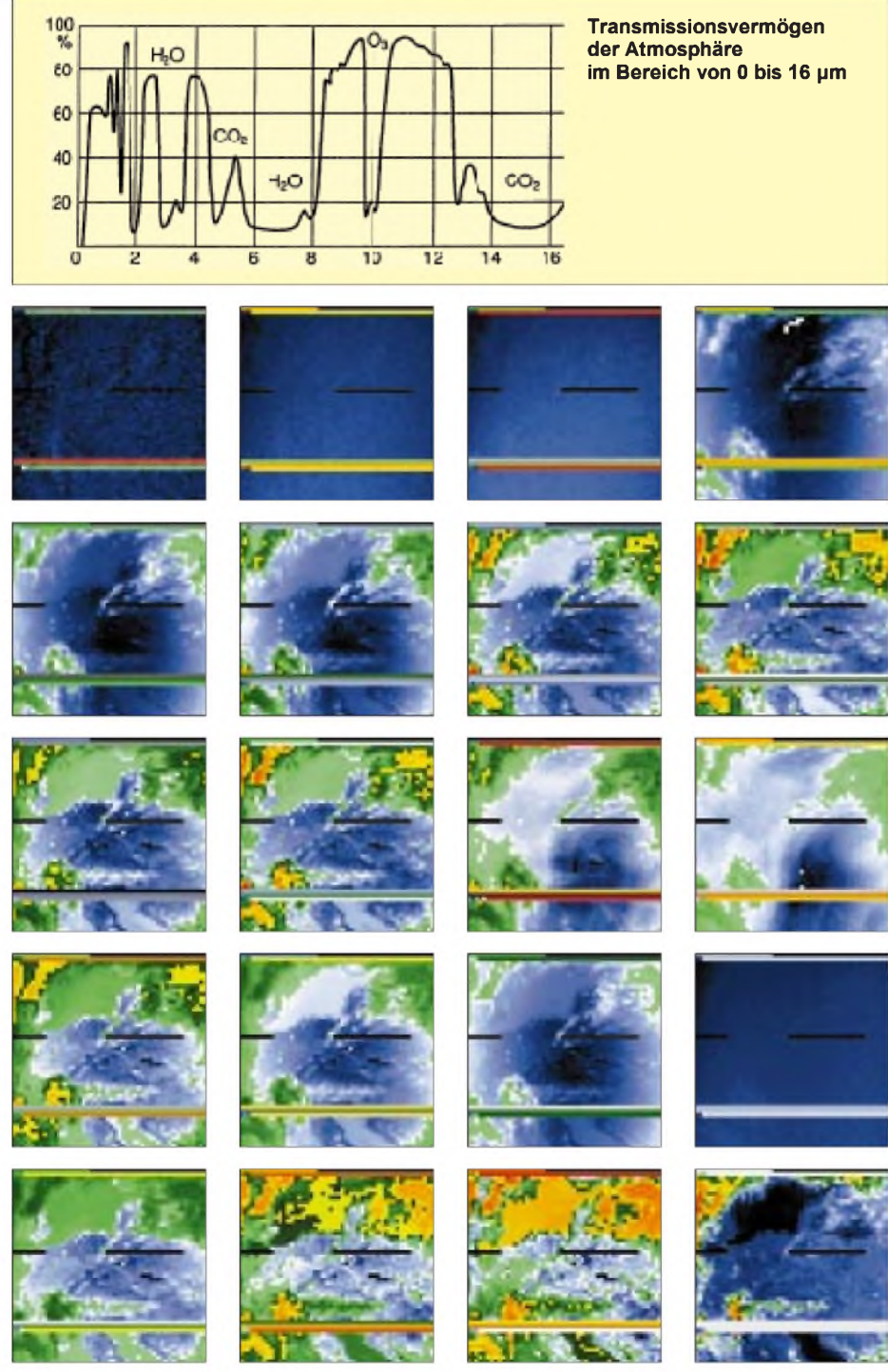

**HIRS-Bilder aller 20 Kanäle. Die Streifen sind keine Meßfehler, sie enthalten die Kalibrationsdaten.**

Seit seiner Entdeckung im Jahr 1985 ist es vielen bekannt, das über der Antarktis jährlich wiederkehrende Ozonloch. Bei diesem gewaltigen chemischen Großexperiment der Natur sinkt die Ozonkonzentration auf Werte unter 150 Dobson Units (DU). Das Interesse an diesem Phänomen ist deshalb so groß, weil es gravierende Auswirkungen auf das Leben auf der Erde haben kann.

Schon eine Abnahme der Ozonkonzentration von <sup>1</sup> % kann eine Zunahme der UV-B-Strahlung um 2% bewirken, eine Abnahme um 10 % gar eine Zunahme der Hautkrebsarten um 50% bis 90%! [1].

Über unseren Breiten beträgt die durchschnittliche Ozonkonzentration 350 bis 400 DU. Sie unterliegt stärkeren täglichen Schwankungen. Bestimmt wird dieser Wert punktuell von der Erdoberfläche aus, z.B. in Potsdam und Hohenpeißenberg oder flächendeckend durch Satelliten, z.B. mit dem Experiment GOME auf dem Satelliten ERS-2.

Aber auch der NOAA bietet diese Möglichkeit. Er besitzt sogar zwei Instrumente, das SBUF/2 und das HIRS/2, wie im ersten Teil dieses Beitrags im FUNKAMATEUR 6/97 nachzulesen ist. Während das SBUF-Gerät (Solar Backscatter Ultraviolet Radiometer) bei seinen Messungen auf das Sonnenlicht angewiesen ist, genügt dem HIRS (High Resolution Infrared Radiation Sounder) die von Erde und Lufthülle ausgehende Strahlung.

Die Informationen des letzteren können ausgewertet werden, wenn man Zugang zu HRPT-Daten hat. Alle notwendigen Informationen über Datenstruktur und Kalibration sind öffentlich zugänglich. Das HIRS-Radiometer arbeitet nach dem gleichen Prinzip wie das AVHRR (Advanced Very High Resolution Radiometer). Während die räumliche Auflösung eines Pixels mit 20 km  $\times$  42 km sehr grob ist, beträgt die Meßwertauflösung 13 Bit. Eine Scannerzeile dauert 6,4 s und enthält 56 Bildpunkte.

Gemessen wird in 20 verschiedenen Spektralbereichen. Der Idee, den Ozongehalt mit diesem Instrument zu bestimmen, liegt folgende Überlegung zugrunde: Die Erde, die an ihrer Oberfläche durchschnittlich 20 °C (= 293 K) warm ist, hat das Maximum ihrer Strahlung bei etwa 10 µm. Auf dem Weg durch die Lufthülle wird ein Teil der Strahlung absorbiert, einen kleineren Teil emittiert die Lufthülle selbst. Die Grafik zeigt diesen Sachverhalt [2].

Wir sehen die Beiträge der wichtigsten Konstituenten: H<sub>2</sub>O, CO<sub>2</sub> und O<sub>3</sub>. Der hauptsächlich vom Ozon und weniger durch den Wasserdampf verursachte tiefe Einschnitt bei 10  $\mu$ m fällt besonders auf. Ozon absorbiert bei 9,71 µm. Aus diesem

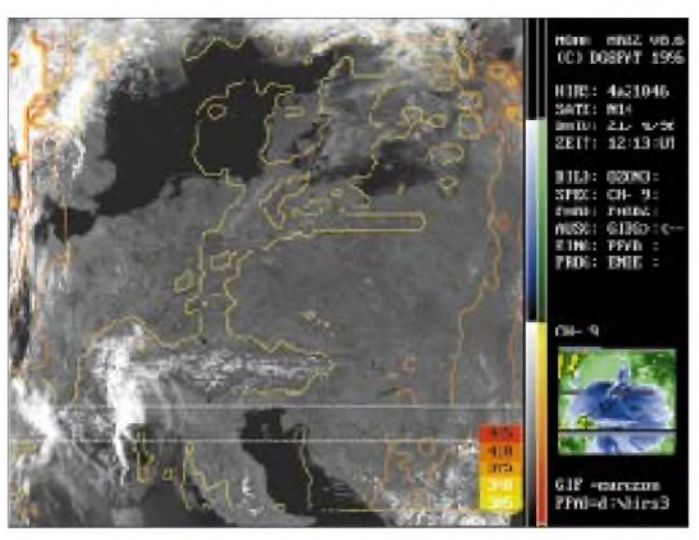

Grund liegt ein Kanal des HIRS/2 genau auf dieser Wellenlänge.

Der Beitrag des Wasserdampfs kommt in Höhen von 0 bis 6 km zustande, während der des Ozons in Höhen über 12 km entsteht. Die Ozonkonzentration ist in Höhen um 25 km am größten.

**Nach dem beschriebenen Verfahren berechnete Ozonkonzentration über Deuschland Abbildungen: DG8FAT**

Von Lefèvre u.a. [3] wurde ein Verfahren angegeben, wie man mit diesem Zweischichtenmodell den Ozongehalt aus den HIRS-Daten ableiten kann. Zuerst muß man aus den kalibrierten HIRS-Daten die "Ozontemperatur"  $T_{03} = a_1T_2 + b_1T_6 +$  $c_1T_8 + d_1T_9 + e_1$  berechnen, wobei  $T_2$ ,  $T_6$ , T<sub>8</sub>, T<sub>9</sub> die gemessenen Pixeltemperaturen in den Kanälen 2, 6, 8 und 9 sind. Danach ist die "transmittance" mit

$$
\tau = \frac{[R_9 - B_9(T_{o3})]}{[B_9(T_8) - B_9(T_{o3})]}
$$

zu bestimmen, womit sich dann die Ozonkonzentration zu  $[O_3] = -a_2 \ln (\tau) + b_2 T_{(0,3)}$  $+ c<sub>2</sub>$  ergibt.

 $B_9$  (T<sub>8</sub>) ist der Wert der Planckfunktion für die Pixeltemperatur  $T_8$  und die Wellenlänge des Kanal 9. Ein erheblicher Rechenaufwand für jedes Pixel. Wenn das entsprechende Pixel zu stark bewölkt ist, kann keine Berechnung durchgeführt werden.

#### **Literatur**

- [1] Graedel/Crutzen: Chemie der Atmosphäre, Spektrum Akademischer Verlag, Heidelberg 1994
- [2] Albertz, J.: Grundlagen der Interpretation von Luftund Satellitenbildern, Wissenschaftliche Buchgesellschaft 1991
- [3] Lefèvre u.a.: Total Ozon from TIROS Operational Sounder Journal of Geophysical Research, Vol 96, 1991

## *FA-Ideenwettbewerb: Wochenendprojekte in Dosen*

In den vergangenen Jahren haben wir einige Konstruktionswettbewerbe veranstaltet. Dabei zeigte sich bei der Auswertung vor allem, daß es teilweise sehr schwer war, große und aufwendige Projekte mit kleinen pfiffigen Ideen zu vergleichen. Wenn schon nicht das Los entscheidet, so sollten die Preise schließlich gerecht vergeben werden.

Um dieses Mal für alle Teilnehmer gleiche Bedingungen zu formulieren, haben wir ein Limit gesetzt, das in der Beschaffenheit des Gehäuses besteht: Alle eingereichten Projekte müssen in eine Dose aus Weißblech passen, wie wir sie als Verpackung megastarker Rachenputzer oder aus der Apotheke kennen.

Innen sind 92 mm  $\times$  58 mm  $\times$  18 mm Platz. Unser Autor Max Perner, DL7UMO, hat schon mal einen kleinen Eichpunktgeber samt 9-V-Blockbatterie in ein solches Blechbehältnis hineinpraktiziert. Dabei hat er die Erfahrung gemacht, daß es beim Bohren des dünnen Weißblechs vor allem auf eine stabile Unterlage, am besten Hartholz, ankommt.

Wir meinen nun, daß in unseren Lesern ein gewaltiges Ideenpotential steckt. Bestimmt fallen Ihnen viele kleine Projekte ein, die auch in der so wichtigen Jugendarbeit zum Nachbauen anregen. Gefragt sind also originelle Schaltungen, die in kurzer Zeit aufzubauen sind und dem Erbauer ein Erfolgserlebnis verschaffen.

Als Preise vergeben wir fünf "Oszi-**Foxe" im Wert von je 199 DM und zehn 50-DM-Büchergutscheine für Literatur aus unserem Verlag.**

**Einsendeschluß ist der 31.12.1997**, so daß Ihnen einige Wochenenden zum Konstruieren und Ausprobieren bleiben. Schicken Sie Ihre kompletten Unterlagen (Schaltung, Leiterplattenlayout und Foto) zur Auswertung und Veröffentlichung an:

> Redaktion FUNKAMATEUR Kennwort: Wochenendprojekt Berliner Straße 69 13189 Berlin

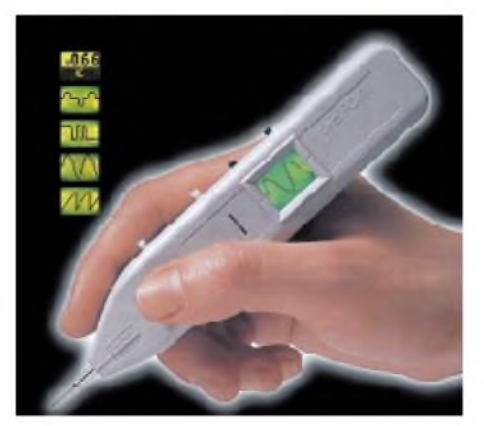

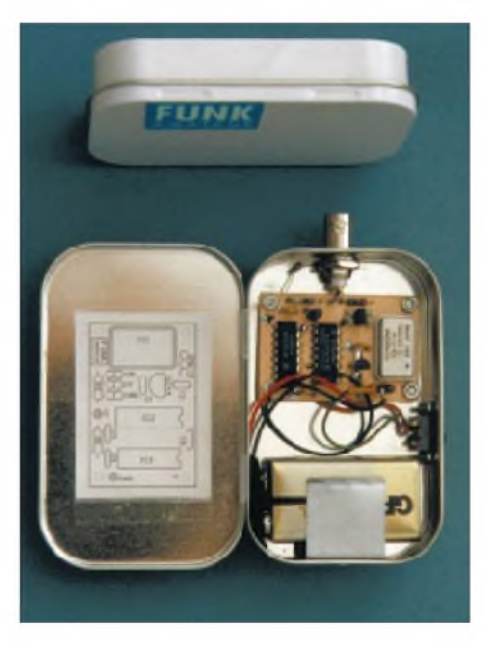

**So sieht ein Eichpunktgeber aus, der in einer Apothekenschachtel bequem Platz findet.**

Wir wünschen Ihnen viel Spaß und eine sichere Hand beim Zurichten der Dose, vorher aber guten Appetit bei der Schaffung der nötigen Baufreiheit.

Gleich noch ein paar Anregungen: Wie wäre es mit einem Morsegenerator, einem HF-Indikator, einem Mini-RX, einem CW-QRP-Sender oder, oder..

P.S. Im FA veröffentlichte Beiträge werden selbstredend honoriert.

**Als erste Preise gibt es nach Auswertung der Einsendungen fünf PC-anschließbare Universal-Meßgeräte "OsziFox" (s. FA 6/97).**

## *Richtfunk - der unsichtbare Draht*

#### *DIETER GÖRRISCH - DL1MEH*

*Eine zuverlässige Nachrichtenverbindung zwischen zwei Punkten läßt sich ganz einfach durch das Verlegen zweier Drähte erzielen. Ist das jedoch nicht möglich, hilft nur noch eine (Richt-)Funkstrecke. Der folgende Beitrag gibt einen kurzen Abriß zu dieser Form der Nachrichtenübertragung.*

Man baue an zwei Orten je einen Transceiversamt Antenne auf, und fertig ist die feste Funkstrecke zum Nachrichtenaustausch. Doch jeder Funkamateur kennt die Launen der Natur und die daraus resultierende Unzuverlässigkeit mancher "festen" Funkverbindung. Was im Amateurfunk noch als Erlebnisfaktor gewertet wird, ist Funkprofis ein Dorn im Auge - will man doch Verbindungen, auf die man sich verlassen kann.

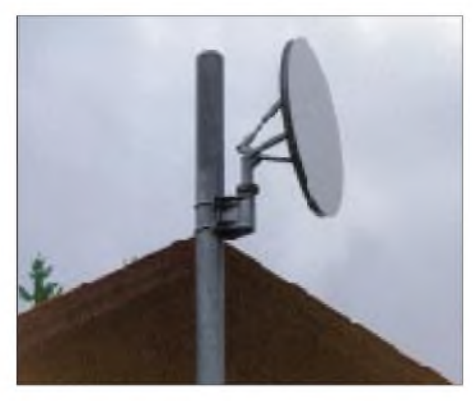

**Auch das gibt's: Passiver Umlenkspiegel für eine Richtfunkstrecke**

Daher erdachte man bereits Anfang der dreißiger Jahre technische Lösungen, um beispielsweise kleinere Inseln mit zuverlässigen Nachrichtenverbindungen ans Festland anzubinden. Aber auch in bergigem oder unwegsamem Gelände lernte gerade das Militär die Vorteile dieser neuen Technik schätzen.

Wegen ihrer konstanten Übertragungsqualität und der Möglichkeit, auch mit kleinen Antennen schon eine verwertbare Bündelung zu erhalten, kam man sehr schnell darauf, daß sich nur Wellenlängen im Meterbis Zentimeterbereich eignen. Die ersten Geräte arbeiteten bei etwa 40 MHz, ehe sie im Laufe des Zweiten Weltkrieges rasch weiterentwickelt wurden.

Der grundlegende Aufbau der Vollduplex-Funkstrecken hat sich dabei bis heute nicht verändert: Zuverlässige Sendeempfänger an stark bündelnden Antennen, die gerade mit

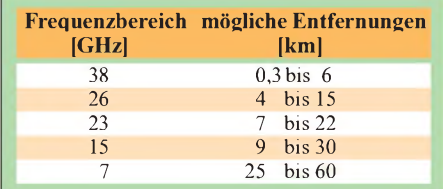

so viel Sendeleistung gefahren werden, daß es für eine sichere Funkverbindung reicht. Man erkannte auch, daß die Erhöhung der Betriebsfrequenz viele Vorteile mit sich bringt, denn kürzere Wellenlängen lassen sich besser von den Antennen bündeln, und die verfügbare Bandbreite und damit die Anzahl der gleichzeitig aufmodulierbaren Übertragungskanäle steigt.

Schließlich möchte man möglichst viele Nutzkanäle gleichzeitig auf die Trägerfrequenz aufmodulieren. Dem standen aber immer noch die technischen Schwierigkeiten der Erzeugung solch hoher Frequenzen gegenüber. Immerhin hatte die deutsche Wehrmacht bis 1944 fast ganz Europa mit einem Richtfunknetz überzogen, und es war mit dieser Technik auch kein Problem, Inseln wie Sizilien oder Kreta in die Funklinien miteinzubeziehen. Die Betriebsfrequenzen der Funklinien lagen dabei schon über 1,5 GHz!

Nach dem Krieg war es in Deutschland in erster Linie die Bundespost, die ein flächendeckendes analoges Richtfunknetz aufbaute, dasteilweise bis heute im Einsatz ist. Auf den breitbandigen 7- und 15-GHz-Richtfunkstrecken der Deutschen Telekom können neben Telefongesprächen auch Fernsehsignale aus den Regionalstudios direkt ins Sendezentrum übertragen werden. Ein einziger TV-Kanal benötigt dabei die gleiche Bandbreite, wie über 2000 gleichzeitig geführte Telefongespräche! Da die Nutzkanäle die Trägerfrequenz in einem speziellen Verfahren frequenzmodulieren, spricht man auch von analoger Richtfunktechnik.

Noch heute sind zahllose analoge Richtfunkstrecken in Betrieb, auch wenn TV-Überspielungen in zunehmendem Maße über Fernmeldesatelliten abgewickelt werden.

Man unterscheidet Richtfunkstrecken nicht nur nach der Frequenz, sondern auch nach ihrer Bandbreite. Während Schmalbandrichtfunkstrecken etwa 300 Telefonkanäle gleichzeitig übertragen können, sind es bei Mittelbandanlagen schon über 900 Kanäle, und Breitbandrichtfunkstrecken kommen auf über 2500 Telefonkanäle. Die übliche Reichweite dieser Strecken beträgt dabei etwa 50 km. Möchte man größere Entfernungen überbrücken, müssen die Sprechkanäle über eine weitere Richtfunkstrecke geroutet werden.

Aus diesem Grunde hat die Telekom ganz Deutschland flächendeckend mit Fernmeldetürmen überzogen, die eine Verkettung zahlloser Funkstrecken und damit beliebige Verbindungen ermöglichen.

#### **Neuer Trend: Kurzstreckenrichtfunk**

Mit der Liberalisierung des Telekommunikationsmarktes bekommt die Richtfunktechnik nun neuen Schwung. So entstehen zellulare Mobilfunknetze mit Tausenden von Basisstationen, die miteinander verknüpft werden müssen. Aber auch private Festnetzanbieter stehen vor einer Herausforderung, denn an ein flächendeckendes Verlegen von neuen Fernmeldeleitungen, wie es die Post in ihrer Gründerzeit schon Anfang des Jahrhunderts begonnen hatte, ist aus rechtlichen und finanziellen Gründen nicht mehr zu denken.

So bleibt also meist nur die Möglichkeit, eine eigene Richtfunkstrecke zu bauen. Grundvoraussetzung dafür ist die Sichtverbindung zwischen den Antennen. Wen wundert es also, wenn sich nahezu alle Richtfunkanlagen aufTürmen, Hausdächern oder Berggipfeln befinden.

Moderne Funkstrecken sind sehr kompakt, arbeiten volldigital und verwenden durchweg spezielle Parabolantennen. Durch die Verwendung hoher Frequenzenwerden die Antennen immer kleiner (Standard-Baugrößen sind 30, 60 und 120 cm Durchmesser). Die Reichweite einer Strecke hängt von folgenden Parametern ab: Betriebsfrequenz, Sendeleistung und Antennengewinn.

Die höchste derzeit verwendete kommerzielle Betriebsfrequenz beträgt 38 GHz. Bei Sendeleistungen im Bereich von 100 mW lassen sich so maximale Reichweiten von etwa 5 bis 7 km erzielen, wodurch innerhalb einer Großstadt beispielsweise zwei Mobilfunkbasisstationen problemlos miteinander

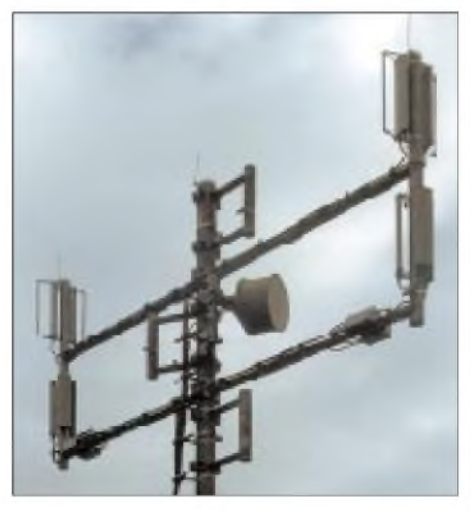

**Kombinierte Antennenanlage einer Mobilfunk-Basisstation: GSM-Antennen und Richtfunkzuführung über RiFu-Antenne**

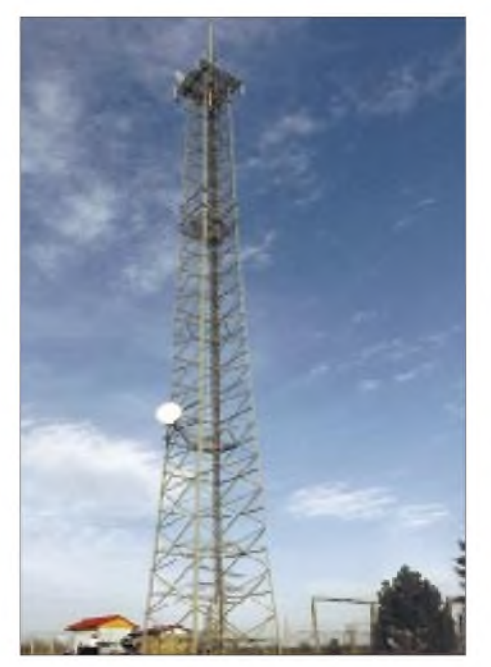

**70-m-Mast eines Energieversorgers: Über solche Funkstrecken werden beispielsweise Meßwerte übertragen und Umspannwerke ferngesteuert.**

verbunden werden können. Will man größere Reichweiten erzielen, sind entweder niedrigere Betriebsfrequenzen oder Parabolantennen mit größerem Durchmesser zu verwenden (s. Tabelle).

Größter Feind aller Richtfunkstrecken ist schlechtes Wetter, denn sowohl Regentropfen als auch Schneeflocken rufen zusätzliche Dämpfung auf der Funkstrecke hervor und sorgen für ein Ansteigen der Bitfehlerraten, bis hin zum temporären Totalausfall der Strecke.

#### **Störsicherheit**

Jede Strecke muß vor ihrer Errichtung vom Bundesamt für Post und Telekommunikation (BAPT) genehmigt werden. Da das

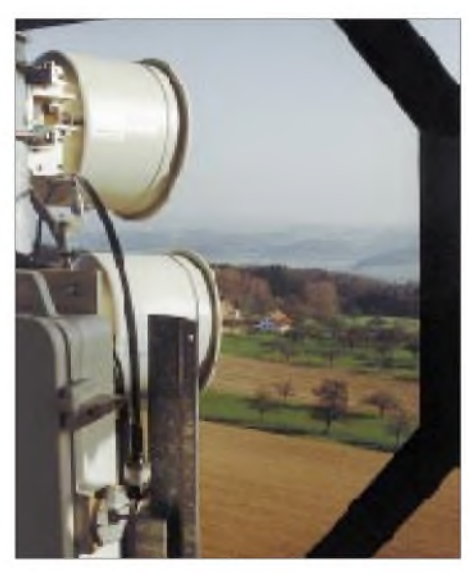

**Hochleistungsantenne mit angebautem HF-Teil. Die Verbindung erfolgt durch flexibles Hohlleiterkabel. Fotos: DL1MEH**

BAPT den Betreibern von Richtfunkstrekken in jedem Bereich nur wenige Frequenzkanäle zur Verfügung stellt, kann die Sendeleistung nicht beliebig hochgeschraubt werden, denn sonst würden benachbarte Funkstrecken durch Interferenzen beeinträchtigt. Nicht zuletzt wegen der Komplexität der Planungen arbeitet man daher mit ausgetüftelten Computerprogrammen, um die Betriebsbedingungen und die Störsicherheit einer Richtfunkstrecke vor ihrem Bau zu simulieren. Um die Anlagen störsicherer betreiben zu können, ist man von einfachen Parabolantennen längst abgekommen. Diese sind nur noch bei älteren Anlagen einiger Energieversorger zu sehen.

Sogenannte Hochleistungsantennen besitzen neben dem Parabol noch eine Rundumverblendung und sehen eher aus wie große Kochtöpfe. Durch die zusätzliche Verblendung werden nämlich Nebenkeulen im Antennendiagramm wirksam unterdrückt und die Funkstrecke insgesamt unempfindlicher gegen Interferenzen. Eine vorgespannte Folie, auch Radom genannt, soll Schmutz und Feuchtigkeit von den elektronischen Innereien fernhalten. Daß Vögel mit großer Vorliebe Löcher ins Radom picken, sei nur nebenbei erwähnt.

Neben den klassischen Richtfunkstrecken seien hier auch noch zwei weitere Ableger dieser Technik genannt:

a) Sogenannte Überhorizontrichtfunkverbindungen, bei denen die Troposphäre als Reflektor verwendet wird. Diese Anlagen

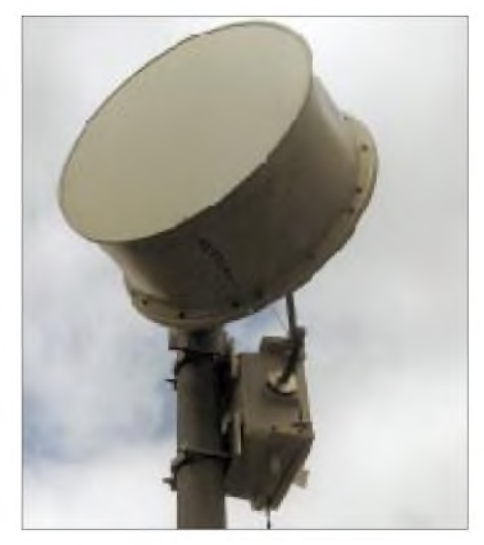

**Blick über die RiFu-Antennen aus 40 m Höhe. Nur in solchen Höhen läßt sich der gewünschte Rundumblick realisieren.**

arbeiten mit großen Leistungen (ab <sup>1</sup> kW aufwärts) und erzielen Reichweiten bis zu 200 km.

b) Der "letzte Schrei" sind derzeit optische Richtfunkstrecken. Dabei wird ein Laserstrahl mit dem Nachrichtensignal moduliert, entsprechend gebündelt und abgestrahlt. Die Reichweiten betragen mehrere hundert Meter und können z.B. verschiedene Gebäude einer Firma verbinden. Die Zuverlässigkeit ist hier aber noch mehr eingeschränkt, da bereits jede Lufttrübung wie Rauch und Nebel zur Störung der Übertragung führt.

## *50 Jahre SDR-Kurzwellensender Mühlacker*

Bevor der Süddeutsche Rundfunk (SDR) im Herbst nächsten Jahres mit dem SWF zum Südwestrundfunk (SWR) fusioniert, steht noch ein kleines Jubiläum an: Im September 1997 ist der SDR-Kurzwellensender Mühlacker 50 Jahre im Betrieb.

1924 gründeten radiobegeisterte Schwaben die Süddeutsche Rundfunk AG in Stuttgart und am 11.5.1924 begann das Programm. Bald darauf wurde der damals stärkste Sender in Deutschland mit 60 und später 100 kW in Mühlacker auf Mittelwelle in Betrieb genommen. Von 1933 bis zur Sprengung der Sendeanlagen durch deutsche Truppen im April 1945 sendete man als Reichssender Stuttgart.

Im Juni 1945 nahm vorerst die amerikanische Militärregierung den Sender als Radio Stuttgart in Betrieb. Als Süddeutscher Rundfunk, einer Anstalt des öffentlichen Rechts, kam er 1949 wieder in deutsche Hände.

Wer die Idee hatte, einen Kurzwellensender mit dem Programm aus Stuttgart zu betreiben, ist nicht mehr nachzuvollziehen. Jedenfalls bauten die Techniker von Radio Stuttgart einen 800-W-Sender, zum Teil noch mit ehemaligen Wehrmachtsröhren, und gingen ab 14.9.1947 stundenweise mit einem Mittelwellenprogramm in die Luft. Als Antenne diente ein einfacher Horizontaldipol. Unverdrossen bastelten die Schwaben weiter: Mit dem Ergebnis, daß ab 1948 10 kW Sendeleistung und ein Dreielement-Beam zur Verfügung standen. Seit 1951 wurde das MW-Programm des SDR ganztägig übertragen. 1954 kam eine zweite Antenne hinzu, nachdem man schon 1952 die Sendeleistung auf 20 kW, wie noch heute, erhöht hatte.

Im Jahre 1967 vereinfachten die SDR-Techniker die Antenne. Nur noch ein Horizontal-Dipol zwischen zwei Masten sendet in Hauptstrahlrichtung 0 und 180°. Sendefrequenz ist 6030 kHz, wobei die Endstufe, Eigenbau des SDR, 1975 erneuert wurde (Röhre RS 1084 CJ). Als Vorstufe dient ein 400-W-Steuersender von Rohde und Schwarz.

Empfangsberichte nimmt die Technische Direktion des Süddeutschen Rundfunks, Neckarstraße 230, 70190 Stuttgart, gern entgegen. **Leo H. Jung, DH4IAB**

## *BC-DX-Informationen*

#### **Radio Jordan**

Aus Amman meldetsich Radio Jordan mit arabischen und englischen Auslandssendungen. Verläßlichen Empfang bietet derzeit besonders der englische Dienst für Nordamerika und Westeuropa auf der Frequenz 11690 kHz, die zwischen 1000 und 1630 UTC eingesetzt wird.

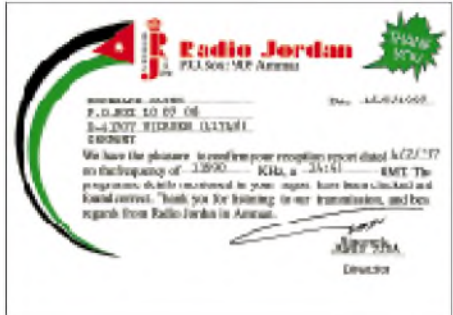

#### **QSL von Radio Jordan**

Es handelt sich dabei um die Übernahme des Inlandsdienstes, der aus einem informativen Programm mit einem breiten Spektrum an westlicher und arabischer Musik besteht.

Radio Jordan hat seit kurzem auch eine interessante Homepage im Internet: *http:// <jrtv.com>*, e-Mail-Anschrift *[rj@jrtv.gov.jo](mailto:rj@jrtv.gov.jo)*. Empfangsberichte werden jetzt auch unter der Postanschrift P.O. Box 909, Amman, zügig mit QSL-Karten bestätigt.

#### **SWLCS-DX-Contest 1997**

Noch bis zum 8.9.97 läuft anläßlich des 25. internationalen DX-Camps der vom SWLCS (Kurzwellenhörerklub Saar) veranstaltete weltweite DX-Contest, bei dem folgende 25 Rundfunkstationen (zwischen 150 und 30000 kHz, mindestens 15 min lang, in deutscher oder englischer Sprache) zu hören sind: Radio Österreich International, Radio Slovakia, Radio Vlaanderen, Radio Budapest, Evangeliumsrundfunk, AWR, Stimme Rußlands, BBC London, Radio Prag, Radio Ukraine, SRI Bern, Stimme der Türkei, Radio Japan, Radio Korea, Radio Vatikan, Radio China, Stimme des Freien China, Stimme des Iran, Radio Pyöngyang, HCJB Quito, Stimme Griechenlands, Deutsche Welle, Polskie Radio, Radio Schweden, Radio Minsk.

Die Empfangsberichte (je Station ein separater Bericht) sind mit der Teilnahmegebühr von 10 DM in bar oder Briefmarken (keine Schecks) bis zum 13.9.97 an die SWLCS-Contestabteilung, c/o Helmut Fahsel, Prälat-Schütz-Str. 25, D-66540 NK-Wiebelskirchen, zu schicken. Sie werden nach der Auswertung kostenlos an die jeweiligen Senderweitergeleitet. Jeder Teilnehmer erhält eine Urkunde.

#### **Deutsche Sendungen aus Prag vor dem Aus?**

Die Fremdsprachenprogramme des Tschechischen Rundfunks in Deutsch, Französisch und Spanisch sollen zum Jahresende eingestellt werden. Wenn die Finanzierungspläne des Außenministeriums realisiert werden und kein neuer Betreiber für den Auslandsdienst gefunden wird, soll Radio Prag ab 1998 nur noch in englischer und tschechischer Sprache senden und den Internetanschluß behalten.

Vorsichtig und höflich formulierte Protestschreiben der Hörer an das tschechische Außenministerium und/oder an den Direktor des Tschechischen Rundfunks, Herrn Dusan Palka (Radio Prag, Vinorhadskß 12, 12099 Praha 2, E-mail *[cr@radio.cz](mailto:cr@radio.cz)*) könnten jedoch noch Erfolg haben.

### **Deutschsprachige Sendungen des Polnischen Rundfunks Warschau** ( gültig bis 28.9.97) **UTC Sendung**

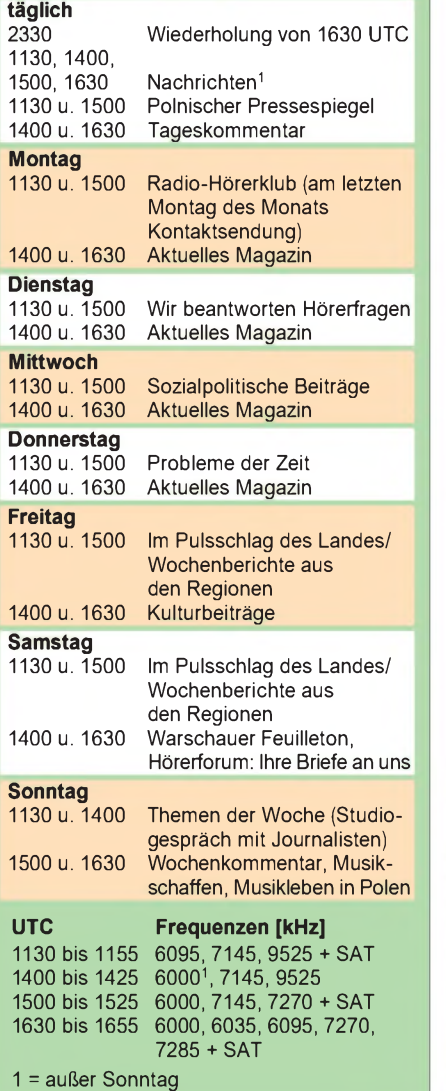

Die deutschen Sendungen sind wie folgt zu empfangen: 0630 bis 0657 UTC auf 5930 und 7345 kHz, 1000 bis 1027 UTC und 1200 bis 1227 UTC auf 6055 und 7345 kHz, 1500 bis 1527 UTC auf 5930 kHz. Ausführliche Programminformationen mit Fotos und einer QSL-Galerie sind von der Homepage *<http://www.radio.cz>* abrufbar.

#### **Voice of Armenia**

Die täglichen Auslandssendungen der Voice of Armenia aus Eriwan für Nordamerika und Europa können derzeit mit sehr guten Feldstärken zwischen 1900 und 2115 UTC auf 9965 kHz aufgenommen werden. Bis etwa 2030 UTC kommt es jedoch häufig zu Gleichwelleninterferenzen mit Radio China International. Die Parallelfrequenz 7480 kHz fällt etwas schwächer ein. Gesendet wird ein Nachrichtenbulletin mit Kurzbeiträgen in Armenisch, Französisch (ab 2000 UTC), Englisch (2030 UTC) und Spanisch (2100 UTC).

Da der Brief-, Telefon- und Faxverkehr nach und aus Armenien zur Zeit sehr unzuverlässig ist, wird die Public-Relations-Campagne zum Jubiläum "50 Jahre Rundfunk in Armenien" aus Kanada geführt. Empfangsberichte können bis Mitte Oktober an folgende Anschrift geschickt werden: Mr. Sanasaryan, Voice of Armenia, International Relations Bureau, 6055 Balmoral Brossard, PQ J4Z 2H5 Kanada.

Deutsche Sendungen produziert die Voice of Armenia nicht mehr. Auf 9965 kHz sind aber ab 1800 UTC über den gleichen Sender täglich deutsche Programme diverser Religionsgemeinschaften von "Radio Interkontinental" gut zu empfangen.

#### **4. RKI-Hörertreffen in Düsseldorf**

Erstmals am 7.9.97 haben Freunde und Hörer von Radio Korea International im "Han Kook Kwan", Bismarckstraße 66, 40210 Düsseldorf, die seltene Gelegenheit, die stellvertretende Leiterin der deutschen RKI-Redaktion, Frau Soo-ahChoi, kennenzulernen. Beginn des Hörertreffens ist um 11 Uhr MESZ (Ende offen).

Weitere Informationen sind über Willi Verrith, Tel./Fax (0 24 63) 50 76, zu erhalten.

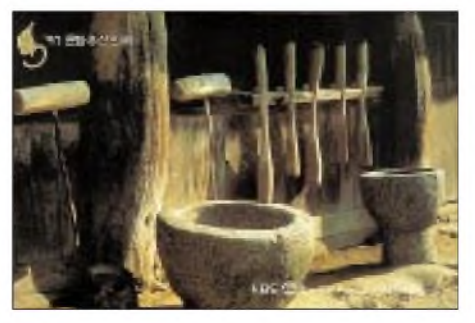

**Aktuelle QSL von RKI QSL-Karten: DG1EA**

#### **Radio Kairo**

Ein interessantes Informations- und Unterhaltungsprogramm bietet Radio Kairo täglich auf der Hausfrequenz 9900 kHz in deutscher Sprache. Die Sendung beginnt um 1900 UTC mit der Programmvorschau und orientalischer Musik. Nachrichten werden um 1915 UTC, Kurznachrichten um 1955 UTC ausgestrahlt. Der Empfang ist meist gut, die Modulation läßt jedoch an manchen Tagen zu wünschen übrig.

QSL-Anschrift: Deutsches Überseeprogramm, Postfach 566, Kairo. Fax: 002 025<br>75 95 53. **Bernhard Klink, DG1EA** 75 95 53. **Bernhard Klink, DG1EA**

#### **Viermal Englisch aus Dubai**

Die zweite Englisch-Sendung von United Arab Emirate Radio Dubai von 1600 bis 1640 UTC ist auf 21605 kHz, etwas besser auf 15395 und 13675 kHz zu empfangen. Die übrigen drei englischsprachigen Sendungen werden dem Programm zufolge von 0330 bis 0400 UTC auf 11945, 13675, 15400 und 21485 kHz; von 1030 bis 1110 UTC sowie 1330 bis 1400 UTC auf 13675, 15395 und 21605 kHz ausgestrahlt.

Nachrichten gibt es zu Beginn und in Wiederholung am Ende der Sendung nebst dem Wetterbericht.

Berichte an UAE Radio in Dubai, P.O. Box 1695, Dubai. Die Nichtbekanntgabe von Frequenzen und Sendezeiten erschwert die Beobachtung wesentlich.

#### **BBC von Zypern**

In dürftiger Qualität, aber gerade noch verständlich, ist die BBC in englischer Sprache auf 21470 kHz zwischen 1300 und 1700 UTC aufzunehmen. Der 250-kW-Sender ist in Zyyi, dem griechischen Teil der Insel, stationiert. Das Programm ist für den Nahen und Mittleren Osten bestimmt. Zuschriften an BBC World Service, East Mediterranean Relay, P.O.Box 219, Limassol, Cyprus oder direkt an die BBC World Service in London.

#### **Radio Africa**

Pan American Broadcasting strahlt über Radio Africa religiöse Programme verschiedener Anbieter in englischer Sprache (Vorträge mit Gesangseinlagen) auf 15185,8 kHz (variabel) aus. Bester Empfang ist zwischen 1800 und 1900 UTC möglich.

Die Direktanschrift lautet: Radio Africa, Apartado 851, Malabo, Isla Bioko, Equatorial Guinea. Dem Bericht sollten US-\$ 1, US-Briefmarken oder zwei IRCs beigefügt werden.

#### **Guter Brasilien-Empfang**

Radio Nacional do Brasil, Brasilia, startet um 1800 UTC (bis 1920 UTC) sein englisches Programm auf 15265 kHz, Deutsch folgt von 1930 bis 2050 UTC auf derselben Frequenz. Der Empfang ist problemlos.

#### **Transworld Radio in Deutsch**

Über das Kurzwellenzentrum Monte Carlo (Monaco) strahlt TWR über 6230 und 7160 kHz mit 100 kW von 0830 bis 0845 (sonntags bis 0915), 1005 bis 1020 sowie 1330 bis 1400 UTC religiöse Programme in Deutsch aus.

Berichte an ERF International, Postfach 1444, 35573 Wetzlar.

#### **Malawi auf 90 m**

Recht schwach, etwas gestört, doch gerade noch verständlich, kann die Malawi Broadcasting Corporation in Limbe, Malawi auf 3380 kHz ab etwa 1900 UTC bei uns beobachtet werden. Sendesprachen sind Englisch und einheimische Dialekte.

Berichte inklusive US-\$ <sup>1</sup> an P.O. Box 30133, Chichiri, Blantyre 3, Malawi.

#### **Seychellen**

Von 1230 bis 1245 UTC ist FEBA-Radio, eine evangelische Rundfunkgesellschaft, mit einer Sendung in Nepalesisch und anschließend in weiteren fernöstlichen Sprachen, für Asien auf 15445 kHz recht ordentlich und störungsfrei aufzunehmen. Besonderes Interesse verdienen die musikalischen Darbietungen auf einheimischen Instrumenten.

Berichte an FEBA-Radio, P.O. Box 234, Mahe, Seychelles, Indian Ocean, werden mit einer QSL-Karte bestätigt.

**Friedrich Büttner**

### BC-DX im September 1997 **Ausbreitungsvorhersage**

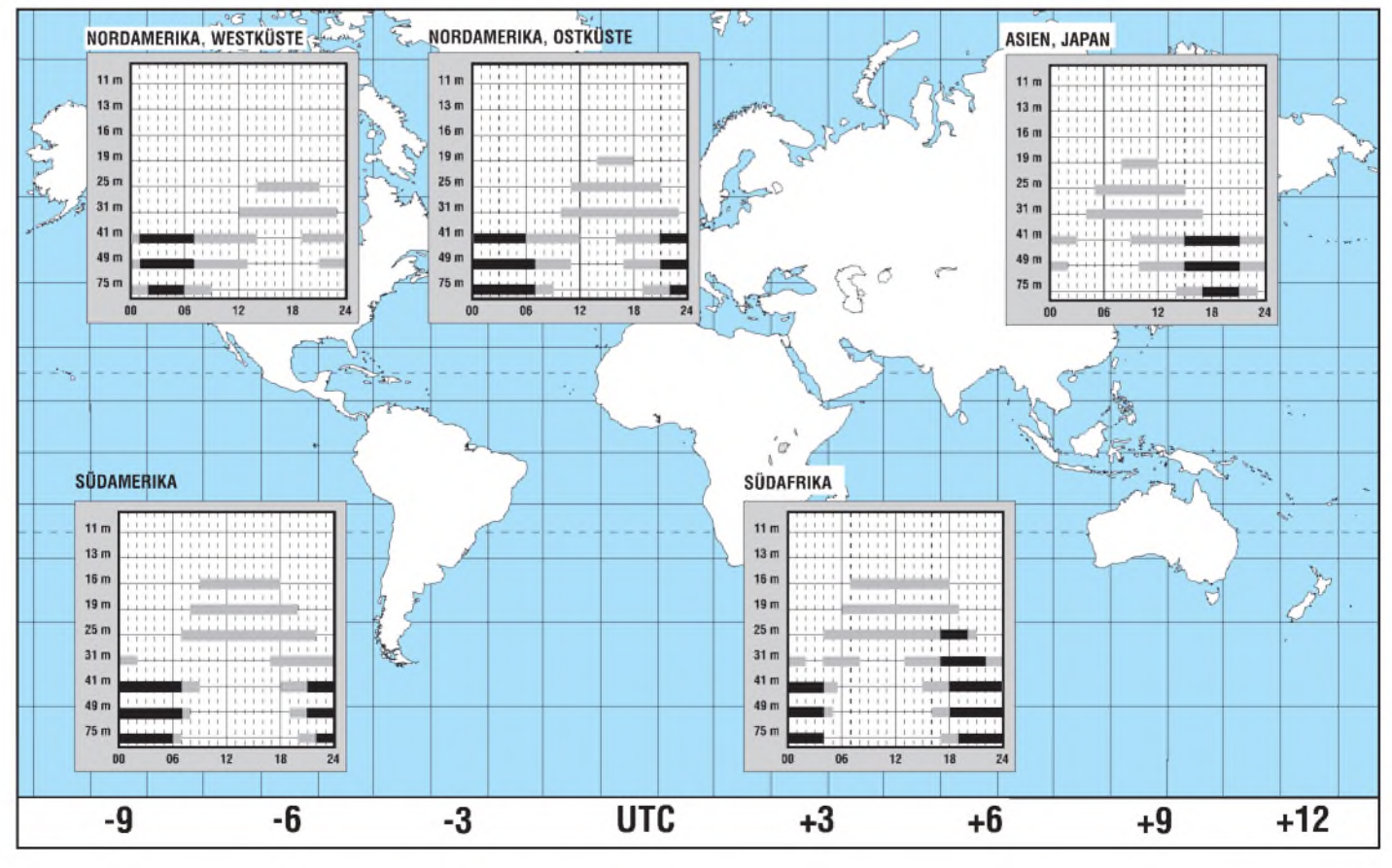

## *DXen im11-m-Band: Aufweiten Strecken gut verbunden*

#### *Dr.-Ing. REINHARD HENNIG - DD6AE*

*CB-Funk und DX- wie geht das zusammen? Lautet doch die landläufige Meinung, daß CB-Funk, als Nahbereichsfunk konzipiert, ungeeignet für Weitverbindungen wäre. Doch unter geeigneten Voraussetzungen und einer Portion Wissen um die Ausbreitungsbedingungen von Funkwellen lassen sich häufig mit kleinsten Sendeleistungen größte Entfernungen überbrücken.*

Den Kanälen des CB-Funk-Bereichs ist innerhalb des Kurzwellenbereichs das 11-m-Band zugewiesen, also der Frequenzbereich um 27 MHz. Da dieser Bereich schon fast am Übergang von der Kurzwelle zur Ultrakurzwelle liegt, haben die Funkwellen dort sowohl KW- als auch UKW-Eigenschaften. Typisch für ultrakurze Wellen ist eine geradlinige Ausbreitung auf Sichtweite, quasi vergleichbar also dem Lichtstrahl einer Taschenlampe. Man nennt dies auch "Ausbreitung über die Bodenwelle". Andererseits sind auf diesen Frequenzen durchaus auch zeitweise Raumwellenreflexionen an der Ionosphäre möglich, wie es typisch für die Kurzwelle ist (Bild 1).

#### **Ionosphäre**

Etwa 80 km über der Erdoberfläche breitet sich von der Grenzschicht der Atmosphäre ab bis in Höhen von 800 km die Ionosphäre aus. Bedingt durch die elektrischen Eigenschaften dieser Schicht, die sich nochmals unterteilt in die D-, die E1-, E2-, F1- und F2-Schicht, können in sie eindringende Kurzwellen an ihr unter gewissen Voraussetzungen abgelenkt und reflektiert werden. Wichtig für eine Reflexion der Funkwellen ist dabei vor allem die F2-Schicht.

die F2-Schicht auftreffen, kann man mit einer guten Reflexion rechnen, bei einem sehr steilen Auftreffen auf diese Schicht tritt meist keine Reflexion auf, sondern sie wird von den Funkwellen durchdrungen.

Da es sich bei der Ionosphäre um ein natürliches Phänomen handelt, dessen lonisierungsgrad von vielen verschiedenen Faktoren abhängig ist, kann jedoch nie mit Sicherheit mit einer Funkwellenreflexion gerechnet werden. Hierfür ist man auf Ausbreitungsvorhersagen angewiesen, wie sie auch im FUNKAMATEUR auf den hinteren Amateurfunkpraxis-Seiten angegeben sind. Wenn dort beispielsweise die maximal nutzbaren Frequenzen für einen Übertragungsweg in eine bestimmte geographische Richtung auch in den Bereich des 11-m-Bandes fallen, kann man mit einer "Fernausbreitung" auch im CB-Band rechnen, d.h., DX-Verkehr wird möglich.

Auf die theoretischen Details dieser Vorhersagen kann aus Platzgründen an dieser Stelle nicht näher eingegangen werden, es sei auf weiterführende Fachliteratur verwiesen.

#### **Eine gute Antenne...**

...ist der beste Hochfrequenzverstärker. Diese alte Funkerweisheit gilt vor allem

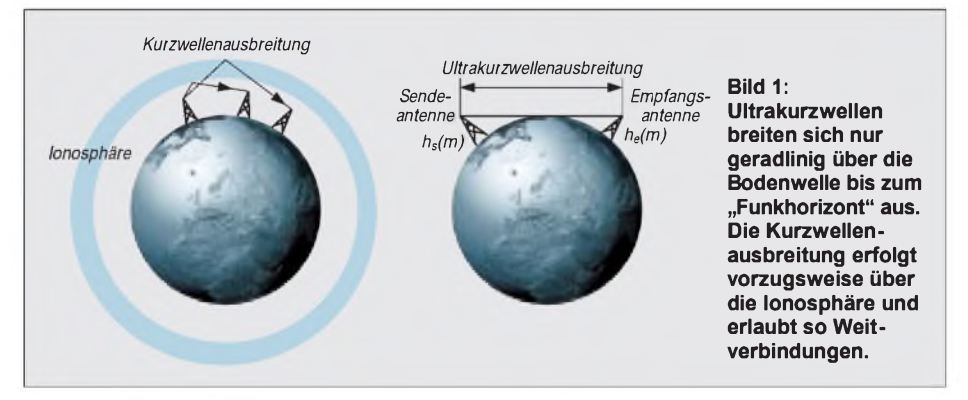

Vor allem zu Zeiten erhöhter Sonnenaktivität ist diese Schicht so stark ionisiert, daß an ihr sozusagen eine Spiegelung der Frequenzen erfolgen kann, die dann zur Erde zurückgestrahlt werden. Dabei spielt auch der Abstrahlwinkel der Wellen von der Sendeantenne aus eine besondere Rolle. Speziell bei Wellen, die in einem flachen Winkel auf dann, wenn DX-Betrieb gemacht werden soll. Wie wir gesehen haben, besteht genau dann die Chance, DX-Verbindungen aufzunehmen, wenn eine Funkwellenreflexion an der Ionosphäre stattfindet. Diese wiederum hängt (gute Ausbreitungsbedingungen vorausgesetzt) wesentlich vom möglichst flachen Abstrahlwinkel unseres Signals ab. Die beste Antenne fürs DXing ist also eine mit entsprechend flachem Abstrahlwinkel, in der Literatur auch "vertikaler Erhebungswinkel" genannt.

Dieser Erhebungswinkel wird maßgeblich von der Art der Antenne und von ihrer Aufbauhöhe bestimmt. Richtwert: Je höher aufgebaut und je näher beim konstruktiven Aufbau elektrisch am Ganzen einer Wellenlänge orientiert, desto flacher ist der Abstrahlwinkel.

#### **Trick <sup>17</sup> - ein guter RX**

Gehört zu werden ist das eine - Hören das andere. Welchem CB-Funker nützt es schon, mit einem mehr oder weniger kräftigen Signal "on air" zu sein, wenn am anderen Ende niemand zuhört. Doch wer erst gar nicht gehörtwird, der kann auch mit noch so viel Power mit keinem QSO rechnen.

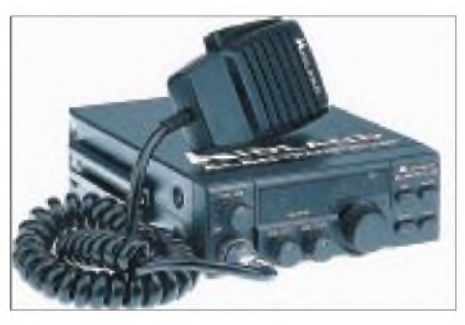

**Bild 2: CB-Funkgeräte bringen zwar bei guten Ausbreitungsbedingungen ausreichende Feldstärken, haben aber oft für diesen Einsatz zu unempfindliche Empfangsteile.**

Und hier hakt es eben für den DXer. Wie eingangs erwähnt, wurde der CB-Funk ursprünglich für die Nahbereichskommunikation konzipiert. Die zulässigen Sendeleistungen sind mit 4 W gesetzlich festgelegt und werden von den Herstellern auch genutzt.

Bei den Empfangsteilen der CB-Funken sieht es dagegen häufig nicht so optimal aus. Im "üblichen" Nahfeld bis 50 km reichen die Feldstärken allemal, um auch von relativ unempfindlichen Empfangsteilen aufgenommen zu werden.

DX-Empfang hingegen erfordert viel empfindlichere Empfänger, will man bei guten Ausbreitungsbedingungen eventuell sogar Überseeverbindungen tätigen. 4 W Sendeleistung reichen dafür aus, in einem empfindlichen RX ein ausreichend lesbares Signal zu erzeugen. CB-Empfangsteile müssen dabei allerdings in den meisten Fällen passen.

Der Ausweg: ein externer Kurzwellenempfänger, der das 11-m-Band überstreicht und auch die Modulationsarten AM und FM demodulieren kann. Dann läßt sich mit der CB-Funke senden und mit dem Empfänger sind auch leise Signale aus DX problemlos aufnehmbar.
# *Digitale Umrüstung von Gemeinschaftsanlagen*

#### *Dipl.-Ing. HANS-DIETER NAUMANN*

*Zwangsläufig komplizierter als in Einzelanlagen gestaltet sich die Um- oder Nachrüstung für die digitalen Frequenzbereiche in Mehrteilnehmer- und Gemeinschaftsanlagen. Hier kommt der Betreiber zumindest bei älteren Anlagen um eine Änderung der Netzstruktur und damit de facto eine Neuinstallation kaum herum.*

*Unser Beitrag gibt einige allgemeine Hinweise, die im einzelnen den Gang zum Fachmann nicht ersetzen wollen und können.*

Zunächst sei die gegenwärtige Situation zur Erinnerung kurz zusammengefaßt: Die künftigen Satelliten der Astra- und Eutelsat-Hot-Bird-Serien, die 1997/98 in den Orbit gelangen, werden den heute analog genutzten Downlink-Frequenzbereich 10,70 bis 11,70 GHz um den sogenannten DSB-Bereich 11,70 bis 12,85 GHz für vorzugsweise digitale Übertragungen erweitern.

Für die neuen Satelliten kommt das Prinzip der Datenreduktion zur Anwendung, wodurch man je Kanal 6 bis 10 herkömmliche Programme übertragen kann. Das ergibt für den DSB-Bereich insgesamt mehrere hundert digitale Programme. Das bedeutet mit je zwei Polarisationsebenen gewissermaßen einen Gesamtfrequenzbereich von 4 GHz, aus dem der Teilnehmer sich bedienen kann, sofern die Verteilstrukturen seine Auswahl nicht einschränken. Eine volle Verfügbarkeit erfordert aber, dem Teilnehmer Zugriff zu den Frequenzbändern und Polarisationsebenen des Gesamtbandes von 4 GHz zu verschaffen und ihn auch mit den entsprechenden Schaltkriterien zur Wahl auszustatten.

Der Nutzer erhält dann die Teilbereiche im Band 950 bis 2150 MHz über Koaxialkabel geliefert. Die Verteilung dieser Sat-Zwischenfrequenz ist damit auch für Mehrteilnehmer- und Gemeinschaftsanlagen die einzige Möglichkeit, dem Zuschauer und -hörer Zugriff zur via Satellit angebotenen Programmvielfalt zu verschaffen, wobei anzumerken bleibt, daß diese Möglichkeit beim heutigen Stand der Technik zunächst auf kleine bis mittlere Gemeinschaftsanlagen begrenzt bleibt.

#### **Neue Verteilstrukturen für herkömmliche Netze**

Vorhandene ältere Anlagen mit beispielsweise inReihe geschalteten Anschlußdosen erfordern für die digitale Umrüstung neue Netzstrukturen und natürlich neue Bauteile und Komponenten, die der größeren Zwischenfrequenzbandbreite entsprechen, wie bei Einzelanlagen auch.

Sehr kritisch sollten gelegentlich vorgeschlagene alternative Übergangslösungen (z.B. in [1] beschrieben) bewertet werden, wie etwa die selektive Sat-ZF-Umsetzung, da sie sich zumeist als relativ kostspielig erweisen und letztlich eben doch wieder nur Übergangslösungen ohne echte Perspektive sind, weitere Um- bzw. Nachrüstungen also ein weiteres Mal vorprogrammiert werden. Deshalb sollte auch bei Gemeinschaftsanlagen nichts übereilt werden: Die zur digitalen Evolution degradierte vormals angekündigte Revolution treibt auch hier nicht zur Eile, undman ist sicher gut beraten, zu warten und nicht an kurzlebigen teuren Übergangslösungen herumzubasteln.

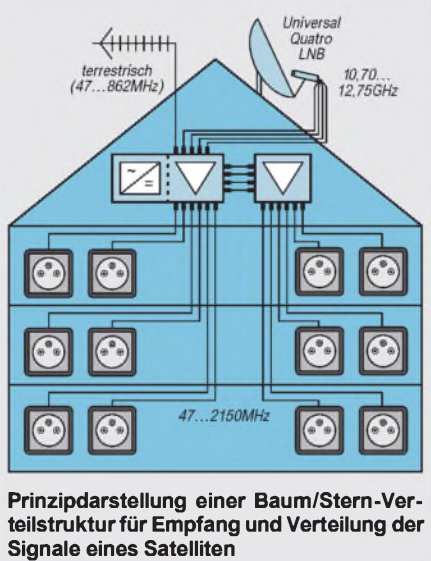

**Bild: Astra-Marketing GmbH**

Auch die ehemals so hochgelobte sogenannte Einkabellösung, von der Fachwelt ohnehin von Anfang anmit Skepsis betrachtet, erweist sich nunmehr für die digitale Programmverteilung als völlig ungeeignet. Hier wird ebenfalls von weiteren Übergangsszenarien der Übergangslösung abgeraten.

#### **Baum/Stern-Struktur als optimale Lösung**

Für Gemeinschaftsanlagen bis zu etwa 50 Teilnehmern und Empfang sowie Verteilung der Sendungen nur einer Sat-Position gibt die Astra-Marketing-Agentur in ihrer jüngsten Publikation zum Thema die kombinierte Baumstruktur mit anschließender sternförmiger Verteilung als optimale Lösung an, die jedem einzelnen Teilnehmer bei minimalem Leitungsaufwand und jederzeit einfach möglichen Erweiterungen bei einem eventuellen Programmzuwachs individuellen Zugriff zu allen Programmen sichert [1].

Mit kaskadierbaren Multischaltern ist eine solche Lösung auch für mehr als 50 Teilnehmer geeignet, erfordert dannjedoch eine äußerst gewissenhafte Planung. Das Rückgrat eines solchen Netzes bildet eine vorgeschaltete Baumstruktur (s. Bild), in der die Sat-Zwischenfrequenz beider Polarisationsebenen und Frequenzbereiche über parallel verlegte Kabel vom Universal-Quatro-LNB zum Multischalter 5/6 oder 5/10 als kaskadierbare Version verteilt wird.

Die nachfolgende Verteilung erfolgt sternförmig an die Teilnehmer. Für die Verlegung der parallelen Koaxialkabel empfehlen sich als übersichtliche, Kabelgewirr vermindernde Lösung wiederum die Vierfach-Multikabel, deren Führung sich in erster Linie an den bautechnischen Gegebenheiten orientieren dürfte.

#### **DiSEqC herausragendes neues Feature**

Dieses Konzept gilt jedoch lediglich bei Empfang nur einer Satellitenposition. Gerade aber bei Gemeinschaftsanlagen, die jetzt von Grund auf umgekrempelt werden müssen, empfehlen sich Überlegungen zur Auslegung sowohl für Astra- als auch den immer lohnender werdenden Eutelsat-Hot-Bird-Empfang aus 13° Ost. Das Bedürfnis dafür wächst ständig, auch wenn man das beim Rivalen Astra nicht wahrhaben will.

In diesem Fall heißt auch für Gemeinschaftsanlagen die zukunftssichere Lösung DiSEqC. Inzwischen haben alle namhaften Hersteller ihr Produktsortiment auf dieses System umgestellt, und die ersten Komponenten sind im Handel.

DiSEqC hat sich als wichtige Innovation des Digitalzeitalters erwiesen, und seine Schöpfer wurden hierfür auch bereits geehrt. Im Moment fällt es allerdings noch schwer, das richtige Produkt für den jeweiligen Anwendungsfall zu wählen. Zu dem derzeitigen Angebot aber gehören DiSEqC-Multischalter, die neben neun Eingängen sowohl Einzelanlagen-Anschlüsse als auch Spezialausgänge für Stranganschlüsse enthalten und damit gleichartige Netzstrukturen ermöglichen, auf die zu setzen es sich lohnt.

#### **Literatur**

[1] Digitaltaugliche Empfangs- und Verteilanlagen; SES Betzdorf (Luxemburg), 3. Auflage, Februar 1997

## *T-Net-Box, der neue Telekom-Anrufbeantworterdienst*

### *RENÉ MEYER - CIS 104706,2373*

*Funktelefone haben sie schon lange, nun ist sie auch für das Festnetz zu haben - die Voicemailbox fürIhren Telefonanschluß. Was Mobiltelefonen bisher fehlt, ist ein Anrufbeantworter. Kein Wunder: Ein Speicherchip frißt Strom, der die Standby-Zeit verringert, und eine Kassette nimmt Platz weg. Die Betreiber von Mobilfunknetzen fanden eine Lösung mit dem virtuellen Beantworter, der Sprachmailbox.*

Dahinter verbirgt sich kurz gesagt ein Anrufbeantworter, der nicht bei Ihnen zu Hause steht, sondern in der Vermittlungsstelle. Die Telekom hat einen solchen Dienst mehrere Monate im Probebetrieb laufen lassen und vor wenigen Tagen offiziell eingeführt. Die T-Net-Box kostet im Monat 4 DM; besitzen Sie einen ISDN-Komfortanschluß, ist der Preis für eine Box in der Grundgebühr enthalten.

Haben Sie eine T-Net-Box eingerichtet, nimmt die Vermittlungsstelle eingehende Anrufe entgegen, die Sie später abhören. Voraussetzung ist ein Telefonanschluß an einer digitalen Vermittlungsstelle - das sollen bis Jahresende alle Anschlüsse Deutschlands sein.

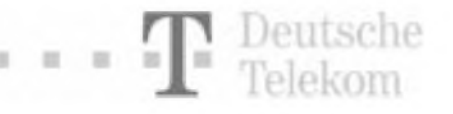

Eingegangene Nachrichten hören Sie von Ihrem Anschluß über eine gebührenfreie Nummer ab, was etwas umständlicher als mit einem normalen Anrufbeantworter ist. Sie "unterhalten" sich mit dem Telekom-Computer über Tastendrücke. Ein von Ihnen festgelegter Kode verhindert Mißbrauch.

Um Nachrichten von einem anderen Telefon abzuhören, rufen Sie bei sich zu Hause an und zahlen dabei die normalen Verbindungsgebühren. Das klappt auch aus dem Ausland. Die T-Net-Box speichert

**Auf** *homepages. <munich.netsurf.de/> Dieter.Rauscher/TNet-Box.html* **(Schreibweise beachten!) finden Sie eine private Homepage über die T-Net-Box -die einzige, die ich zum Thema entdecken konnte. Selbst die Telekom gönnte (12. August) dem Thema keine Zeile; eine scheinbar nur für Telekom-Mitarbeiter gedachte ausführliche Information auf** *<http://164.21.214.200/> PKV1/T-NETBOX.HTM* **war (vorübergehend?) nicht mehr erreichbar.**

maximal 30 Nachrichten, von denen eine höchstens zwei Minuten lang sein darf. Das ist mehr, als viele Anrufbeantworter bieten.

Über eingegangene Anrufe können Sie benachrichtigt werden. Das ist kostenlos, wenn die Mitteilung an den eigenen Anschluß geht.

#### **T-Net-Box einrichten**

Eine Box melden Sie folgendermaßen an: Sie wählen 0130-14 47 70 und drücken nach der Ansage auf Aufforderung #. Nun tippen Sie eine selbstausgewählte PIN ein und beenden mit \*. Die Nummer darf vier bis zehn Stellen lang sein und keine aufeinanderfolgende gleiche (4444) oder aufsteigende (1234) Ziffern enthalten. Die Eingabe müssen Sie wiederholen. Danach legen Sie auf.

#### **T-Net-Box aktivieren**

Bei einem analogen Telefonanschluß schalten Sie die Box ein, indem Sie den Hörer abnehmen und einen der folgenden Kodes eingeben:

#### *\*888#*

(die Box übernimmt den Anruf nach dem 3. Klingeln)

#### *\*555#*

(schaltet Box auch ein, wenn Sie gerade sprechen, Ihr Anschluß also besetzt ist; in Verbindung mit \*888#)

#### *\*000#*

(die Box übernimmt eingehende Anrufe sofort)

Ein Kode wird außer Kraft gesetzt, wenn Sie statt des \* ein # eintippen. Durch diese Kodes schalten Sie Ihre T-Net-Box nach Belieben ein und aus. Verfügen Sie über einen ISDN-Anschluß, stellen Sie statt dessen die Anrufweiterleitung auf die Nummer 0130-14 47 70 um.

Wenn Ihr Telefon oder Ihre TK-Anlage keine Anrufe weiterleiten kann, können Sie das Merkmal bei der Telekom beantragen.

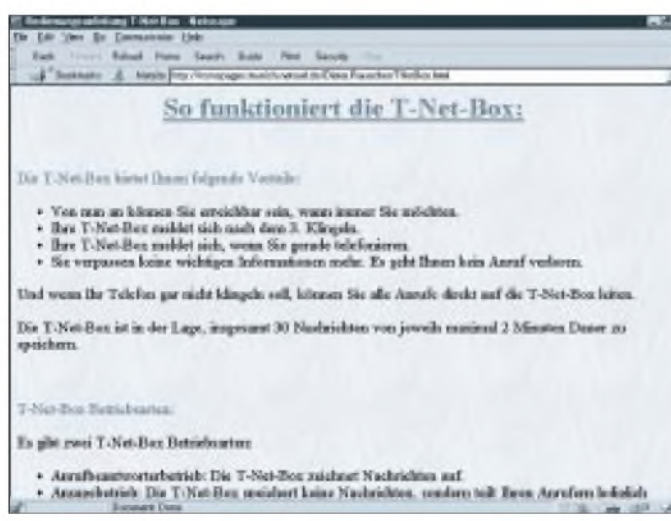

Die T-Net-Box hat gegenüber einem herkömmlichen Anrufbeantworter Vorteile. Sie kann ohne bürokratischen Aufwand sofort von Ihnen in Betrieb genommen und wieder ausgeschaltet werden. Wenn Sie einen Anrufbeantworter lediglich zweimal im Jahr, etwa während mehrwöchiger Urlaube, benötigen, zahlen Sie nur für die Zeit, in der Sie die T-Net-Box eingerichtet haben (4 DM je begonnenen Abrechnungszeitraum). Sie können entscheiden, ob die T-Net-Box Anrufe an Sie sofort oder erst nach dem dritten Klingeln beantworten soll. Außerdem kann die T-Net-Box auch einspringen, während Sie telefonieren - das leistet ein normaler Anrufbeantworter nicht.

#### **Vorteile Anrufbeantworter**

kann oft als Aufnahmegerät genutzt werden, um z.B. Nachrichten für Familienmitglieder aufzusprechen

- einmaliger Anschaffungspreis
- Gespräch kann auch dann noch entgegengenommen werden, wenn Anrufbeantworter schon abgehoben hat
- häufig kann eingestellt werden, wie oft das Telefon klingeln soll, bis der Beantworter das Gespräch entgegennimmt
- -Abruf der Nachrichten bequem durch Tastendruck
- kann Nachrichten theoretisch unendlich lange speichern (die T-Net-Box löscht gehörte Nachrichten nach 7, ungehörte nach 21 Tagen)

#### **Vorteile T-Net-Box**

- kein Anschaffungspreis, kein Verschleiß, keine Stromkosten
- -recht großer Speicher für Gespräche (eine Stunde) -sehr gute Tonqualität
- 
- -Ansagen, um wieviel Uhr die Nachricht aufgesprochen wurde
- kann auch abnehmen, während ein Gespräch geführt wird
- automatische Benachrichtung an beliebige Telefone oder Funkrufempfänger (Pager), auch mit Zeitverzögerung

#### **So ändern Sie Einstellungen Ihrer T-Net-Box**

**Wählen Sie 0130-14 47 70. (Wenn Sie nicht von Ihrem eigenen Anschluß aus anrufen, wählen Sie statt dessen Ihre Rufnummer.)**

**Mit Taste 3 gelangen Sie in den Einstellungsbereich. Von dort aus passen Sie Ihre T-Net-Box Ihren Wünschen wie folgend beschrieben an.**

*Alle folgenden Funktionen (die mit [\\*](#page-38-0) beginnen) setzen die genannten drei Schritte jeweils voraus.*

<span id="page-38-0"></span>**\* Ändern des Begrüßungstextes:**

**Anders, als bei einem normalen Anrufbeantworter, brauchen Sie keinen Begrüßungstext zu speichern. Anrufer hören "Willkommen in der T-Net-Box von ...", gefolgt von Ihrer Rufnummer.**

**Diesen einheitlichen Satz können Sie ändern. Wählen Sie 1, um in den Bereich "Persönliche Begrüßung" zu gelangen.**

**Drücken Sie dort 1, um Ihren Namen aufzusprechen, der anstatt Ihrer Rufnummer genannt werden soll. Soll der ganze Satz durch eine persönliche Begrüßung ersetzt werden, wählen Sie statt dessen 3.**

Das kostet 4 DM im Monat, beinhaltet aber die Gebühren für eine T-Net-Box. Die Anrufweiterleitung ist Bestandteil des Komfortanschlusses, der 5 DM teurer ist als ein ISDN-Standardanschluß.

#### **T-Net-Box abhören**

Wählen Sie 0130-14 47 70, und brechen Sie (wenn Sie wollen), den Begrüßungstext mit [\\*](#page-38-0) ab. Tippen Sie Ihre Geheimnummer ein und beenden Sie mit [\\*](#page-38-0). Nun steuern Sie per Tastendruck die Nachrichtenansage:

- 1 Nachrichten anhören/wiederholen
- 2 Pause (nochmal 2: weiter)
- 3 nächste Nachricht
- 5 Hilfe
- 9 Nachricht löschen
- <sup>99</sup> alle Nachrichten löschen
- 0 zurück zum Hauptmenü

#### **Achtung!**

**Wenn Sie bei einem analogen Anschluß den Hörer abnehmen und \*[0](#page-38-0)00# eingeben, ohne eine T-Net-Box eingerichtet zu haben, kann Sie niemand mehr erreichen.**

**Anrufer erhalten nur die Meldung: "Der von Ihnen angewählte Anschluß besitzt zur Zeit keine T-Net-Box."**

**Wer Zugriff auf Ihr Telefon hat, kann Ihnen so einen üblen Streich spielen. Auf der anderen Seite blocken Sie damit unerwünschte Störungen ab, können aber weiterhin anrufen. Achten Sie daher auf das Freizeichen: Nach der Eingabe von \*000# hat es einen veränderten Klang.**

**\* Ändern in Ansagebetrieb**

**Die T-Net-Box läßt sich in einen Nur-Ansage-Betrieb schalten. Anrufer können dann z.B. hören, daß Sie verreist sind, selber aber keine Nachricht aufsprechen. Wählen Sie 2, um in den Bereich "Weitere Einstellungen" zu gelangen. Dort drücken Sie 1, um in die Betriebsart zu ändern. Wenn Sie noch keinen Ansagetext gesprochen haben, werden Sie dazu aufgefordert.**

**\* Ändern der selbständigen Benachrichtung:**

**Die T-Net-Box kennt verschiedene Wege, Sie von empfangenen Nachrichten zu unterrichten. Einen dürfen Sie auswählen. Im Normalfall erhalten Sie keinen Bescheid. Wählen Sie 3, um in den Bereich "Benachrichtung" zu gelangen. Drücken Sie dann eine der folgenden Tasten.**

- **1: Sie erhalten Mitteilungen über eingegangene Nachrichten an Ihren eigenen Anschluß. Sie können dort auch eine bestimmte Uhrzeit angeben, zu der Sie verständigt werden möchten.**
- **2: Die Benachrichtung geht an Ihren Infofix. Der Infofix ist ein tragbarer Funkrufempfänger, dessen Einführung die Telekom vorgesehen hat.**

Die Telekom plant die Einrichtung eines mitnehmbaren Empfängers (Infofix, ähnelt einem Cityruf-Empfänger), der Laut gibt, wenn eine Nachricht eingegangen ist.

- **3: Die Benachrichtung geht an einen Funkrufempfänger wie Scall.**
- **6: Die Benachrichtung geht an einen beliebigen, von Ihnen festgelegten Telefonanschluß.**

#### **Achtung:**

**Bei der Benachrichtung wird ein Telefonanschluß höchstens dreimal im Abstand von zehn Minuten angewählt. Nehmen Sie die Benachrichtung nicht entgegen, erhalten Sie bei weiteren Mitteilungen keine Meldung mehr. Sie müssen die selbständige Benachrichtung dann neu einrichten.**

**\* Ändern der Geheimnummer**

**Ihre Persönliche Identifiktionsnummer (PIN) ändern Sie durch die Eingabe von 4.**

**\* Abfrage des Zustands**

**Drücken Sie 2 und danach 6, um zu erfahren, ob Ihre T-Net-Box zur Zeit als Anrufbeantworter oder Ansagedienst arbeitet.**

**\* Löschen der T-Net-Box**

**Wählen Sie 2 und danach 9, um die Box zu löschen. Sie müssen auf Aufforderung Ihre PIN eingeben.**

Außerdem soll eine bessere Variante eingeführt werden, die für 8 DM im Monat doppelt soviel Mitteilungen speichert und auch Faxe empfangen kann.

### *Mit Komfort auf Draht*

Es muß nicht immer T-Net-Box sein. Oftmals reicht es auch bereits aus, wenn man weiß, wer zwischenzeitlich angerufen hat. Das geht z.B. mit dem ISDN-Telefon LP-420 ISDN von Grundig. Auch wenn man nicht zu Hause ist, geht kein Anruf ins Leere, unbeantwortete Anrufe werden mit Telefonnummer, Datum und Uhrzeit gespeichert und auf dem zweistelligen LC-Display mit je 20 Zeichen angezeigt. Bei einem gerade laufenden Gespräch wird ein eingehender Anruf mit Telefonnummer gespeichert und nach dem Auflegen auf Wunsch ein automatischer Rückruf eingeleitet.

Außerdem lassen sich bis zu 150 Namen mit Telefonnummern merken. Zusätzlich werden die letzten neun Wahlvorgänge im Wahlwiederholungsspeicher abgelegt. Für die Direktwahl können 6+6 Telefonnummern im Speicher abgelegt werden.

Das neue ISDN-Telefon ist nicht nur einfach in der Bedienung mittels Logic-Tasten, es bietet weiteren Komfort mit Not-/Babyruf, Freisprechen und einstellbarer Hörerlautstärke sowie Alarmfunktion. Ein eventueller Stromausfall wird im Notbetrieb überbrückt, in dem nur die nötigsten Funktionen verfügbar sind. Wer in seinem Mittagsschlaf nicht gestört werden will, der kann das Telefon einfach zur Ruhe legen. Das ISDN-Telefon LP-420 ist im Fachhandel für einen Verkaufspreis von etwa 400 DM erhältlich. **PI**

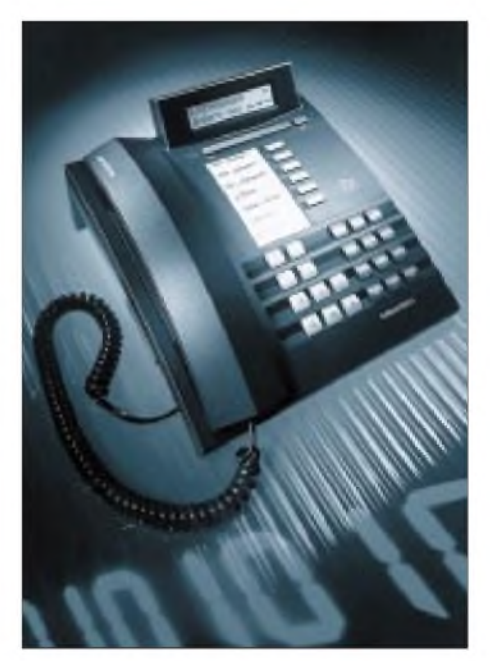

# *Windows-Programmierung mit GFA-Basic (6): DerAufruf von 32-Bit-Funktionen*

#### *ROLAND WALTER - DL7UNO*

*Es waren einmal sehr, sehr lange Abende, an denen der Autor dieses Beitrags über sehr, sehrlangen Listings gebeugt saß und fluchend darüber nachsann, wie die Leser den Inhalt des Darzustellenden noch begreifen sollen. Zumindest, wenn er kurz und griffig sein sollte...*

Der Beitrag zur Nutzung von 32-Bit-Funktionen aus GFA-Basic heraus war zweimal komplett fertig, und zweimal habe ich ihn in den Papierkorb befördert. Das hat man davon, wenn man sich zu sehr an C-Beispielen orientiert und dabei die Vorteile der eigenen Programmiersprache aus dem Auge verliert.

Die dort verwendete Methode via DLL ... ENDDLL hat den Vorteil, daß GFA-Basic eine Reihe lästiger Nebenbei-Arbeiten im Hintergrund erledigt. Genau über diesen Weg werden wir die WOW-Funktionen einbinden. Aber es gibt noch einen zweiten Weg über Windows-API-Funktionen, den ich erläutern möchte:

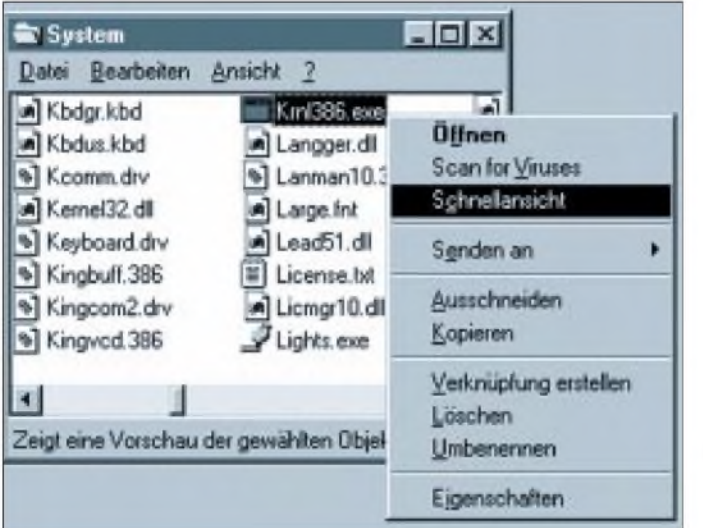

Doch einmal der Falle entkommen, wurde alles einfach, und übrig blieb ein knapp 40 Zeilen langes Listing. Ohne Kompromisse zu schließen.

#### **WOW und Thunking**

Für den Zugriff auf 32-Bit-Funktionen aus 16-Bit-Programmen heraus bietet die API von Windows 95 und Windows NT einen "Generic Thunk" genannten Weg an. Dafür existiert im 16-Bit-API-Modul "User" ein Set sogenannter WOW-Funktionen (Windows On Win32), die ich verwenden werde. Der Weg über diese Funktionen ist recht bequem -aber er ist nicht unter Win32s verfügbar, da dort nur die "Universal Thunk"-Technik (nicht mit "Generic Thunk" verwechseln) angeboten wird.

#### **Externe Funktionen**

Die Einbindung einer externen Funktion hatten wir bereits im Zusammenhang mit der seriellen Schnittstelle praktiziert (siehe FA 9/96).

**im Explorer** 1. Man lädt mit der Windows-Funktion

**Bild 1: Öffnen der Schnellansicht**

- *LoadLibrary* die gewünschte DLL. 2. Mit der Funktion *GetProcAddress* wer-
- den die Adressen der gewünschten Funktionen ermittelt.
- 3. Der Aufruf der Funktionen erfolgt anhand ihrer Prozeduradresse mit P: bzw. C:.
- 4. Nach Gebrauch wird die DLL mit *Free-Library* freigegeben.

Die Einbindung von 32-Bit-Funktionen über die WOW-Funktionen läuft sehr ähnlich:

- 1. Man lädt mit *LoadLibraryEx32W* die 32-Bit-DLL.
- 2. Mit der Funktion *GetProcAddress32W* werden die Adressen der gewünschten Funktionen ermittelt.
- 3. Der Aufruf der Funktionen erfolgt anhand ihrer Prozeduradresse mit *Call-Proc32W* bzw. *CallProcEx32W*.
- 4. Nach Gebrauch wird die DLL mit *Free-Library32W* freigegeben.

Das Laden und Freigeben der DLL sowie das Ermitteln der Prozeduradresse über WOW weist keine Besonderheiten auf. Es muß lediglich beachtet werden, daß das DLL-Handle bei 32-Bit-Programmdateien ein LONG-Wert ist. Der einzige etwas knifflige Unterschied ergibt sich nur beim Aufruf der 32-Bit-Funktion, denn dieser muß über die Hilfsfunktion *CallProc32W* erfolgen. *CallProc32W* übersetzt den Funktionsaufruf und konvertiert nötigenfalls die übergebenen Parameter (siehe Kasten).

#### **Die WOW-Funktionen**

hLib%=LoadLibraryEx32W(,,Dateiname",Reserved  $\%$ ,Flags%)

Return%=FreeLibrary32W(hLib%)

ProcAdr%=GetProcAddress32W(hLib%,"ProcName") Ptr32%=GetVDMPointer32W(Ptr16%,Mode&) Return%=CallProc32W(P1%,P2%...,ProcAdr%,Conv %,nParams%)

Return%=CallProcEx32W(P1%,P2%...,ProcAdr%, Conv%,nParams%)

#### **CallProc32W**

*CallProc32W* wird verwendet, wenn die Reihenfolge der Funktionsparameter Pascal-Konventionen folgt, was unter Windows fast immer der Fall ist. *CallProcEx32W* wird benötigt, wenn die Reihenfolge der Parameter C-Konventionen folgt.

Die Parameter der Funktion *CallProc32W* sind durchgängig LONG-Werte (auch der Rückgabewert). Eine Besonderheit von *CallProc32W* ist, daß diese Funktion mit einer unterschiedlichen Anzahl von Parametern aufgerufen werden kann. Die ersten 0 bis 32 Parameter von *CallProc32W* sind die eigentlichen Parameter der aufzurufenden Funktion. Danach folgen drei Parameter "Verwaltungskram": Der drittletzte Parameter muß die Prozeduradresse der aufzurufenden Funktion sein, der vorletzte enthält Konvertierungsflags, und der letzte Ausdruck gibt an, wie viele Parameter die aufzurufende Funktion hat (also 0 bis 32).

Zu den Konvertierungsflags: Die Konvertierung einzelner Parameter der aufzurufenden Funktion wird nötig, wenn Werte per Pointer übergeben werden, denn die sind unter 32 Bit linear, während sie sich unter 16 Bit aus Segment und Offset zusammensetzen. Der Parameter *Conv%* setzt sich aus einzelnen Konvertierungsflags zusammen jedes Bit dieses 32-Bit-Ausdrucks steht für einen dermaximal 32 möglichen Funktionsparameter, wobei das niederwertigste Bit für den letzten Parameter steht, das zweitniederwertigste für den vorletzten usw.

Ist das betreffende Bit gesetzt (1), dann bedeutet dies, daß der übergebene Wert ein Speicher-Pointer ist, der konvertiert werden muß. Ist das Bit nicht gesetzt (0), dann wird der Wert direkt übergeben. Wenn z.B. der erste Parameter der aufzurufenden Funktion ein Pointer ist und der zweite ein normaler Ausdruck, dann müßte für *Conv%* der binäre Ausdruck %10 eingetragen werden. Hätte man drei Parameter, von denen der erste und der zweite ein Pointer wäre, der dritte aber nicht, dann müßte der Ausdruck %110 lauten.

#### **Der Trick bei der Deklaration**

Auf externe Funktionen kann über ihren Namen oder über ihre Ordinalzahl zugegriffen werden. Die Funktion *LoadLibrary-* $Ex32W$  hat innerhalb des Moduls "User" zum Beispiel die Ordinalzahl 513. Ein Zugriff via Ordinalzahl erfolgt schneller und macht auch die EXE etwas kleiner, weil eine Zahl halt weniger Platz benötigt als ein String.

Der Nachteil ist, daß beim Ermitteln der Einsprungadresse keine Kontrollmöglichkeit für das Programm besteht. Dieser Nachteil kommt allerdings bei der Windows-API nicht zur Geltung. Man hat eigentlich nur das Problem, die Ordinalzahl herauszubekommen, denn in der Dokumentation fehlt sie in der Regel. Aber es gibt eine Reihe von Programmen, mit denen die Ordinalzahlen ermittelt werden können - die Windows-Schnellansicht zum Beispiel.

Wenn diese installiert ist, dann kann man im Explorer zur gewünschten Programmdatei gehen (hier: KRNL386.EXE), auf die rechte Maustaste und dann auf "Schnellansicht" klicken. Im Abschnitt "Nonresident-Name Table (Exported Functions)" sind sämtliche exportierten Funktionen mit ihren Ordinalzahlen aufgeführt.

Fragt sich nur noch, was uns das jetzt groß bringt... Nun, wir müssen unter Umständen zigmal die Funktion *CallProc32W* zum Aufruf der diversen 32-Bit-Funktion benutzen. Wir nehmen bei der Deklaration also einfach die Namen der gewünschten 32-Bit-Funktionen, deklarieren sie wie gefordert und hängen ein "AS 517" an.

Damit wird in Wirklichkeit die Funktion *CallProc32W* aufgerufen, und wir haben

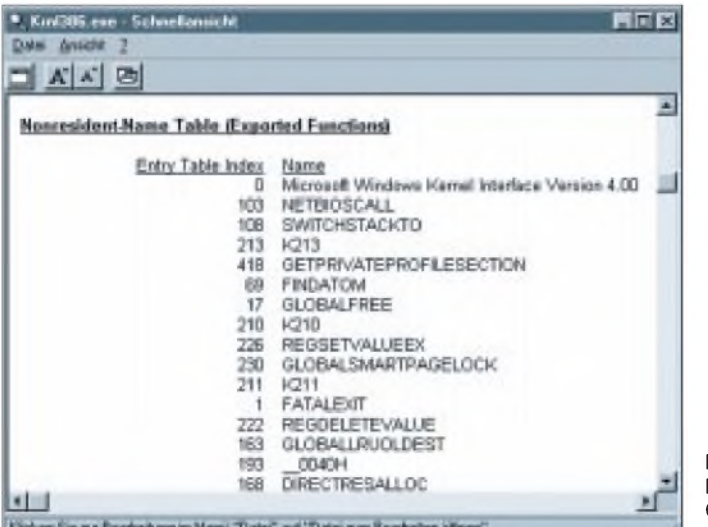

- **01: DLL #1,"kernel"**
- **02: DECL LONG LoadLibraryEx32W(L,L,L) AS 513**
- **03: DECL BOOL FreeLibrary32W(L) AS 514**
- **04: DECL LONG GetProcAddress32W(L,L) AS 515 05: DECLLONG GetShortPathName(L,L,L,L,L,L) AS 517**
- **// 517: CallProc32W 06: DECL LONG OpenFile(L,L,L,L,L,L) AS 517**
- **// 517: CallProc32W 07: DECL LONG CloseHandle(L,L,L,L) AS 517**
- **// 517: CallProc32W 08: DECL LONG RemoveDirectory(L,L,L,L) AS 517**
- **// 517: CallProc32W 09: DECL LONG CreateDirectory(L,L,L,L,L) AS 517**
- **// 517: CallProc32W 10: ENDDLL**
- **11: '**
- **12: hKernel32%=@@LoadLibraryEx32W("kernel32",0,0)**
- **13: C\_GetShortPathName%=@@GetProcAddress32W**
- **(hKernel32%,"GetShortPathNameA") 14: C\_OpenFile%=@@GetProcAddress32W**
- **(hKernel32%,"OpenFile")**
- **15: C\_CloseHandle%=@@GetProcAddress32W (hKernel32%,"CloseHandle")**
- **16: C\_CreateDirectory%=@@GetProcAddress32W (hKernel32%,"CreateDirectoryA")**
- **17: C\_RemoveDirectory%=@@GetProcAddress32W (hKernel32%,"RemoveDirectoryA") 18: '**

den Vorteil größerer Anschaulichkeit und können die 32-Bit-Funktionen fast wie 16- Bit-Funktionen nutzen. Fast, denn die drei zusätzlichen "Verwaltungs"-Parameter dürfen natürlich nicht fehlen.

#### **Der Rest der Vorbereitung**

Mit *LoadLibraryEx32W* wird nun die gewünschte 32-Bit-DLL geladen. Nach dem Laden der DLL werden nacheinander die Prozeduradressen der benötigten Funktionen ermittelt und in globalen Variablen abgelegt.

Es gibt in unserem Beispiellisting eine Besonderheit, die nichts mit 32 Bit oder WOW zu tun hat: Bei einigen Funktionsnamen wird als letzter Buchstabe ein " $A^{\prime\prime}$  wie z.B. "GetShortPathNameA" angegeben. Der Grund dafür ist, daß Windows 95 nicht nur mit dem gewohnten ANSI-Zeichensatz arbeiten kann, sondern zusätzlich auch mit Unicode. Eine Reihe von 32- Bit-API-Funktionen wird deshalb doppelt

> **Bild 2: Ermitteln der Ordinalzahlen mit der Schnellansicht**

- **19: ~@@CreateDirectory("c:\Test-Verzeichnis", 0,C\_CreateDirectory%,%10,2)**
- **20: // ~@@RemoveDirectory("c:\Test-Verzeichnis", C\_RemoveDirectory%,%1,1)**
- **21: '**
- **22: OFSTRUCT\$=STRING\$(130,0)**
- 23: **hFile%=@@OpenFile(,c:\Test-Verzeichnis\Unsere Datei.txt", V:OFSTRUCT\$,OF\_CREATE,C\_ OpenFile%,%110,3)**
- **24: IF hFile% > -1 THEN~@@CloseHandle (hFile%,C\_CloseHandle%,%0,1)**
- **25: '**
- **26: ShortName\$=STRING\$(256,0)**
- 27: lenPath%=@@GetShortPathName(..c:\Test-Ver**zeichnis\Unsere Datei.txt",V:ShortName\$,LEN (ShortName\$),C\_GetShortPathName%,%110,3)**
- **28: ShortName\$=ZTRIM\$(ShortName\$)**
- **29: IF EXIST(ShortName\$)**
- **30: OPEN** ,,o",#1,ShortName\$<br>**31: PRINT** #1,"12345 Hallo ha
- **31: PRINT #1,"12345 Hallo hallo"**
- **32: CLOSE #1**
- **33: MESSAGE "Datei und Verzeichnis sollten jetzt angelegt sein...","Test:",0,Dummy&**
- **35: ENDIF**
- **35: '**
- **36: ~@@FreeLibrary32W(hKernel32%)**
- **37: FREEDLL <sup>1</sup>**

angeboten, wobei die für uns uninteressanten Unicode-Funktionen mit einem "W" enden, hier also "GetShortPathNameW". -Wer möchte, kann sich das mit der Windows-Schnellansicht einmal selbst anschauen (Datei KERNEL32.DLL).

#### **Die Arbeit selbst**

Das Programm legt ein neues Verzeichnis mit langem Namen an. Der auf Null gesetzte zweite Parameter kann unter Windows NT Security-Attribute enthalten und wird unter Windows 95 ignoriert. Die Funktion gibt Null (TRUE) zurück, wenn die Aktion erfolgreich war. Im Normalfall sollte man beim Anlegen von Verzeichnissen und Dateien den Rückgabewert auswerten – ich habe es nur aus Gründen der Übersichtlichkeit nicht gemacht.

Anschließend wird mit der Funktion *Open-File* eine null Byte lange neue Datei angelegt und bei Erfolg wieder geschlossen. Zur Erinnerung: Eine Datei mit langem Namen muß existieren, wenn man ihren kurzen Dateinamen ermitteln will. Die Stringvariable OFSTRUCT\$ dient als Dummy-Puffer für eine OFSTRUCT-Type, die nach erfolgreicher Ausführung von OpenFile diverse Informationen zur geöffneten Datei enthält. Dieser Puffer darf nicht fehlen - auch wenn der Inhalt nicht interessiert. Wenn das Anlegen der Datei erfolgreich war, dann wird die Datei mit *CloseHandle* wieder geschlossen. An dieser Stelle könnte wie beim Anlegen des Verzeichnisses eine Fehlerüberprüfung eingebaut werden.

Zum Schluß wird der kurze Dateiname ermittelt, die Datei anhand des kurzen Namens geöffnet und mit einem Beispielinhalt versehen. Ich erinnere an dieser Stelle an das Listing des vorigen Beitrags (FA 7/97) und das dort beschriebene Vorgehen.

## *Genaue Spannungsmessung mit dem PC*

#### *WILHELM SCHÜRINGS - DK4TJ*

*Manchmal ergibt sich die Notwendigkeit der genauen Spannungsmessung zu Gelegenheiten, bei denen die Anzeigegenauigkeit eines Zeigerinstruments oder eines 31/2stelligen Digitalvoltmeters nicht ausreichen. Die vorgestellte Schaltung ermöglicht die Messung von Spannungen zwischen 0 und 4,096 V mit einer Auflösung von <sup>1</sup> mV. Die Meßwerte laufen im PC auf und können so z.B. auch in einer Textdatei oder Datenbank gespeichert werden.*

Die Idee zu dieser Anwendung entstand durch meinen Wunsch, mit einem möglichst kleinen und preiswerten Sensor (Diode) die Temperatur am Quarz eines geheizten Quarzoszillators zu messen.

Bekanntlich ändert sich die Durchlaßspannung einer Siliziumdiode von ca. 0,7 V mit einem Faktor von ca. -2 mV/°C. Um diesen Effekt zu nutzen, schieden die o.a. Meßmöglichkeiten also aus. Die Anschaffung eines besseren Meßinstruments war nicht einzusehen. Irgendwie fiel meine Aufmerksamkeit auf einen 12-Bit-A/D-Wandler. Warum sollte ich nicht die Auflösung von <sup>1</sup> mV nutzen, was mir eine Genauigkeit von ca. 0,5 °C versprach.

#### **Schaltung**

Die vorliegende Schaltung wurde mit einem MAX 187 der Firma MAXIM verwirklicht. Der MAX 187 ist ein 1-Kanal-12-Bit-A/D-

Wandler mit einer eingebauten Referenzspannungsquelle von 4,096 V und Track & Hold. Dadurch ist nur wenig Außenbeschaltung nötig. Durch die Referenzspannung von 4,096 V ergibt sich mit 12 Bit Auflösung eine Schrittweite von 1mV. Die Meßdaten werden in serieller Form ausgelesen. Im wesentlichen besteht die Schaltung aus dem AD-Wandler MAX 187 mit nur wenigen zusätzlichen Bauelementen. Weiterhin ist auf der Platine eine 5-V-Spannungsversorgung vorgesehen, um die Elektronik z.B. aus einem Steckernetzteil versorgen zu können. Der Stromverbrauch des ICs ist abhängig von der Anzahl der Wandlungen pro Sekunde und liegt maximal bei <sup>1</sup> bis 2 mA.

Am Eingang befindet sich ein RC-Tiefpaßglied, das hier empirisch auf eine Eckfrequenz von ca. 1,5 kHz dimensioniert wurde. Je nach Bedarfkann der Kondensa-

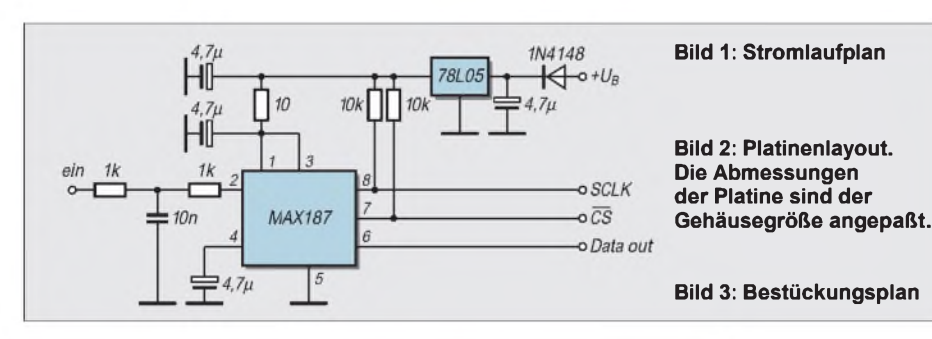

tor einfach vergrößert oder verkleinert werden, um die Eckfrequenz der gewünschten Meßgeschwindigkeit anzupassen. Der zusätzliche Serienwiderstand an Pin 2 des ICs dient der Entkopplung.

Die maximale Eingangsspannung darf0,3 V über der Betriebspannung liegen. Der Elektrolytkondensator an Pin 4 siebt die interne Referenzspannung und muß mindestens 4,7 pF groß sein.. Hier wäre es auch möglich., die Referenzspannung über einen OPV als Impedanzwandler auszukoppeln.

Pin 3 (Shutdown) ist permanent mit  $+U_B$ verbunden. Bei Anschluß an Masse wird das IC in den Schlafmodus versetzt und zieht dann nur noch einen Ruhestrom von etwa 2 pA. Diese Möglichkeit wird hier nicht genutzt.

An Pin <sup>1</sup> liegt die positive Betriebsspannung von 5 V, die zusätzlich über einen RC-Tiefpaß gefiltert wird. Masse ist Pin 5, zu dem alle Masseleitungen sternförmig hingeführt werden.

Mit den restlichen 3 Pins wird das IC gesteuert bzw. die Daten ausgelesen. Über Pin 7 (/CS, Chip-Select) wird das IC aktiviert und die Wandlung gestartet. Das Steuersignal an Pin 8 (SCLK, Serial Clock) sorgt dafür, daß das Ergebnis in serieller Form an Pin 6 (D-Out, Data Out) ausgelesen werden kann.

Die gesamte Steuerung erfolgt über die parallele Schnittstelle eines PCs. Sicherheitshalber sind noch Pull-Up Widerstände vorgesehen.

Außer der Diode weist die Spannungsversorgung keine Besonderheiten auf. Diese Diode dient einerseits als Verpolungsschutz und andererseits als Einweggleichrichter für Steckernetzteile mit reinem Wechselspannungsausgang. Sämtliche Bauteilwerte sind nicht kritisch; ich habe genommen, was die Bastelkiste bot.

#### **Aufbau**

Der Aufbau bereitet keine besonderen Schwierigkeiten. Die Platine wird ent-

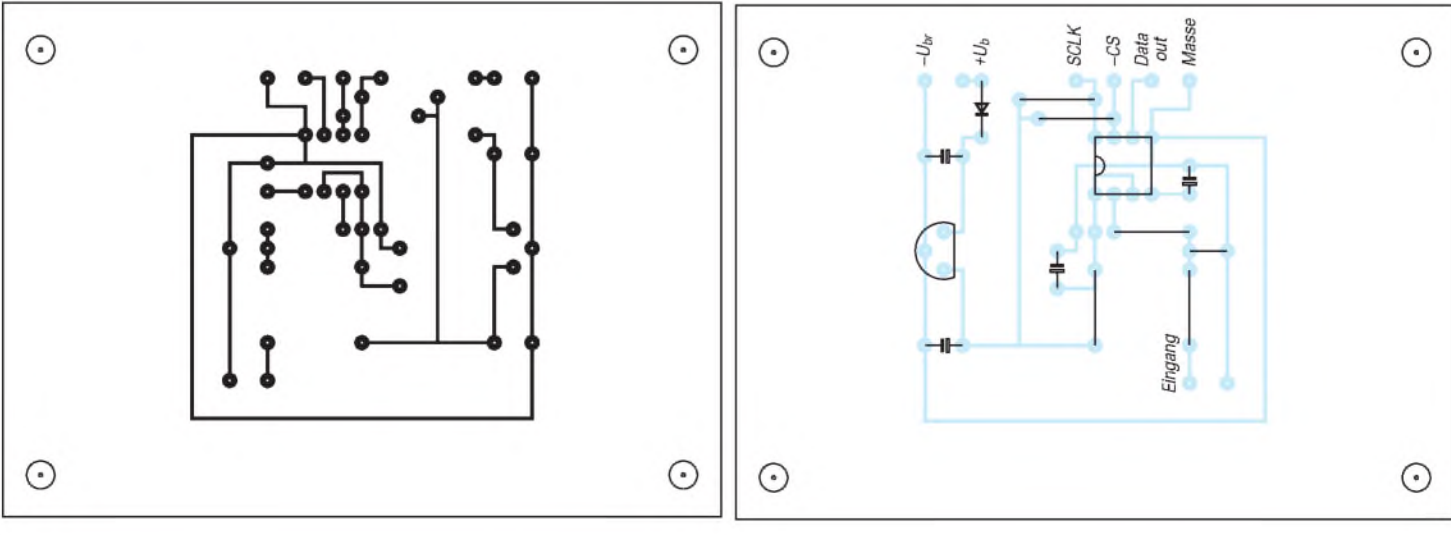

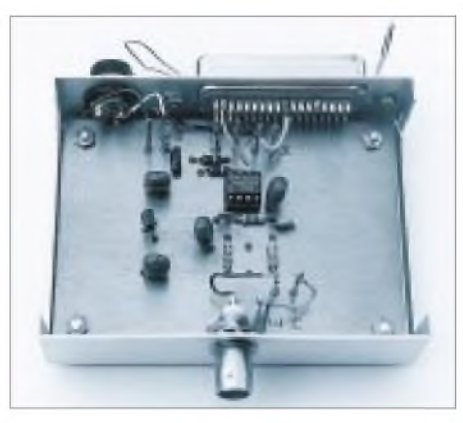

**Bild 4: Die Schaltung findet bequem in einem kleinen Blechgehäuse Platz.**

sprechend dem Bestückungsplan bestückt. Ob man das IC sockelt, ist Geschmackssache. Erfolgt die Spannungsversorgung durch die eingebaute Netzteil-Schaltung, ist es sinnvoll, diese zuerst aufzubauen und

#### **PROGRAM MAX187;**

(\* Anpassung MAX 187 in Turbopascal 4.0 und höher. Belegung der Stifte: 1. SCLK (Serial Clock) = Strobe (PortAdr + 2, Bit 0 invertiert!) 2.  $-CS$  ( Chip Select) = Datenbit 0 (PortAdresse, Bit 0) 3. Dout (Data out) = PortAdresse + 1, Bit 6 zum Lesen (ACKN) Glob. Konst. 'Zeit' dient der Verzögerung zur Anpassung an die Rechnergeschwindigkeit, falls nötig. Die Konstante 'Debug' zeigt bei 'TRUE' das Messergebnis zusätzlich in Binärdarstellung, um eine eventuelle Fehlersuche zu erleichtern. Das LSB ist dann rechts! Dann ist es sinnvoll, die Konstante 'Zeit' je nach Rechner auf Werte zwischen <sup>100</sup> - <sup>500</sup> zu setzen; ansonsten ist es möglich, 'Zeit' -je nach Rechner - bis auf den Wert <sup>1</sup> (ausprobieren) zu reduzieren. Es sind dann mehrere tausend Messwerte/sec möglich \*) **USES Crt; CONST** Portadresse =  $$278$ ; (\* hier LPT 2 \*) Datenregister = Portadresse; Statusregister = Portadresse + 1; Steuerregister = Portadresse + 2;<br>Zeit = 200  $= 200$  $Debuq = true$ **VAR** Messwert : Real; **PROCEDURE Zeitschleife;** (\*feinfühliger Ersatz f. Delay(), Zeit = globale Konstante\*) VAR i, i : INTEGER; BEGIN FOR <sup>i</sup> := <sup>1</sup> TO Zeit DO BEGIN FOR j := <sup>1</sup> TO Zeit DO END; END; **PROCEDURE ClockHigh;** (\* Über Strobe-Impuls, ist invertiert !! \*) BEGIN Port [Steuerregister] := 0; (\* 0 = Clock high \*) Zeitschleife; END; **PROCEDURE ClockLow;** (\* Über Strobe-Impuls, ist invertiert !! \*) **BEGIN** Port [Steuerregister] := 1;  $(2 + 1)$  = Clock low  $2)$ Zeitschleife; END;

die Ausgangsspannung des 78L05 (auch auf wildes Schwingen) zu prüfen.

Den Verbindungen zur Centronics-Buchse ist wegen der Verwechslungsgefahr besondere Aufmerksamkeit zu widmen. Die Anschlußstifte auf der Buchse sind aber beschriftet. Pin 8 des ICs (SCLK) ist mit Pin <sup>1</sup> (Strobe) der Buchse, Pin 6 (D-Out) mit Pin 10 (ACKN) und Pin 7 (-CS) mit Pin 2 (Datenbit 0) zu verbinden.

Ich habe meine Schaltung in ein kleines Blechgehäuse eingebaut. Die Verbindung zum PC läuft über eine Centronics-Einbaubuchse mit einem normalen Druckerkabel. Einen Anschluß für ein Steckernetzteil habe ich ebenfalls vorgesehen. Der Eingang wird auf eine BNC-Buchse gelegt.

Dadurch besteht die Möglichkeit, die Meßdose ohne lange Meßkabel auf dem Arbeitstisch zu nutzen; der PC steht dann bei mir auf einem Wägelchen neben meinem Arbeitsplatz.

#### **Software**

Das Steuerprogramm wurde in Turbo-Pascal 7.0 realisiert, ist aber mit allen Versionen ab V4.0 lauffähig. Als Grundlage diente das Impulsdiagramm aus dem MA-XIM-Datenblatt. Das Listing zeigt nur die Grundroutinen im Quelltext. Diese sollen in Verbindung mit dem Impulsdiagramm das Prinzip anschaulich machen, wie der PC über die parallele Schnittstelle mit dem IC kommuniziert. Die Routinen sind ausführlich kommentiert, damit sie jeder für seine eigenen Bedürfnisse nutzen kann. Von Klaus, DC3EH, ist auch ein Turbo-Pascal-Programm verfügbar, welches die Meßwerte permanent auf einem ,schönen'

Bildschirm in großen Ziffern anzeigt. Zusätzlich ist es möglich, die Meßwerte bei

**PROCEDURE CsLow; {ChipSelect = Low}** (\* Über DatenBit 0 in Datenregister\*) BEGIN PORT [Datenregister] := 0 ; (\* -CS = low, MAX 187 aktiv\*) Zeitschleife; END; **PROCEDURE CsHigh;** {ChipSelect = High} (\* Über DatenBit 0 in Datenregister \*) **BEGIN** PORT [Datenregister] := 1; (\* -CS = high, Ruhezustand MAX 187\*) Zeitschleife; END; **FUNCTION Auslesen : Integer;** VAR j, Datenbit : Byte;<br>Datenbyte : Integer; Datenbyte BEGIN Datenbyte  $:= 0$ ; FOR j := 11 DOWNTO 0 DO (\* 12 Bit auslesen \*) BEGIN ClockHigh; Datenbit := Port [Statusregister] AND 64; (\* nur Bit 6 lesen \*) Datenbit := (Datenbit SHR 6) AND 1; IF Debug THEN write (Datenbit); Datenbyte := Datenbyte + (Datenbit SHL j); (\* Bit an entspr. \*) ClockLow; (\*Stelle schieben \*) END; IF Debug THEN writeln; Auslesen := Datenbyte; END; **FUNCTION Messzyklus :REAL;** VAR Messergebnis : REAL; BEGIN Messergebnis := 0;<br>CsHigh; (\* Ruhe (\* Ruhezustand \*) CsLow; (\* Beginn der Wandlung\*) ClockHigh; (\* <sup>1</sup> x Clock, danach ist \*) ClockLow; (\* das Ergebnis abrufbar \*) Messergebnis := Auslesen;<br>CsHigh: (\* Ende Messzy (\* Ende Messzyklus \*) Messzyklus := Messergebnis; END; **BEGIN** (\* Hauptprogramm \*) clrscr; REPEAT Messwert := 0; Messwert := Messzyklus (\* ermitteln Messwert \*); writeln (Messwert:4:0, ' mVolt '); UNTIL KeyPressed; **END.**

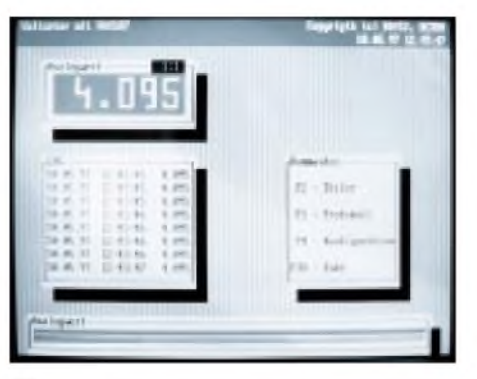

**Bild 5: Aufbauend auf den Grundroutinen läßt sich das Meßprogramm individuell an eigene Bedürfnisse anpassen, hier die Version von DK4TJ und DC3EH.**

Bedarf für eine weitere Auswertung in eine Textdatei zu schreiben, die dann das Datum, die Uhrzeit und den Meßwert in mV enthält. Diese Datei könnte dann z.B. in

einem Datenbank- oder Tabellenkalkulationsprogramm weiterverarbeitet werden.

#### **PC-Schnittstelle**

Es ist vielleicht nicht jedermanns Sache, so nahe an der Hardware seines PC zu spielen. Um einen eventuellen Schaden an der Drukkerschnittstelle zu vermeiden, empfehle ich den Einbau einer zweiten Schnittstellenkarte. Bei einem Unglück ist dann das Geld für eine neue Karte leichter zu verschmerzen, als die vielleicht dann nötige Anschaffung eines neuen Motherboards.

Entsprechende Karten sind für wenig Geld im einschlägigen Computer- oder Versandhandel zu erhalten. Auch alte Hercules-Karten mit eingebauter Druckerschnittstelle kann man auf jedem Flohmarkt preiswert erstehen. Achtung: Bei Einbau einer Hercules-Karte wird dann deren Drucker-

schnittstelle automatisch LPT1 mit der Portadresse 3BCh! Alle anderen parallelen Schnittstellen - eine zweite ist dann ja auf jeden Fall vorhanden - wandern eine Nummer weiter (LPT1 [alt]  $\rightarrow$  LPT2 usw.). Der Monitorteil der Karte wird nicht genutzt und stört deshalb auch nicht.

Der MAX 187 hat noch einen größeren Bruder, den MAX 186. Dieses IC ist ebenfalls ein serieller 12-Bit-A/D-Wandler, hat aber 8 Eingänge. Das dafür erforderliche Daten-Protokoll unterscheidet sich von dem des MAX 187, ist aber auch nicht wesentlich komplizierter.

#### **Literatur**

[1] Maxim New Releases Databook, Volume IV, 1995, deutsche Ausgabe, Seite <sup>7</sup> - 43, Datenblatt MAX 187/189, Maxim Integrated Products, Sunnyvale, CA, USA

# *ROBOTECH 1: Experimentierroboter mit dem ST9*

#### *Dipl.-Ing. JENS ALTENBURG, Dipl.-Ing. UWE ALTENBURG*

*Robotik ist ein Thema, das in Deutschland im Amateurbereich immer noch ein Schattendasein führt. Publikationen sind selten. Wenn überhaupt, dann wird eher über hochkomplexe Industrieroboter berichtet. Nur ab und zu erreicht uns die Botschaft von einzelnen eher spielerisch anmutenden Exemplaren der Gattung Robot.*

*In den USA finden z.B. am MIT regelmäßig Wettkämpfe zwischen den mechanischen Boliden statt, meist aus Legoelementen zusammengesetzt. Die Miniroboter müssen Tischtennisbälle transportieren oder (wenn möglich) den schnurrenden und klappernden mechanischen Konkurrenten umschubsen, bevor die Batterie alle ist. Mit Blick auf die Legoroboter der Amerikaner ( und die Studenten am MIT sind nicht die Dümmsten) ließ der Gedanke an einen eigenen Roboter keine Ruhe mehr.*

"Learning by Doing", ein programmierbarer, mäßig komplizierter Roboter, damit lassen sich eine Unzahl von Problemen aus Schaltungstechnik, Programmierung und mechanischer Konstruktion anschaulich erläutern sowie Lösungswege demonstrieren. Und das nicht nur im Ausbildungsbereich.

#### **Konzeption**

Optimal ist eine kreisrunde Grundplatte mit zwei Motoren und einem Stützrad. Der Schwerpunkt des Mobils muß zwischen Antriebsmotoren und Stützrad liegen. Sehr wichtig ist die Sensorausstattung, denn ein Roboter soll entsprechend seinem Programm auf externe Ereignisse reagieren können.

Es gibt eine Reihe von Mikrocontrollern, die zur Steuerung geeignet sind, wobei Leistungsfähigkeit, Taktgeschwindigkeit, Befehlsumfang und integrierte Zusatzfunktionen des Controllers zu berücksichtigen sind.

Verwendet wird hier der ST9. Dieser µC von SGS-Thomson ist ein ausgeprochenes Multitalent. Neben der beachtlichen Rechenleistung die der Chip besitzt, z.B. Multiplikation und Division als Assemblerbefehle, sind vielfältige Peripheriefunktionen integriert.

Die wichtigste Zutat ist jedoch das OC-BASIC samtEntwicklungsoberfläche, die es zu diesem Controller gibt. Auch Programmieranfänger können binnen kurzem lauffähige Programme schreiben. Profis nutzen die Einbindung von Assemblerroutinen in das OC-BASIC.

Derletzte Punkt ist die Größe des Gefährtes. Steuerung, Motoren, Sensoren und Stromversorgung müssen Platz finden. Diese Baugruppen des Roboters lassen sich vielfältig variieren. Je leistungsfähiger die Motoren sind, um so geländegängiger wird der Roboter. Starke Motoren bedingen natürlich auch große Akkumulatoren.

Damit steigt das Gewicht. Zudem wird dann auch die Leistungselektronik immer komplexer.

#### **Praktische Gestaltung**

Eine Leiterplatte trägt die Akkus, die Motorträger, die Leistungselektronik, die Sensoren und das Sensorinterface. Zum Antrieb des Roboters werden Schrittmotoren verwendet. Der Nachteil der komplizierten Ansteuerung wird durch den Fortfall eines mehrstufigen Getriebes (Gewichtsersparnis) und der ausgezeichneten Steuerbarkeit der Antriebe mehr als kompensiert.

Der Roboter erhält eine Grundausstattung an Sensoren. Weitere Sensoren lassen sich über ein Sensorinterface anschließen. Die Komplexität dieses Interfaces reicht von der Benutzung der Ein-/Ausgabeleitungen des Prozessors für einfache Signalauswertungen bis zur Programmierung eines seriellen Datenkanals für Sensorbaugruppen, z.B den Kompaßsensor V2X.

Der oben erwähnte ST9 wird in einem BASIC-EMUF von MCT Lange & Thamm angeboten. Diese Baugruppe gibt es als bestückte und geprüfte Leiterplatte mit

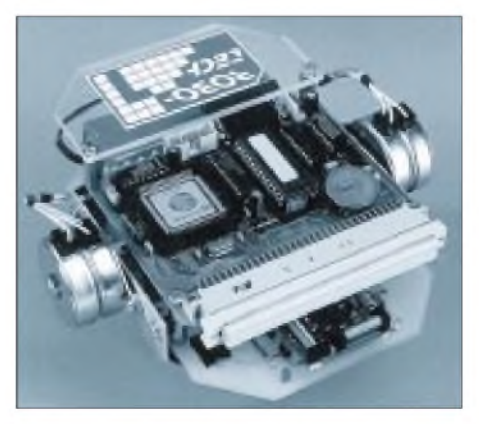

**Bild 1: Ansicht des aufgebauten Experimentierroboters**

Unterlagen und Entwicklungsumgebung. Als notwendige selbstzufertigende mechanische Zusatzteile bleiben zwei Motorträger übrig. Alle anderen Komponenten sind Kaufteile, die allenfalls leicht modifiziert werden müssen.

#### **Motoren**

Die Motoren verleihen dem Roboter die notwendige Bewegungsfreiheit, um entsprechend dem Programm und den Sensorsignalen zu reagieren. Anstelle der sonst häufig bei einfachen Modellen verwendeten permanent erregten Gleichstrommotoren werden hier Schrittantriebe eingesetzt. Die beiden Hauptvorzüge, langsame Drehzahl ohne Getriebe und schrittgenaue Steuerung, sind bereits erwähnt worden. Eine weitere für Roboter nützliche Eigenschaft ist der relativ geringe Rechenaufwand, der zur Generierung der Ansteuersignale gebraucht wird.

#### **Warum ist das so einfach ?**

Der Aufbau eines Schrittmotors unterscheidet sich erheblich von einem Gleichstrommotor. Beim einfachen DC-Motor ist der Erregerkreis (Spule oder Permanetmagnet) außen. Der Anker mit den Wicklungen befindet sich innen auf der Abtriebswelle. Der Strom wird über einen Kommutator zugeführt.

Nicht so beim bipolaren Schrittmotor. Der magnetische Anker, bestehend aus einem Permanentmagnet und speziell geformten Blechen, befindet sich im Inneren des Motors. Zwei um 90° versetzte Spulen sind um ihn herum angeordnet.

Die Spulen sind oft in zwei Teilwicklungen, die sich gegenüberliegen, ausgeführt. Durch Bestromen der Wicklungen bildet sich im Inneren des Motors ein magnetisches Feld aus. Der Anker richtet sich entsprechend dem Feldverlauf im Motor aus. Durch zyklisches Umsteuern der Stromrichtung in den Wicklungen entsteht ein Drehfeld. Der Anker bewegt sich und folgt dem umlaufenden Feld.

Leider ist auch der Schrittantrieb kein idealer Motor. Wenn die Last an der Abtriebswelle, bzw. das Trägheitsmoment, bestimmte Werte übersteigt, kann der Anker den Bewegungen des Drehfeldes nicht mehr folgen. Es kommt zu Schrittfehlern.

Entsprechend der Last am Motor gibt es eine Grenzdrehzahl, unterhalb derer ein Start-Stop-Betrieb des Motors möglich ist. Oberhalb dieser Drehzahl ist eine Hochlaufkurve für den Motor nötig. Die gewünschte Enddrehzahl muß überZwischenwerte erreicht werden. In vielen Fällen genügt aber die Drehzahl, die der Motor bereits im Start-Stop-Betrieb erreicht.

Es gibt zwei grundsätzliche Ansteuervarianten der Motorwicklungen. Die einfachere benötigt eine Spannungsquelle mit Mittelanzapfung. Bei derAnsteuerung des Motors wird das oben angegebene Bitmuster verwendet.

#### **Treiberelektronik**

Meist muß zur Motorwicklung ein Widerstand in Reihe geschaltet werden. Dieser Widerstand begrenzt den Strom, der bei einer bestimmten Spannung durch die Wicklung fließen kann. Im statischen Betrieb, d.h., der Motor steht, wird in diesem Widerstand eine erhebliche Verlustleistung in Wärme umgesetzt. Die Wicklung wird über eine Gegentakttransistorstufe angesteuert. Hauptnachteil dieser Schaltung ist die ungünstige Leistungsbilanz.

Einen Ausweg bietet die Stromchopperung des Motors. Diese zweite Ansteuervariante benötigt auch keine Mittelanzapfung der Spannungsversorgung. Jede Teilwicklung liegt dabei im Mittelzweig einer Brückenschaltung. Die Ansteuerlogik kontrolliert zwei Transistoren, so daß der Strom von der Versorgungsspannung über einen der oberen Transistoren durch die Wicklung und einen der unteren Transistoren nach Masse fließen kann. Der Wicklungsstrom ruft dabei einen Spannungsabfall am Meßwiderstand hervor. Ist der eingestellte Grenzwert erreicht, schaltet die Brücke um.

Die oberen Transistoren sind gesperrt, die beiden unteren dagegen geöffnet. Der eingeprägte Strom in der Wicklung kann dadurch weiter fließen. Nach einer bestimmten Zeit, unter anderem abhängig von der Induktivität und den Verlusten in der Spule, ist der Strom in der Spule unter den definierten Grenzwert gefallen. Die Brücke wird wieder umgeschaltet.

Die Logiksteuerung sorgt dafür, daß in kurzen Abständen der Stromfluß durch die Spule gemessen und entsprechend "nachgeladen" wird. Der Stromanstieg in den Wicklungen hängt neben der Induktivität der Spule von der Höhe der Versorgungsspannung ab. Die Höhe des Stromes bestimmt das Nenndrehmoment. Insbesondere bei schnellaufenden Motoren muß möglichst rasch der Nennstrom indie Wicklungen eingeprägt werden.

Für diese Stromsteuerung gibt es geeignete integrierte Schaltungen. Bei der Verwendung eines L6219 von SGS-Thomson benötigt man für einen Motor neben dem Schaltkreis zwei Kondensatoren und vier Widerstände.

#### **Stromversorgung**

Die Logik der Rechnerbaugruppe braucht eine stabile 5-V-Betriebsspannung. Für die Schrittantriebe ist eine möglichst hohe Betriebsspannung von Vorteil. Die Konstanz dieser Spannung ist dabei von untergeordneter Bedeutung. Daraus resultiert die Bereitstellung mehrerer unterschiedlicher Spannungen aus einer Energiequelle. Die für den Schrittantrieb ausgewählten Steuer-ICs benötigen eine Versorgungsspannung von > 9 V. Hierfür lassen sich NC-Akkus einsetzen, die es in einer Vielzahl von Baugrößen gibt. Im Beispiel wurden 9,6 V/110 mAh-Akku-Packs ausgewählt.

Die Rohspannung der Akkus dient direkt zur Versorgung der Schrittmotortreiber. Die 5-V-Logikspannung muß daraus gewonnen werden. Zum Einsatz gelangt hier ein Schaltregler der Fa. MAXIM.

Diese Reglerbausteine sind für die Anwendung in batteriebetriebenen Geräten optimiert. Ein Linearregler (7805 etc.) ist zwar preiswerter, aber bei einer Akkuspannung von 9,6 V fallen über dem Regler 4,6 V ab, d.h., die Verlustleistung des Reglers erreicht beinahe die Verlustleistung der ge-

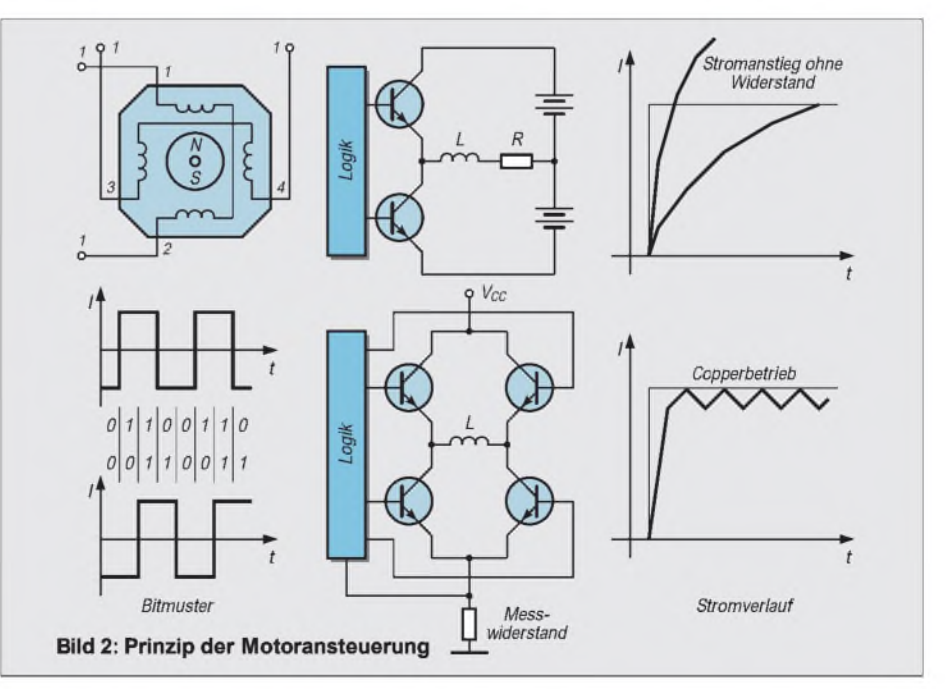

samten Logikbaugruppe (Stromaufnahme der Logik ca. 65 mA).

#### **Sensoren und Sensorinterface**

Die Vielzahl möglicher Sensoren für ein Robotermodell ist groß, die Auswahl fällt dementsprechend schwer. Um möglichst vielen Anwendungsfällen gerecht zu werden, wurde ein Kompromiß hinsichtlich Grundausstattung und Erweiterungsmöglichkeiten getroffen.

Auf der Leiterplatte werden einige Infrarot-Fototransistoren und eine IR-Leuchtdiode angebracht. Mit dieser Grundausstattung sind einfache Experimente zur Leitstrahlabtastung bzw. Hinderniserkennung möglich. Als "Hindernisse" werden dabei weiße Papiersteifen oder andere kontraststarke Farbmarkierungen auf dem Experimentierfeld angeordnet.

Es sind verschiedene Anordnungen der optischen Sensoren möglich. Zwei Varianten ergeben sich aus der unterschiedlichen Anordnung der Fotoempfänger. Zur Leitlinienabtastung "sehen" die Fototransistoren nach unten, auf den Boden. Einem optischen Leitstrahl kann das Mobil bei der Anordnung der Empfänger nach Variante 2 folgen.

Elektrisch gesehen ist jedem Fotoemfänger ein Analogkanal des Prozessors zugeordnet. "Hindernisse" können somit sogar entsprechend ihrer Farbe bestimmten "Gefährdungen" zugeordnet werden.

Weitere Sensoren werden über das Sensorinterface angekoppelt. Das Interface besteht aus einer Reihe von Portleitungen des Controllers. Für einfache Erweiterungen sind diese Leitungen individuell programmierbar. Jede Leitung kann sowohl Eingang als auch Ausgang sein. Unterschiedliche elektrische Eigenschaften sind ebenfalls einstellbar; Ausgänge mit TTL bzw. CMOS-Pegeln (sowohl push-pull- als auch opendrain-Charakteristik), Eingänge mit und ohne pull-up-Widerstand.

Der anzukoppelnde Sensor muß nur auf eine kleine Leiterplatte montiert werden. Wenn notwendig, kann auf der Platte auch eine Signalanpassung erfolgen, z.B. analoges in digitales Signal. Wem diese Möglichkeiten immer noch nicht ausreichen, kann die SPI (serial peripheral interface) des  $\mu$ C nutzen.

Ein komplexer Sensor, z.B. der Kompaßsensor V2X, wird auf die Platte aufgesteckt. Die Daten des Sensors werden seriell eingelesen und können im ST9 verarbeitet werden. Die entsprechenden Routinen sind einfach als BASIC-Prozeduren aufrufbar.

Diese SPI-Fähigkeit des Interfaces kann auch für selbstentwickelte Sensoren verwendet werden. Oftmals muß die zu messende nichtelektrische Größe sowieso vorverarbeitet werden. Das gewonnene Signal wird dann einem A/D-Wandler mit SPI-Interface, z.B. hochauflösende 10-Bit-Wandler, oder einem weiteren µC, ST6 oder PIC zugeführt, der den Controller des Roboters damit von u.U. zeitintensiven Prozessen entlastet. Ein Ultraschall-Entfernungssensor auf der Basis eines komplexen Analogpro-

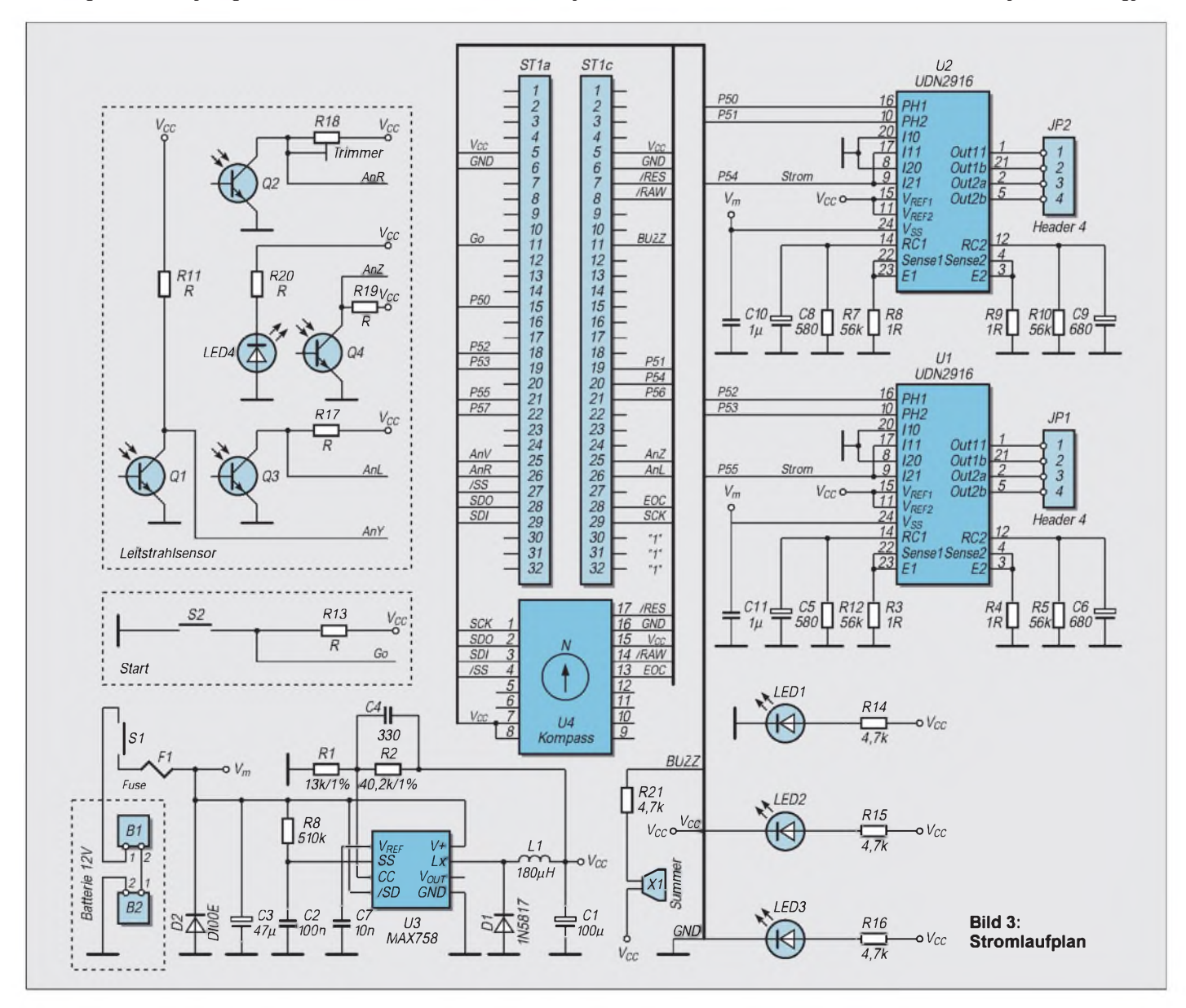

zessors (MB86625, Fujitsu) ist ebenfalls verfügbar. Mit Hilfe dieses Sensors sind neben genauen Abstandsmessungen zu Hindernissen auch Informationen über die Beschaffenheit des detektierten Objekts zu gewinnen.

Das Schallsignal wird dabei über einen 16- Bit-A/D-Wandler dem Analogprozessor zugeführt. Ein auf dem Chip vorhandener DSP (Digitaler Signalprozessor) untersucht das Signal auf spezifische Eigenschaften, und kommuniziert mit dem ST9 über das serielle Interface (SPI).

#### **Aufbau des Modells**

Bild 3 zeigt den Gesamstromlaufplan des Robotermodells. Alle besprochenen Baugruppen sind zu erkennen. Zusätzlich gibt es neben zwei Leuchtdioden und einem Summer zur Signalausgabe nur noch einige Schutzschaltungen, die versehentliche Falschpolung des Akkus verhindern sollen (Sicherung und Diode D2). Ein Taster ist an einer programmierbaren Portleitung des ST9 angeschlossen.

Die Stiftleiste (St1a,b) dient zur Ankopplung des Rechnerbausteins. Bei Einsatz des ST9-EMUFs wird die Verbindung mit einem 40-poligen Flachbandkabel hergestellt. Der Einsatz anderer Steuerplatinen ist nach Anpassung der Verbindungsleitungen natürlich ebenfalls möglich.

Der Aufbau der Leiterplatte ist unproblematisch. Die Widerstände und Kondensatoren werden eingelötet und die ICs auf Sockel gesetzt. Für eigene Erweiterungen ist ein Rasterfeld auf der verbleibenden Leiterplattenfläche vorgesehen. Das Sensorinterface, im Stromlaufplan U4 (Kompaß), ist vom Layout für das Aufstecken des Kompaßsensors V2X vorgesehen.

Nach dem Zusammenbau wird die Leiterplatte genau auf Zinnbrücken oder Fehlbestückungen untersucht. Wenn alles in Ordnung ist, kann die Grundplatine, am besten aus einem Labornetzteil, mit Spannung versorgt werden. Die Strombegrenzung sollte dabei auf ca. 50-100 mA eingestellt sein.

Besondere Abgleichpunkte gibt es nicht. Neben dem Überprüfen der 5 V muß lediglich R10 zur Symmetrierung der Empfindlichkeit der Fototransistoren eingestellt werden. Dazu wird die fertig aufgebaute Leiterplatte waagerecht ca. 15 mm über einem einfarbigen Blatt angeordnet, und mit R10 der gleiche Spannungswert am Kollektor der beiden gegenüberliegenden Fototransistoren eingestellt.

#### **Mechanik**

Alle Bauelemente und die Akkus passen auf eine Grundplatte. An dieser Platine werden nun die Motoren und die Steuerelektronik montiert.

Diese Platte ist eines der wenigen selbst zu fertigenden Teile. Dazu kommen nur noch die Räder und die Befestigungsachsen. Am Schluß des Beitrages ist eine Bezugsadresse für alle Komponenten des Roboters genannt.

In die beiden Trägerplatten wird jeweils eine Achse eingeschraubt. Darauf kommt das Antriebsrad mit dem großen Ritzel. Ein Sprengring sichert das Rad auf der Achse. Der Schrittmotor wird von der anderen Seite befestigt. Vor dem Anziehen der Befestigungsschrauben prüft man die Leichtgängigkeit und Spielfreiheit des Getriebes. Sind beide Trägerplatten komplett, kann der Roboter zusammengesetzt werden. Die vier Abstandsbolzen kommen in die entsprechenden Löcher auf der Grundplatte. Die Bolzen werden zuerst geheftet. In den Abstandsbolzen befindet sich eine Gewindebohrung. Jeweils zwei Schrauben dienen der Befestigung der Trägerplatten. Erst, wenn die Motoren montiert sind, werden auch die Muttern der Abstandsbolzen angezogen. Merke: Nach "fest" kommt "ab"! Also, mit Gefühl alle Verbindungen anziehen. Zuletzt wird das Stützrad unterm Akku befestigt.

#### **Programmierung des Roboters**

Der Roboter ist fertig, nun soll er sich bewegen. Damit das funktioniert, wird der Steuercontroller benötigt. Auch ihn kann man selbstbauen (siehe Literaturhinweis) oder fertig kaufen.

Zuerst soll der Roboter einfach geradeaus fahren.

Im Bild 2 ist das notwendige Ansteuerdiagramm zur Drehung der Schrittmotoren zu sehen. Nach kurzem Hinschauen wird klar, daß das dort angegebene Bitmuster 00110011 entsprechend der gewünschten Drehrichtung um jeweils <sup>1</sup> Bit nach rechts bzw. links verschoben werden muß, damit der Motor einen Schritt ausführt. Das OC-BASIC stellt die notwendigen Verschiebebefehle zur Verfügung.

Der eingesetzte Motor hat eine Auflösung von 48 Schritten pro Umdrehung. Wir wollen den Motor eine Umdrehung ausführen lassen. Die dafür notwendigen Befehle zeigt das Testprogramm-Listing.

Das Programm wird gestartet, und der Roboter macht nur einen kleinen Ruck. Ach so, das Getriebe hat eine Untersetzung von ca. 3,6:1. Längere Bewegungen werden durch Vergrößern der Variablen S ermöglicht. Drehungen werden durch "einseitiges Schieben" der Variablen R und L ausgeführt.

Dieses einfache Programm läßt sich natürlich noch verbessern. Komplexere Bewegungungen, z.B. definierte Kurven mit 45° Drehwinkel oder unterschiedliche Kurvenradien sind programmierbar.

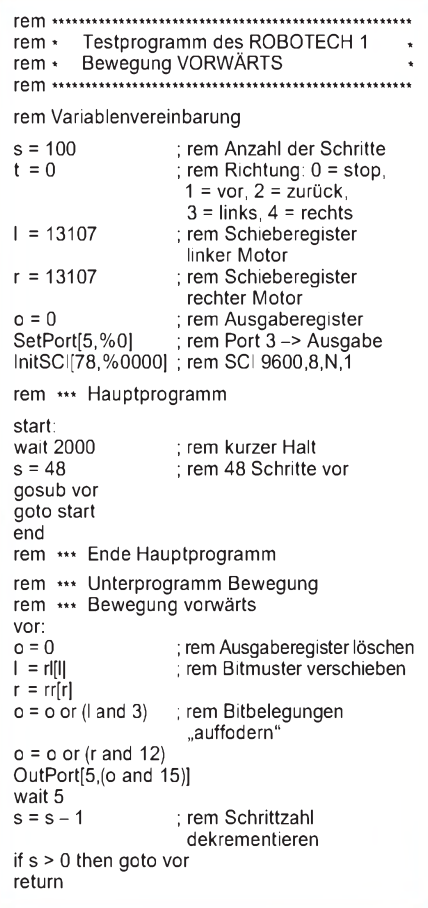

Neben einfachen Geraden oder Kurven kann der Roboter natürlich noch mehr. Über eine Tabelle können ihm verschiedene Wegpunkte vorgegeben werden, die nacheinander abzufahren sind.

#### **Komplexe Kurse**

Mühsam ist nur die Erstellung der einzelnen Punkte. So etwas läßt sich doch aber automatisieren! Für dieses Problem wurde das Rechnerprogramm KURS.EXE entwickelt (über den Autor erhältlich). Mit Hilfe dieses Programms können Wendepunkte grafisch gesetzt, gelöscht bzw. verschoben werden. Ein eingegebener Kurs wird dann als normierter ASCII-Programmtext in ein OC-BASIC Programm übernommen.

Die Koordinaten der einzelnen Wendepunkte werden als Data-Zeilen in das Steuerprogramm für den Roboter eingebunden. Komplizierte Wege können somit ganz einfach programmiert werden. Anschauliche Experimente mit demRobotech-Mobil werden zum Kinderspiel.

Interessenten können sich bezüglich der Lieferung von Bausätzen mit allen Teilen zum Aufbau des Roboters und einer Beispielprogramm-Diskette mit dem Autor in Verbindung setzen (Seb.-Bach-Str. 22 a, 99610 Sömmerda). Hinzu kommt noch der EMUF auf der Basis des ST9. Die Fertigkarte kann über MCT Lange & Thamm bezogen werden.

# *Punktmatrixanzeige PMA ein universelles Anzeigemodul*

#### *INGOLF BAUER*

*Neben der akustischen Signalisierung ist die optische Darstellung von Abläufen, Ereignissen oder Zuständen eine wichtige Schnittstelle zwischen Maschine und Mensch. Mit der Vorstellung der Baugruppe "Punktmatrixanzeige PMA" soll eine Möglichkeit aufgezeigt werden, komplexe Symbole auch ohne die Verwendung des Systems "Computer" darstellen zu können.*

Viele der in der Literatur vorgestellten Lösungen für eine Punktmatrixanzeige sind nach Meinung des Autors in bezug auf die Darstellungsmöglichkeiten nicht flexibel genug, was teilweise auf die Verwendung einer 5x7-Matrix zurückzufuhren ist.

Einerseits werden spezielle Bauteile benötigt, die ein ziemlich großes Loch in den Geldbeutel reißen können, andererseits ist man schon bei der Realisierung einer Anzeige, die man auch aus einer größeren Entfernung ablesen möchte, auf industrielle Baugruppen angewiesen.

Derim folgenden beschriebene Schaltungsvorschlag ist zwar zugegebenermaßen bis zur Realisierung mit einer Portion Fleiß verbunden, hat aber seine Flexibilität beim Autor schon oft unter Beweis gestellt.

#### **Schaltungsanforderungen**

Folgende Punkte bestärkten den Autor zu seinem Vorhaben, eine universell einsetzbare Anzeigebaugruppe zu entwickeln:

- Darstellung einer großen Anzahl von Symbolen bzw. Zeichen durch die Verwendung einer 8x8-Punktmatrix, bei der jede Kombination der einzelnen Elemente möglich ist,
- Möglichkeit des Umschaltens zwischen verschiedenen Symbol- und Zeichensätzen (EPROM-Einsatz),
- Beachtung von Optionen zur Einbindung des Moduls in eine mehrstellige Anzeige (Adressierung, Steuercode-Zwischenspeicherung, Dunkelsteuerung),
- Erreichung eines minimalen Platzbedarfs der Baugruppe durch Trennung von Punktmatrix und Ansteuerung,
- Ablesemöglichkeit aus größerer Entfernung durch die Verwendung von LEDs (Durchmesser: 5 mm),
- minimaler Bauelementeaufwand bei Verzicht auf Spezialbausteine.

Das in Bild <sup>1</sup> dargestellte Blockschaltbild dient zum besseren Verständnis des Stromlaufplans (Bild 2). Funktionell läßt sich das Anzeigemodul in die Komponenten "Anzeige" und "Steuerung" aufteilen.

#### **Anzeigebaustein ANB**

Mit dem Anzeigebaustein ANB wurde eine 8x8-Punktmatrixanzeige realisiert, die speziell für die Ansteuerung durch den Steuerungsbaustein STB konzipiert wurde. Dadurch läßt sich der Verdrahtungsaufwand zwischen diesen Baugruppen unter Verwendung von Sockelverbindern und Bandleitung flexibel gestalten.

Neben der Verwendung der Leiterplatten nach den Bildern 3 bis 6 für den Aufbau der Punktmatrixanzeige können auch vorgefertigte Anzeigen (z.B.: 17,33 mm hoch, 5x7

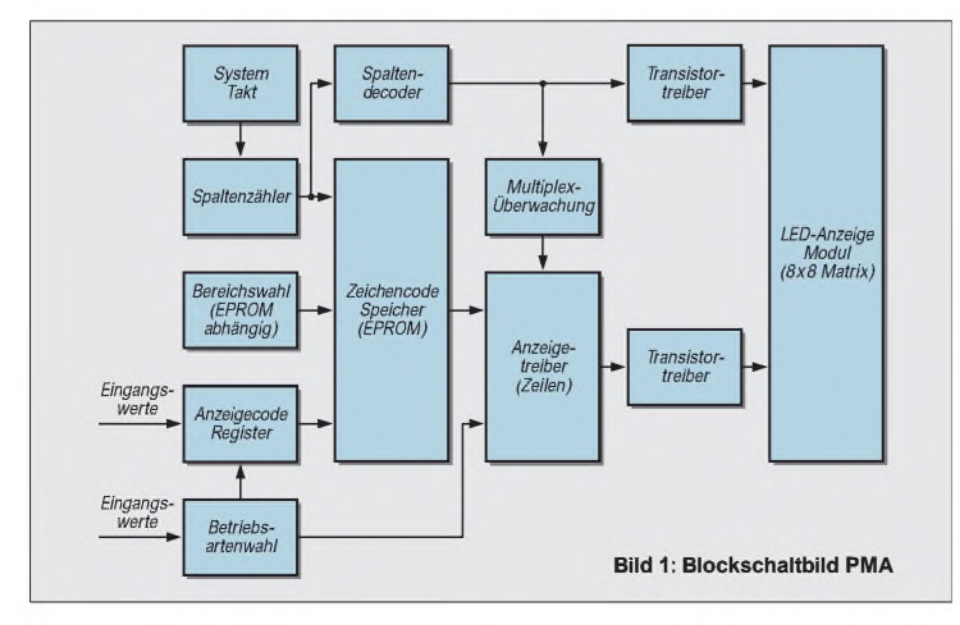

Matrix, rot, ca. 12 DM aus dem RS-Katalog, der unter Telefon: 061 05/ 401-234 bzw. Fax: 06105/ 401-100 bezogenwerden kann) verwendet werden, die eine geringere Darstellungshöhe haben. Bei Einsatz dieser Anzeigen ist jedoch auf die richtigen Verbindungen der Anoden und Katoden zu achten.

### **Tabelle 1: Betriebsarten-Einstellung**

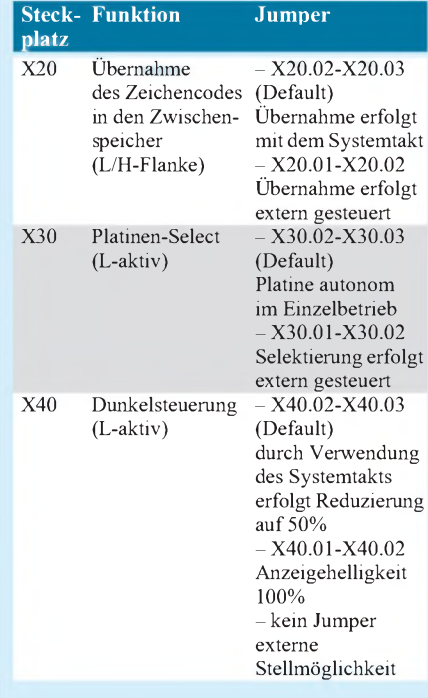

#### **Tabelle 2: Bedeutung der im Stromlaufplan verwendeten Kurzbezeichnungen für die Signale**

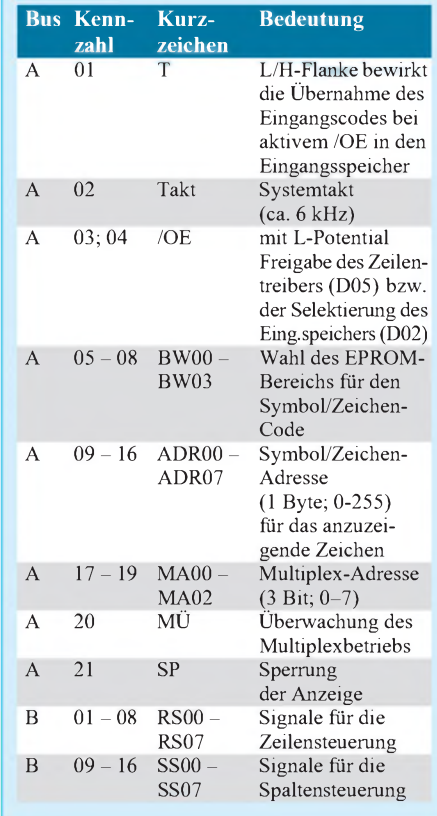

### *Praktische Elektronik*

 $\odot$  $\bullet$  $\bullet$ 

 $\odot$ 

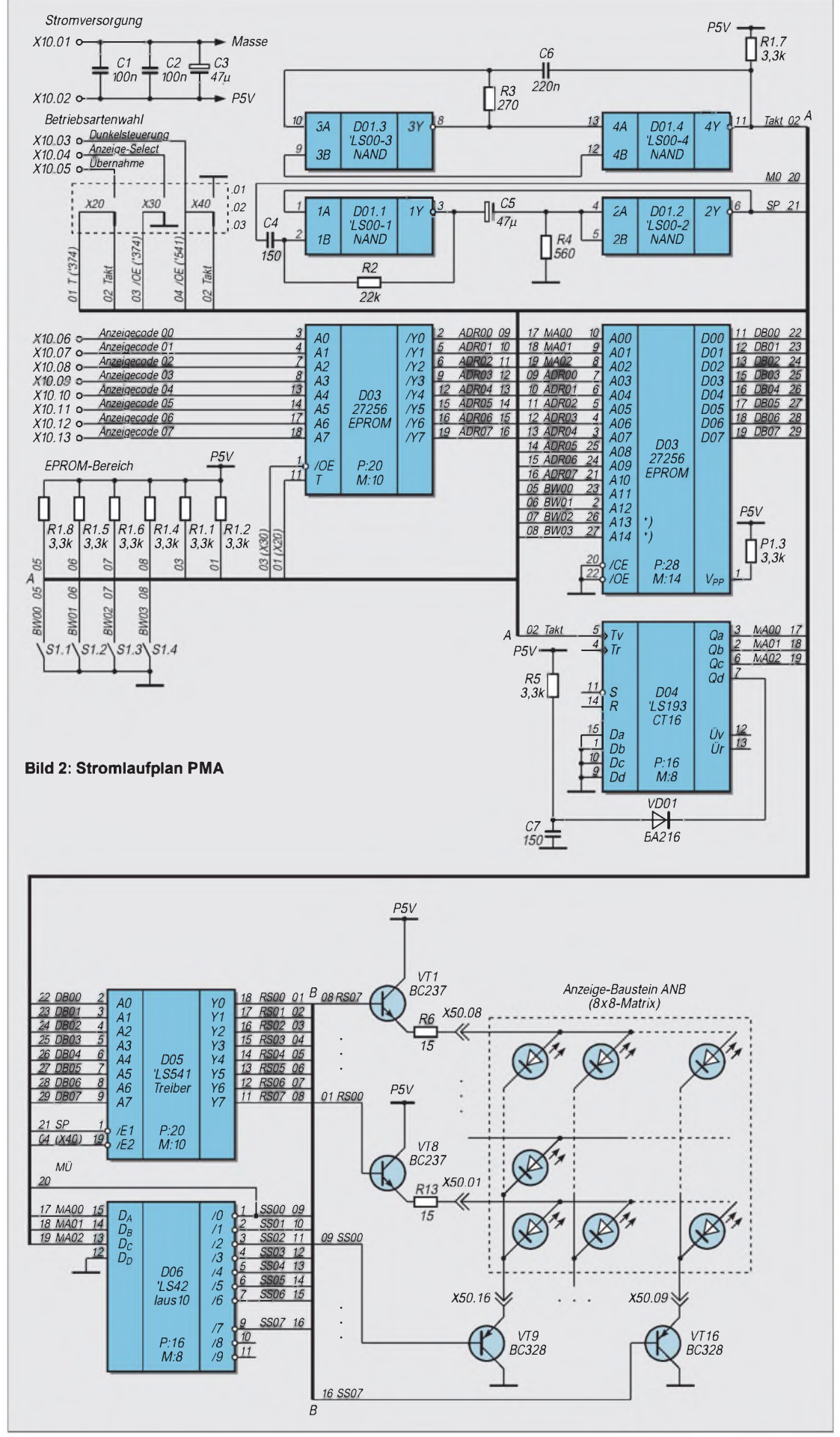

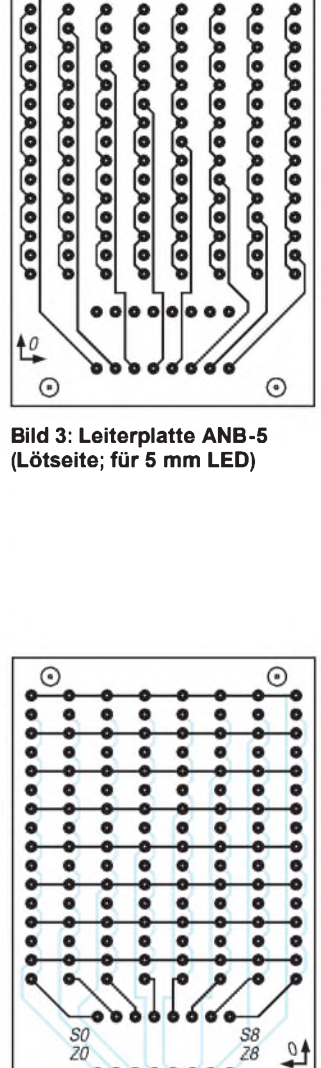

**Bild 4: Leiterplatte ANB-5 (Bestückungsseite; für 5 mm LED)**

 $\odot$ 

 $\odot$ 

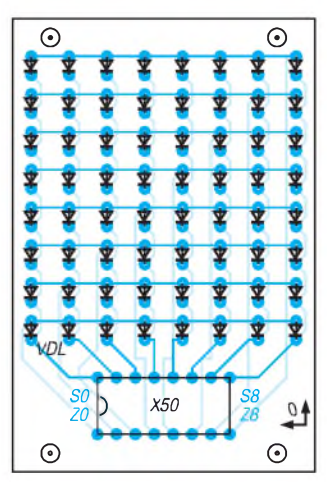

**Bild 5: Bestückungsplan ANB-5**

### *Praktische Elektronik*

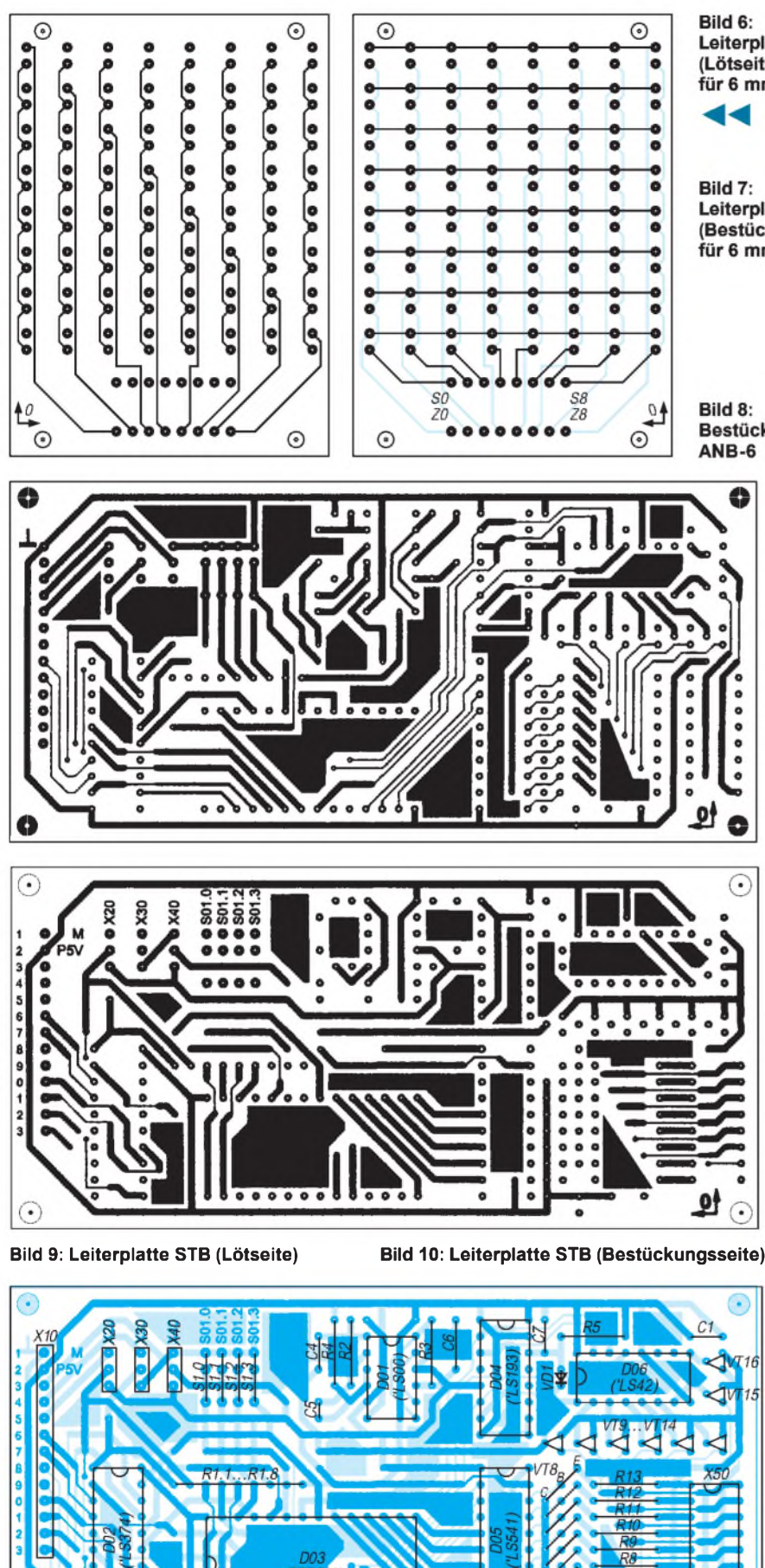

**Bild 11: Bestückungsplan STB**

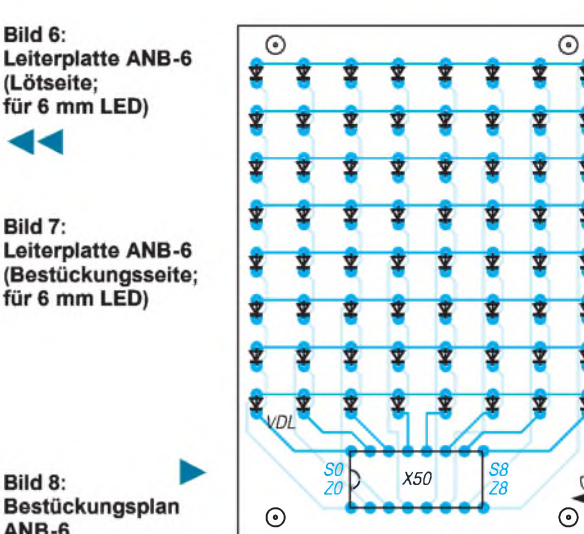

Der Vorteil solch einer Anzeige liegt darin, daß man für eine gleichmäßig leuchtende Anzeige die zum Einsatz kommenden LEDs in bezug aufihre gleichmäßige Lichtemmission bzw. der mechanischen Ausrichtung des Halbleiterkristalls nicht miteinander vergleichen muß.

Nachteil dieser Lösung: Neben der erforderlichen Änderung der im EPROM abgelegten Codierungstabelle für die Symbole/Zeichen bei Verwendung einer vom 8x8-Aufbau abweichenden Matrix muß durch einen "Adapter" die richtige Zuordnung der Zeilen- und Spaltensteuerung gewährleistet werden.

#### **Steuerungsbaustein STB**

Dieses Modul kann nach Bild <sup>1</sup> in Funktionsbereiche gegliedert werden, auf deren wesentliche Kennzeichen im weiteren eingegangen werden soll.

Bei dem Steuerungsbaustein handelt es sich um eine digitale Baugruppe, deren Funktion von einem Systemtakt abhängig ist. Der dazu erforderliche Taktgenerator wird mit den Bauteilen D01.3, D01.4, R03 und C06 realisiert. Abhängig von der Dimensionierung ergibt sich eine Taktfrequenz von ca. 6 kHz.

Von dieser, für einen flimmerfreien Betrieb der Anzeige eigentlich nicht erforderlichen hohen Frequenz, kann jedoch nicht abgewichen werden. Sollte es nämlich, aus welchen Gründen auch immer, zu einem Taktausfall kommen, wird unter Umständen die Anzeige statisch angesteuert, was zu einer Überlastung der jeweils aktiven Spalte führen kann. Um dieses Risiko zuminimieren, wird durch ein mit TTL-Gattern aufgebautes Monoflop (D01.1, D01.2, C04, C05, R02, R04) eine Taktüberwachung (Multiplexüberwachung) realisiert, die die Aktivzeit der LEDs einer Spalte bei einer Störung auf einen unkritischen Wert reduziert.

Für die Ansteuerung der Anzeige im Multiplexbetrieb sind synchronisierte SpaltenundZeilensignale bereitzustellen. Dazu wird für die Spaltensignale ein Zählerbaustein (D04) verwendet, der durch die Diode VD01 und der Kombination aus R06 und C07 in seinem Zählumfang auf dezimal 8 beschränkt ist. Der an seinem Ausgang anliegende BCD-Code (aktive Spaltennummer) wird neben der Decodierung (D06) zu einem Dezimalwert zwischen 0 und 7 für die spaltensynchrone Bereitstellung der Zeileninformation genutzt.

Da die jeweils aktuelle Zeileninformation für eine Symboldarstellung neben der aktiven Spalteninformation auch die Informationen über den aktiven Symbol- bzw. Zeichensatz und den Eingangscode (0 bis 255 BCD-kodiert) erfordert, kommt mit dem EPROM (D03) ein Speicherbaustein zur Anwendung (Zeilencodespeicher). Über die Adresseingänge, die je nach Typ des Speicherbausteines eine unterschiedliche Anzahl von Symbol- und Zeichensätzen ermöglicht, wird diese logische Verknüpfung erreicht.

Wird zum Beispiel ein EPROM 2764 (8x<sup>8</sup> kByte) als Speicherbaustein benutzt, bleiben nach Abzug der drei Adreßleitungen für die jeweilige Spalteninformation eines Symbols/Zeichens und den <sup>8</sup> Adressleitungen für den Eingangscode zwei übrig, über die mit dem DIP-Schalter S01 (Bereichswahl) zwischen 4 Symboloder Zeichensätzen gewählt werden kann. Die Anzahl erhöht sich bei einem "27128" auf 8 und bei einem "27256" auf 16 (jeweils BCD-codiert).

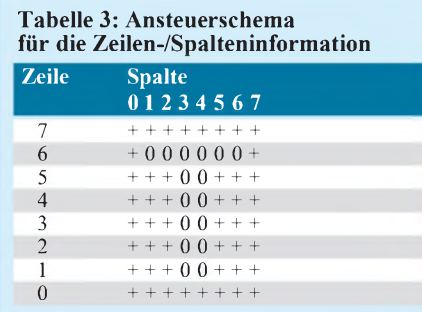

Um die nach den verschiedensten Technologien hergestellten Speicherbausteine verwenden zu können, schließt sich nach dem Zeichencodespeicher ein Zeilentreiber (D05) an. Neben der Pegelanpassung zwischen EPROM und den Transistorstufen werden über die Enabel-Eingänge Zusatzfunktionen realisiert (E1: Sperrung des ICs bei Systemtaktausfall, E2: Möglichkeit der Dunkelsteuerung der LEDs).

Die sich an den Spaltendecoder bzw. Zeilentreiber anschließenden Transistorstufen dienen der Leistungsansteuerung der Anzeige. Dabei sind zur Begrenzung der Bauelementeanzahl Transistoren unterschiedlicher Zonenfolge zum Einsatz gekommen, bei denen trotz der Betriebs-

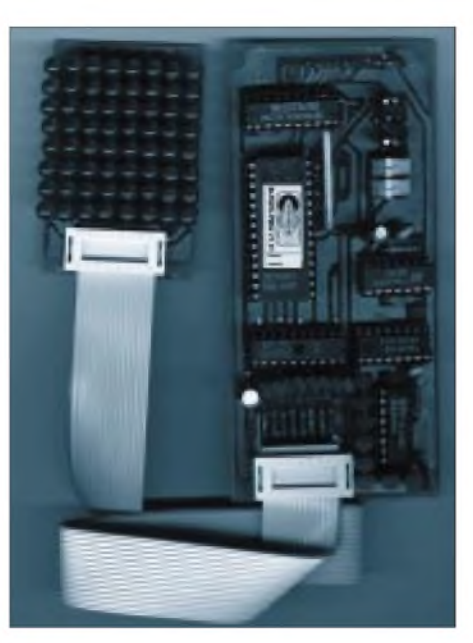

**Bild 12: Ansicht der Punktmatixansteuerung PMA**

spannung von  $U_B$ = P5V (+5 V) eine ausreichende Helligkeit bei den eingesetzten LEDs erzielt wird.

Die Transistoren VT01 bis VT08 (npn-Typ) übernehmen die Ansteuerung für die Zeilen (dabei ist je Zeile maximal eine LED anzusteuern), die Transistoren VT09 bis VT16 (pnp-Typ) übernehmen die Ansteuerung für die Spalten (dabei sind je Spalte maximal 8 LEDs anzusteuern). Neben dem eingesetzten LED-Typ (hier VQB 13 mit einem maximalen Nennstrom von 30 mA bei einer Flußspannung von ca. 1,5 V) können alle LEDs verwendet werden, die für einen, bedingt durch den Multiplexbetrieb, hohen Spitzenstrom geeignet sind. Bei Typen mit einem kleineren Nennstrom sollten die Werte für die Widerstände R06 bis R13 erhöht werden, um eine Überlastung der LEDs zu vermeiden.

Die Funktion des Schaltkreises D02 (Eingangsspeicher) besteht in der Zwischenspeicherung des Steuercodes für ein Symbol/ Zeichen, was beim Einsatz der Anzeige in einem mehrstelligen System von Vorteil ist. Bei Verwendung in einem Einzelsystem können die Jumper der "Betriebsartenwahl" so gesetzt werden, daß diese Übernahme durch den Systemtakt des Moduls (Frei-

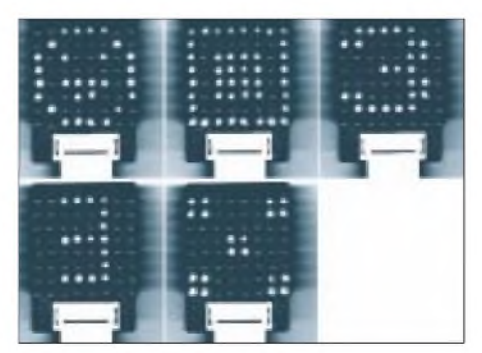

**Bild 13: Ausgewählte Symboldarstellungen**

schaltung über /OE vorausgesetzt) übernommen wird. Über die Jumper der Betriebsartenwahl können die in Tabelle <sup>1</sup> angegebenen Einstellungen vorgenommen werden. Tabelle 2 erläutert die im Stromlaufplan verwendeten Signalbezeichnungen.

#### **Schaltungsaufbau**

Zum Anzeigebaustein ANB sollen neben dem Hinweis, daß Anzeigebausteine auch käuflich erworben werden können, hier einige Bemerkungen zum manuellen Aufbau mit LEDs gegeben werden.

Die Größe der Leiterplatte beträgt 40 mm x 60 mm. Das Anschlußraster der LEDs mit einem Durchmesser von 5 mm beträgt 2,54 mm. Aber hier muß man aufpassen, da es zwei Arten von LEDs gibt. Bei der ersten Art beträgt der LED-Durchmesser durchgängig 5 mm; dafür ist die Leiterplatte nach den Bildern 3 und 4 vorgesehen.

Bei vielen anderen LED-Typen schließt sich unten noch ein Bund an, so daß der Durchmesser 6 mm beträgt. Damit kann die normale Rasterung der Leiterplatte von 2,54 mm nicht mehr eingesetzt werden. Für diese Anwendungsfälle muß eine Leiterplatte nach den Bildern 6 und 7 eingesetzt werden.

Die Platine des Steuerungsbausteins STB nach den Bildern 7 und 8, deren Größe 55 mm  $\times$  115 mm beträgt, ermöglicht den Aufbau in einer kompakten Form. Je nach den individuellen Anforderungen muß an einigen Stellen entschieden werden, wie die Leiterplatte bestückt werden soll. Das betrifft z.B. die Schalter für die Einstellung des EPROM-Bereiches oder den Anschluß des Anzeigemoduls ANZ.

Bei der Entwicklung beider Leiterplatten wurde zwar auf eine unkomplizierte Leitungsführung geachtet, jedoch ist zu empfehlen, industriell hergestellte Leiterplatten mit Durchkontaktierungen zu benutzen, da es bei der Bestückung teilweise sehr eng zugeht.

Neben den allgemeinen Hinweisen für die Bestückung der Leiterplatte soll noch auf folgendes hingewiesen werden. Die Bestückung der Schaltkreise beim Steuerungsbaustein STB sollte so erfolgen, daß die einzelnen Funktionen der Baugruppe gleich überprüft werden können.

Folgende Reihenfolge sollte beim Aufbau gewählt werden:

- Transistortreiber für die Zeilen- und Spaltensteuerung,
- Taktgenerator mit Multiplexüberwachung (D01),
- Spaltenzähler (D04),
- Treiber für die Zeilenansteuerung (D05), Decoder für die Spaltenansteuerung (D06),
- Zeichencodespeicher (D03) und Eingangsspeicher (D02).

Die Stromaufnahme der Schaltung bei der Betriebsspannung  $U_E = P5V$  wurde unter den verschiedenen Betriebsarten wie folgt ermittelt:

- a) ohne LED-Ansteuerung:  $I_e = 130$  mA,
- b) LED-Ansteuerung mit halber Helligkeit:  $I<sub>E</sub> = 180$  mA,
- c) LED-Ansteuerung mit voller Helligkeit:  $I<sub>E</sub> = 250$  mA.

#### **Zeichencodespeicher**

An dieser Stelle noch einige Ausführungen zum Zeichencodespeicher, der je nach dem Umfang der anzuzeigenden Symbole/Zeichen, durch ein entsprechendes EPROM realisiert werden kann. Die Anzeige ist als 8x8-Matrix aufgebaut, das bedeutet, 8 Spalten werden zeitlich nacheinander mit der entsprechenden Zeileninformation angesteuert. Das heißt, daß für jedes darzustellende Symbol 8 Byte Symbol/Zeichencode definiert werden müssen.

Das in Tabelle 3 gezeigte Schema für den Buchstaben "T" soll dieses Prinzip verdeutlichen. Wird für jedes "+" ein "L" und für jedes "0" ein "H" definiert, ergibt sich für die erste darzustellende Spalte der Anzeigecode zu "LLLL LLLL", für die zweite "LHLL LLLL" usw.

Umgewandelt in einen Code, der im EPROM abgelegt wird, ergibt sich für

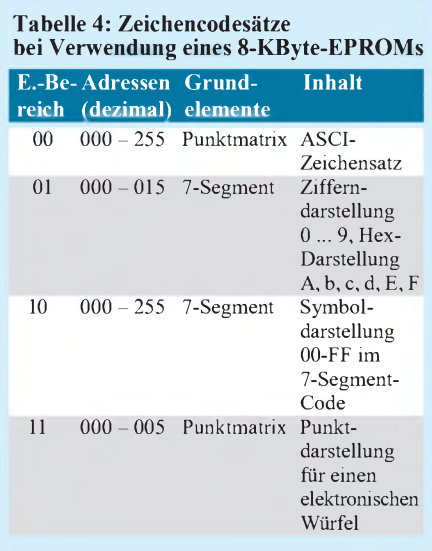

ein darzustellendes "T" folgender Code: 00, 40, 40, 7E, 7E, 40, 40, 00. Zur Zeit sind die in Tabelle 4 aufgeführten Zeichencodesätze bei Verwendung eines 8-KByte-EPROMs möglich.

Folgende Vorschläge für den Anzeigecode sollen als Anregung dienen:

- Zustandsüberwachung von maximal 8 Datenleitungen (Binärcodeanzeige),
- verschiedene Varianten von Lauflicht/ Effektlicht,
- alternative Ansteuerung von 16-Segment-Lichtschachtanzeigen,
- Lottozahlengenerator.

Da die Herstellung des Anzeigecodes einige Zeit in Anspruch nehmen dürfte, sollten sich Interessenten für einen individuellen Code für das Anzeigemodul direkt an den Autor wenden, wo unter folgender Kontaktadresse bei einem frankierten und an sich selbst adressierten Rückumschlag zusätzliche Informationen (Hilfestellung zur Fehlerlokalisierung, EPROM, Diskette mit Anzeigecode, individueller Zeichencode, Bezugsmöglichkeit von Bausätzen) abgerufen werden können:

*I. Bauer, Neue Halberstädter Straße 55 a, 38889 Blankenburg.*

#### **Literatur**

- [1] Thiele, G.: Zeichengenerator, Amateurreihe electronica, Band 236, Seite 86
- [2] Bluhm, T.: Siebensegmentanzeige- Baugruppe mit serieller Eingabe, FUNKAMATEUR, Heft 1/1991, Seite 45
- [3] Lehmann, A.: Ansteuerung von 16-Segment-Lichtschachtanzeigen, FUNKAMATEUR, Heft 4/1990, Seite 186
- [4] Raduschewski, H.: Programmierbares Lichteffektgerät, FUNKAMATEUR, Heft 12/1985, Seite 609
- [5] Barsch, A.: Alphanumerische Wochentagsanzeige durch Siebensegmentdisplays, FUNKAMATEUR, Heft 11/1985, Seite 555
- [6] Maudrich, G.: Achtstellige Multiplexanzeige mit Helligkeitsautomatik, FUNKAMATEUR, Heft 7/1982, Seite 341

### *Einfacher Durchgangsprüfer*

Die kleine Schaltung im Bild liefert ein Ergebnis nach dem Schema niederohmig mittelohmig - hochohmig. Ist nur VD1 eingeschaltet, hat der Prüfling  $R_x$  einen niederohmigen Wert. Bei mittleren Widerstandswerten leuchten VD1 und VD2, bei hohen Werten dagegen nur VD2. Sind beide Leuchtdioden dunkel, ist  $R_x$  hochohmig oder hat eine Unterbrechung.

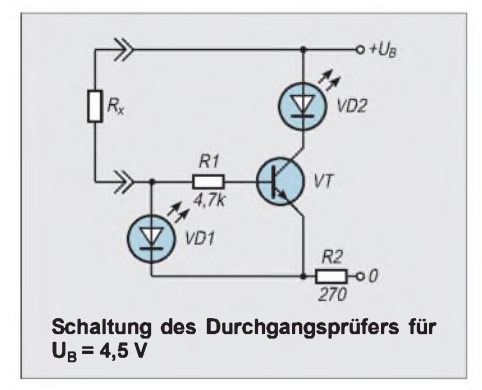

Die Schaltung lebt von der Bedingung, daß die Flußspannung der Leuchtdiode VD1 kleiner ist als die von VD2.

Bei kleinen Werten von R<sub>x</sub> fließt der Strom über  $R_x$ , VD1 und R2. Durch die Flußspannung an VD1 erhält der Transistor VT zwar über seinen Basiswiderstand R1 einen Strom, der ihn bis in die Sättigung durchsteuert, aber VD2 bleibt dunkel. Das bleibt erhalten, solange die Spannung über  $R_x$  und VD1 kleiner ist als die Flußspannung von VD2.

Weil die Flußspannung keine Konstante ist, sondern mit zunehmendem Flußstrom leicht ansteigt, gibt es einen Übergangsbereich, in dem VD1 und VD2 gemeinsam leuchten. Bei einer Parallelschaltung von  $R_x$  und VD1 mitVD2 undmit den Werten aus derTabelle fließen durch jede Leuchtdiode 5 mA, wenn

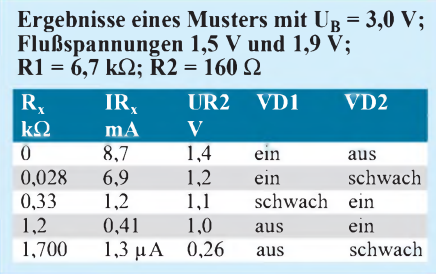

über VD2 bzw. VD1 und  $R_x$  jeweils 1,86 V liegen. Das ist bei  $R_x = 58 \Omega$  gegeben.

Bei höheren Werten von R<sub>x</sub> wird der Strom durch VD1 so klein, daß diese Leuchtdiode nicht mehr erkennbar leuchtet (z.B. unter 0,2 mA). Jetzt kommt der immer noch über R1 aufgesteuerte Transistor VT zur Wirkung, denn er ermöglicht einen ausreichenden Strom durch VD2. Dadurch läßt sich dieser höherohmige Zustand erkennen. Erst wenn  $R_x$  so groß wird, daß die Flußspannung über VD1 keinen Basisstrom für den Transistor zuläßt, bleibt auch VD2 dunkel.

Der Widerstand R2 begrenzt den Strom über  $R_x$  und VD1 bei kleinen Werten von  $R_x$ . Damit ist ein Schutz des Prüflings  $R_x$ und des Durchgangsprüfers vor zu hohen Strömen gesichert. Außerdem erfolgt über R2 eine Gegenkopplung der beiden Stromkreise.

Die wenigen Bauelemente können aufeiner Universalleiterplatte verdrahtet werden. Auch die individuelle Anpassung an die Einbausituation ist möglich. Die Betriebsspannungswahl hat ihre Auswirkungen. Mit zunehmender Höhe werden größere Widerstände erkennbar. Aber auch derÜbergangsbereich erweitert sich, indem VD2 schon bei kleineren Widerständen zu leuchten beginnt. Für die Auswahl der Leuchtdioden wurden diese aus einem Sortiment ausgemessen. Dabei ergaben sich Werte zwischen 1,6 V und 2,2 V.

Durch Reihenschaltung einer Germaniumoder Siliziumdiode (oder einer Basis-Emitter-Strecke eines Transistors) zu VD2 kann man hier noch etwas variieren.

# *Für Türen und Geräte: Öffnen und Freigabe durch Chipkarten*

### *Dr.-Ing. KLAUS SANDER*

*Sollen bestimmte Räume nur durch einen abgegrenzten, aber möglicherweise wechselnden Personenkreis betreten werden dürfen, so bieten sich Schlösser auf Chipkartenbasis an. Ebenso kann man Geräte oder nur einzelne Funktionen für einen begrenzten Personenkreis mittels Chipkarten freischalten. Der Nachbau für ein Schloß auf Chipkartenbasis wird hier beschrieben. Der besondere Mißbrauchsschutz: Es wird eine Karte verwendet, die nur drei Mißbrauchsversuche zuläßt, danach lohnt sich nur noch Recycling.*

Wer heutzutage seine Brieftasche öffnet, hat manchmal mehr Karten als Geld drin: Zahlen mit Bargeld soll damit bald der Vergangenheit angehören.

Zu den Karten der Banken und Geldinstitute haben sich in den vergangenen zehn Jahren die der Telekom, Krankenversicherungen und Lebensversicherer dazu gesellt.

Warenhäuser und Versandunternehmen bieten ihren Kunden auch noch Karten, mit denen preiswerter bei diesen Unternehmen eingekauft werden kann.

Gegenüber herkömmlichen Schlössern gibt es viele Vorteile beim Einsatz einer Chipkarte.

#### **Noch eine Karte**

Angenommen, eine Firma beschäftigt neben dem Mitarbeiterstamm zusätzlich Aushilfs- und Reinigungskräfte. Während die Reinungskräfte Zutritt zu den Räumen des Chefs haben müssen, sollte der Zugang für die Aushilfskräfte versperrt bleiben (man kann ja nie wissen, wo sie nach Feierabend ihr zweites Arbeitsverhältnis haben).

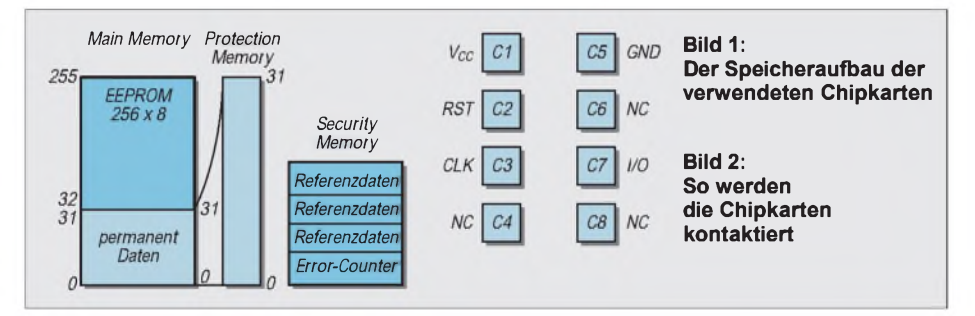

Das Labor sollte aber vielleicht einem Teil der Aushilfskräfte, nicht aber dem Reinigungspersonal zugänglich sein (die gerade nach wochenlanger Arbeit fertiggestellte Schaltung in Form einer aufwendigen Luftverdrahtung wirkt ja möglicherweise doch wie für das Recycling freigegeben). Solche Funktionen können mit einer einzigen Chipkarte realisiert werden. Zudem läßt sich kurzfristig eine Karte einfach von der Benutzung ausschließen, ohne das ganze Schloß auszutauschen, wie es bei verlorenen Schlüsseln notwendig wäre. Die Kosteneinsparung in solchen Fällen ist enorm.

#### **Kartentypen**

Welche Chipkartentypen gibt es, und wie sieht es mit der Sicherheit aus? Telefonkarten sind sicher die zuerst bekannt gewordenen Chipkartentypen. Bei Benutzung werden die Gesprächseinheiten abgebucht, wobei die gewählte Speichertechnologie es nicht erlaubt, diesen Vorgang wieder rückgängig zu machen.

Die nächste Chipkartengeneration hat einen beschreib- und löschbaren EEPROM-Speicher. Sie lassen sich nahezu beliebig oft benutzen. Vertreter dieses Typs sind die meisten Krankenversicherungskarten. Es gibt derzeit Karten mit verschiedenen Speichergrößen ab 256 Byte.

Die einfache Kartenversion hat grundsätzlich den sogenannten Main Memory und zusätzlich einen Bereich für permanente Daten (Bild 1). Der Main Memory enthält die eigentlichen Nutzdaten des Anwenders. Im permanenten Speicherbereich sind Informationen über den Chipkartentyp, die Größe des Speichers, das verwen-

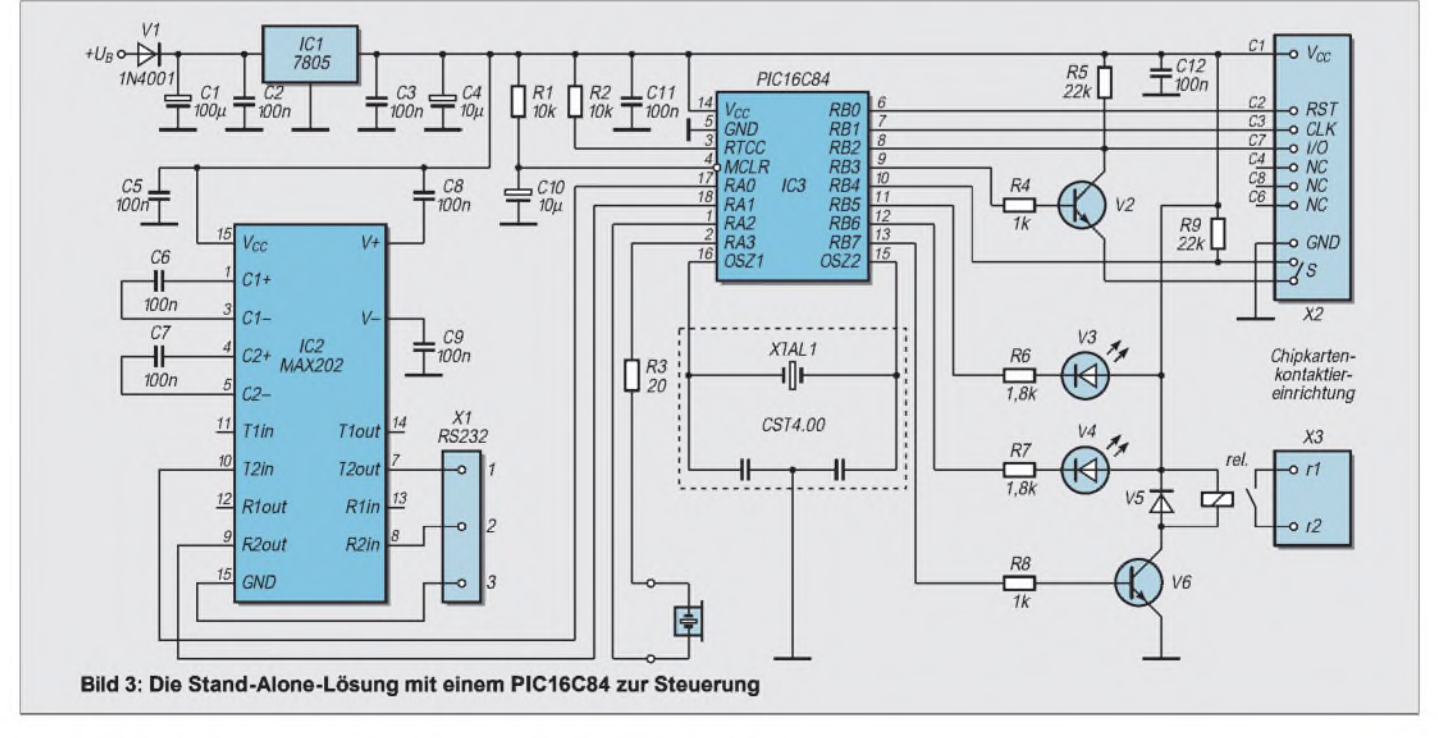

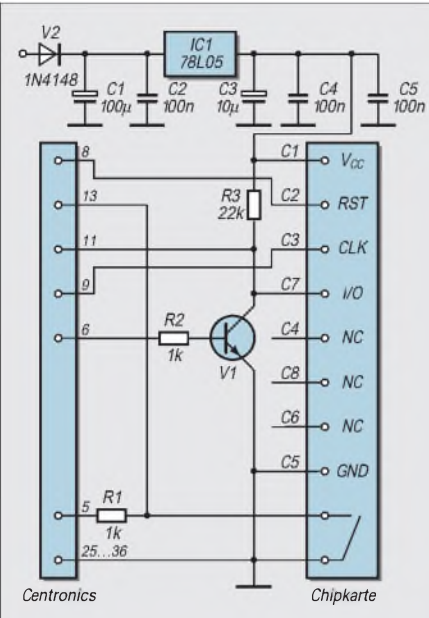

**Bild 4: Die PC-Version ist an Einfachheit kaum zu unterbieten.**

dete Übertragungsprotokoll und andere Informationen entsprechend der ISO-Norm enthalten. Ein Teilbereich steht auch hier dem Anwender zur Verfügung. Er kann Informationen über die Verwendungsart der Chipkarte speichern.

Der besondere Vorzug dieses Bereichs ist, daß er sich gegen jede weitere Änderung sperren läßt. Dazu steht der Protection Memory zur Verfügung. Jedem Byte des 32 Byte großen permanenten Speicherbereichs ist ein Bit im Protection Memory zugeordnet. Wird es gesetzt, so wird das zugehörige Byte im permanenten Speicherbereich für immer geschützt.

Bei diesem Kartentyp, zu dem die SLE4432 und die PCB 2032 zählen, läßt sich der Main Memory zu jedem beliebigen Zeitpunkt lesen und wieder beschreiben.

Eine echte Sicherheit gibt es hier noch nicht. Diese ist erst bei den Typen SLE4442 und PCB 2042 in Form des Security-Memorys realisiert. Dieser Kartentyp läßt sich zwar immer lesen, nur aber nach erfolgreichem Vergleich (Schreiben) der Referenzdaten im Security-Memory beschreiben. Vorher ist jedoch ein Bit des Error-Counters auf Low zu setzen.

Anschließend werden die drei Referenz-Bytes eingeschrieben und der Vergleich durchgeführt. Nur wenn die Daten übereinstimmen, läßt sich das Bit des Error-Counters wieder zurücksetzen und auch die Referenzdaten sind lesbar.

Bei Nichtübereinstimmung sind zwei weitere Versuche möglich, indem das nächste Error-Counter-Bit auf Low gesetzt und ein neuer Vergleich der Referenzdaten durchgeführt wird. Nach dem dritten erfolglosen Versuch kann man die Karte wegwerfen. Der Main-Memory ist nie wieder beschreibbar.

#### **Sicherheit**

Wenn diese Karte immer lesbar ist, wie kann sie dann sicher sein? Ganz einfach. Zuerst wird geprüft, ob es eine Karte des eigenen Systems ist (wir wollen keine Krankenversicherungskarte ungültig machen). Dann testet man, ob sie beschreibbar ist. Ist sie es nicht, so muß es sich um eine Karte mit Security-Memory handeln und es werden die Referenzdaten verglichen.

Im nächsten Schritt wird versucht, den Error-Counter wieder auf High zu setzen und den Security-Memory zu lesen. Waren diese Schritte erfolgreich, können wir die Daten auf der Karte lesen und die gewünschten Funktionen freigeben. Beim Auftreten des ersten Fehlers ist jeder weitere Test abzubrechen. Eine Fehlermeldung fordert den Benutzer dann zum Entfernen der Karte auf.

#### **Hardware**

Welche Hardware wird nun zur Benutzung der Chipkarte benötigt? Die Bilder 3 und 4 zeigen zwei Varianten. Während die erste Variante (Bild 3) eine Stand-Alone-Lösung ist, ist die zweite Variante (Bild 4) für den Anschluß an das Centronics-Port des PC vorgesehen. Diese zweite Variante benötigen wir in jedem Fall. Sie ist zumindest erforderlich, um eine Chipkarte erstmalig zu initialisieren.

Die Schaltung für die Stand-Alone-Lösung nutzt einen Controller PIC 16C84 zur Steuerung. Notwendig ist ein zusätzlicher Tran-

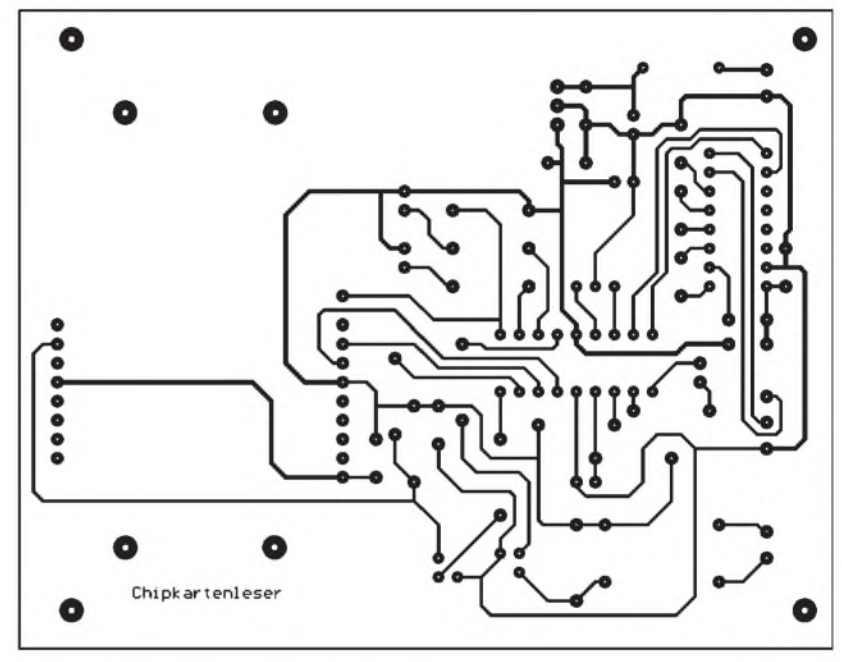

**Bild 5: Platinen-Layout für die Stand-Alone-Version Bild 6: Bestückungsplan für den Stand-Alone-Kartenleser**

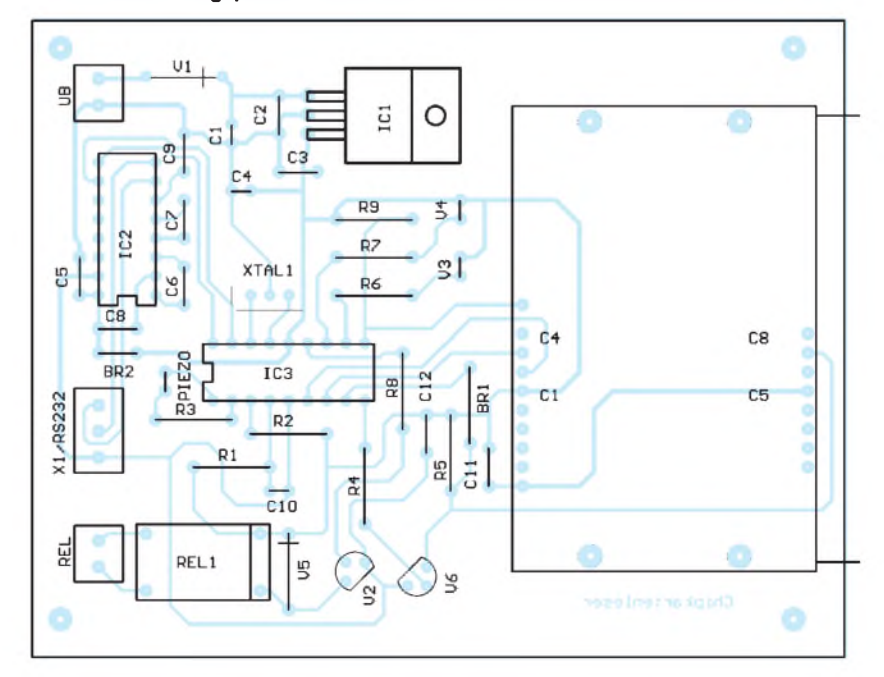

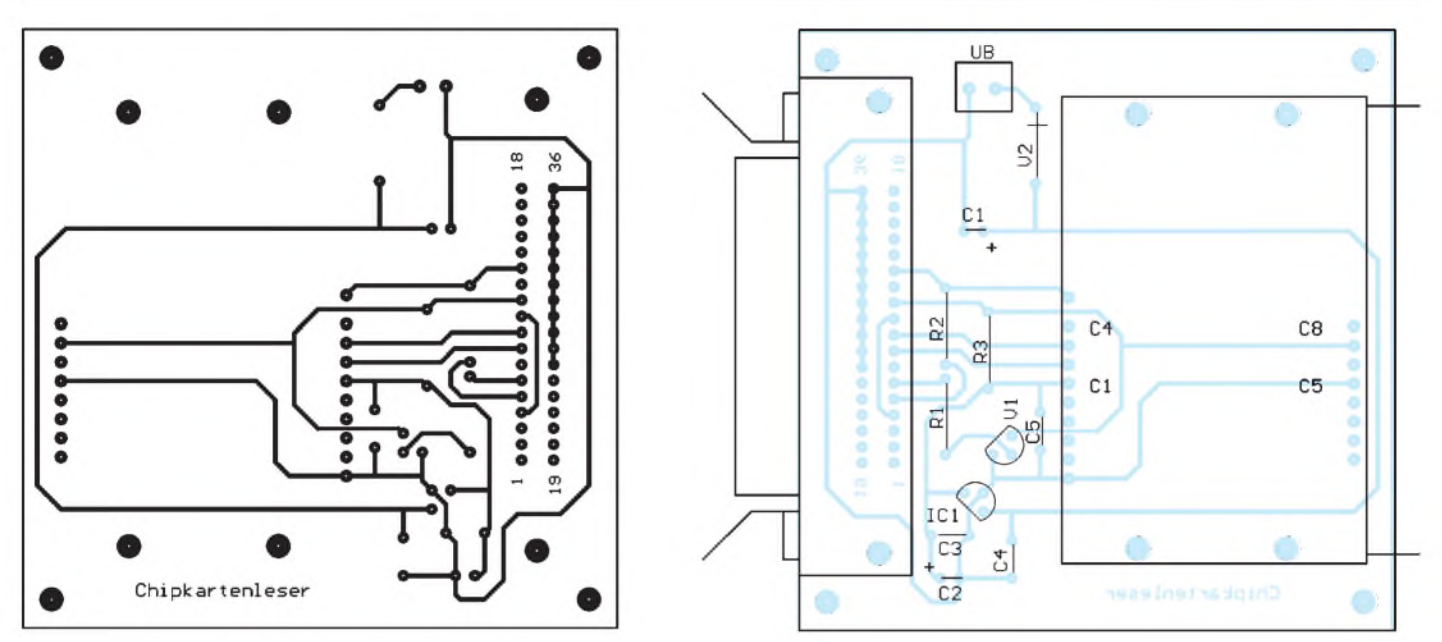

Bild 7: Platine für die Centronics-Version Bild 8: Für die Bestückung der Centronicsversion könnte man fast auf die Zeichnung verzichten.

sistor V2, der die bidirektionale Datenleitung I/O (open drain) von der Chipkarte in einen Ein- und Ausgang zum PIC aufteilt. Denkbar wäre zwar das Pin des PICs durch Umschalten auch bidirektional (Halbduplex) zu nutzen, im Fehlerfall könnten aber Chipkarte oder PIC zerstört werden.

Die Transistorlösung bietet ausreichende Sicherheit. Für V2 ist ein BC 574 oder nahezu jeder andere beliebige npn-Transistor einsetzbar. Vom PIC werden weiterhin die Reset-Leitung RST und der Takt CLK geführt. Der in der Chipkartenkontaktiereinrichtung vorhandene Schalter signalisiert dem PIC, daß eine Chipkarte gesteckt wurde. Ein Relais wird über V6 geschaltet und bedient z.B. den Türöffner. Als Relais ist der Miniaturtyp JV5-K von TAKAMI-SAWA vorgesehen.

Zwei LEDs V3 und V4 signalisieren die Betriebsbereitschaft bzw. den Fehlerfall. Dem dient auch der am Port A zwischen RA 2 und RA3 angeschlossene Piezo-Piepser. Dafür ist jeder beliebige Typ einsetzbar, der keine eigene Elektronik zur Tonerzeugung hat. Das ermöglicht die Ausgabe beliebiger Frequenzen. RA2 liefert das invertierte Signal zu RA3. Dadurch entsteht am Piepser eine Wechselspannung mit doppeltem Hub. Dies hat eine höhere Lautstärke gegenüber der Anschaltung zwischen einem Pin des PIC und Masse oder Spannung zur Folge. Da der Piezo-Piepser eine kapazitive Last darstellt und der Stromfluß im Umschaltaugenblick recht groß werden kann, ist R3 zur Begrenzung vorgesehen.

Die RS232 mit dem MAX 202 erscheint auf den ersten Blick nicht unbedingt notwendig. Über diesen Weg werden aber die von der Chipkarte gelesenen Daten gesendet. Ein zentral aufgestellter PC kann somit über jegliche Aktivitäten und Mißbrauchsversuche informiert werden. Denkbar ist damit die Erweiterung des Systems zu einer Art elektronischer Stechuhr. Über die RS232 werden dem PIC ebenso Informationen über die freigegebenen und gesperrten Chipkarten mitgeteilt. Der PIC speichert sie in seinem internen EEPROM auch bei Stromausfall.

Die zweite Schaltung (Bild 4) ist eine absolute Minimallösung für den Anschluß an das CENTRONICS-Port eines PC. Es werden nur zwei aktive Bauelemente benötigt, der Transistor V1, ein beliebiger npn-Typ, und IC1, der die +5 V für die Chipkarte bereitstellt. Den Rest erledigt die Software. Die Diode V2 dient nur dem Schutz gegen Verpolung.

#### **Aufbau**

Zum Nachbau empfiehlt sich das Layout entsprechend der Bilder 5 und 7. Wie üblich werden zuerst alle passiven Bauelemente eingelötet. Danach folgen die Schaltkreise, wobei für den PIC-Controller eine Fassung sinnvoll ist. Der Rest geht dann wie von selbst. Zunächst testen wir die Variante für das Centronics-Port. Das Druckerkabel wird vom Drucker abgezogen und mit unserer Schaltung verbunden. Dies sollte im allgemeinen im ausgeschalteten Zustand des PC passieren.

Ein wichtiger Hinweis: Laserducker benötigen in der Regel spezielle Kabel zum PC. Diese sind wegen vertauschter Leitungen hier nicht verwendbar. Wir brauchen ein Centronics-Kabel für Standarddrucker.

Wir können dann die Software im DOS-Modus starten. Windows 3.11 oder Windows 95 dürfen nicht aktiv sein (also auch kein DOS-Fenster, sondern wirklich Windows beenden und DOS starten).

Beides sind Multitaskingsysteme und können das Zeitverhalten zur Chipkarte beeinflussen. Zudem bereitet Windows 95 Probleme beim direkten Portzugriff, da es sich hier um echte DOS-Software handelt.

Unser Programm kann jetzt gestartet werden. Wir können nun die Chipkarte lesen und editieren. Bei neuen Chipkarten liefert die Software den Standard-Referenzcode für den Security-Memory automatisch, um ein erstmaliges Beschreiben zu garantieren. Danach muß natürlich unser neuer Security-Code berücksichtigt werden.

Im nächsten Schritt testen wir die Standalone-Lösung mit PIC. Die Schaltung wird an die Betriebsspannung angeschlossen und V3 muß während des internen Funktionstests mehrmals blinken. Brennt sie dauernd, kann die Chipkarte in den Schlitz der Kontaktiereinrichtung bis zum Einrasten geschoben werden. Bei korrekter Chipkarte zieht das Relais für etwa 3 Sekunden an. Im Fehlerfall leuchtet LED V4.

#### **Software**

Die Software für den PIC wird als Quellcode in der FA-Mailbox ab Mitte September zur Verfügung stehen. Sie besteht aus einer Reihe von Unterprogrammen, die per Call aufgerufen werden. Damit ist es auf einfache Art möglich, die Baugruppe eigenen Wünschen anzupassen.

Die PC-Software liegt zum gleichen Zeitpunkt als EXE-Datei zum Download bereit. Selbstverständlich werden beide Programme auf Diskette zum Bausatz mitgeliefert (siehe FA-Bezugsquellenverzeichnis "Sander electronIC").

#### **Literatur**

Ranke/Effing: Handbuch der Chipkarten; Carl Hanser Verlag München Wien 1995

# *Modulation (6): Grundlagen digitaler Modulation*

#### *HEINZ W. PRANGE- DK8GH*

*Dieser Beitrag befaßt sich im weiteren mit digitalen Informationen, die Funkamateure von ihren Sendern abstrahlen. Nachdem wir uns im vorigen Heft des FUNKAMATEUR mit den Informationssignalen des Morsens und des Funkfernschreibens befaßt haben, geht es in diesem Beitrag u.a. um Informationen zur Weiterentwicklung des Amateurfunkfernschreibens und des Packet-Radios sowie den ihm verwandten oder darauf aufbauenden Betriebsarten.*

*Der Beitrag soll grundlegende Zusammenhänge und Begriffe aufzeigen, mit deren Kenntnis der Einsteiger sich dann leichter spezielle Fachbeiträge oder Bücher zum tieferen Einstieg in diese Themen vornehmen kann.*

Beim Amateurfunkfernschreiben (RTTY = **r**adio **t**ele**ty**pe) werden per Tastatur Zeichenfolgen in den PC eingegeben, die als Digitalsignale den Sender modulieren und abgestrahlt werden. Ein Terminalprogramm überträgt die Zeichen über die serielle Schnittstelle an einen speziellen Modulator, für den man häufig die Bezeichnung communication processor findet [1].

Der Modulator setzt sie in eine serielle Mark/Space-Zeichenfolge für den FSK-Betrieb um, wie man die direkte Modulation des Trägers durch Frequenzumtastung nennt (= frequency shift keying) [2]. Allerdings sind nur wenige Geräte für FSK ausgerüstet. Darum trifft man häufiger AFSK in RTTY und auch in Packet-Radio an. Diesist eine Modulationmit einer Zweiton-Niederfrequenz-Umtastung (audio frequency shift keying). Der am Empfangsort benutzte Demodulator setzt diese Signale wieder in die Zeichenfolge um.

Das Charakteristische bei dieser Betriebsart ist, daß eine Station sendet und eine andere empfängt. Es findet keine Rückmeldung über Empfangsfehler statt, was wünschenswert wäre. Dies führte zur Entwicklung einer Übermittlung von Daten mit automatischer Rückfrage. Dafür verwendet man die Bezeichnung ARQ (= automatic request). Hier bekommt die Empfangsstelle vom Sender jeweils Datenblöcke zugesandt. Kommt ein Block fehlerfrei an, bestätigt der Sender der Empfangsstelle die Fehlerfreiheit und fordert zur Übermittlung des nächsten Datenblockes auf. Ist der empfangene Block fehlerbehaftet, verlangt die Empfangsstelle vom Sender, den Block nochmals zu senden. Dieses Verfahren ist unter dem Namen SITOR (= simplex teleprinting over radio) oder TOR verbreitet. Bei Funkamateuren ist diese Betriebsart unter der Bezeichnung AMTOR bekannt (amateur teleprinting over radio).

#### **AMTOR**

Eine in AMTOR arbeitende Amateurfunkstation sendet Zeichenblöcke aus und wartet auf die Bestätigung durch den Sender der Empfangsstelle. Sendet die Empfangsstelle ACK (acknowledge) als positive Bestätigung, strahlt der Sender den nächsten Zeichenblock ab. Kommen die Zeichen fehlerhaft an, sendet die Empfangsstelle NAK (negative acknowledge) und der fehlerhafte Zeichenblock wird wiederholt gesendet.

Demnach sind im Gegensatz zu RTTY bei einer AMTOR-Verbindung ständig beide Stationen aktiv. Dieser wesentliche Unterschied führt beim AMTOR schließlich zu einer nahezu fehlerfreien Übermittlung der Daten [3].

Für eine flüssige und fehlerfreie Übertragung muß selbstverständlich im digitalen Bereich eine Fehlererkennung möglich sein. Hinzu sollte eine Fehlerkorrektur kommen, falls einmal ein Fehler in der Übertragung auftritt und als solcher erkannt wird [4].

Die Tabelle zeigt den im AMTOR-Betrieb verwendeten 7-Bit-Kode. Vergleichen Sie bitte einmal diesen 7-Bit-Kode mit dem 5- Bit-Kode für gewöhnliches RTTY aus Teil 5 dieser Beitragsfolge (FA 8/97). Die mittleren 5 Bit im 7-Bit-Kode stimmen mit der erwähnten 5-Bit-Tabelle völlig überein. So kann man das erste Bit und das letzte Bit im 7-Bit-Kode für die Fehlererkennung heranziehen [5]. Bei genauerer Betrachtung der hinzugefügten Bits kann man feststellen, daß der Kode bei der Übertragung stets das Verhältnis 4 zu 3 für die Signalwerte Mark und Space ergibt.

Bei AMTOR werden immer nur Blöcke von 3 Zeichen übertragen. Der Empfänger hat darum zur Kontrolle zu zählen, ob das Verhältnis 12 Markschritte zu 9 Spaceschritten vorliegt. Dann kann man von einer fehlerfreien Sendung ausgehen. Ist dieses Schrittverhältnis nicht gegeben, fordert der Sender eine erneute Übertragung des (offensichtlich fehlerbehafteten) letzten Blocks an.

AMTOR setzt natürlich einen phasenstarren Betrieb zwischen zwei Stationen voraus. Doch dieser Betrieb muß ja erst einmal eingeleitet werden. Und – wie sieht es eigentlich für mithörende Stationen aus, die keine Senderückmeldung geben?

Man hat unterschiedliche Modi eingeführt, um die angesprochenen Aufgaben bewältigen zu können [3]. Es gibt den Mode A, den Mode B und den Mode L. Im Mode A sind die beiden Stationen per Funksignal phasenstarr miteinander verbunden. Es geschieht der geschilderte Informationsaustausch mit der automatischen Rückmeldung. Besteht eine solche Verbindung, kann kein Zwischenruf einer anderen Station stattfinden, wie wir es von einer Sprechverbindung her kennen.

Im Mode L kann eine andere Station mitschreiben, z.B., um die Rufzeichen der beteiligten Stationen aufzunehmen. Nach Abschluß der Verbindung kann dann eine dieser Stationen selbst anrufen und bei Erfolg mit dieser Station im Mode A Informationen austauschen. Im Mode B schließlich ist ein Funkbetrieb mit mehreren Stationen möglich. Dabei entfällt allerdings die Fehlerkorrektur, weil die persönliche Fehlerrückmeldung darin nicht gegeben ist.

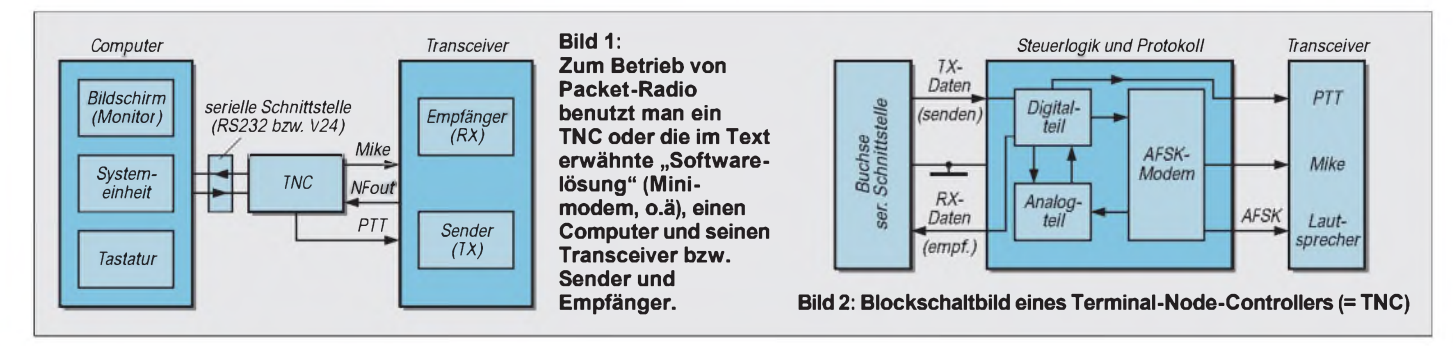

Auf dem Hard- und Software-Sektor findet man eine ganze Reihe unterschiedlicher Geräte und Programme für AMTOR. Auch gibt es Geräte, die verschiedene Betriebsarten zulassen.

#### **Packet-Radio**

Bei Packet-Radio (oder kurz "PR") geht es wiederum um die digitale Übertragung von Informationen mit Hilfe eines Computers, einer besonderen Hardware sowie dem herkömmlichen Equipment. Bild <sup>1</sup> zeigt die für Packet-Radio notwendigen "Gerätschaften" im Blockschaltbild: Sender und Empfänger mit Antenne, den Computer mit Tastatur, Systemeinheit und Bildschirm und als Verbindungsstück (gewissermaßen als "Knoten") zwischen Transceiver und PC den "terminal-node-controller", kurz TNC genannt.

Der TNC enthält die Elektronik zur Aufbereitung der Signale, und der Transceiver übernimmt die HF-Übertragung und Abstrahlung über die Antenne (Bild 2). An die Stelle des TNCs ist im Laufe der Fortentwicklung in dieser Betriebsart später  $-$  wie wir noch sehen werden - manch andere Hardware getreten [6].

Der wesentliche Unterschied gegenüber AMTOR besteht darin, daß die Datenpakete länger sind und in den Paketen der Adressat der Übertragung enthalten ist. Da jedes Datenpaket das Rufzeichen (Call) des Empfängers als den Adressaten enthält, ist bei allen nacheinander (auf der gleichen Frequenz) auf die Reise geschickten Paketen klar zu erkennen, welches Paket wem gehört.

Man kann in Packet-Radio sowohl Texte im reinen ASCII-Kode übertragen als auch rein binäre Daten.

#### **Ähnelt PR dem Relaisbetrieb?**

Wie läuft nun der Funkbetrieb im Packet-Radio ab? Nun - wir wissen, daß Datenpakete auf einer bestimmten Frequenz auf die Reise geschickt werden. Da – wie schon gesagt-mehrere PR-Verbindungen auf ein und derselben Frequenz ablaufen, kann es zwischen zwei Stationen nur eine scheinbare bzw. virtuelle Verbindung geben. Diese kommt dadurch zustande, daß mit dem Aussenden eines Pakets in diesem das Rufzeichen der sendenden und das der empfangenden Station enthalten ist.

Die empfangende Station kann die an sie gerichteten Datenpakete natürlich nur dann abnehmen, wenn sie eingeschaltet ist und weiß, daß Pakete für sie unterwegs sind. Darum muß die sendende Station (z.B. DK8GH) sich bei der auf der gleichen Frequenz wartenden Station gewissermaßen anmelden - "connecten" sagt der PR-Fachmann dazu. DK8GH gibt dann an der Tastatur über seinen TNC den Befehl bei-

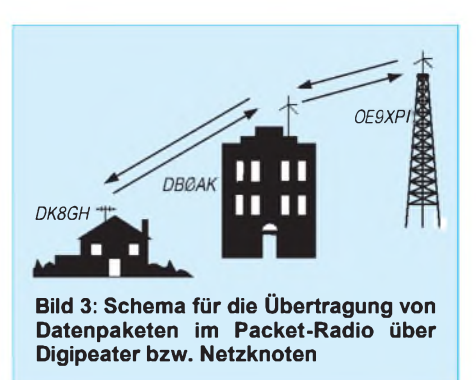

spielsweise :C DL1XYZ ein, wenn er Datenpakete an die Station DL1XYZ senden will. Hat die Station DL1XYZ diese Meldung aufgenommen, meldet sie an DK8GH "connected to DL1YXZ" zurück, und der Datenaustausch kann beginnen.

Ist die gewünschte Station nicht in "Reichweite", kann man - wie im Sprechverkehr auf 2 m oder 70 cm über eine Relaisstation - eine andere PR-Station als Zwischenstation für die Weiterleitung der Pakete ansprechen.

Man schickt seine Datenpakete also via dieser Station. Das sieht dann im Connectbefehl so aus :C DL1XYZ DB0AK, wenn DB0AK die als Relais (Repeater) benutzte Station sein soll. So kann es im Prinzip jedenfalls ablaufen und am Anfang der PR-Zeit lief es auch so. Demgemäß nennt man diese Stationen Digipeater.

Inzwischen sind solche Station viel mehr als "nur" ein Digipeater; sie können die Datenpakete von DK8GH für DL1XYZ im Computer von DB0AK - um bei unserem Beispiel zu bleiben - auf der Festplatte speichern, ohne daß DL1XYZ seine Station in Betrieb hat. Er kann dann zu einem ihm passenden Zeitpunkt bei DB0AK anfragen, ob für ihn Nachrichten eingetroffen sind und falls ja, diese abrufen.

Um Informationen darüber hinaus an noch weiter entfernte Stationen übertragen zu können, gibt es mehrere solcher Digipeater, die inzwischen Netzknoten heißen. Diese Bezeichnung ist naheliegend, weil solche Stationen in der Regel untereinander auf für sie eigenen Frequenzen (sogenannten Links) miteinander ständig in Verbindung stehen und Datenpakete von Netzknoten zu Netzknoten weiter vermittlen können (Bild 3).

#### **USER-Files und INFO-Files**

Eine an eine bestimmte Station gerichtete Information bezeichnet man in PR als USER-File, eine für viele Stationen interessante Information dagegen heißt INFO-File. Und fürINFO-Files haben nahezu alle Netzknoten einen elektronischen Briefkasten mit einer Reihe von Fächern für verschiedene Rubriken. Anstelle elektronischer Briefkasten klingt natürlich PR Bulletin Board System oder kurz PR-BBS oder Mailbox-System viel interessanter - Bezeichnungen die in PR gängig sind. Eine an einem Netzknoten angeschlossene Mailbox hat in der Regel das Rufzeichen des Netzknotens und ist durch eine nachgestellte Ziffer als Mailbox gekennzeichnet, z.B. DB0AK-8. Man kann sie also ebenfalls connecten und über ein Inhaltsverzeichnis nachschauen, welche Rubriken mit welchen INFO-Files vorliegen, den Inhalt der Files lesen und auf die eigene Festplatte "absaugen".

#### **Zeitmultiplex**

Die Datenpakete in PR kommen zeitversetzt zu den verschiedenen Empfängern. Man nennt dies Zeitmultiplexverfahren. Damit alles reibungslos geschieht, muß eindeutig vereinbart sein, wie der Datenaustausch zeitlich in Inhalt und Datenformat abzulaufen hat.

Im kommerziellen Bereich des drahtgebundenen Datenaustausches existierte bereits eine solche Vereinbarung für ein Zeitmultiplexverfahren. In einem solchen Verfahren werden alle Stationen zeitlich nacheinander, d.h. sequentiell, auf der gleichen Leitung bedient. Unter der Bezeichnung X.25 war alles Notwendige für den Ablauf, das Da-

#### **AMTOR-Kode, 7-Bit Code nach CCIR Nr. 476-2**

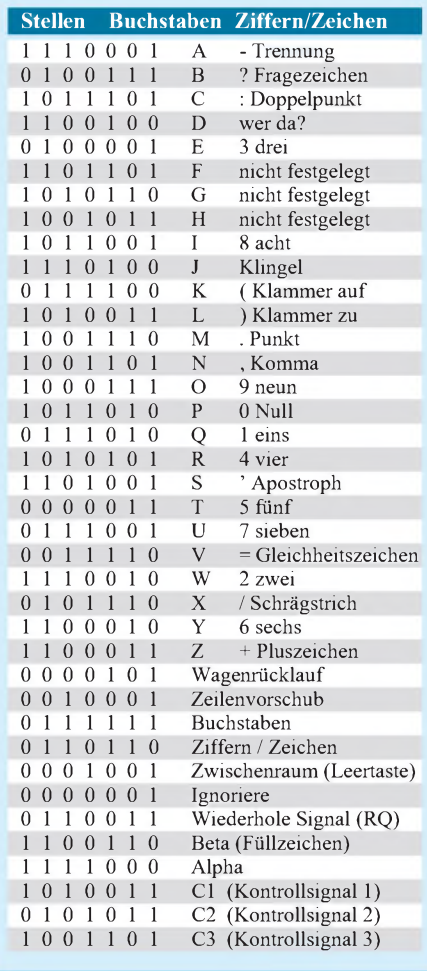

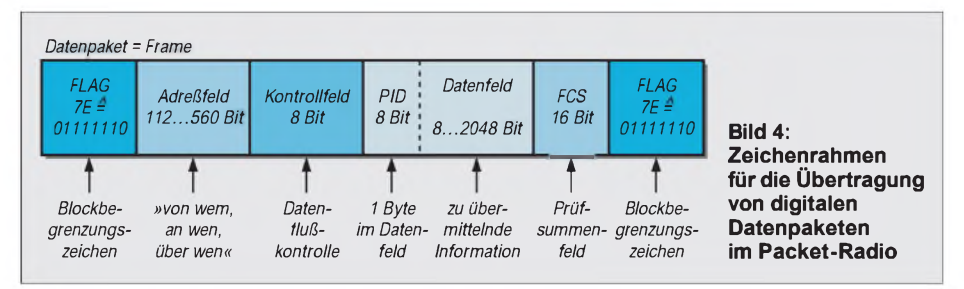

tenformat und den Inhalt protokolliert bzw. festgehalten.

Nach anfänglich (um 1980) unterschiedlichen Bedingungen und Überlegungen verschiedener Arbeitsgruppen von Funkamateuren haben sich die Gruppen bei der Entwicklung von Packet-Radio schließlich auf ein Protokoll geeinigt, dem das X.25-Prokoll als Vorbild diente. Man nannte es dann AX.25 (mit A für Amateur).

#### **AX.25-Protokoll**

Mit Bild 4 läßt sich grob zeigen, wie jedes einzelne Daten-Paket in Packet-Radio aufgebaut ist. Was beim X.25-Protokoll auf einem einzelnen Übertragungskanal oder einer Leitung geschieht, erfolgt bei AX.25- Prokoll auf einer Frequenz.

Die Basis ist die Norm für das sogenannte HDLC-Format. HDLC steht für "high level data link control", worin ein bitorientiertes und kodeunabhängiges Übertragungsprotokoll für die synchrone serielle Übertragung von Daten festgelegt ist [6].

Jedes Datenpaket ist als Block durch zwei Begrenzungszeichen (Flags) eingerahmt. Man nennt das Datenpaket darum auch "frame" (Bild 4). Dem ersten Flag folgt das erwähnte Adreßfeld und ein Kontrollfeld, das für die Kontrolle des Datenflusses zuständig ist. PID bezeichnet das erste Byte des darauffolgenden Daten- bzw. Informationsfeldes und ist die Abkürzung für "protokoll identifier". Das mit FCS bezeichnete Prüfsummenfeld ist die Abkürzung von frame check sequence. Die Prüfsumme wird aus dem Inhalt der Informationen im Datenfeld gebildet und dient der Blocksicherung für eine fehlerfreie Übertragung.

Nun zum Inhalt bzw. Aufbau der einzelnen Felder im Datenpaket (= Frame):

#### **Aufbau der Frames**

Für das Flag ist ein Byte in genau definierter Bitfolge festgelegt. Es besteht aus der festen Bitfolge 01111110, was hexadezimal dem Byte 7E entspricht. Das Flag dient nicht nur der Kennung von Anfang und Ende eines Datenpakets, es dient gleichzeitig der Synchronisierung des Empfängers.

Selbstverständlich darfinnerhalb eines Frames keine Bitfolge von 6 Einsen vorkommen, weil sie ja dann vom Empfänger als Flag interpretiert würden. Da das innerhalb der zu übermittelnden digitalen Daten vorkommen kann, sorgt eine Steuerungselektronik im TNC des Senders dafür, daß nach je 5 aufeinanderfolgenden Bits mit dem Wert <sup>1</sup> eine 0 eingefügt wird, die dann die Steuerung im Empfänger wieder herausnehmen muß (Bitstuffing).

Wir sagten schon, daß im Adreßfeld Absender und Adressat in Form des Rufzeichens stehen. Die 8 Bits, die im Adreßfeld bei Packet-Radio jeweils ein Zeichen des Calls kennzeichnen, nennt man Oktett.

Für jedes Rufzeichen stehen 7 Oktetts zur Verfügung: genau 6 Oktetts für das eigentliche Call (z.B. DL1ABC) und <sup>1</sup> Oktett als sogenanntes  $SSID$  (= secondary station identifier). Von diesem siebenten Oktett benutzt man nur 4 Bit für die binäre Darstellung der Zahlen 0 bis 15. So ist es möglich, 16 Stationen mit dem gleichen Rufzeichen zu bezeichnen bzw. zu betreiben.

Bleiben wir noch kurz beim Adreßfeld. Wie lang ist nun dieses? Die Länge können

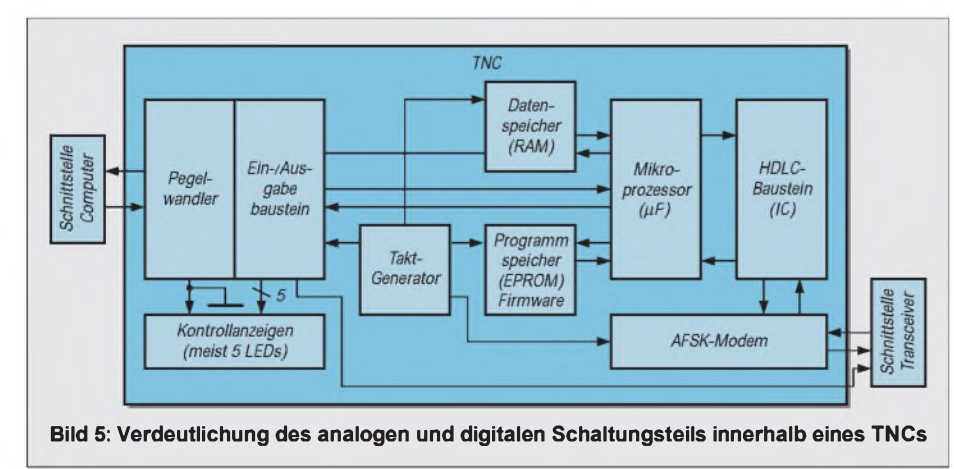

wir aus der Anzahl der Bits berechnen: Wenn mit nur einer Station connectet wird, stehen im Adreßfeld 2 Rufzeichen, also 2 mal 7 Oktetts = 2 mal 7 mal 8 Bit =  $112$ Bit. Da laut Protokoll bis zu 70 Oktetts eingetragen werden dürfen, kann das Adreßfeld aber bis zu 560 Bit lang werden. Im Adreßfeld - und damit in jedem Datenpaket - steht somit, von wem, über wen und an wen das Datenpaket gerichtet ist. Das Kontrollfeld enthält 8 Bits zur Datenflußkontrolle. Im Datenfeld ist der PID mit 8 Bit gewissermaßen der Anfang und der darauf folgende Inhalt der Information 8 bis maximal 2048 Bit lang. Das Prüfsummenfeld ist 16 Bit lang. Die damit erreichte Überprüfung auf Fehlerfreiheit ist im Packet-Radio merklich größer als in allen anderen Betriebsarten, wodurch die Fehlerquote stark reduziert ist. Den Abschluß im Frame bringt das schon erwähnte Flag mit seiner Bitfolge 01111110.

#### **Netzknoten in Packet-Radio**

Hard- und Software sind je nach Entwicklungsstand und Aufwand in unterschiedlichen Konzepten realisiert. Am bekanntesten sind z.B. Namen wie BAYCOM, RMNC, THENET, THENETNODE und WAM-PES. Des weiteren findet man bei den Mailboxen ebenfalls unterschiedlich Konzepte. Meist werden sie nach den Rufzeichen der Entwickler bezeichnet wie DB0IE, F6FBB, OE5DXL, W0RLI und WA7MBL odermit Namen wie DIEBOX und KAM [6].

Die Übertragungsrate 1200 Baud ist noch stark verbreitet, ebenso AFSK. Der Trend geht zu 9600 Baud und FSK. Der TNC enthält einen Analogteil und einen Digitalteil (Bild 5). Der analoge Teil stellt die Schnittstelle zum Transceiver her, der Digitalteil ist praktisch für die serielle Schnittstelle (RS232 bzw. V.24) am Computer zuständig. Im Prinzip wird alles von einem Mikroprozessor gesteuert, der mit einem Programm, der sogenannten Firmware, die Datenaufbereitung gemäß dem AX.25-Protokoll erledigt.

#### **Literatur**

- [1] Sapper, G. -DJ4KW: Amateur-Funkfernschreiben. Telekosmos-Verlag Stuttgart. ISBN 3-343-00668-8
- [2] Prange, H. W. DK8GH: Modulation (5): Grundlagen digitaler Modulation, FUNKAMATEUR 46 (1997), H. 8, S. 924-926
- [3] Pietsch, H.-J., DJ6HP. RTTY, AMTORund Packet-Radio - München: Franzis-Verlag, ISBN 3-7723 7751-3
- [4] Lichtberger, B.: Praktische Digitaltechnik Heidelberg: Hüthig-Verlag, ISBN 3-7785-1162-9
- [5] Prange, H. W. DK8GH: Digitaltechnik (7): Darstellung von digitalen Informationen, FUNKAMA-TEUR 45 (1996), H. 5, S. 551-553
- [6] Grünfeld, G. DL6YCL: Packet-Radio, Grundlagen und Betriebstechnik, 3. überarbeitete Auflage - DARC Verlag GmbH, ISBN 3-88692-017-1
- [7] The Radio Amateur's Handbook. Published by the American Radio Relay League, INC. ISBN 0-87259-172-8

### **FUNKAMATEUR - Bauelementeinformation**

#### **Spannungsgesteuerte Oszillatoren (VCOs) 25 bis 2000 MHz (I)**

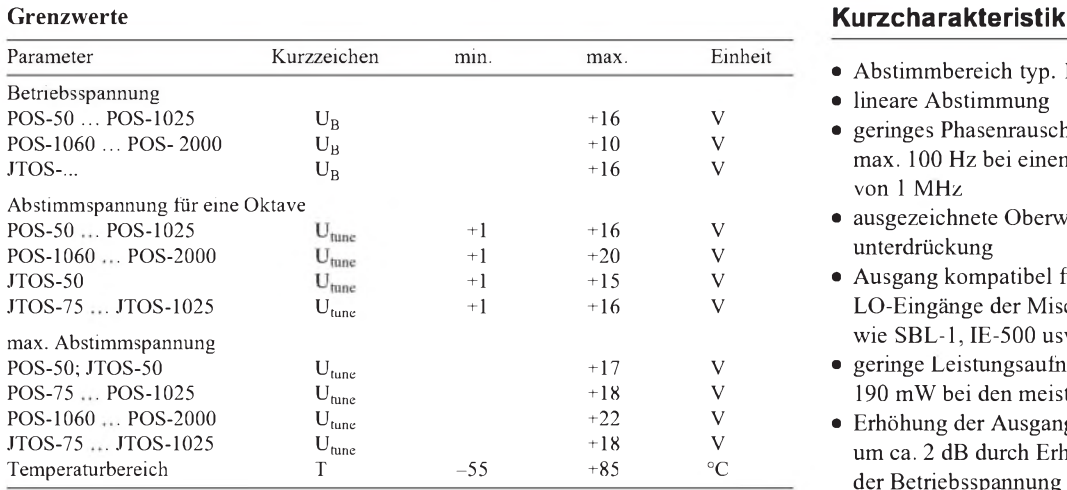

#### **Kennwerte**

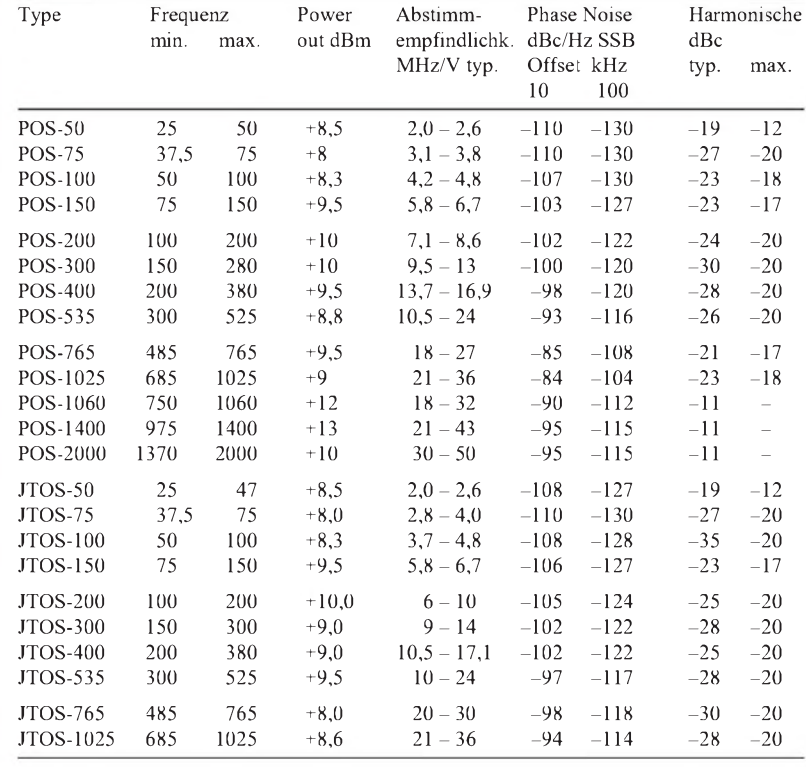

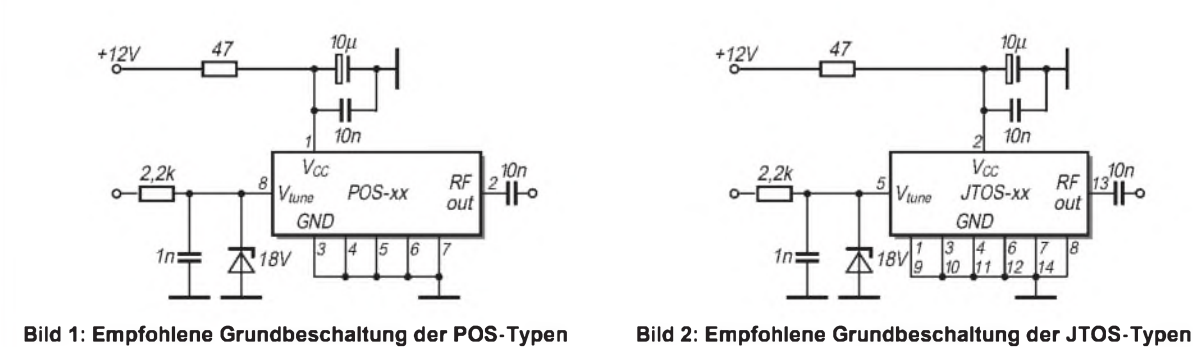

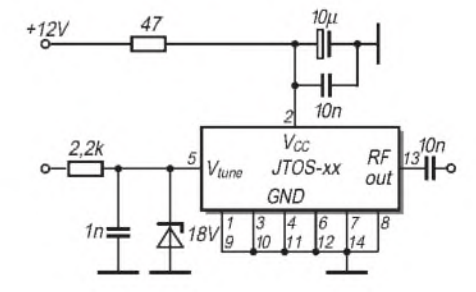

# **POS-xxx JTOS-xxx**

- Abstimmbereich typ. <sup>1</sup> Oktave
- lineare Abstimmung
- $\bullet$  geringes Phasenrauschen, max. 100 Hz bei einem Offset von <sup>1</sup> MHz
- ausgezeichnete Oberwellenunterdrückung
- $\bullet$  Ausgang kompatibel für die LO-Eingänge der Mischer wie SBL-1, IE-500 usw.
- **•** geringe Leistungsaufnahme, typisch 190 mW bei den meisten Typen
- Erhöhung der Ausgangsleistung um ca. 2 dB durch Erhöhung der Betriebsspannung auf +15 V

#### **Beschreibung**

Die VCO-Typenreihe POS-xxx und JTOS-xxx der Fa. Mini-Circuits (USA) gibt dem Entwickler ein komplexes Bauelement an die Hand, mit dem man eine variable Frequenz im Bereich einer Oktave erzeugen kann, die mit ca. +10 dBm relativ leistungsstark ist und wofür man zum Aufbau keine externen Bauelemente benötigt. Die Bauform POS-xxx entspricht in den Abmessungen und der Kontaktanordnung den Bauelementen wie Ringmischer SBL-1, IE-500 usw. Bei einer Betriebsspannung von nom. 12 V DC fließt ein Strom von max. 20 mA (Ausnahmen: POS - 1060,  $-1400, -2000$  jeweils 8 V/30 mA).

Die Typenreihe POS hat ein Ganzmetallgehäuse, 8 Pins und ist für die übliche Montage auf der Bestückungsseite von Platinen gedacht.

Die Typenreihe JTOS hat ein Ganzmetallgehäuse, 14 Pins und ist die SMD-Ausführung. Der Hersteller empfiehlt die in den Bildern 3 und 4 dargestellte typische externe Außenbeschaltung, wobei speziell die Z-Diode am Steuereingang dem jeweiligen Typ angepaßt werden sollte.

#### **Grundsätzliche Beschaltung**

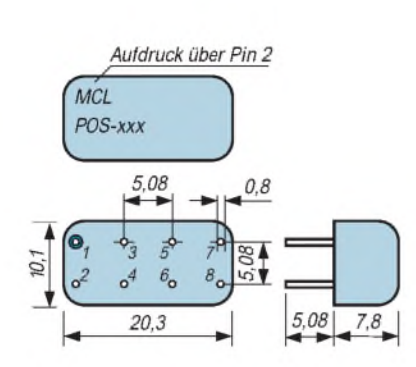

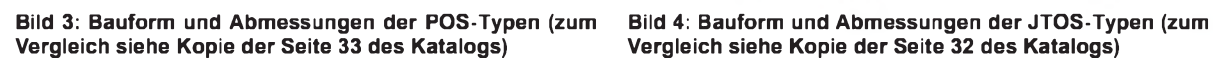

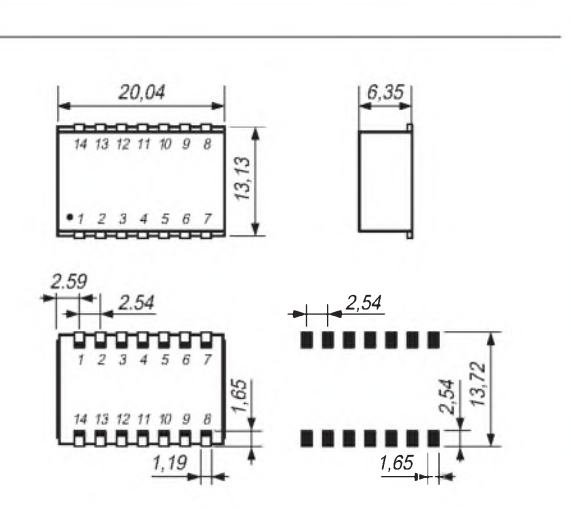

#### **Wichtige Diagramme**

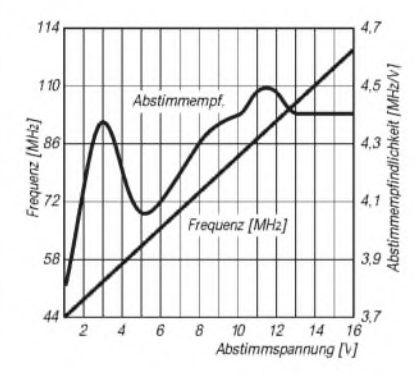

**Bild 5: POS-100/JTOS-100-Abstimmcharakteristik; Ausgangsfrequenz und Abstimmempfindlichkeit in Abhängigkeit von der Abstimmspannung**

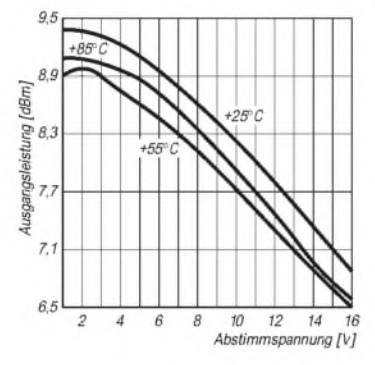

**Bild 6: POS-100/JTOS-100-Ausgangsleistung in Abhängigkeit von Abstimmspannung und Temperatur**

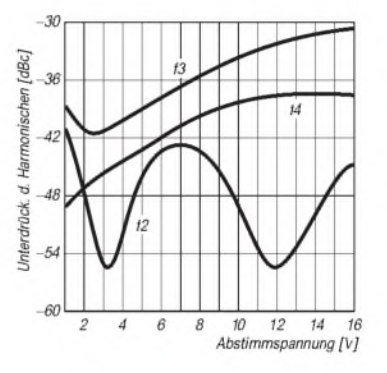

**Bild 7: POS-100/JTOS-100-Unterdrükkung der Harmonischen f2, f3 und f4 in Abhängigkeit von der Abstimmspannung**

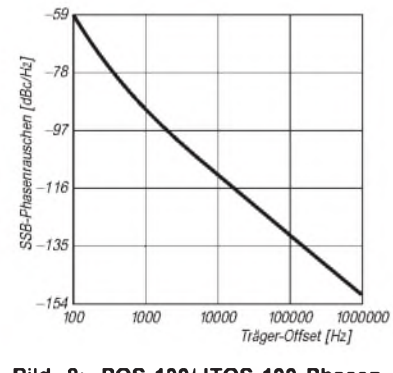

**Bild 8: POS-100/JTOS-100-Phasenrauschen in Abhängigkeit vom Träger-Offset bei SSB**

#### **POS-100/JTOS-100**

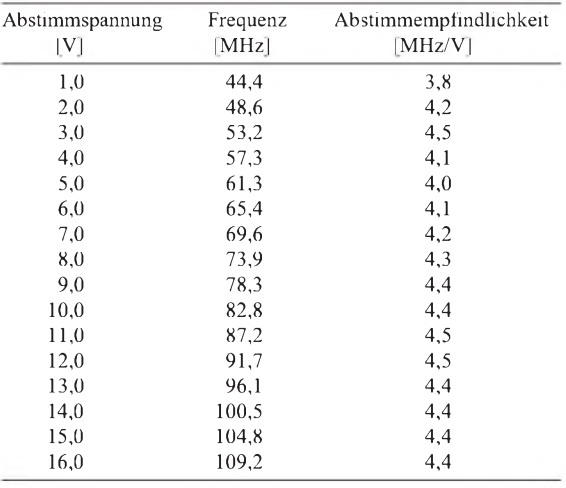

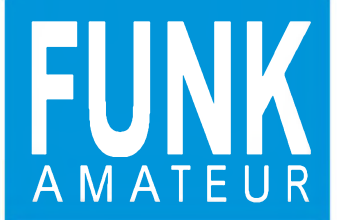

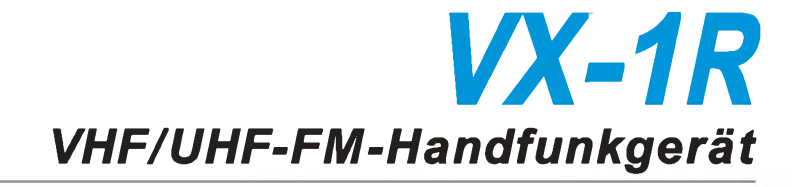

#### **Sender**

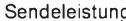

max. Frequenzhub:  $\pm$ Nebenwellenunterdrückung: r Mikrofonimpedanz: 2 Modulationsverfahren:

#### **Empfänger**

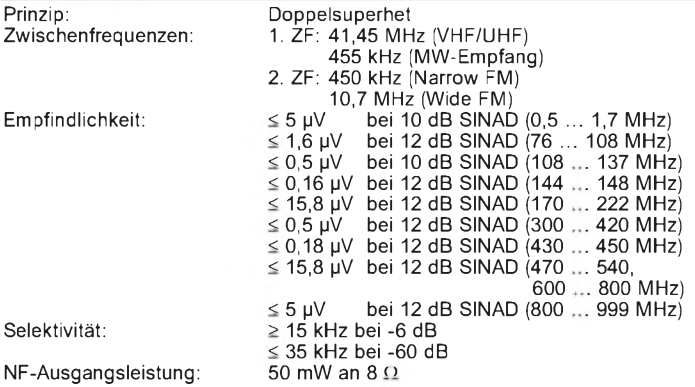

### **Besonderheiten**

- 
- sehr großer Empfangsbereich ( mit MW- und UKW-Rundfunk )
- geringe Abmessungen
- geringe Masse SMA-Antennenbuchse
- 
- Lithium-Ionen-Akku
- Spannungsmesser für Akku bzw. Batterie Abstimmraster 5/10/12,5/15/20/25/30/ 50/100 kHz
- programmierbarer DTMF-Generator
- CTCSS für Senden und Empfang
- DCS (Digital Code Squelch)
- 
- 
- für Senden und Empfang 1750-Hz-Rufton Speicheraufteilung in zwei Blöcke zu 52 und 142 Speichern
- Vorzugskanal
- einstellbarer Notrufkanal
- Zweifrequenzempfang
- Suchlauf nach aktiven Frequenzen mit gleichzeitiger Speicherung in spezielle Speicherbank ( Smart Search )

#### **Zubehör, optional\_\_\_\_\_\_\_\_\_\_**

- Akkupack FNB-52LI
- (Lithium-Ionen-Akku)
- Batteriefach FBA-20 für eine Mignonzelle
- Mikrofon-Adapter CT-44
- Lautsprecher-Mikrofon MH-34
- Ohrhörer-Mikrofon MH-37

#### **Packet-Radio-Betrieb**

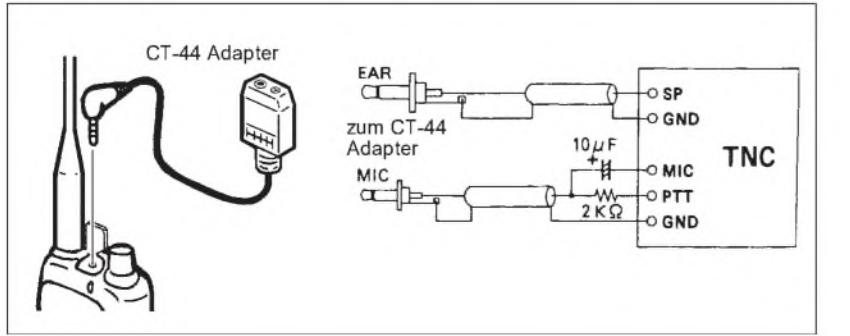

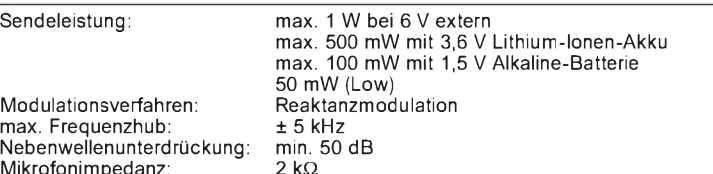

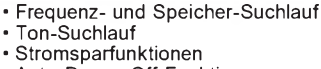

- Auto-Power-Off-Funktion
- Rauschsperre
- Buchse für Ohrhörer und Mikrofon
- alphanumerisches Display für Speicher-namen und eigenen Informationen
- automatische Aussendung des eigenen Rufzeichens in CW alle 10 min
- Signaltöne, die die Erreichbarkeit zweier Stationen anzeigen (ARTS, Automatic Range Transpond System)
- 
- Quittungstöne einstellbare Sendezeitbegrenzung für jeden Durchgang • Sendesperre bei belegtem Kanal
- ausschaltbare Sende-/Empfangs-LED
- (zur Schonung des Akkus) • beleuchtbares Display und Tastenfeld
- Clone-Funktion

• Ladeadapter für Zigarettenanzünder

• Kunststoff-Tragetasche CSC-71

• Vox-Headset VC-25 • BNC-SMA-Adapter

E-DC-15

# **Allgemeines** Dualband-Handfunkgerät für 2 m und 70 cm .<br>Yaesu GmbH, Japan<br>III/1997 Markteinführung:<br>Preis: bei Redaktionsschluß noch nicht bekannt

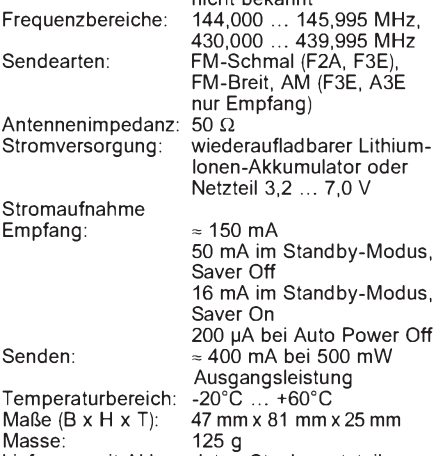

Lieferung mit Akkumulator, Steckernetzteil, Gürtelclip, Handschlaufe, Antenne

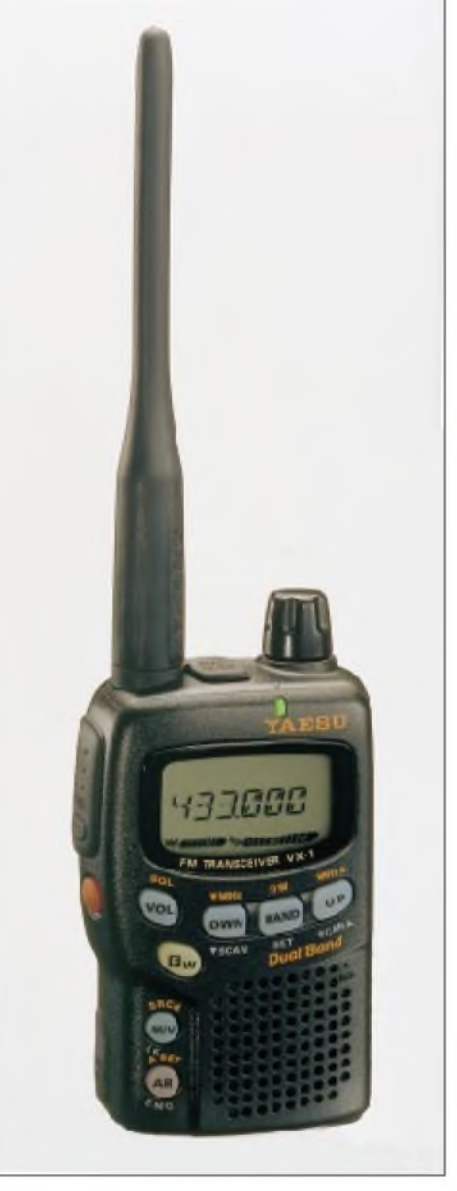

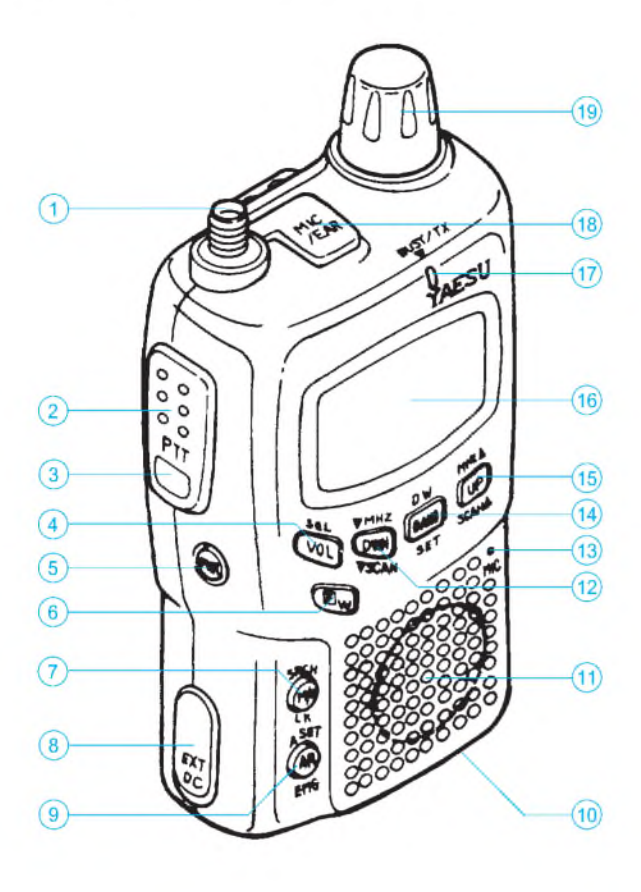

# 1 - SMA-Antennenbuchse<br>2 - PTT-Taste<br>3 - Monitor-/Ruftontaste

- PTT-Taste
- 3 Monitor-/Ruftontaste
- 4 Lautstärke/Rauschsperre<br>5 Ein/Aus-Taste
- 5 Ein/Aus-Taste
	- Zweitfunktion/Speicherungs-
	- taste
- 7 VFO-Speicherumschaltung/ Suchlauf/Tastenverriegelung
- 8 Stromversorgungsbuchse
- 9 ARTS-Taste/Notrufkanal
- 10 Batteriefach-Deckel (Boden)<br>11 Lautsprecher
- 11 Lautsprecher<br>12 Down/Scan/M
- Down/Scan/MHz-Taste
- 13 Mikrofon
	- 14 Bandwechsel/Zweifrequenz-
	- Überwachung/Set-Taste 15 Up/Scan/MHz-Taste
	-
	- 16 Display<br>17 RX/TX-I
	- 17 RX/TX-Indikator<br>18 Mikrofon/Ohrhöl
	- 18 Mikrofon/Ohrhörer-Buchse<br>19 Frequenz-/Kanal-Drehschal Frequenz-/Kanal-Drehschalter

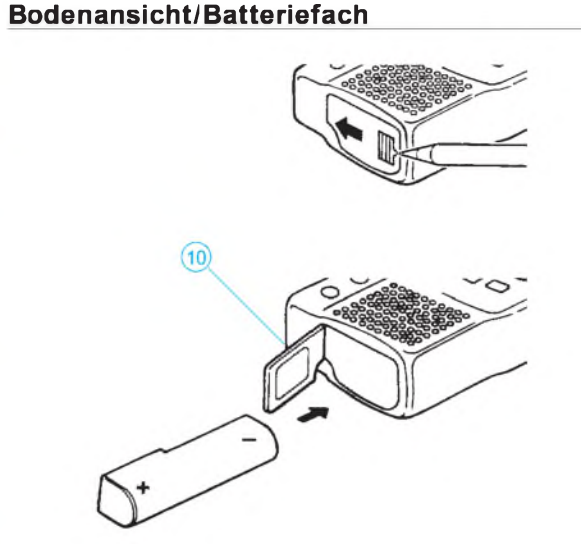

#### **Display**

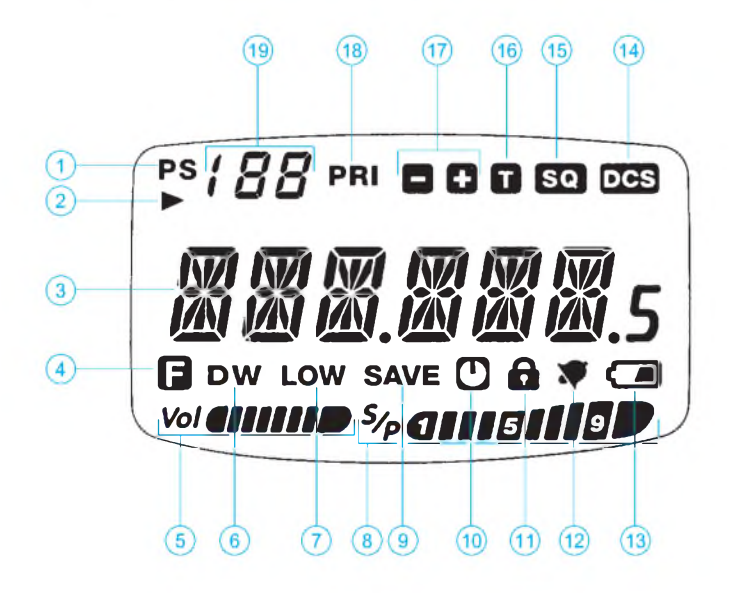

- 
- <sup>1</sup> programmierbarer Bandscan 2 Speicherplatz überspringen beim Suchlauf
- 3 Frequenz- und Notiz-Feld
- 4 Zweitfunktion aktiv
- 5 Lautstärke
- 6 Zweifrequenzüberwachung<br>7 niedrige Sendeleistung
- 7 niedrige Sendeleistung<br>8 Feldstärke und Ausgan 8 - Feldstärke und Ausgangsleistung<br>9 - Stromsparfunktion aktiv
- 
- 
- 9 Stromsparfunktion aktiv 10 Auto-Power-Off ein 11 Tastatur-Verriegelung aktiv 12 CTCSS-Klingel aktiviert 13 niedrige Batteriespannung
- 
- 
- 14 digitaler Code Squelch ein 15 CTCSS-Auswerter aktiv
- 
- 16 CTCSS-Geber aktiv<br>17 Richtung der Relaisa
- 17 Richtung der Relaisablage 18 Vorzugskanal-Überwachung aktiv
- 19 Speicherkanal- und Menü-Nummer

#### **Frequenzbänder**

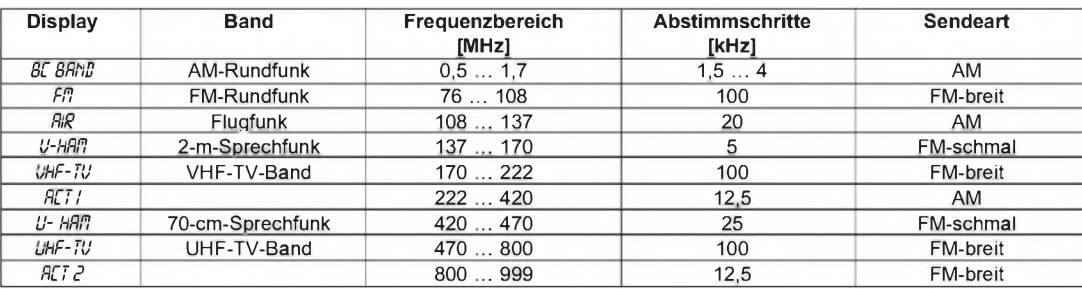

### **FUNKAMATEUR - Bauelementeinformation**

### **Spannungsgesteuerte Oszillatoren (VCOs) 25 bis 2000 MHz (II)**

## **POS-xxx JTOS-xxx**

#### **Wichtige Diagramme**

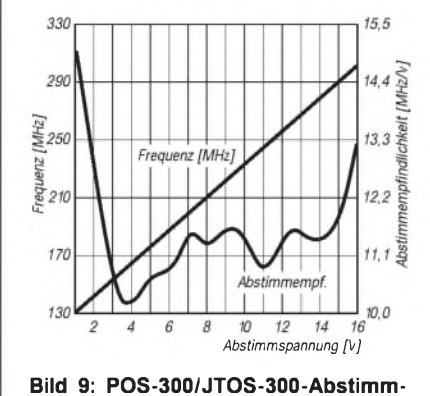

**charakteristik; Ausgangsfrequenz und Abstimmempfindlichkeit in Abhängigkeit von der Abstimmspannung**

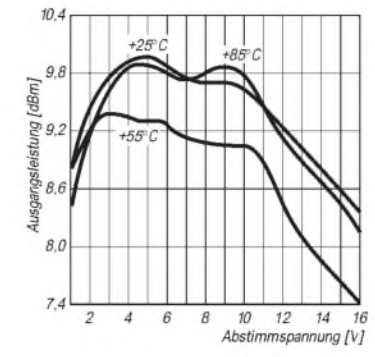

**Bild 10: POS-300/JTOS-300-Ausgangsleistung in Abhängigkeit von Abstimmspannung und Temperatur**

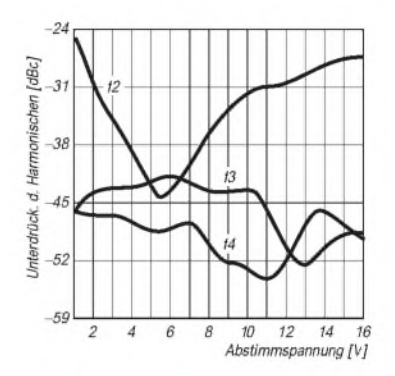

**Bild 11: POS-300/JTOS-300-Unterdrükkung der Harmonischen f2, f3 und f4 in Abhängigkeit von der Abstimmspannung**

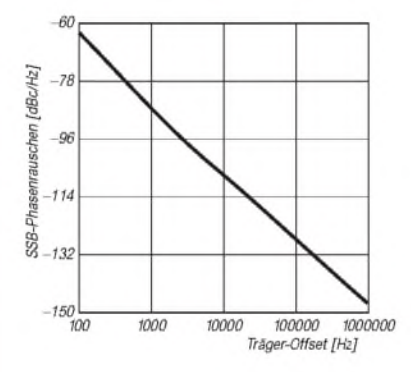

**Bild 12: POS-300/JTOS-300-Phasenrauschen in Abhängigkeit vom Träger-Offset bei SSB**

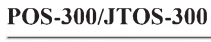

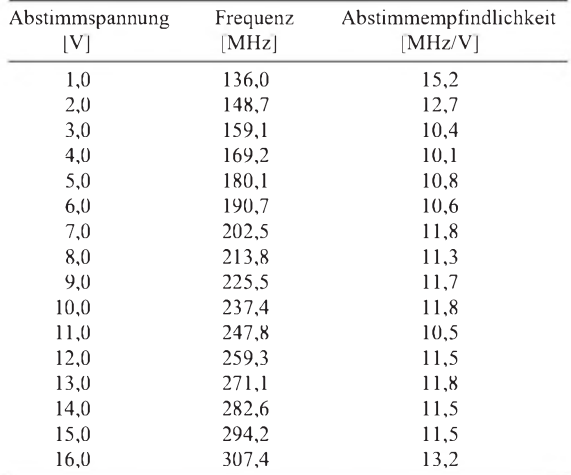

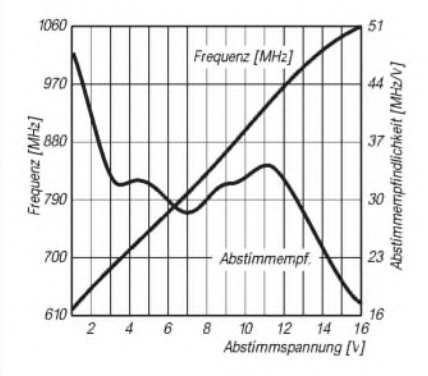

**Bild 13: POS-1025/JTOS-1025-Abstimmcharakteristik; Ausgangsfrequenz und Abstimmempfindlichkeit in Abhängigkeit von der Abstimmspannung**

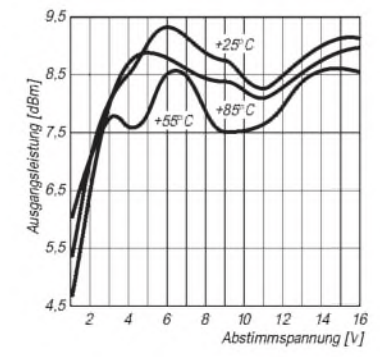

**Bild 14: POS-1025/JTOS-1025-Ausgangsleistung in Abhängigkeit von Abstimmspannung und Temperatur**

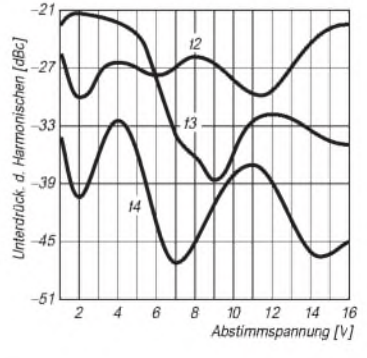

**Bild 15: POS-1025/JTOS-1025-Unterdrückung der Harmonischen f2, f3 und f4 in Abhängigkeit von der Abstimmspannung**

#### **Wichtige Diagramme**

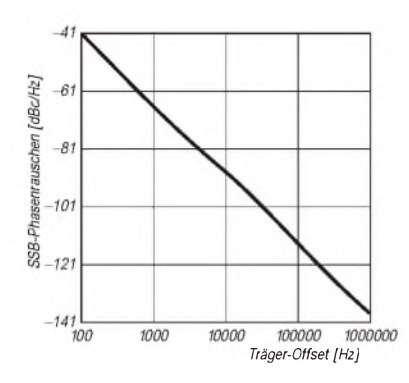

**Bild 16: POS-1025/JTOS-1025-Phasenrauschen in Abhängigkeit vom Träger-Offset bei SSB**

#### **POS-1025/JTOS-1025**

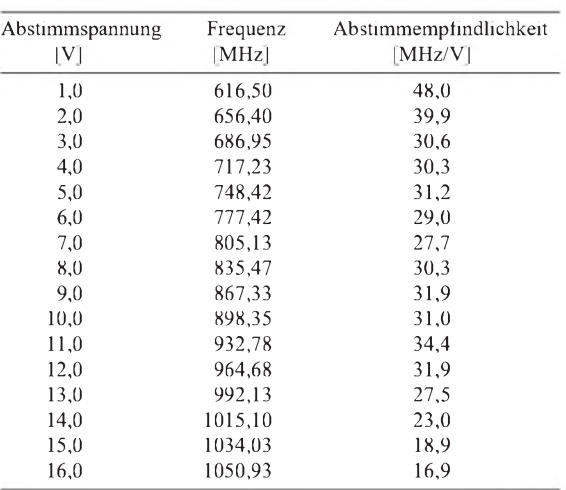

#### **POS-100/JTOS-100**

Frequenzänderung in MHz bei Änderung der Betriebsspannung, bezogen auf  $U_B = 12$  V Vorzeichen (-) für Verringerung der Frequenz

#### **POS-300/JTOS-300**

Frequenzänderung inMHz bei Änderung der Betriebsspannung, bezogen auf  $U_B = 12$  V Vorzeichen (-) für Verringerung der Frequenz

#### **POS-1025/JTOS-1025**

Frequenzänderung in MHz bei Änderung der Betriebsspannung, bezogen auf  $U_B = 12$  V Vorzeichen (-) für Verringerung der Frequenz

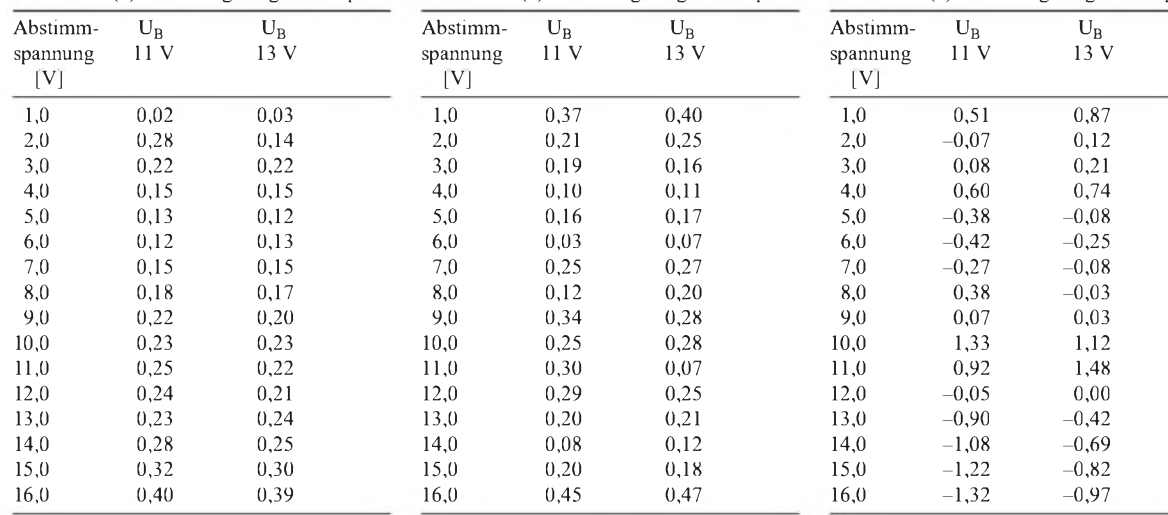

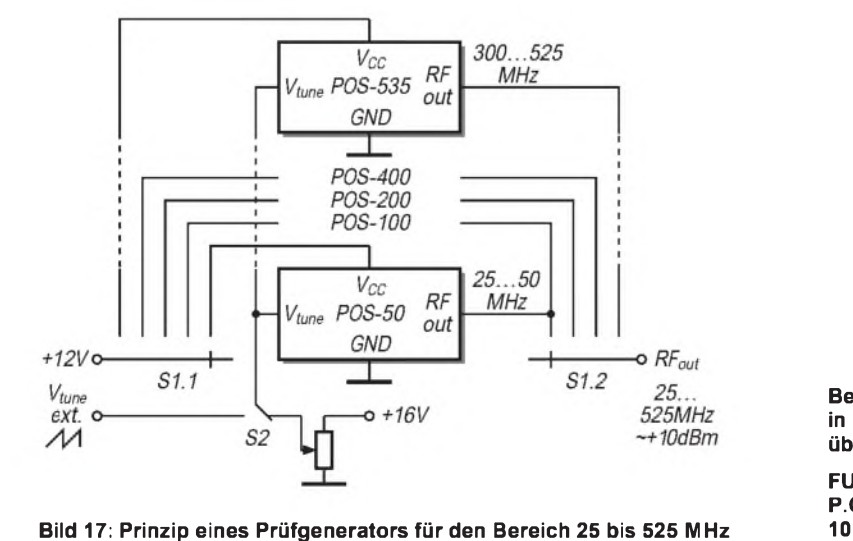

**Bezug in kleinen Mengen über:**

**FUNKAMATEUR P.O.Box 73 10122 Berlin**

# *ALCfür den KW-Sender*

### *Dipl.-Ing. MAX PERNER - DL7UMO*

*Damit die zulässige Ausgangsleistung einer richtig abgeschlossenen Senderendstufe nicht überschritten bzw. sie bei Fehlanpassung reduziert wird, dienen die hochfrequente Ausgangsspannung und/oder die Höhe der Fehlanpassung als Kriterium für eine Regelschaltung. Sie heißt angelsächsisch "automatic level control", kurz ALC, und sollte ihren Platz auch in Eigenbausendern finden.*

Auch eine ALC hat eine gewisse Ansprechzeit, in der die Endstufe im übersteuerten oder fehlangepaßten Zustand arbeitet. Erst danach setzt das Zurückregeln ein. Bei Telegrafie könnte deshalb beispielsweise der Zeichenbeginn mit 120 W und der Rest des Zeichens mit 80 W ausgesendet werden. Das äußert sich je nach Stabilität der Stromversorgung beim CW-Zeichen ggf. als Klick oder als Chirp; bei Telefonie wird das Signal am Wort- oder Silbenanfang splattern. Das gilt es immer zu beachten, und darum ist die ALC nicht als Kompressor oder Klipper geeignet. Würde die Ausgangsleistung oberhalb der Einsatzschwelle ohne ALC (und ohne Berücksichtigung der Begrenzung) um 20 dB steigen, darfsich bei einer guten ALC nach Ablauf ihrer Einschwingzeit höchstens eine Leistungszunahme um 3 dB ergeben.

Die Meßspannung, die zum Herabregeln der Ausgangsleistung herangezogen wird, sollte man direkt am Senderausgang gewinnen. An dieser Stelle ist die Impedanz mit größter Wahrscheinlichkeit über den gesamten Frequenzbereich mehr oder weniger konstant und damit auch die Meßspannung als Kriterium der Ausgangsleistung.

Die Spannung zur Leistungsreduzierung bei Fehlanpassung muß ebenfalls unmittelbar am Senderausgang abgeleitet werden. In den meisten Fällen liefert der Anschluß für die Rücklaufleistung des eingebauten SWR-Meßkopfes das Kriterium.

Im Gegensatz zur Ausgangsleistung ist die aus der Rücklaufleistung bei Fehlanpassung gewonnene Meßspannung nicht so eindeutig; sie hängt als Rücklaufleistung außer von der Ausgangsleistung noch vom SWR ab. Da die Endstufentransistoren aber insbesondere bei Vollast vor Fehlanpassung zu schützen sind, ist das Kriterium vom SWR auch davon abzuleiten. Die nachstehenden Selbstbautips sind auf meine Technik und Notwendigkeiten zugeschnitten; ein Patentrezept gibt es nicht.

Die Meßspannung läßt sich bei Vorhandensein einer SWR-Meßbrücke im Sender gewinnen, s. Bild 1. Am Punkt Vorlauf wird die Meßspannung für das Kriterium Ausgangsleistung abgeleitet, am Punkt Rücklauf die für das SWR. Bild 2 zeigt eine einfachere Möglichkeit. Sie kam bei umgepolter Diode bei Röhrenendstufen zum Einsatz. Steigende negative Richtspannung bedeutete höhere Gittervorspannung und damit Abregelung einer Stufe des Sendetrakts und Leistungsreduzierung.

Heute eignet sich ein als invertierender Verstärker arbeitender OV als Bindeglied zwischen Meßwertgewinnung und Stellglied, s. Bild 3. Mit dem Einstellwiderstand R1 läßt sich die Empfindlichkeit einstellen, das Verhältnis  $R_2/R_3$  bestimmt die Verstärkung, der Spannungsteiler R4, R5 die Ansprechschwelle des ALC-Verstärkers. Die Kapazität C ergibt in Verbindung mit den RC-Gliedern des Stellglieds eine mehr oder weniger große Regelverzögerung. Hier sollte man experimentieren. Im Ruhezustand liegt am Ausgang des OV seine maximale Ausgangsspannung. Die Meßspannung an R1 regelt sie bis in die Nähe der Ansprechschwelle herunter. Mit diesem Verstärker läßt sich das nachstehende einfache Stellglied steuern.

In Bild 4 erscheint die leistungsverändernde Spannung am Schleifer des Potentiometers. Sinkt die Ausgangsspannung, so sinkt auch die Spannung am Schleifer und damit die Ausgangsleistung des Senders. In Bild 5 zieht der Verstärkerausgang die PWR-Leitung auf niedrigeres Potential.

Bild 6 stellt einen PIN-Dioden-Abschwächer dar. Im Ruhezustand leiten die Dioden D1 und D2 infolge des Stromflusses durch R1 und R2; ihr Durchlaßwiderstand ist sehr gering und damit der Eingang praktisch mit dem Ausgang verbunden. Der ALC-Verstärker zieht über D3 das Potential zwischen R4 und R3 auf niedrigere Werte, damit sinkt die Spannung an R3, der Stromfluß verringert sich, die Durchlaßwiderstände von D1 und D2 erhöhen sich, und das HF-Signal wird gedämpft. Die wohl eleganteste und sicherste Variante einer ALC besteht darin,

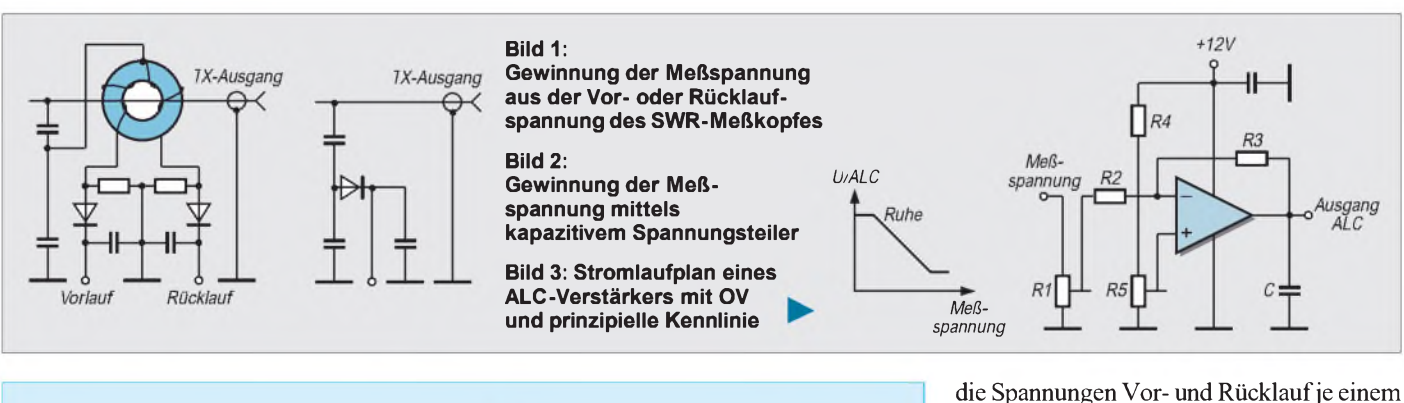

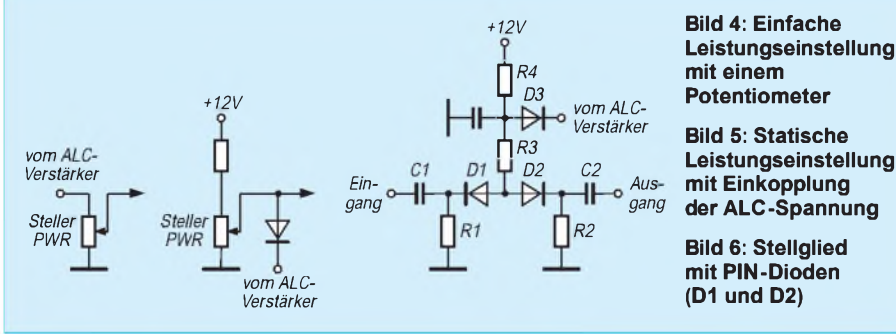

separaten ALC-Verstärker zuzuführen. Beide Ausgänge sind bezüglich der Anschlußpunkte z.B. in Bild 5 oder Bild 6 diodenentkoppelt verbunden. Nun bestimmt die niedrigere (hier stärker abregelnde) ALC-Spannung die Verstärkung des Senders. Bei dieser Methode erfolgt eine Rückregelung sowohl bei erhöhter Ausgangsleistung als auch bei zu schlechtem SWR und erhöht

> damit die Betriebssicherheit auch bei kurzgeschlossenem oder offenem Ausgang.

## *Werdegang einer Multiband-X-Leg oder Lowband-Antenne zum Mitdenken*

#### *Dipl.-Ing. HANS-RAINER UEBEL - DL7CM*

*Anhand der Schilderung des Entwicklungsweges einer "X-Leg" sollen Möglichkeiten aufgezeigt werden, die für sich passende Antenne herauszusuchen und sogar gegebenenfalls mit dieser Antenne zu experimentieren. Dabei wird angerissen, bei welcher Aktion welche Ergebnisse zu erwarten sind.*

*Der Beitrag soll keine Bauanleitung sein, sondern mehr eine Anregung, sich anhand der örtlichen Gegebenheiten selbst einen Kopf über mögliche Lösungen zu machen.*

Am Anfang war der Dipol! Aufgehängt an seinen Enden bringt er auch heute noch vielfach Freude. Aber da sind die Nörgler: zuviel Steilstrahlung, bevorzugte Richtungen. Wir müßten ihn drehen! Und siehe da, die Steilstrahlung ist weg, und Rundstrahlcharakteristik hat er jetzt auch (s. Bilder <sup>1</sup> und 2).

Ein wunderbares Gebilde... für eine Frequenz, und wer über den Zeppelin zum Aufhängen der benötigten Drahtlänge verfügen kann, insbesondere für die ganz langen Bänder, ja, der ist schon ein Glückspilz. Glück aber will jeder! Also - weiter nachdenken.

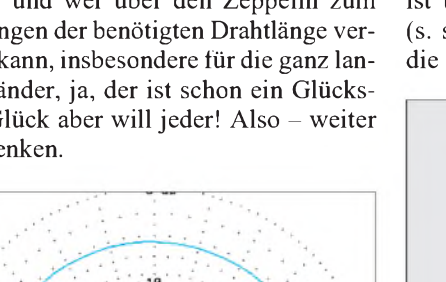

Um wieder auf vernünftige Drahtlängen oder besser -höhen zu kommen, könnte man doch die untere Strahlerhälfte einfach um 90° wegknicken (Bild 3).

#### **Dipolvariationen**

Was geschieht nun? Der Fußpunktwiderstand sinkt von 70  $\Omega$  auf 50  $\Omega$ . Fein, aber au Backe! Die schöne, flache Abstrahlung ist total hin. So geht es natürlich nicht (s. schwarze Kurve in Bild 5). Grund ist die Unsymmetrie.

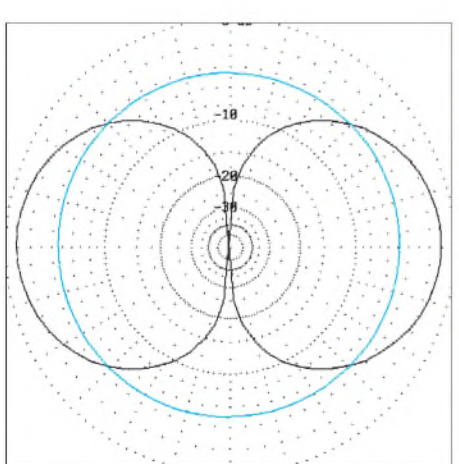

**Bild 1: Horizontale Richtcharakteristik eines waagerecht (schwarz) bzw. eines senkrecht (blau) hängenden Dipols**

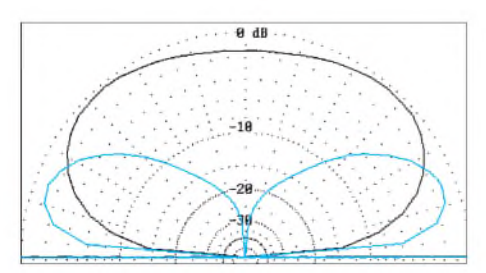

**Bild 2: Vertikale Richtcharakteristik eines waagerecht (schwarz) bzw. eines senkrecht (blau) hängenden Dipols**

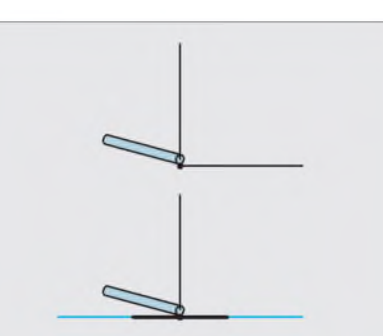

**Bild 3: Die untere Hälfte des senkrecht hängenden Dipols ist um 90' geknickt und verläuft nun waagerecht Bild 4: In zwei Teile "gespleißte" untere Dipolhälfte, symmetrisch abgewinkelt**

Also knicken wir unseren Draht diesmal nicht einfach nur um, sondern spleißen sozusagen die untere Hälfte in zwei Teile und knicken beide wieder um 90°ab, aber entgegengesetzt zueinander (Bild 4).

Der Strom teilt sich auf die beiden Hälften auf, die Phase in beiden Schenkeln ist entgegengesetzt. Was Symmetrie doch ausmacht! Die Steilstrahlung ist wieder weg (blaue Kurve in Bild 5). Im unteren Bereich des Erhebungswinkels, beeinflußt vom vertikalen Strahleranteil, existiert sogar eine Rundstrahlcharakteristik, weiter obendrückt der waagerechte Anteil durch (Bild 6).

Aber viel schlimmer, der vordem so schöne Fußpunktwiderstand rutscht ab. Wir erreichen nur noch 35  $\Omega$ . Vielleicht haben wir etwas übertrieben? Hier scheiden sich nun die Geister. Extremisten übertrieben noch mehr! Sie zerrissen die untere Dipolhälfte in 100 einzelne Fasern und erfanden die Groundplane. Durchtrainierte Körper buddeln seither kilometerweise Draht in die Erde. Immerhin erreichen sie mit viel Schweiß halbe Dipol, höhe" und die Charakteristika entsprechend den blauen Kurven in den Bildern <sup>1</sup> und Bild 2. Außerdem muß die zu niedrige Impedanz am Fußpunkt derAntenne transformiertwerden. Eine unangenehme Sache.

#### **Mehr Beine**

Andere, die nicht so extrem handelten, ersparten der Erde viel Kupfer. Sie verwendeten nicht zwei und nicht hundert, sondern drei Beine und erfanden die Triple-Leg. Es geht auch mit vier und mehr Beinen, bringt aber nichts (die Bezeichnung "X-Leg" ist vom Verfasser erfunden). Der Grenzfall, unendlich viele Beine, ist dann wieder die Groundplane.

Werden die Beine nicht um 90° geknickt, sondern nur schräg angestellt, kann mit dem Fußpunkt jongliert werden, zwischen 35 und 70  $\Omega$  sind erreichbar ... und dabei immer schön symmetrisch bleiben!

Das gibt prima Antennen auf Spitzdächern. Ich verwende einen am Dachgebälk befestigten Mast: 12 m hoch und drei Legs je 7 m lang, zwei davon 45° nach unten, der dritte 90° abgespreizt aufdem Dachfirst liegend. Wie leicht zu erkennen, aus den ört-

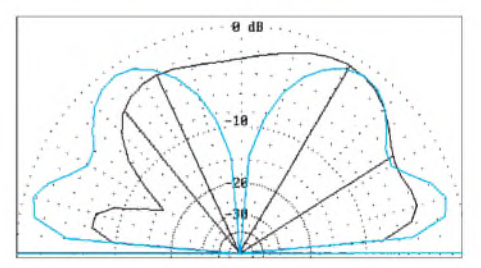

**Bild 5: Richtcharakteristiken der Dipole nach Bild 3 (schwarz) und Bild 4 (blau)**

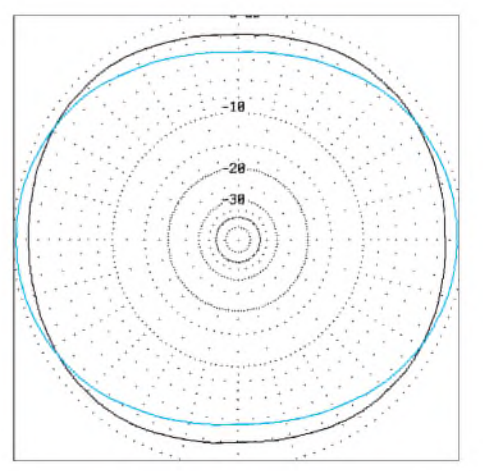

**Bild 6: Horizontale Richtcharakteristik des "Dual-Leg" bei 30' (schwarz) bzw. 70' (blau) Erhebungswinkel**

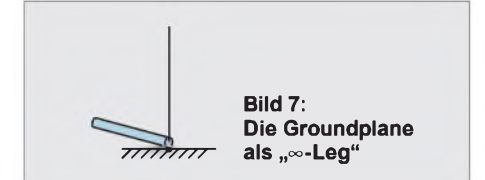

liehen Gegebenheiten etwas unsymmetrisch im Gesamtaufbau. Wenn man nicht übertreibt, kein Problem! Die unsymmetrische Einspeisung (12 m/7 m) schiebt den Antennenfußpunktwiderstand wieder nach oben, nachdem er durch die 90°-Biegung des einen Beines nach unten rutschte. Die Unsymmetrie der drei Beine vermasselt mir leider die Nullstelle bei der 90°-Strahlung (Bild 8). Aber erklären Sie eine Alternative mal Ihrem Nachbarn!

So weit, so gut! Bis zum 40-m-Band ist das alles noch realisierbar, aber ein 20-m-Mast auf dem Haus für das 80-m-Band und gar ein 40-m-Mast für ... Man wagt es nicht einmal auszusprechen. Letztlich nicht machbar - und für jedes Band extra schon gar nicht!

Der Widerspruch "Arbeitsplatz als Geldbeschaffungsmaßnahme und Bauernhof in MVP" ist antagonistisch. Also wird man weiter mit Kompromissen leben müssen.

#### **Elektrische Verlängerung**

Die oben beschriebene Antenne ist für 80 und 160 m viel zu kurz. Solche kurzen Stummel kann man zwar durch Einfügen einer Spule elektrisch so weit verlängern, daß sie resonant werden, aber der Wirkungsgrad ist natürlich mies, und außerdem sinkt der Fußpunktwiderstand auf wenige Ohm ab, was neue Probleme bringt. Die Richtcharakteristik bleibt jedoch ideal: flacher Abstrahlwinkel, keine Steilstrahlung und gleiche Verhältnisse "rund" um die Antenne.

Ein anderer Weg besteht darin, einen senkrechten Mast, wie den vorhin beschriebenen, mit einem Draht von der Spitze aus zu verlängern. Senkrecht nach oben läßt sich nichts anbinden (die Erfindung des Wolkenhakens steht noch aus). Also dann eben schräg zur Seite weg, Gesamtlänge *2/4.*

Mindestens ein Leg (Bein) ist ebenso zu verlängern. Wo der Kopf schon unsymmetrisch ist, spielen die Beine dann auch keine Rolle mehr. Was passiert? Gute Nacht, Richtcharakteristik! Schnell wird aus einem

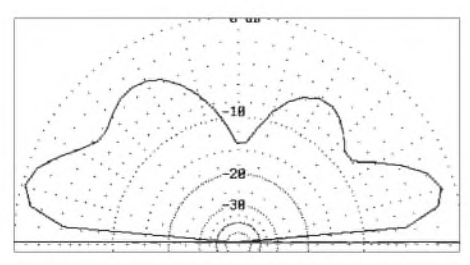

**Bild 8: Die Triple-Leg des Verfassers auf40 m**

Schmetterling eine Kartoffel, aber der Fußpunktwiderstand steigt. Mit der richtigen Länge ist man beim wellenwiderstandsgerechten Koaxialkabelanschluß.

Was gibt es noch zu tun? Ach, 40 m ist futsch. Also 40 m retten!

Ein Sperrkreis (7,05 MHz) an die Mastspitze und einen in das soeben verlängerte Bein, und schon ist alles wieder beim alten. Man sollte es nicht glauben. Das klappt hervorragend. Die Antenne arbeitet jetzt auf zwei Bändern ohne irgendwelche Transformationsglieder am Speisepunkt.

Aber auf 160 m wollten wir ja auch noch funken! Um das mit derselben Antenne zu realisieren, muß ein weiterer Schwingkreis eingefügt werden. Es gibt zwei prinzipielle Methoden; ich nenne sie mal W3DZZ und VK2AOU.

VK2AOU (Bild 9): Der Schwingkreis sitzt im Draht zwischen der richtigen 160-mund 80-m-Länge. Er wirkt, bezogen auf die Gesamtdrahtlänge, verkürzend für 80 m und verlängernd für 160 m. Schwierig zu realisieren, weil viele Parameter variabel (Induktivität, Kapazität, Drahtlängen, Position der Einfügung des Schwingkreises).

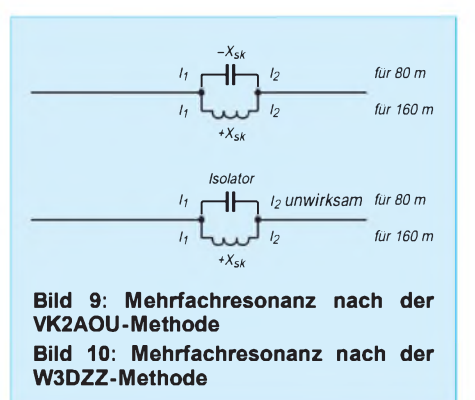

W3DZZ (Bild 10, Grenzfall der VK2AOU): Der Innenteil der Antenne hat die volle Länge für die höhere Frequenz. Der Schwingkreis hat seine Resonanzfrequenz auf dieser hohen Frequenz (z.B. 3,65 MHz) und wirkt gegenüber dem nachfolgenden äußeren Draht auf dieser Frequenz wie ein Isolator (hochohmig, reell). Für die niedrigere Frequenz (z.B. 1,84 MHz) ist der Schwingkreis selbstverständlich nicht resonant, sondern stellt eine Induktivität dar, die zusammen mit dem inneren Dipol und der Drahtverlängerung auf der niedrigeren Frequenz die Dipolresonanz auf 1,84 MHz bringen soll.

#### **Kombinationen**

In meiner Reservekiste befand sich noch ein 160-m/80-m-Kelemen-Dipol, der wie gerufen kam. Aus ihm entstanden zwei Antennen: Eine komplette Dipolhälfte wird als Slooper benutzt. Mit einem ordentlichen Gegengewicht funktioniert der "Einarmige"

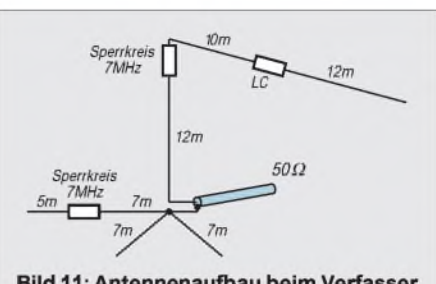

Bild 11: Antennenaufbau beim Verfasser

hervorragend weiterhin auf 160 m und 80 m (viele QSOs als 1P0U, T00U, ZB2/DL7CM und HB0/DL7CM zeugen davon); auch eine X-Leg-Variante, die als Beine ein ggf. vorhandenes Balkongitter oder die Wasserleitung benutzt.

Der andere Dipolarm wurde um die Mastlänge gekürzt und an der Mastspitze nach dem 40-m-Sperrkreis angeknüpft. Fertig war die 160-m-/80-m-/40-m-Antenne, Bild 11, wenn man einmal von den folgenden wochenlangen Abgleicharbeiten absieht. Mit dieser Antenne habe ich auch auf 160 m immerhin XZ, VK0IR, S21 usw. arbeiten können, doch will ich diese Antenne deshalb keinesfalls über den grünen Klee loben. Sie ist und bleibt eine Kompromißantenne, wie beschrieben den örtlichen Gegebenheiten angepaßt. Je mehr Blindelemente, desto höher Temperatur- und Feuchtigkeitsempfindlichkeit, Kontaktprobleme, Spannungsüberschläge, Schmalbandigkeit...

Die einen nennen in Publikationen Teile dieserAntenne Battle Creek, andere nach ihrem Rufzeichen.

#### **Resümee**

Letztlich kann zusammengefaßt werden (wohlgemerkt, wir reden vom Dipol, erregt auf seiner Grundwelle):

- Grundkonzept der idealen Antenne: senkrechter Dipol! Alles, was verändert wird, "kann" zu Komplikationen führen.

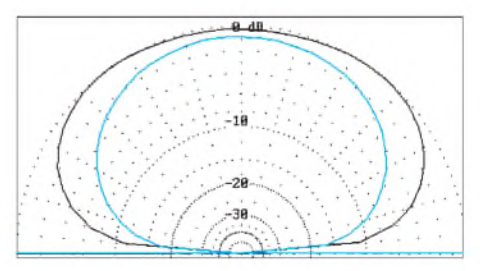

**Bild 12: Richtcharakteristik der Antenne von Bild 11 auf 80 m (schwarz) und 160 m (blau)**

- Meiden Sie Blindelemente.
- Jedes unsymmetrische waagerechte Antennenteil bringt Steilstrahlung.
- Jeder Knick und jede Verkürzung senken den Fußpunktwiderstand.
- Jede unsymmetrische Einspeisung erhöht den Fußpunktwiderstand.
- Und wie seit Urzeiten bekannt: Je höher, desto besser!

# *Die liegende J-Antenne*

### *KLAUS BÖTTCHER - DJ3RW*

*Auf der Suche nach einer koaxial-endgespeisten Einband-Drahtantenne entstand die Idee, eine liegende J-Antenne zu bauen. Die praktischen Versuche erfolgten wegen der handlichen Abmessungen und des geringeren Materialbedarfs im 6-m-Band.*

Eine "Lazy-J-Antenna" hat mehrere Vorzüge:

**1.** Koaxialkabel-Einspeisung am Ende bedeutet: kurzes Kabel mit wenig Verlusten, wenn z. B. das Haus zugleich als einer der beiden Haltepunkte für die Drahtantenne benutzt werden muß; kein auffälliges, herunterbaumelndes und im Wind schaukelndes Speisekabel wie beim Dipol und dadurch auch weniger Mantelwellen.

**2.** Ein einziger durchgehender Draht dient gleich fünf Zwecken: als Strahler; als Hälfte der symmetrischen Anpaßleitung, als Trageseil der anderen Hälfte und der Spreizer, zur dauernden Zwangserdung der Antenne, wennman das kalte Ende am Befestigungspunkt auf die dort meist vorhandene Erdleitung legt und als Trageseil für das Koaxialkabel (soweit nötig).

**3.** Je nach vorhandenem Platz kann der Strahler ohne Änderung der symmetrischen Anpaßleitung für  $\lambda/2$  oder ein beliebiges geradzahliges oder ungeradzahliges Vielfaches davon ausgeführt werden (s. Bild 2), weil sich die Strom/Spannungs-Verhältnisse nach X/2 wiederholen.

**4.** Obwohl endgespeiste (= unsymmetrische) Antennen eher zu TVI und BCI neigen als symmetrische, ist das bei der liegenden J-Antenne nicht der Fall, weil die Erdleitung nicht als elektrisches Gegengewicht dient, sondern nur zur Ableitung statischer Elektrizität (man kann sie ggf. auch weglassen) und weil sich durch Verschieben des Koaxialkabelanschlusses auf der symmetrischen Anpaßleitung jede Impedanz zwischen 0 und einigen tausend Ohm, also auch 50  $\Omega$ , punktgenau und ohne jedes spätere "Anmätschen" einstellen läßt.

**5.** Ohne besondere Maßnahmen ist die J-Antenne für jedes und jeweils das gesamte Amateurfunkband brauchbar, 10 m bei Drahtausführung vielleicht mit etwas schlechterem SWR an den Bandenden, 6 m jedoch über <sup>1</sup> MHz Bandbreite hinweg ausreichend.

#### **Berechnung**

Rothammel gibt als Impedanz für die symmetrische Anpaßleitung einer stehenden J-Antenne 300 bis 500  $\Omega$  an. Doppelleitungen berechnen sich nach

$$
Z = 120 \cdot \ln 2 \text{ D/d} \tag{1}
$$

mit  $D - D$ rahtmittenabstand und d – Drahtdurchmesser

FürJ-Antennen aus Drähten (nicht Rohren oder Bandkabel) gibt es folgende Längenempfehlungen:

Strahler: 
$$
l_{\lambda/2} = 145/f
$$
 (2)  
AnnaBleitung:  $l_{\lambda/4} = 73/f$  (3)

mit I in m und f in MHz. Beim Einspeisepunkt X muß man experimentieren. In einer anderen Veröffentlichung einer senkrech-

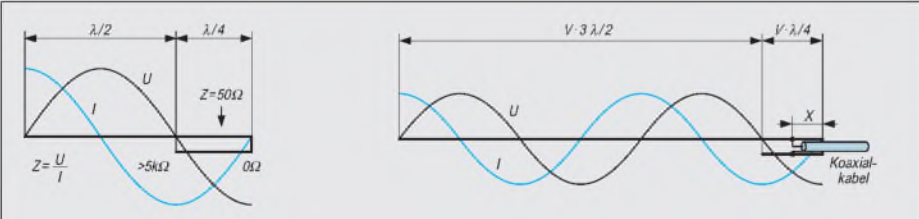

**Bild 1: Prinzip des Halbwellenstrahlers mit Viertelwellenanpassung ("J-Antenne"); Spannungsverlauf schwarz, Stromverlauf blau**

**Bild 2: Verlängerte liegende J-Antenne; Spannungsverlauf schwarz, Stromverlauf blau, <sup>V</sup> - Verkürzungsfaktor, <sup>X</sup> - Anschlußstelle für das Koaxialkabel, s. Text**

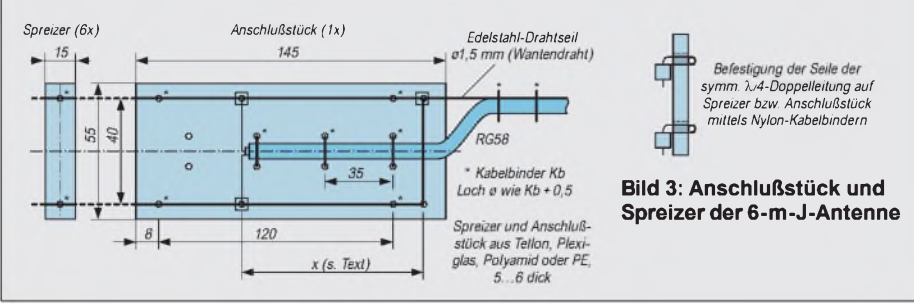

ten J-Antenne aus 240-Q-Bandkabel wird für X eine Länge von  $0.0136 \lambda$  angegeben, allerdings haben Stegleitungen mit Kunststoffisolation andere Verkürzungsfaktoren  $(0,83$  bis  $0,85)$  als luftisolierte  $(0,95)$ , so daß man zur ersten Annäherung von

$$
X = 4{,}65/f
$$
 (4)

(mit l m sowie f in MHz) ausgehen kann, was sich beim Ausprobieren bestätigte. Wenn man mehr als  $\lambda/2$  wählt, muß die Formel für die Strahlerlänge korrigiert werden:

Strahler: 
$$
l_{n \lambda/2} = 150 (n - 0.05)/f
$$
 (5)

mit n – Zahl der Halbwellen,  $l_{n\lambda/2}$  in m und fin MHz

#### **6-m-Version**

Das 6-m-Band eignet sich ganz besonders für Antennenversuche, weil es hier einerseits noch nicht auf so genaue Abmessungen ankommt wie bei UHF-Antennen, sich aber andererseits der Material- und Platzverbrauch im Gegensatz zu den KW-Bändern in Grenzen hält.

Vom Platzangebot her standen mir gut 12 m vom Hausdach zu einem weiteren Haltepunkt zur Verfügung. Da je  $\lambda/2$  mehr Länge einen (bescheidenen) Gewinn von 0,5 dB in der Hauptstrahlrichtung bringt, wählte ich für den Strahler 3  $\lambda/2$ ; die +1 dB Gewinn gleichen wenigstens die Dämpfung von 10 m RG-58-Koaxialkabel bei 50 MHz aus.

Gegeben waren Mittenfrequenz  $f = 50,5$ MHz, Drahtdurchmesser  $d = 1,5$  mm und Abstand der Leiter der symmetrischen Anpaßleitung  $D = 40$  mm. Unter Anwendung der Formeln (1) bis (5) ergeben sich folgende Werte: Impedanz der Anpaßleitung  $Z = 477 \Omega$ , Strahlerlänge 3  $\lambda/2 \triangleq 8.76$  m, Länge der Anpaßleitung  $\lambda/4 \triangleq 1,45$  m sowie Abstand  $\bar{X} = 0.09$  m = 90 mm vom Kurzschluß der symmetrischen Doppelleitung bis zur Anschlußstelle des 50-Q-Koaxialkabels.

Als Leitermaterial habe ich Edelstahllitze verwendet und die etwa 10 mm breiten Würgehülsen für die Verbindungsstellen halbiert, um auf möglichst punktgenaue Anschlüsse zu kommen. Die Spreizer und das Anschlußstück bestehen aus zufällig vorhandenem 5-mm-Teflon. Acryl (Plexiglas), glasfaserverstärktes Epoxid oder Polyamid eignen sich ebenfalls. Die Befestigung der Drähte an den Spreizern und am Anschlußstück erfolgte mit UV-festen Kabelbindern. Zum Schutz gegen Feuchtigkeit wurden die Anschluß-Klemmstellen des Koaxialkabels mit etwas Silikonkautschuk umspritzt.

#### **Ergebnisse**

Die Resonanz lag mit 50,4 MHz etwas tiefer als berechnet, was wohl vomkapazitiven

### *Amateurfunktechnik*

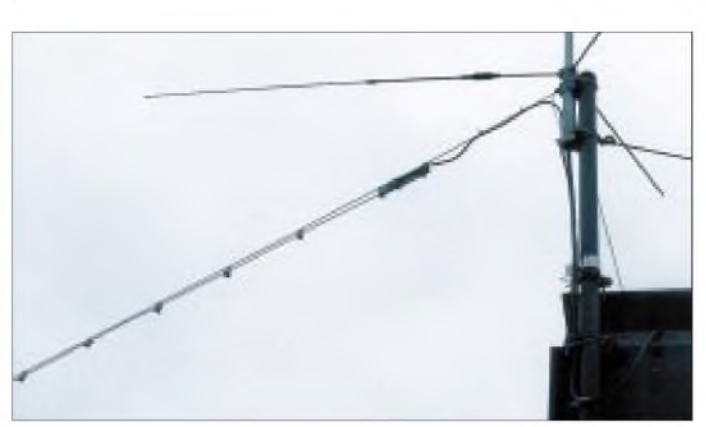

Einfluß der Haltepunkte her kommt. Da das SWR aber bei 50,08 MHz mit 1,6 und bei 51 MHz mit 1,7 noch durchaus akzeptabel ist, verzichtete ich auf eine nachträgliche Längenkorrektur, zumal die meisten QSOs ohnehin bei etwa 50,2 MHz laufen.

**Bild 4: Die liegende 6-m-J-Antenne unterhalb der 6-m-GP bei DJ3RW Foto: DJ3RW**

Leider waren die 6-m-Ausbreitungsbedingungen in den vergangenen Jahren so miserabel, daß von außereuropäischen DX-Erfolgenmit der liegenden J-Antenne noch nicht berichtet werden kann. Im Nahbereich tut sie ihre Schuldigkeit und ist dort im Vergleich zu einer  $\lambda$ /4-Groundplane in der Regel um 2 S-Stufen besser, was hier natürlich auch an der Polarisation liegt. Nach den guten Erfahrungen mit der liegenden 6-m-J-Antenne habe ich noch eine weitere, diesmal oben eingespeiste und schräg nach unten hängende,  $\lambda/2$  lange J-Antenne für das CB-Funk-Gerät des Sohnes gebaut, offenbar ebenfalls zur Zufriedenheit des Betreibers. Nach dessen Auszug aus dem "Hotel Mama" soll diese Antenne, etwas eingekürzt, für das 10-m-Amateurfunkband Verwendung finden. Das Prinzip der liegenden bzw. hängenden

J-Antenne wurde am Beispiel der Bänder 6 m und 11 m in der Praxis bestätigt, so daß man diese Antennenform mit den genannten Vorteilen wohl auch als Einbandantenne für niedrigere Frequenzen empfehlen darf.

### *Koppler fürzwei TNCs an einem Funkgerät*

Manchmal ist es notwendig, zwei TNCs an einem Funkgerät zu betreiben, z.B. mit zwei verschiedenen Baudraten (1200/2400 bps) oder zuzätzlich noch ein Mailbox-TNC. Im Heft 2/92 der Zeitschrift "Connect" habe ich eine interessante Anregung für diesen Fall gefunden.

Die Schaltung besteht aus drei Summierverstärkern und ist mit OVs aufgebaut. Es können OV beliebigen Typs eingesetzt werden; die Originalschaltung von LA8AK war mit LM 741 bestückt. Da normale OVs eine symmetrische Speisung erfordern, habe ich die Schaltung mit einem Vierfach-OV LM 3900, der sich mit unsymmetrischer Speisung begnügt, aufgebaut.

Durch Zusammenführen des empfangenen Signals mit dem Sendesignal des jeweils anderen TNC wird jeder Controller vom

Senden abgehalten, solange der andere sendet. Der dritte Operationsverstärker addiert die Ausgangssignale der beiden Controller und entkoppelt dadurch die Ausgänge. Die PTT-Leitungen können mit den Dioden D1 und D2 entkoppelt werden; das ist aber nicht unbedingt notwendig, weil die TNCs Open-Collector-Ausgänge haben.

Die Schaltung läßt sich leicht um weitere TNC-Anschlüsse ergänzen: Je TNC sind ein Operationsverstärker und je ein Eingangszweig pro Verstärker notwendig. Die Schaltung habe ich auf einer Lochrasterplatte 30 mm  $\times$  30 mm aufgebaut und zwecks besserer Abschirmung in einem Metallgehäuse montiert. Die Stromversorgung des Kopplers erfolgt über ein gewöhnliches Steckernetzteil.

Einige Modems, z.B. mit dem TCM 3105 ausgerüstete, senden ständig den Ausgangston und können sich dadurch gegenseitig über den Koppler blockieren. Der Ton wird leider nicht in allen Modemschaltungen intern abgeschaltet. In einem solchen Fall schaffen zusätzliche C-MOS-Schalter Abhilfe. Die PTT-Signale steuern die Hilfsschalter an, die als Inverter fungieren und die eigentlichen Serienschalter umschalten.

Da der IC vier solcher Schalter enthält, ist der Aufwand gering - außer einem IC sind nur noch vier Pull-Up-Widerstände (Wert unkritisch) erforderlich. Bild <sup>1</sup> zeigt die Schaltung ohne, Bild 2 die mit Zusatzschalter. Der Koppler versieht bei mir schon seit über drei Jahren seinen Dienst.

#### **Dipl.-Ing. KrzysztofDabrowski, OE1KDA @OE1XAB**

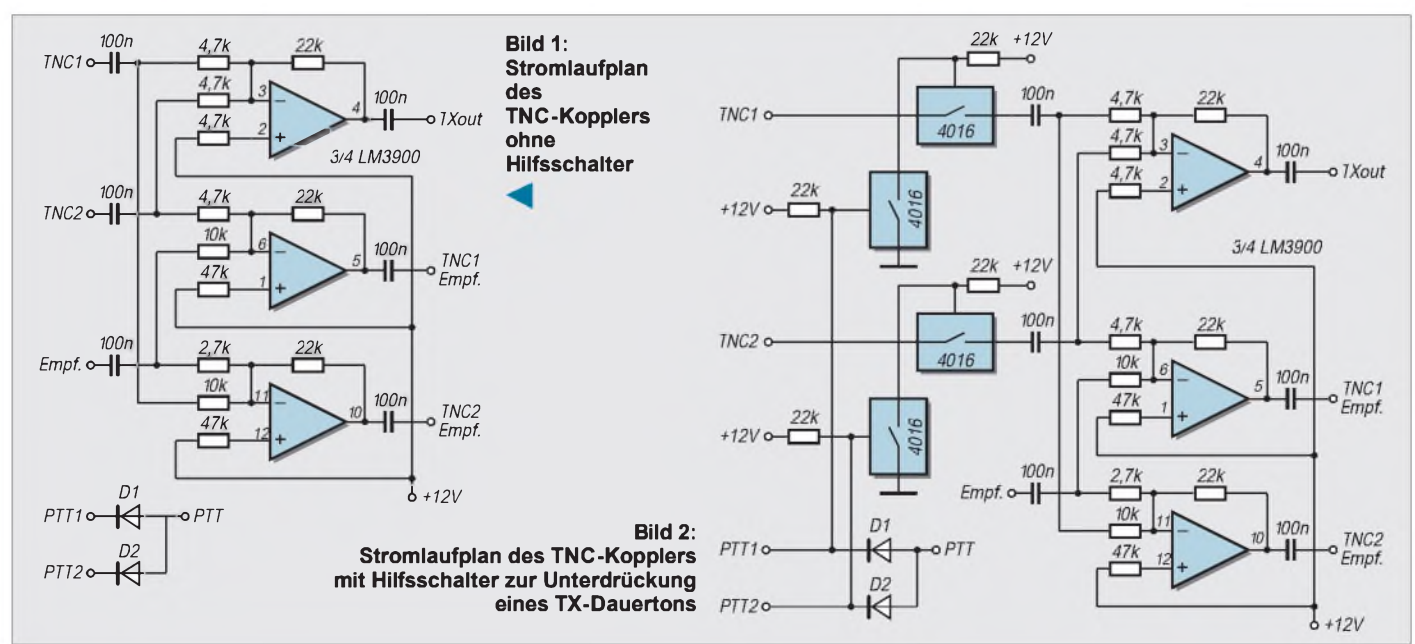

## *Einfache NF-Bandpässe für das Komparatormodem*

#### *KLAUS RABAN - DG2XK*

*Viele SSTV-Versuche mit einem Komparatormodem [1] zeigten, daß sich in etlichen Fällen durch ein Vorfilter Empfangsverbesserungen erzielen lassen. Die Mindestanforderungen kann dabei schon ein Bandpaß erfüllen, der nur einen einzigen Operationsverstärker enthält.*

Für Filter sind Schaltungen mit Operationsverstärkern gut geeignet. Verwendet man dazu Typen der Serie TL 061 bis TL 064, ist der Strombedarf für das Vorfilter gering und kann bedenkenlos von der seriellen Schnittstelle des PC aufgebracht werden. Deutlich bessere Ergebnisse bringen allerdings kombinierte Hochund Tiefpässe höherer Ordnungszahl, wobei insbesondere die bekannten DSP-Filter das Allerletzte aus dem Rauschen bzw. dem Störnebel herausholen können.

Wie kann man nun einen einfachen NF-Bandpaß berechnen, der sich im Prinzip sowohl im Empfangszweig als auch auf der Sendeseite einsetzen läßt?

Nach Auswertung der einschlägigen Literatur zu diesem Thema wurden die beiden nachfolgenden Grundschaltungen, Bild <sup>1</sup> und Bild 2, in die engere Wahl gezogen und in der Praxis umfassend erprobt. Die zugeschnittenen Formeln zur Berechnung der Mittenfrequenz f<sub>m</sub>, der Verstärkung V und der Bandbreite B sind als Übersichten angegeben, so daß die Anpassung der Parameter (auch auf andere Einsatzfälle wie RTTY bezogen) keinerlei Probleme bereiten dürfte.

Die mit den Näherungsformeln erreichbare Genauigkeit genügt in fast allen Fällen den Anforderungen der Amateurpraxis. Sollten trotzdem einmal Korrekturen erforderlich sein, können sie wie weiter unten beschrieben durchgeführt werden.

#### **Signalzuführung am nichtinvertierenden Eingang des OV**

Die in Bild <sup>1</sup> gezeigte Grundschaltung dient in dem bekannten SSTV/Fax-Konverter "Harifax 2" als Vorfilter, hat sich aber auch bei anderen Anwendungen bestens bewährt. Lediglich zwei Widerstände und die beiden wertgleichen Kondensatoren bestimmen die Hauptparameter Mittenfrequenz und Bandbreite. Wird die Gesamtverstärkung nur über  $R_1$  geändert, bleiben die vorausberechneten Werte für Bandbreite und Mittenfrequenz weitestgehend erhalten.

Bei Bauelementetoleranzen  $\pm 5\%$  (evtl. nachmessen bzw. aussuchen) bleibt die Abweichung zwischen Theorie und Praxis unter 10%. Soll die Mittenfrequenz ge-

nauer stimmen, ist der Widerstand R2 (oder besser ein Teil davon) als Stellwiderstand auszuführen. Die beiden Betriebsspannungen für den OV (±9 V bis  $\pm 12$  V ) sind wie üblich zuzuführen und abzublocken.

Die beiden anderen RC-Glieder (R1, C2 und R4, C3) üben, was die Steilheit der Kurven betrifft, ebenfalls einen Einfluß auf den Frequenzgang aus. Da beide Hochpaßwirkung haben, werden sie oftmals zur Versteilerung der Übergänge im unteren Frequenzbereich benutzt.  $f_{g12} = 0, 6 ...$ 0,7  $f_m$  sowie  $f_{g14} = 0,3...$  0,4  $f_m$  erbrachten recht gute Ergebnisse.

Die Grenzfrequenz  $f_g$  (-3-dB-Punkt) kann man nach der zugeschnittenen Größengleichung von Tabelle 4 berechnen.

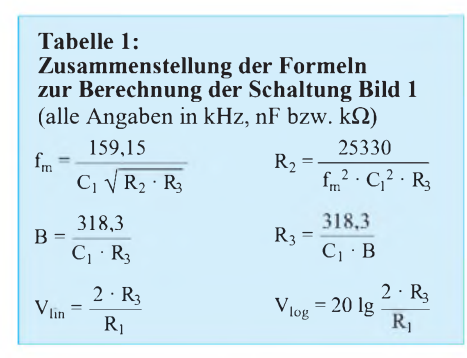

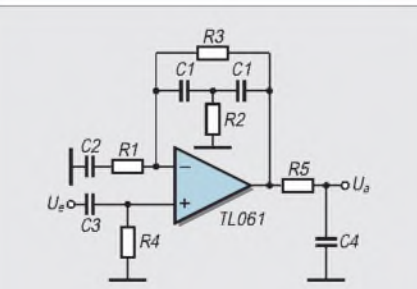

**Bild 1: Einfacher Bandpaß als Vorfilterfür das Komparatormodem**

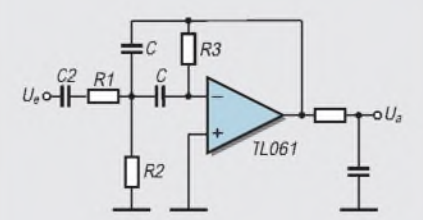

**Bild 2: Ein weiterer NF-Bandpaß, der als Vorfilter für das Komparatormodem arbeiten kann**

Die Indizes 1 bis 4 (bei fg) dienen der Unterscheidung der jeweiligen RC-Glieder. Mit dem geringen Aufwand eines dritten RC-Gliedes, das man dem OV einfach nachschaltet, läßt sich auch der Abfall im Bereich der höheren Frequenzen weiter verbessern. Liegt die Grenzfrequenz etwa auf dem "-6-dB-Punkt" der oberen Kurve, werden Mittenfrequenz und Bandbreite von dieser Maßnahme kaum beeinflußt.

Die Werte für C<sub>3</sub> = 10 nF und R<sub>4</sub> = 22 k $\Omega$ ergeben ( $f_{g34} = 0.4 f_m$ )  $f_{g34} = 0.72 f_{HZ}$ und haben sich gut bewährt. Mit  $R_5$  = 4,7 k $\Omega$  ... 5,6 k $\Omega$  und C<sub>4</sub> = 10 nF bekommt man im oberen Frequenzbereich einen steileren Abfall (5,1 kQ und 10 nF  $\rightarrow$  f<sub>g45</sub> = 3,1 kHz). R<sub>1</sub> ist je nach gewünschter Verstärkung auszuführen; bei  $C_2$  ist  $f_{g12} = 0.7 f_m$  zu beachten.

Die Übersicht in Tabelle 3 vergleicht die berechneten sowie gemessenen Parameter und nennt die Abweichung in %. Die weiteren Bauteile wurdenwie folgt ausgelegt:  $R_1 = 22$  k $\Omega$ ; C<sub>2</sub> = 6,8 nF;  $R_5 = 5$ ,1 k $\Omega$ ;  $C_4 = 10$  nF.

Die Abweichungen halten sich (bezogen auf den Anwendungsfall) in vertretbaren Grenzen. Der Verstärkungsabfall beträgt im niederfrequenten Sperrbereich etwa 7,5 dB/Oktave und im oberen ungefähr 10,5 dB/Oktave - gemessen am Aufwand also ein durchaus brauchbares Gesamtergebnis.

#### **Signalzuführung am invertierenden Eingang des OV**

Diese Schaltungsvariante unterscheidet sich von der mit Signalzuführung am nichtinvertierenden Eingang lediglich dadurch, daß die Signalspannung eben am anderen Eingang des Operationsverstärkers liegt. Daß die Mittenfrequenz von allen drei Widerständen abhängt, ist bei der Auslegung kein Nachteil, wenn man die unten genannten Rechenschritte beachtet. Das ausgangsseitige RC-Glied kann auch hier zur Versteilerung der "oberen" Kurve verwendet und - wie bereits oben beschrieben – ausgelegt werden (5,1 k $\Omega$  und 10 nF  $\rightarrow$  f<sub>g</sub> = 3,1 kHz).

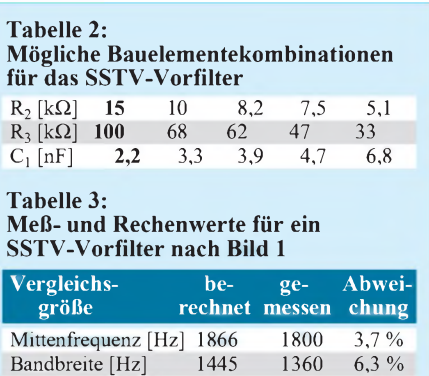

Verstärkung [dB] 19,1 17,7 7,9 %
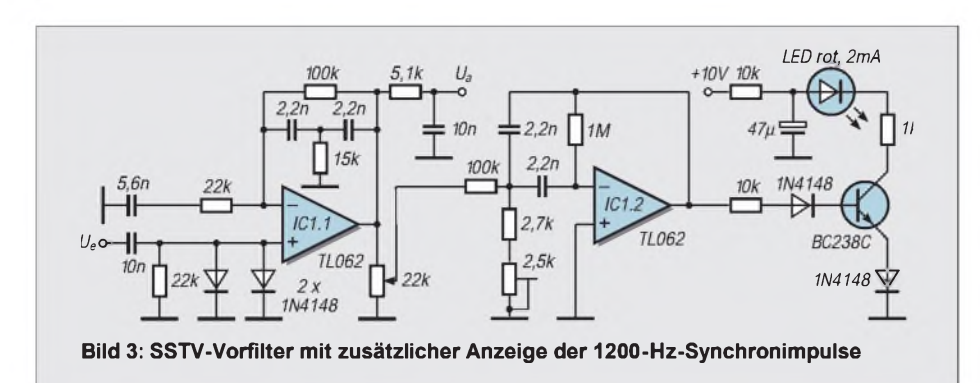

Ein vom nichtinvertierenden Eingang des OV nach Masse führender Widerstand ist bei Typen mit FET-Eingang durchaus entbehrlich. Die Grenzfrequenz für das Hochpaßglied aus R1 und C2 kann auch wieder zur Versteilerung der "unteren" Kurve dienen; eine günstige Dimensionierung stellt  $f_{g12} = 0.3 ... 0.5 f_m$  dar.

Die Bauelementedaten für das Filter nach Bild 2 werden wie folgt ermittelt:

- Je nach Anwendungsfall legt man zuerst die Mittenfrequenz und die nötige Bandbreite fest; bei SSTV sind das z. B.  $f_m = 1,8$  kHz und B = 1,3 kHz. Bei der Bestimmung der Bandbreite ist zu bedenken, daß neben der höchsten Videofrequenz von 2,3 kHz auch die niedrigste Frequenz für den VIS-Kode (1,1 kHz) zu übertragen ist. Die Mittenfrequenz wurde, auf den rechnerischen Wert von 1,7 kHz bezogen, um 100 Hz nach oben verschoben, um sie näher an die Mitte des für die Bildqualität wichtigen Videobereichs (1,9 kHz) heranzubringen.
- Nun wird <sup>C</sup> vorgewählt und mit der Formel für die Bandbreite der Wert von  $R_3$  berechnet.

**Tabelle 4: Zusammenstellung der Formeln zur Berechnung der Schaltung Bild 2** (alle Angaben in kHz, nF bzw.  $k\Omega$ )

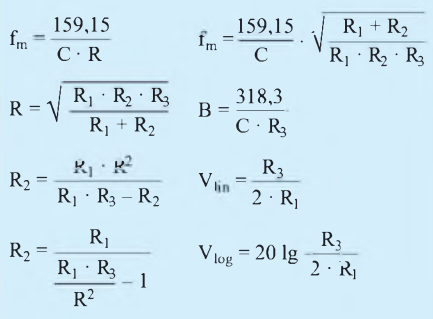

**Tabelle 5: Bauelementewerte in fünf Varianten für ein SSTV-Vorfilter nach Bild 2** R. [kQ]  $33$   $27$   $12$   $10$   $82$ 

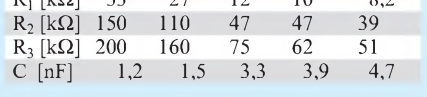

- Mit der gewünschten linearen Verstärkung, die sich immer auf die Mittenfrequenz bezieht, heißt es jetzt  $R_1$  zu ermitteln.
- Um den noch fehlenden Widerstand  $R<sub>2</sub>$ berechnen zu können, bestimmt man zunächst R. Das ist eine Hilfsgröße, die gültig wäre, wenn nur ein einziger Widerstand (nebst C) für die Schaltung frequenzbestimmend sein würde. In diesem Fall gilt die Formel links oben in Tabelle 4, die nach R umgestellt werden muß.  $R_2$  wird nun nach einer der beiden Formeln links unten in Tabelle 4 berechnet.

Sollte der Nenner mit den vorliegenden Daten im letzten Rechenschritt negativ werden, muß man den gesamten Rechengang mit anderen Vorgaben für C und V wiederholen. Die Widerstände lassen sich, besonders beim Einsatz von FET-OVs, in sehr weiten Grenzen anpassen.

Filter dieser Art haben sich als Vorfilter für RTTY, CW, Packet-Radio und SSTV/ Fax bewährt. Bei nicht zu geringer Bandbreite kann man Bauelemente aus der E24-Reihe verwenden und oft sogar auf nachträgliche Korrekturen durch  $\overline{R}_3$  (als Stellwiderstand) verzichten, so daß auch OMs ohne spezielle Meßmittel (NF-Generator, Oszilloskop) den Nachbau erfolgreich bewältigen. Ein Digitalmultimeter mit Meßbereichen für Widerstände und Kondensatoren sollte heutzutage jedoch zur allgemeinen Stationsausrüstung gehören.

Mit den oben angegebenen Festlegungen bezüglich Mittenfrequenz und Bandbreite habe ich die Daten für die frequenzbestimmenden Bauelemente in verschiedenen Varianten berechnet, so daß man nach den gerade vorhandenen Bauteilen auswählen kann.

Die Verstärkung wurde zu  $V = 3.0$  angenommen, damit sich das Filter auch für den Anschluß an den Aux-Ausgang des Empfängers eignet. Wird im speziellen Anwendungsfall eine höhere Verstärkung benötigt, kommt man mit der Schaltung nach Bild <sup>1</sup> schneller zum Ziel, weil die gegenseitige Beeinflussung der Parameter weit geringer ist.

Der Vergleich von Rechen- und Meßwerten brachte auch in diesem Beispiel Abweichungen unter 10%, so daß man die Schaltung ebenfalls mit Bauteilen der E24-Reihe aufbauen kann (Toleranzen  $\leq$  5%). Liegen dagegen nur Bauelemente mit größeren Toleranzen vor, muß man sich selbst geeignete Exemplare ausmessen oder R3 einstellbar machen.

### **Probeaufbauten, Meßwerte**

Die Schaltung nach Bild 3 kombiniert beide Filtertypen in einer speziellen SSTV-Anwendung. Neben der bereits beschriebenen Selektion für die Synchronund Videofrequenzen wurde der ersten Stufe ein etwa 150 Hz breites Filter für die Zeilensynchronfrequenz nachgeschaltet. Auf Grund der geringen Bandbreite muß dieses Filter aber mit dem 2,5-kQ-Stellwiderstand bei 1200 Hz auf Resonanz gezogen werden.

Bei richtiger Pegelanpassung durch das 22-kQ-Potentiometer leuchtet die LED bei jedem Zeilenimpuls kurz auf und ermöglicht so eine exakte Frequenzeinstellung des Empfängers.

Die bei IC1.1 eingetragenen Daten für die passiven Bauelemente sind in Tabelle 2 halbfett gedruckt, ein Abgleich der ersten Stufe war bei Einzeltoleranzen von besser als  $\pm$  5 % nicht erforderlich.

Die verschiedenen Filter wurden wegen der relativ einfachen Schaltung auf Lochrasterplatinen aufgebaut und vor dem praktischen Einsatz am NF-Meßplatz auf Einhaltung der gewünschten Daten überprüft. Bei der verhältnismäßig großen SSTV-Bandbreite war kein Nachabgleich erforderlich.

### **Fazit**

Wenngleich die Anpassung dieser einfachen Filter speziell auf die Betriebsart SSTV bezogen wurde, so sind doch beide Grundvarianten sehr universell einsetzbar und anhand der genannten Näherungsgleichungen leicht umzurechnen. Für RTTY und CW stellen Filter mit nur einem Operationsverstärker zwar nicht gerade das Optimum dar, sind aber zweifelsohne besser als nichts.

Daß man mehrere Filter dieser Art aber auch zu sehr wirkungsvollen Anordnungen kombinieren kann, hat H.-J. Pietsch, DJ6HP, in diversen Veröffentlichungen zu den Themen SSTV, Fax und RTTY hinreichend bewiesen; Grund genug, sich dieser Dinge anzunehmen und eigene Versuche anzustellen.

### **Literatur**

<sup>[1]</sup> Raban, K., DG2XK: Komparator-Modem "Simpel-2" für JVFAX und HAMCOMM, FUNK-AMATEUR 45 (1996) H. 9, S. 1036, und Berichtigung FUNKAMATEUR 46 (1997) H. 4, S. 477

## *Einfache Antennensteuerung mit dem PC*

## *WOLFGANG SCHNEIDER - DJ8ES*

*Der Antennenrotor 1200 FXX von Emotator erleichtert die automatische Steuerung mittels PC erheblich. Der Hersteller hat auf der Frontseite des Steuergerätes bereits eine fünfpolige Buchse mit den Anschlüssen Data (analoge Anzeigespannung), CW (Rechtslauf), CCW (Linkslauf) und +8 V/0,35 A zur Versorgung eines Interfaces vorgesehen.*

*Andere Rotoren haben oft ein ähnliches Innenleben, doch müssen die Anschlüsse meist noch auf eine Buchse herausgezogen und evtl. die Schaltung etwas modifiziert werden.*

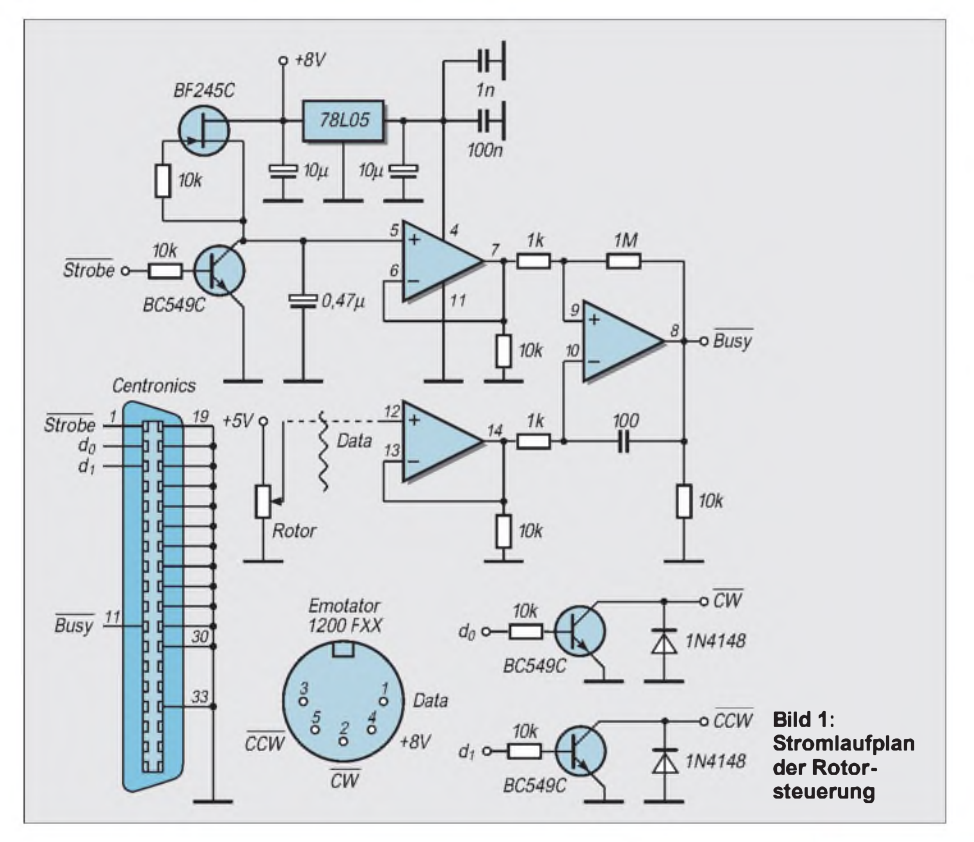

Das PC-Steuerungsinterface für den Antennenrotor ist übersichtlich aufgebaut: Zwei Schaltstufen für Rechts- bzw. Linkslauf (CW, CCW), ein Analog/Digital-Umsetzer zur Wandlung der Anzeigespannung des Rotors und eine Spannungsstabilisierung. Abhängig von der Antennenrichtung variiert die Anzeigespannung am Anschluß Data zwischen  $0,06$  V und 5 V.

Diese Spannung vergleicht der Analog/ Digital-Umsetzer mit einer vom PC erzeugten Sägezahnspannung. Eine Konstantstromquelle (BF 245  $\bar{C}$  und 10-k $\Omega$ -Widerstand) lädt einen Tantal-Elektrolytkondensator  $0.47 \mu F$  mit linearem Spannungsverlauf auf. Der Komparator (1/4 LM 324) vergleicht ständig den aktuellen Spannungswert des Sägezahns mit der zu messenden Anzeigespannung.

Bei Sägezahn = Anzeigespannung signalisiert der Komperator dies dem PC am Port Busy (H-Signal). Nun wird der Ladekondensator kurzgeschlossen (Strobe = H) und damit für die nächste Messung vorbereitet. Dieser Zyklus wiederholt sich unablässig. Ein programminterner Zähler mißt die Dauer jeder Aufladeperiode des Kondensators. Sein Stand ist stets proportional der jeweiligen Antennenrichtung.

Der Rotor wird so betrieben, daß 0 V auch der Antennenrichtung 0° und 5 V am Data-Anschluß 360° entsprechen. Um das zu erreichen, wird der Zeiger am Steuergerät um 180° verdreht aufgesteckt. Der Anschlag befindet sich nun im Norden.

Der Rotor Emotator 1200 FXX wird mit TTL-Pegel (L-aktiv) gesteuert. Somit sind für Rechts- bzw. Linksdrehung nur einfache Transistor-Schaltstufen notwendig. Für andere Rotortypen braucht man gegebenenfalls ein Schaltrelais.

Die Interfaceleiterplatte hat die Abmessungen 75 mm  $\times$  80 mm. Alle Bauelemente sind gemäß Bestückungsplan einzusetzen

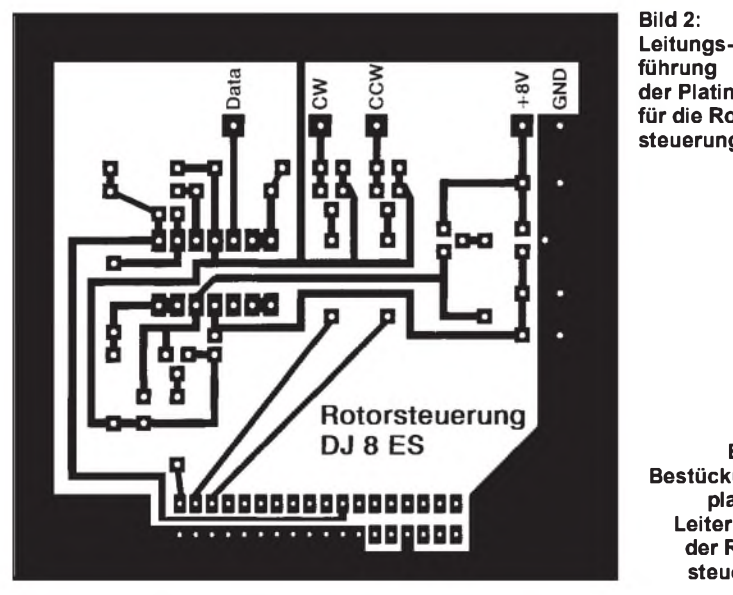

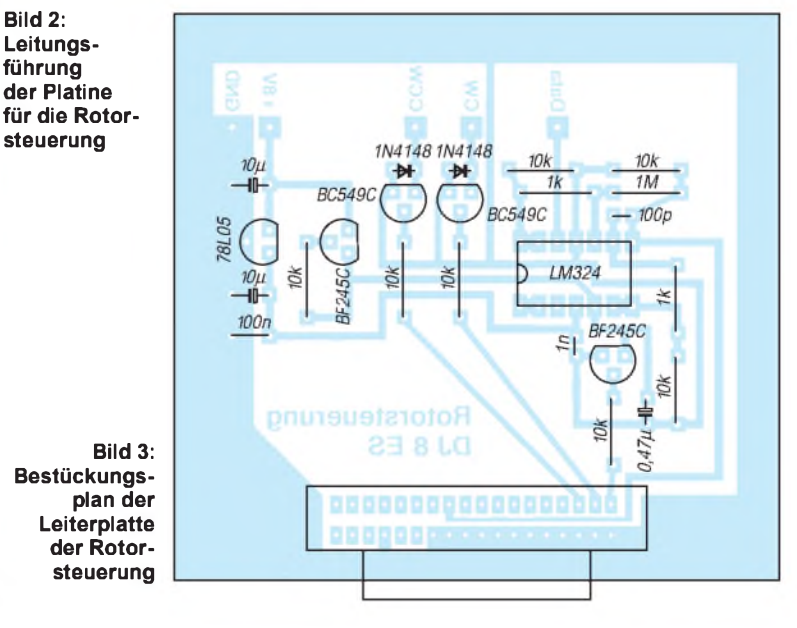

Copyrigth (c)

Bedieman  $F1 = HilFr$ n - Locater F3 - Richtung  $F4 = Ca11$ 

 $\pm$ 

P9

 $710$  $-$  Endo

**Sechts** 

Lieke  $=$  Stop

**Justage** 

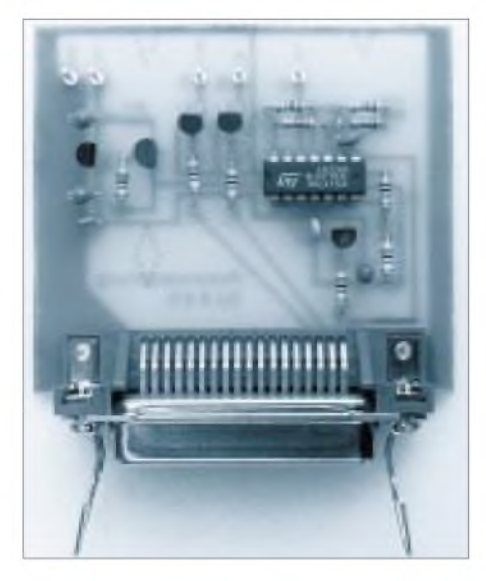

und zu verlöten. Wichtig ist in diesem Zusammenhang, daß die Centronicsbuchse mit der Platine verschraubt wird. Nur so ist der notwendige Massekontakt gegeben.

Nach dem Bestücken der Platine und der Sicht-Überprüfung kann die Leiterplatte zusammen mit dem Rotor in Betrieb genommen werden. Dazu werden die noch nicht an den PC angeschlossene Interfaceleiterplatte über den fünfpoligen Anschluß mit dem Steuergerät verbunden und der Rotor auf Mittelstellung (180°) eingestellt. Danach empfiehlt es sich, folgende Spannungswerte und Funktionen manuell zu überprüfen:

- +6 V an Pin 11 des LM 324 vorhanden,<br>- Dataanschluß zeigt etwa 2.5 V
- Dataanschluß zeigt etwa 2,5 V,
- Strobe offen, Busy zeigt 0 V,
- Strobe auf  $+6$  V gelegt, Busy zeigt  $+5$  V,
- Datenbit 0 auf +6 V gelegt, Rotor dreht rechts,
- Datenbit 1 auf +6 V gelegt, Rotor dreht links.

Die Software zur Steuerung des Rotors ist in Turbo-Pascal 7.0 geschrieben und steht dem Anwender als ROTOR.EXE mit weiteren Dateien in der FUNKAMATEUR-Mailbox zur Verfügung.

### **Materialliste**

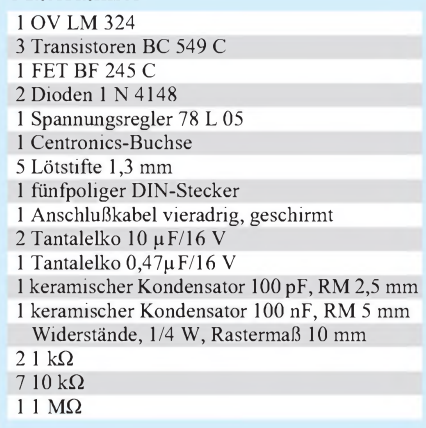

**Bild 4: Ansicht der Platine für die Antennenfernsteuerung**

> **Bild 5: So stellt sich Rotorsteuerung auf dem PC-Bildschirm dar.**

Gewisse durch die Hardware (Rotor und Interface) bedingte Rahmenbedingungen werden dem Programm über die Konfigurationsdatei ROTOR.CFG mitgegeben. Die Vorgabewerte sind:

 $0.11$ 

**UTH.** 

Extferaing kn

1147221313131110015

lichtung.

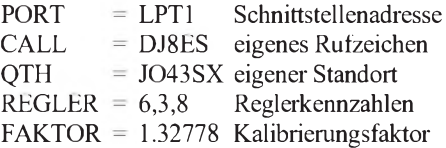

Zur Ermittlung der individuellen Parameter dient z.B. der Menüpunkt F9 (Justage) im Programm. Damit wird der Kalibrierungsfaktor (FAKTOR) = Analogwert/360 automatisch ermittelt und eingetragen. Die Werte für REGLER beschreiben die Parameter für die Phasenanschnittsteuerung (Puls, Pause, Vorhalt) für den Antriebsmotorim Rotor. Die Kennzahlen lassen sich manuell optimieren.

Daneben existiert noch eine Datei ROTOR. DBF mit Rufzeichen/Standort-Zuordnung. Hier kann man bekannte Stationen mit Rufzeichen und Locator ablegen. Damit ist das

### Programm nach Eingabe des betreffenden Rufzeichens in der Lage, die Antenne selbständig richtig zu positionieren. Grundeinträge sind hier:

DC3EH = JO31EB  $DK4TJ = JO31ED$  $DJ8ES = JO43SX$ 

Nach Abschluß der Vorarbeiten ist die Antennensteuerung mit PC voll einsatzbereit. Die Antennenrichtung wird durch Eingabe des Locators, der Richtung in Grad, eines vorher zugeordneten Rufzeichens oder auch manuell mit den Cursortasten bestimmt. Darüber hinaus ist das Programm selbsterklärend; eine Hilfefunktion ist unter F1 (Hilfe) verfügbar. Der Verfasser ist gern bereit, die Platine und die Software (3,5"-Diskette) gegen Kostenerstattung bereitzustellen.

Abschließend noch herzlichen Dank für die aktive Unterstützung in Sachen Programmierung und Design an die OMs Wilhelm Schürings, DK4TJ, und OM Klaus Boremski, DC3EH.

## *Nachlese*

#### **Drahtantennen aus Edelstahllitze**

**FA 4/97, S. 449** Auch ich betreibe an den verschiedenen Wohnorten seit über drei Jahrzehnten Drahtantennen mit den von OM Böttcher beschriebenen Problemen. Gegenwärtig habe ich einen Dipol, der vom Hausgiebel zu einer Birke gespannt ist und der auch regelmäßig bei größeren Stürmen herunterfällt bzw. an irgendeiner Stelle reißt.

Seit 1995 benutze auch ich Stahlseil, das bei mir aber nur die Cu-Drahtantenne hält. Ich habe das Stahlseil natürlich über die Keramikisolatoren getrennt und den Cu-Draht in Abständen durch Isolierband am Stahlseil befestigt. Seitdem ist die Antenne, auch bei stärksten Stürmen, nicht mehr heruntergefallen.

Um darüber hinaus die Zugkräfte bei stärkeren Bewegungen des Baumes zu verringern, habe ich die Abspannung über eine obere Astgabel (eine Rolle wäre sicher besser) geführt und an einem leicht zugänglichen unteren Ast befestigt. Das geht natürlich nur, wenn der Baum auf dem eigenen Grundstück steht bzw. nicht für jeden zugänglich ist, hat jedoch den Vorteil, die Antenne einfach herunterlassen zu können, ohne den Baum besteigen zu müssen, denn an den Lötstellen des Speisepunktes können trotz Stahlseils Schäden auftreten.

Als Stahlseil benutze ich eine isolierte Ausführung mit einem Durchmesser von etwa 5 mm einschließlich Isolierung und einer angegebenen Bruchkraft von 2000 kN (200 kp), wie es der Baumarkt zum Preis von 13,40 DM für 20 m bereithielt. **Dipl.-Ing. J. W.Hoffmann, DL6OZ**

#### **Ferrit und Aktiv im Team: RX-Antenne von VLF bis 30 MHz FA 6/97, S. 700**

Die im Stromlaufplan ganz links als Spule für einen Saugkreis für 800 kHz bestimmte Induktivität hat richtig den Wert 100 µH.

## *DSP-Blaster: DSP mit Soundblaster und Software*

## *CLAUS STEHLIK - OE6CLD*

*DSP-Blasterist das Software-Äquivalent zu einer Hardware-DSP-Box (wie z.B. von Timewave oder NIR) und bietet DSP-Filter und Spektralanalysen in Echtzeit, wobei Hochpaß-, Tiefpaß-, Bandpaß-, Peak-, automatische Notch- sowie ein LMS-Filter zur Reduzierung des Rauschflurs implementiert sind. Zusätzlich kann noch eine AGC dazugeschaltet werden.*

DSP-Blaster ist zu 100 % in Assembler geschrieben, kleiner als 20 KByte (!) und benutzt optimierte Fließkomma-Algorithmen für die Berechnungen. Das Programm erfordert zumindest einen 486er PC oder besser (für die SSB-LMS-Filter höherer Ordnung einen Pentium) mit Koprozessor, VGA-Karte, Maus sowie vor allem einer 16-Bit-Creative-Labs-Soundkarte. Darunter fallen z.B. die Sound Blaster 16, Vibra 16 und AWE 32; "kompatible" Karten funktionieren nicht, da aus Performancegründen ohne den Umweg über Treiber direkt auf die Hardware der Karte zugegriffen wird.

### **Verbindungen**

Am besten verbindet man den Transceiver über den linken Kanal derLine-Input-Buchse mit der Karte und den Lautsprecher bzw. Kopfhörer mit dem linken Kanal der Line-Output-Buchse. Bei der auf diese Weise

linken und rechten Line-In-Kanal sowie den Mic-In-Anschluß, die man auch mit drei verschiedenen Audioquellen verbinden kann. Auf Grund der Hardwarearchitektur der Soundkarte ist es mit dem rechten Line-In-Kanal jedoch nicht möglich, die Bypass-Funktion zu aktivieren, er eignet sich daher nicht zur Überwachung des Sendesignals.

Nach dem Herstellen aller Verbindungen gilt es zunächst, den Pegel des Audiosignals softwaremäßig zu kalibrieren. Am besten gelingt das über einen eingebauten Kalibrator/Eichmarkengeber, es kann jedoch auch ein starkes Audiosignal (am besten ein Sinussignal) verwendet werden.

Beginnt nun der A/D-Umsetzer, das Signal abzuschneiden (Clipping), was an der roten Färbung der "LED-Zeile" in der Mitte des unteren Bildschirmteils ersichtlich ist, geht man ein wenig mit dem Audiosignal zurück

**Bild 1:**

**SSB-Signal. Einstellmöglichkeiten beim Tiefpaßfilter**

Darstellung erfolgt normalerweise für Amplituden im Bereich von 0 bis 3000 Hz in SSB bzw. von 0 bis 1500 Hz in CW. Bei Aktivierung des Bandpaß- oder Peakfilters werden die Frequenzgrenzen hinter die Flanke des Bandpaßfilters gesetzt. Es ist sehr interessant, wie der Klang einer Stimme mit den Spektralanteilen korreliert. Hat die Stimme einer Frau wirklich mehr höherfrequente Anteile als die einer tiefen, männlichen Stimme?

Wie bereits imvorhergehenden Beitrag über die Spektrum-Analyzer erwähnt, lassen sich auch hier sehr schön die Auswirkungen verschiedener ZF-Filter oder der Paßbandabstimmung am Transceiver am Eingangssignal erkennen -Experimentieren ist angesagt. Die Kurve am rechten Bildschirmteil zeigt das Eingangssignal über die Zeit an und sieht wie eine synchronisierte Anzeige am Oszilloskop aus.

Im SSB-Modus umfaßt die Anzeige 21 ms, im CW-Modus 38 ms des Signals. Diese Darstellungsform läßt sich z.B. verwenden, um den Kompressionsgrad des Prozessors im Transceiver oder die Regelung zu überprüfen.

### **Einstellmöglichkeiten**

Die Bedienung des Programms ist sehr einfach: Sobald man mit der Maus über den Block eines der Filterbausteine fährt, öffnet sich automatisch das Parameterfenster. Die aktuell eingestellten Parameter erscheinen dabei hell hervorgehoben. Die Parameter lassen sich einfach per Maus ändern. Möchte man einen Filterblock aktivieren, muß nurmit der Maus einmal beliebig im Block geklickt werden.

**MISE 4000010M** 

H gh

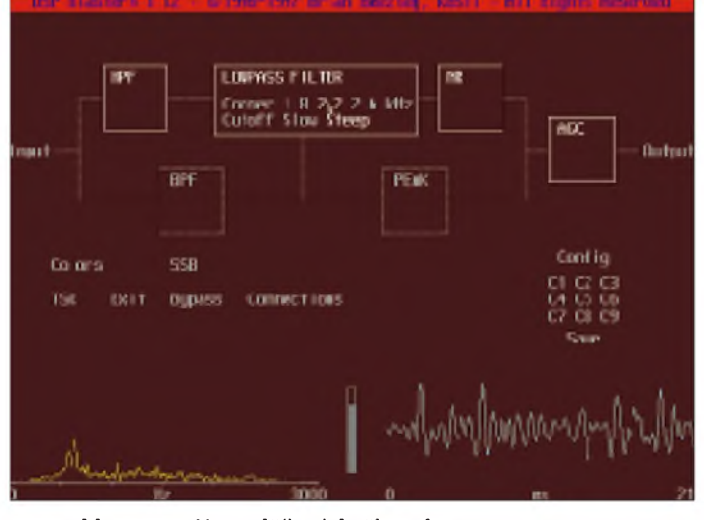

angeschlossenen Karte läßt sich über den CTS-Anschluß per COM-Schnittstelle, der mit demPTT-Anschluß verbunden wird, die digitale Signalverarbeitung beim Senden automatisch wegschalten. Das Audiosignal kann man wahlweise vom Kopfhörerausgang des Transceivers, vorzugsweise jedoch von einem Ausgang mit konstantem Audiosignal, wie es viele Geräte als Phone-Patch-Ausgang oder Ausgang für digitale Betriebsarten anbieten, abnehmen.

Die Software bietet insgesamt drei unabhängig konfigurierbare Eingänge: den

**Bild 2: SSB-Signal mit aktiviertem Tief- und Hochpaßfilter sowie Geräuschreduktion**

und hat so die optimale Einstellung gefunden. Für Spezialfälle enthält das Handbuch weitergehende Hinweise und Tips.

### **Bildschirm-Anzeige**

Neben dem Filter-Übersichtsschaltplan zeigt der Bildschirm auch das Spektrum des Eingangssignals an (Bilder <sup>1</sup> bis 5). Die

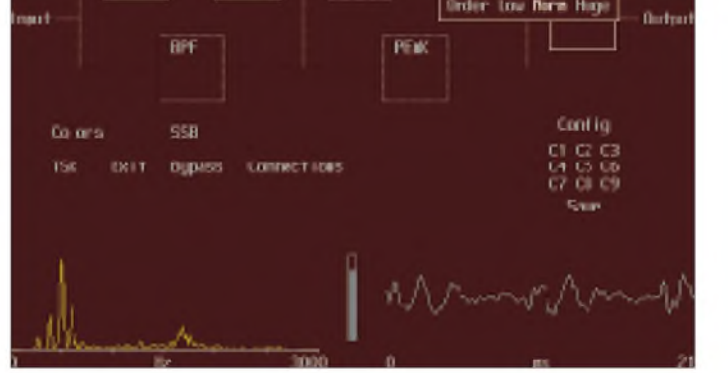

**MOTOR** 

Der entsprechend selektierte Filterbaustein erscheint dann ebenfalls hell.

Je nach Prozessorleistung lassen sich beliebig viele Filter kaskadieren. Sollte die verfügbare Rechenleistung überschritten werden bzw. ist eine Echtzeit-Berechnung nicht mehrmöglich, schaltet das Programm automatisch das zuletzt aktivierte Filter

## *Amateurfunk*

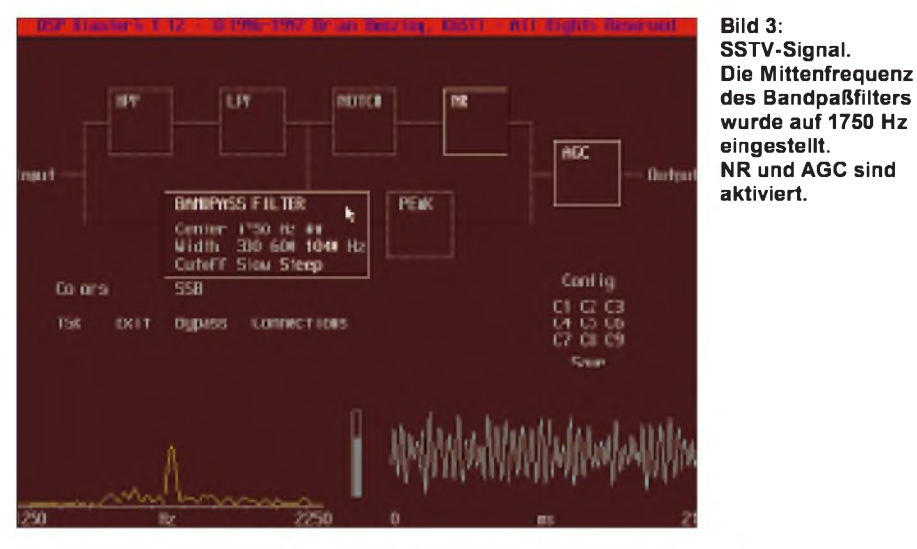

weg, und das so lange, bis wieder eine Echtzeitberechnung möglich ist.

Der Wechsel zwischen CW und SSB ändert die Samplingrate, verschiedene Parameter wurden für die entsprechende Betriebsart optimiert. Die SSB-Einstellung ist für Sprache, Daten- und Bildübertragung gedacht. Klicken auf Exit bzw. Drücken auf Esc beendet das Programm. Nach erneutem Programmstart entsprechen sämtliche Parameter denen beim Verlassen des Programms.

### **Zusammenarbeit mit anderen Programmen**

Das Config-Menü nimmt bis zu neun komplexe Filterkonfigurationen auf, die später jederzeit schnell aufrufbar sind. Unter Colors kann der Nutzer die Farben des Programms seinen Vorlieben anpassen. Alle Voreinstellungen, Filterund Bildschirmfarben werden in der Datei DB.INI abgelegt, Löschen dieser Datei (DB.INI) setzt alles auf die Defaulteinstellungen zurück.

Möchte man von dort aus die Parameter ändern, blendet Drücken eines Hotkeys (Scroll Lock) den DSP-Blaster-Bildschirm ein. Das Programm bietet bei Schwierigkeiten nach der Rückkehr zum Originalprogramm (Bildschirm "durcheinander") einen Spezialmodus an, der Probleme beseitigen sollte. Das Handbuch enthält dazu detaillierte Hinweise.

Einfacher und schneller ist es, die einzelnen Filter direkt über Hotkeys zu aktivieren oder zu deaktivieren. Dies ist vor allem dann praktisch, wenn man den DSP-Blaster zusammen mit einem Contest-Logprogramm benutzt. DSP-Blaster benötigt als Hintergrundprogramm etwa 48 KByte Speicher und findet daher mit LH DB (Load High) auch im oberen Speicher Platz.

Um den Ablauf mit Logprogrammen o.ä. zu vereinfachen, kann das Programm auch einfach aus einem Batch-Programm installiert (DB I) oder deinstalliert (DB U) werden.

DSP-Blaster läuft ggf. auch im Hintergrund eines Windows-3.1- oder Windows-95-Programms, doch fehlt dann die Selektion der einzelnen Filter via Hotkeys. Hier erfolgt dafür der Wechsel zwischen den einzelnen Programmen einfach über Alt-Tab.

### **Die Module**

Je nach Modus (SSB oder CW) kann man zwischen den einzelnen Filtern frei wählen und sie kaskadieren.

Alle Eck- und Bandpaßfrequenz-Angaben beziehen sich auf den -6-dB-Punkt. Folgende Einstellmöglichkeiten sind vorhanden:

**Hochpaßfilter:** Das Programm bietet zwei Eckfrequenzen. Bei 260 Hz bleibt der Großteil des Stimmenspektrums unangetastet. Diese Einstellung ist daher bei leichtem Brummen sowie QRM durch den Nachbarkanal sinnvoll. Bei starkem QRM sollte man die 540-Hz-Einstellung wählen, worunter jedoch auch die Sprachqualität der meisten Signale leidet. In CW liegen die Grenzfrequenzen bei 140 bzw. 290 Hz.

**Tiefpaßfilter:** Das Tiefpaßfilter ist besonders nützlich, um Splatter von benachbarten Signalen zu vermindern. Die sehr effektive Eckfrequenz von 2,6 kHz bringt fast keine Verluste bei der Sprachqualität. Besonders ältere Transceiver mit einem ZF-Paßband von 3 kHz oder mehr dürften davon profitieren. 2,2 kHz verändern die Stimme schon recht stark, können aber die Verständlichkeit bei starkem QRM verbessern. Die 1,8-kHz-Einstellung sollte Ausnahmefällen vorbehalten bleiben, da die Beeinflussungen bereits erheblich sind. In CW steht die Wahl zwischen 1,0, 1,2 und 1,4 kHz, wobei hier das Bandpaßfilter meist besser brauchbar ist. Eine Kombination von Hoch- und Tiefpaßfilter kann jedoch eine größere Bandbreite bieten.

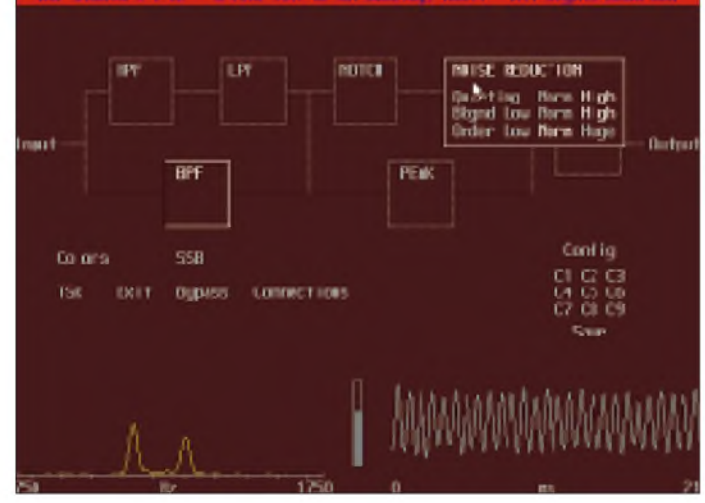

Klicken auf TSR (Terminate and Stay Resident) statt Exit führt zwar zur DOS-Ebene zurück, doch läuft das Programm im Hintergrund weiter. Danach kann der Start eines beliebigen Programms erfolgen.

**Bild 5: Telegrafiesignal mit aktiviertem Bandpaß- und Peak-Filter (800 Hz)**

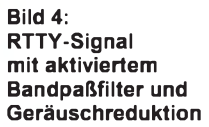

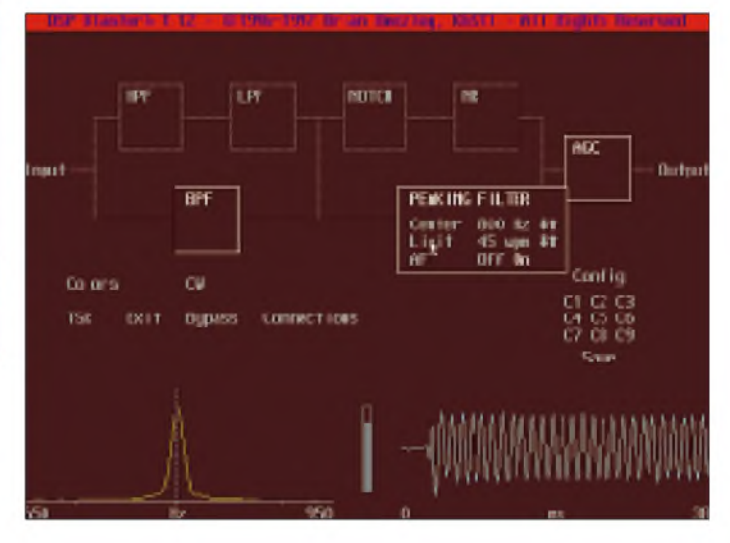

**1096 • FA 9/97**

**Bandpaßfilter:** Das Bandpaßfilter ist für CW, Daten- und Bildübertragungen vorgesehen, wobei sich die Mittenfrequenz in 25-Hz-Stufen bei Paßbandbreiten von 180, 320 und 560 Hz verändern läßt. Bei Frequenzen über 1000 Hz kann zwischen 330, 600 und 1040 Hz gewählt werden, wobei 330 und 600 Hz vor allem für Schmalband-Betriebsarten und 1040 Hz für RTTY, SSTV oder Fax gedacht sind. Bei SSTV sollte die Mittenfrequenz dabei auf 1750 Hz, bei Fax auf 1900 Hz gesetzt werden. Jedes Filter bedingt infolge der Bandbreitenverringerung jedoch Verluste in der Bildauflösung, so daß es wirklich nur bei Störungen zum Einsatz kommen sollte.

satz zu konventionellen Analog-Audiofiltern kommt hier ein spezieller digitaler Algorithmus (matched Filter) zum Einsatz.

Wenn die eingestellte CW-Geschwindigkeit der aktuell empfangenen Geschwindigkeit entspricht, ist das Signal/ Rausch-Verhältnis am besten. Über automatisches Feintuning (AFT) stellt sich das Programm auf die genaue Geschwindigkeit ein.

Um ein einzelnes, schwaches CW-Signal aus dem Rauschen zu holen, benötigt man jedoch Zeit und etwas Geduld. Vor allem bei Pile-Ups ist das NR-Filter nützlicher.

## **Allgemeines**

Insgesamt kann ich das Programm nach längeren Tests uneingeschränkt empfehlen. Vor allem in einem CW-Contest hat sich die Software sehr bewährt - gleiches gilt für digitale Betriebsarten. Da das Loggen so oder so am Computer stattfindet, stört auch das DSP-Programm nicht.

Auf der anderen Seite hat man nicht immer einen Computer verfügbar bzw. möchte ihn dazu nicht extra einschalten. Die Alternative wäre eine Hardware-DSP, wobei eines der billigsten Geräte, der W9GR-DSP-3 von Quantics, der ebenfalls sämtliche Möglichkeiten bietet, als Bau-

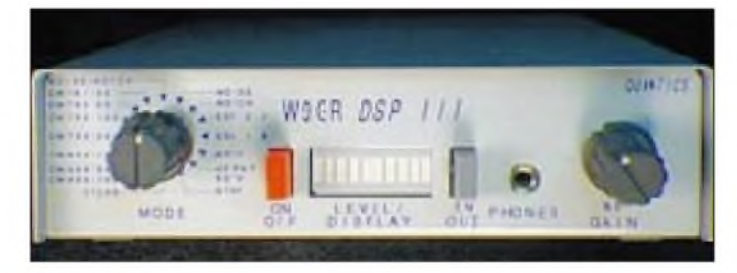

**Notchfilter:** Das automatische Notchfilter (Kerbfilter) reduziert vor allem (auch mehrere) lang andauernde oder intermittierende Töne (Träger, CW, ...) und bestimmt die Tonfrequenz(en) dabei automatisch. Es ist nur für die Verwendung bei Sprachempfang vorgesehen.

**Störunterdrückung:** Dieses Filter ist sicherlich das meistverwendete, wobei der bekannte Widrow-Hoff-LMS-Algorithmus zum Einsatz kommt, der die Bandbreite des Signals nicht beeinflußt. Die gewählten Parameter betreffen lediglich den SSB-Modus, der Standardmodus ist auf geringste Beeinflussung des Ausgangssignals ausgelegt. Der andere Modus unterdrückt Störungen zwar viel effektiver, verschlechtert jedoch die Dynamik der Sprache etwas. Hier sind Experimente angesagt, um die besten Einstellungen für unterschiedliche Konditionen zu finden.

Der DSP-Blaster bietet insgesamt drei Einstellungen für Hintergrundgeräusche, die unterschiedliche Präferenzen zwischen der Stärke des Hintergrundgeräusches sowie Einzelstörungen bieten. Die beste Einstellung hängt stark vom persönlichen Geschmack ab. Auch in CW ist die Störunterdrückung sehr hilfreich, verbessert schwache Signale und vermindert, über längere Zeit betrachtet, die Ermüdung.

**Peakfilter:** Zusätzlich zu den Standardfiltern gibt es für CW ein Peakfilter, das Störungen reduziert bzw. das Signal/ Rausch-Verhältnis bei sehr schwachen CW-Signalen verbessern kann. Im Gegen-

**Bild 6: Frontansicht des W9GR-DSP III**

> **Bild 7: Innenansicht des W9GR DSP III**

**AGC (Automatic Gain Control):** Ein starkes Störsignal am Empfängereingang beeinflußt die Regelung des Transceivers und verringert die Lautstärke des Nutzsignals. Obwohl die Software das Störsignal komplett ausfiltern kann, wird auf diese Weise die Lautstärke vom Empfänger ggf. so stark reduziert, daß das schwache Nutzsignal nicht mehr lesbar ist. Auch wenn man mit Hilfe des Peak- oder LMS-Filters ein sehr schwaches CW-Signal ausfiltern möchte, kann durch die resultierende sehr geringe Audiobandbreite die Lautstärke zu gering sein.

Sogar bei sehr starken CW-Signalen, bei denen die D/A-Quantisierung am meisten auffällt, hilft die integrierte AGC, da sonst die Lautstärke am Empfänger reduziert werden müßte, um eine Übersteuerung zu verhindern, um sie anschließend zum Empfang eines schwächeren Signals wieder zu erhöhen. Die Verstärkung ist wahlweise auf 20, 40 oder 60 dB einstellbar, wobei 20 dB eine leichte Unterdrückung der Quantisierung bei mittelstarken Signalen bietet. Die AGC-Geschwindigkeit beeinflußt u.a. die Zeitkonstante für die "Gain-Recovery" (meist slow und fast am Transceiver) und sollte den persönlichen Vorlieben entsprechend eingestellt werden.

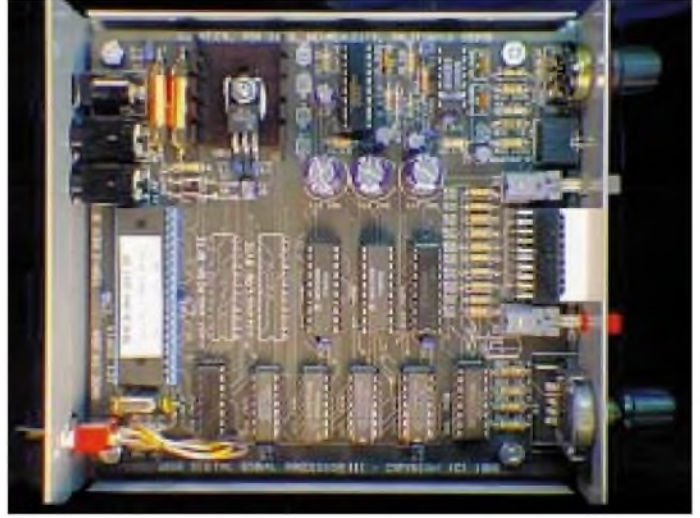

satz um US-\$ 149 (plus US-\$ 19 für das Gehäuse sowie US-\$ 20 für Versand und Verpackung außerhalb den USA) kostet, s. Bilder 6 und 7. Von Nachteil ist, daß damit ein weiteres Gerät mit Steckernetzteil und Verkabelung den Arbeitstisch im Shack "ziert". Die Erstversion dieses Geräts wurde übrigens als Bauanleitung im September 1992 in der amerikanischen QST vorgestellt.

Nähere Details sowie Bilder und Beispieldateien gibt es im Internet unter *[http://www.oro.net/~w9gr/](http://www.oro.net/%7Ew9gr/)*.

DSP-Blaster kann bei Brian Beezley K6STI, dem Autor der bekannten Antennenprogramme AO, MN und YO, 3532 Linda Vista Drive, San Marcos, CA 92069, USA, Tel. ++1-619-599-4962 (0700 bis 1800 PST), e-Mail *[k6sti@n2.net](mailto:k6sti@n2.net),* bestellt werden und kostet US-\$ 100 + \$ 5 (Verpackung und Porto). VISA und MC werden akzeptiert. Enthält die Bestellung eine e-Mail-Adresse, bekommt man die Software kurze Zeit nach Auftragseingang per Mail.

### **Literatur**

<sup>[1]</sup> Stehlik, C., OE6CLD: Sinnvolles Shack-Zubehör: PC-basierte Audio-Spektrumanalysatoren, FUNK-AMATEUR 46 (1997), H. 7, S. 964

# *TJFBV e.V.*

**Bearbeiter: Thomas Hänsgen, DL7UAP PF 25, 12443 Berlin Tel. (030) 53071241, Fax 5353458 e-Mail: [TJFBV@aol.com](mailto:TJFBV@aol.com)**

## **Blitzlicht...**

... in Neudeutsch auch "Flash Light" genannteine kleine pfiffige Schaltung, deren Wirkprinzip aus dem Stromlaufplan unschwer zu erkennen ist. Die Schaltung funktioniert wie ein "normaler" astabiler Multivibrator (AMV). Nur durch die unterschiedliche Dimensionierung der Kondensatoren C1 und C2 wird eine kurze Einschaltzeit realisiert. Der zusätzliche Transistor T3 stellt den Lampenstrom sicher. Der Widerstand R5 (Vorheizwiderstand) dient zur Schonung der bei 12 V überlasteten Glühlampe. Diesen Widerstand muß man für jeden Glühlampentyp speziell dimensionieren und so einstellen, daß die Glühlampe auch ohne Ansteuerung von T3 immer vorgeglüht wird.

Leser der TJFBV-Seite äußern sich immer wieder positiv über unsere Art der Darstellung des Stromlaufplans einer Schaltung, der dann zum Bestückungsplan der Streifenleiterplatine führt. Den Wünschen von Newcomern folgend sei am Beispiel des Blitzlichtes das Bauelement "Widerstand" einmal etwas umfänglicher dargestellt.

### **Knobelecke**

**Beim Betätigen der Taste ST fließt beim Anzug eines Gleichstromrelais Rs mit einem Widerstand von 450** Q **ein Anzugsstrom von 50 mA. Nach dem Loslassen der Taste, hält sich das Relais selbst. Die Schaltung ist mit einer 100-mA-Feinsicherung abgesichert.**

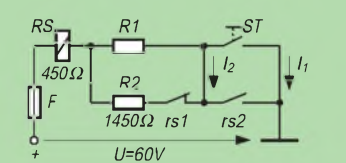

#### **Unsere Frage:**

**Wie groß ist der Haltestrom des Relais?**

**Schreibt Eure Lösung auf eine Postkarte und schickt diese an den TJFBV e.V., PF 25, 12443 Berlin, oder faxt sie: (030) 5 35 34 58. Einsendeschluß ist der 22.9.1997 (Poststempel!). Aus den richtigen Einsendungen ziehen wir drei Gewinner, die je ein Buch erhalten. Viel Spaß und viel Erfolg!**

**Auflösung aus Heft 8/97 Der Lösungsansatz lautet:**

$$
P = U_{M}I = (U_{LM} + U_{RM})I = 5 \cdot U_{RM}I
$$

$$
P = I^2 \cdot 5R_M
$$

$$
I = \sqrt{\frac{P}{5R_M}} = 44.7 \text{ mA}
$$

**Gewinner aus Heft 7/97 Walter Haße, 12489 Berlin Thomas Meyer, 09350 Lichtenstein Günther Zöppel, 01109 Dresden Herzlichen Glückwunsch!**

Wie aus der Bauteileliste ersichtlich, sind für die Realisierung der Blitzlichtschaltung fünf Widerstände erforderlich. Wenn man nun aus seiner Bastelkiste einen Teil seiner Bauelemente entnimmt, kann es durchaus sein, daß Widerstände mit "im Klartext" aufgedruckten Zahlenwerten darunter sind, z.B. 470  $\Omega$ / 0,25W 5%. Oder es finden sich Widerstände, die mit dem sogenannten RKM-Kode gekennzeichnet sind, z.B. 2k2. Das hieße, der Widerstandswert beträgt  $2,2$  k $\Omega$ . Tabelle 1 zeigt weitere Kombinationen des RKM-Kodes. Etwas komplizierter wird es schon, wenn Widerstände mit farbigen Ringen oder Punkten versehen sind. Um diesen internationalen Farbkode zu entziffern, verwenden wir die Tabelle 2.

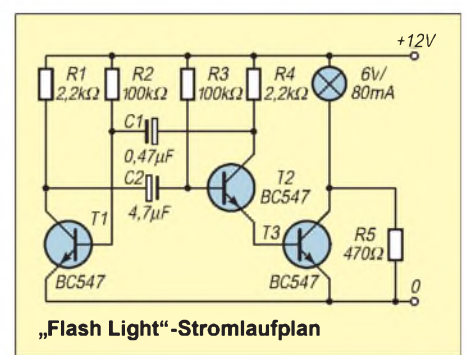

Die ersten beiden Ringe geben den Zahlenwert an, der mit dem Faktor (Zehnerpotenz), der sich aus der Farbe des dritten Ringes ablesen läßt, multipliziert wird. Die Farbe des vierten Ringes gibt Auskunft über die Toleranz. Nehmen wir als Beispiel unseren Vorheizwiderstand R5. Für den Wert von 470  $\Omega$  steht folgender Farbkode: gelb (4), violett (7), braun

 $(10<sup>1</sup>)$  und gold für eine Toleranz von 5%. Im einfachsten Fall kann man zur Widerstandsbestimmung natürlich auch ein digital anzeigendes Widerstandsmeßgerät verwenden, wie es der Fachhandel in zahlreichen Varianten anbietet. Das bringt den Vorzug einer bequemen und eindeutigen Ablesbarkeit und geringer Fehler. Bei dieser Art der Widerstandsbestimmung ist unbedingt darauf zu achten, daß das Meßobjekt spannungslos ist.

Zurück zur Blitzlichtschaltung: Von den zehn Leiterbahnen der Streifenleiterplatine werden nur sechs Leiterbahnen benötigt. Die fünfWiderstände, drei Transistoren, zwei Elektrolytbequem Platz.

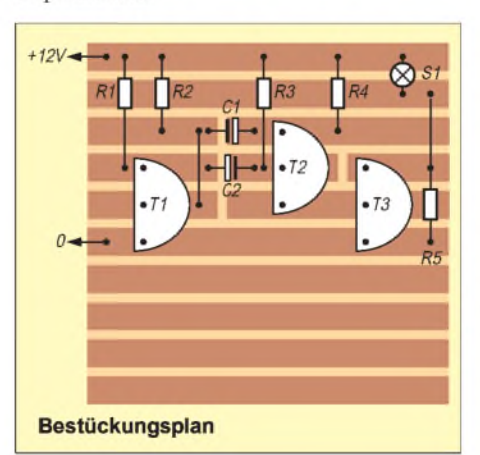

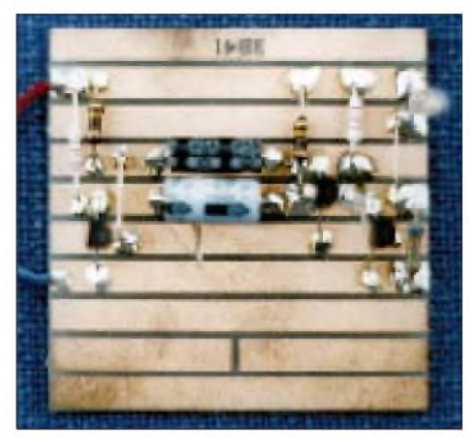

**Die fertig aufgebaute Schaltung. Foto: DL1BLV**

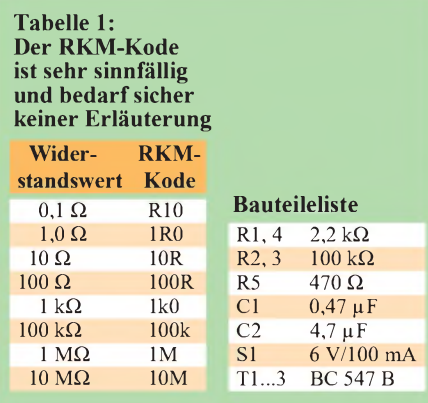

#### **Tabelle 2:**

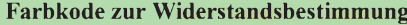

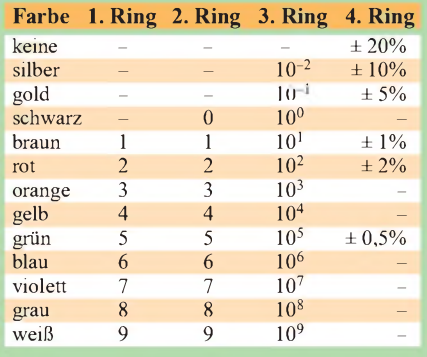

Zu beachten sind die Unterbrechungen auf den Leiterbahnen drei, vier und fünf, die gewissermaßen von den darüber liegenden Elektrolytkondensatoren verdeckt sind.

Aufder Leiterbahn vier befindet sich zwischen den Transistoren T2 und T3 noch eine weitere Unterbrechung. Die Basis von T2 darfnämlich nicht mit dem Kollektor von T3 verbunden sein.

Keineswegs vergessen dürfen wir die beiden Drahtbrücken zwischen Bahn 3 und 5 sowie zwischen 2 und 4, die die Glühlampe mit dem Vorheizwiderstand verbinden.

Um eine möglichst stabile Konstruktion zu erhalten, sollte das Blitzlicht bzw. die Streifenleiterplatine wieder auf einem Holzbrettchen aufgebaut werden, wie ich das schon bei früher hier vorgestellten Schaltungen erläutert habe. Zur Stromversorgung benötigen wir beim Blitzlicht eine 12-V-Spannungsquelle, z.B. ein kleines Steckernetzteil.

**Ingo Goltz, DL1BLV**

## *Arbeitskreis Amateurfunk & Telekommunikation in der Schule e.V.*

**Bearbeiter: Wolfgang Lipps, DL4OAD Sedanstraße 24, 31177 Harsum Wolfgang Beer, DL4HBB Postfach 1127, 21707 Himmelpforten**

## **AATiS-Ballonmission bei der UKW-Tagung**

Auf Wunsch zahlreicher Interessenten wurde in Absprache mit der Ausstellungsleitung beschlossen, anläßlich der UKW-Tagung in Weinheim, am 13.9.97 um 11 Uhr MESZ, einen Wetterballon mit Amateurfunknutzlast zu starten.

Die "Weinheim-Box" ist mit GPS und einer Vaisala-Wetter-Dose ausgerüstet. Neben der Ausgabe der GPS-Daten und Wetter-Telemetrie via Packet-Radio (1200 Baud, AX.25, Sendefrequenz 145,200 MHz, kein Connect möglich) wird eine Sprachausgabe von GPS- und Wetter-Daten (Locator, Höhe, Temperatur innen/außen und relative Feuchte) integriert. Damit können auch Funkamateure vor Ort die etwa dreistündige Mission mit ihren Handfunkgeräten eine ganze Weile mitverfolgen. Wirbitten jedoch, auf dieser Frequenz keinesfalls selbst zu senden, um die komplette Mitschrift der Telemetriedaten sicherzustellen.

Am Stand des Arbeitskreises Amateurfunk und Telekommunikation in der Schule (AATiS) e.V. wird eine Schülergruppe des Paul-von-Denis-Gymnasiums in Schifferstadt die Telemetriedaten online auswerten, auf einem Monitor darstellen und dem interessierten Publikum erläutern. Die Flugroute läßt sich dort auf einer Karte anhand der entsprechenden Software ebenfalls mitverfolgen. Im PP-Convers (Kanal) wird diese Schülergruppe unter ihrem Schulrufzeichen DL0PVD schließlich die Ballonmission koordinieren. Nach der Mission stehen die Daten weiterhin zur Erläuterung zur Verfügung. Außerdem beantworten diese Schüler sicherlich gerne Fragen zu ihrer eigenen Mission im März 1997.

Ergänzend zu diesen Aktivitäten hält Andi Schweizer, DK2GS, einen Vortrag zum Ballon-Projekt. Dabei geht er auf bisherige und zukünftige Missionen ein und stellt auch die Technik der Nutzlasten dar. Die Software zur Telemetriedekodierung und Literatur zum Ballon-Projekt und weiteren Aktivitäten ist am AATiS-Stand erhältlich.

## **Schulaktivitätstag**

Am 24.9.97 findet auf allen Amateurfunkfrequenzen wieder ein Schulaktivitätstag statt. Teilnehmen können alle lizenzierten Funkamateure, Schulstationen und SWLs.

In diesem Jahr wird der Schulaktivitätstag etwas umgestaltet: In der Zeit von 0900 bis 1200 MESZ sind auf verschiedenen Amateurfunkfrequenzen auf Kurzwelle und UKW und in beliebig vielen Betriebsarten möglichst viele Stationen mit einer RIA-Nummer zu arbeiten. Jedes QSO muß mindestens 5 min dauern, und es müssen Informationen über die Schulstation (RIA-Nummer, Operator, Aktivitäten usw.) und

die Schule (Schultyp, Besonderheiten der Schule) ausgetauscht werden. Also bitte keinen Contest veranstalten! Privatrufzeichen mitRIA-Nummer stellen sich entsprechend vor.

Die Sonderstation des AATiS e.V., DK0AIS, arbeitet aus Göttingen (Realschule Weende, DK0RSW, verantwortlichicher Leiter ist Wolfgang Kühn, DL1AAU) mit dem Sonder-DOK "AIS". Zum Abschluß des Aktivitätstages gegen 1205 MESZ verliest sie auf 3680 kHz eine Rätselaufgabe. Anschließend findet ein Bestätigungsverkehr statt, bei dem sich alle beteiligten Stationen kurz melden sollten. Ein Rätselbild ist auch wieder unter dem Info-File "Schule" in die PR-Mailboxen eingespielt worden.

Schulen, die auf Kurzwelle nicht aktiv sein können, melden sich bei DF0AIS im Ping-Pong-Convers auf dem Kanal 2409. Die RIA-Nummer von DF0AIS kann dort erfragt und ebenfalls für die Abrechnung genutzt werden.

Auswertung: Von den RIA-Nummern der gearbeiteten Stationen - Grundlage ist die gültige RIA-Liste -werden nur die beiden letzten Stellen zu einer Gesamtsumme addiert. Schulstationen zählen doppelt. DK0AIS zählt als einzige Station mit ihrer kompletten RIA-Nummer, also 1400. DF0AIS im PP-Convers gilt alternativ als Joker, sofern DK0AIS nicht gearbeitet werden konnte. Hier sind nur die letzten drei RIA-Ziffern in die Rechnung einzubeziehen.

Ausländische Stationen mit RIA-Nummer zählen in jedem Fall doppelt; Kontakte mit Stationen ohne RIA-Nummer werden in der Abrechnung nicht berücksichtigt. Diese Stationen können sich aber beteiligen und selbst RIA-Stationen sammeln.

Eine Kopie des Logbuches mit der Auswertung und der Rätsellösung geht bis spätestens 15.10.97 an Wolfgang Beer, Postfach 1127, 21707 Himmelpforten. Bei Einsendung eines Adreßaufkleber und 5 DM Rückporto wird eine Urkunde zugesandt.

Preise: 1. Preis - Bausatz "Mittelwellenempfänger", 2. Preis - 5 Bausätze "Lichtschranke",  $\overline{3}$ . Preis - 2 Bausätze "Netzteil", 4. bis 10. Preis - je 3 Bausätze "Blinker".

Schulen mit besonders guter Pressearbeit anläßlich des Schulaktivitätstages erhalten je ein<br>Elektronikbuch. DL4HBB Elektronikbuch.

## **4.10.1997 - <sup>40</sup> Jahre Sputnik**

Französische und russische Schulen arbeiten derzeit an einem Nachbau des ersten von Menschen geschaffenen Satelliten. Das Sputnik-Modell soll Anfang Oktober 1997 auf die Reise gehen. Weitere Informationen sind im Internet unter *[http://www.oceanes.fr/~fr5fc/angspoutnik](http://www.oceanes.fr/%7Efr5fc/angspoutnik). html* zu finden.

### **AATiS im Internet**

Der AATiS e.V. hat mittlerweile eine eigene Homepage eingerichtet, um Interessenten ohne Amateurfunkgenehmigung die Möglichkeit zu bieten, sich aktuell über Neuigkeiten und Aktivitäten im Bereich der experimentellen Telekommunikation zu informieren. Gern würden wir Links zu Schulen anlegen, die über eine Amateurfunkstation verfügen und ebenfalls eine eigene Homepage anbieten.

Interessenten wenden sich per e-Mail *dk2sm@ <amsat.org>* an Ulrich Wengel, DK2SM.

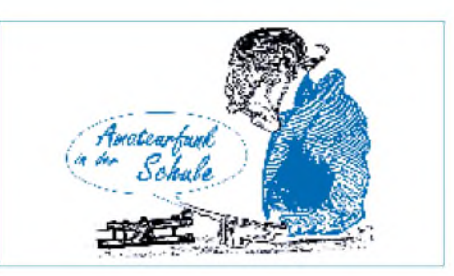

Hier schon mal einige Tips für diejenigen Schulen, die sich mit eigenen Beobachtungen beteiligen möchten, zumal aufgrund des niedrigen Orbits schon ein Handfunkgerät mit kleiner Antenne für erste Empfangsbeobachtungen ausreichen müßte. Eine nachführbare 2-m-Antenne mit 8 bis 10 Elementen wird jedoch empfohlen, wobei durch fehlende Bahnstabilisierung nicht vorhergesagt werden kann, ob sich links- oder rechtsdrehende zirkulare Polarisation einstellt.

Der Satellit wird bei einem "Weltraumspaziergang" von der Mir aus mit der Hand gestartet und dürfte deshalb zunächst fast die gleichen Keplerelemente wie die Mir aufweisen. Durch Bahnmanöver der Weltraumstation werden diese jedoch nach wenigen Tagen schon nicht mehr stimmen. Die Lebensdauer des "Sputnik-2" soll ein bis zwei Monate betragen.

Die Bake sendet mit einer Ausgangsleistung von 100 bis 200 mW frequenzmoduliert mit einem getasteten Signal um 1300 Hz. Dessen exakte Frequenz läßt auf die Innentemperatur des Satelliten schließen. Zur besseren Identifizierung wird das Signal mit einem Puls/Pausen-Verhältnis von 5 und einer Dauer von jeweils 4 s getastet. Die Sendefrequenz liegt im Bereich zwischen 145,810 und 145,850 MHz.

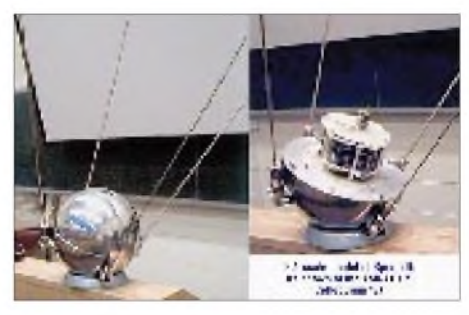

**Sputnik Revival**

### **Foto: Reinhard Richter, DJ1KM**

Schulen, die sich an Beobachtungen beteiligen möchten, finden in der deutschen und amerikanische Literatur eine Fülle von Hinweisen, wie die Bahnbestimmung anhand der Beobachtung des Dopplereffektes vorgenommen werden kann. Das empfehlenswerte Heft "Satellitennutzung" des AATiS ist gegen Einsendung von 12 DM in Briefmarken über den AATiS e.V., Wolfgang Lipps, Sedanstraße 24, 31177 Harsum, zu beziehen. Ein Adreßaufkleber beschleunigt die Bearbeitung.

An der Satellitenbeobachtung interessierte Schulen wenden sich möglichst umgehendvia Packet-Radio (DL4OAD@DB0DNI) oder e-Mail an *[dl4oad@amsat.org](mailto:dl4oad@amsat.org)*. Auch die Deutsche Gesellschaft für Luft- und Raumfahrt (DGLR) möchte diese Beobachtungen begleiten und sucht interessierte Schulen. Wirwerden die Anschriften der Ansprechpartner an die DGLR weiterleiten.

**DL4OAD**

# *SWL-QTC*

**Bearbeiter: Andreas Wellmann DL7UAW @ DB0GR [Andreas.Wellmann@t-online.de](mailto:Andreas.Wellmann@t-online.de) Schadowstr. 11, 16341 Zepernick**

### **Der schnelle Weg zur QSL-Karte**

Ein Dauerthema der SWLs ist die Resonanz auf verschickte Karten. Aus Kostengründen sollte man, wenn irgend möglich, auf den Service des jeweiligen Amateurfunkklubs zurückgreifen. Die Versandkosten sind dort bereits im Mitgliedsbeitrag abgegolten.

Die für den Versand bestimmten QSL-Karten werden in der Regel auf den monatlich stattfindenden OV-Abenden eingesammelt und an die QSL-Vermittlung des DARC verschickt. Karten, die für DARC-Mitglieder in Deutschland bestimmt sind, gelangen, nach dem sie die Sortieranlage in Baunatal passiert haben, auf umgekehrtem Weg zum jeweiligen Ortsverband. So ist eigentlich schnell klar, daß ein Vierteljahr gar keine so schlechte Laufzeit darstellt. Rechnet man einen verpaßten OV-Abend, Urlaubszeit und eine gewisse "Lagerzeit" beim Empfänger ein, ist man recht schnell bei einem Jahr Laufzeit angelangt.

QSL-Karten, die für EmpfängerimAusland bestimmt sind, versendet der DARC an die jeweilige nationale QSL-Vermittlung, und dieser Weg dauert dann natürlich entsprechend länger. Problematisch wird es, wenn der Empfänger der QSL-Karte keinem Amateurfunkverband angehört. Hier hilft nur ein Blick in eine aktuelle Rufzeichenliste, um die Anschrift des OM zu erfahren. Die gute alte Post übernimmt dann, natürlich gegen ein entsprechendes Entgelt, die Übermittlung der Karte.

All diese Bemühungen sind aber noch immer keine Garantie dafür, auch wirklich eine Antwort zu erhalten. Es gibt nicht wenige OMs, die aus den verschiedensten Gründen keine Karten verschicken und auch keine erhalten wollen. Wird dieser Fakt gleich im QSO dargelegt, kann man sich das Ausfüllen einer SWL-Karte in der Regel sparen. Vielleicht erweicht aber ein absolut ausgefallener Empfangsbericht das Herz des Sendeamateurs und läßt ihn ausnahmsweise zur Feder greifen.

Das Internet ist eine sprudelnde Quelle mit vielen Informationen zum Amateurfunk. Auf der Suche nach aktuellen Adressen wird man hier schnell fündig. Seit einiger Zeit gibt es jetzt einen für SWLs recht interessanten Service. Eine Reihe von Sendeamateuren akzeptiert inzwischen auch SWL-Berichte per e-Mail. Unter *<http://www-dx.deis.unibo.it/htdx/>* gibt es eine Liste mit mehr als 300 Stationen oder QSL-Managern, die diesen Service anbieten. Als SWL schickt man eine e-Mail mit dem Titel "E-MAIL QSL" an die jeweilige Station. Im Text gibt man sein SWL-Kennzeichen, die eigene e-Mail-Adresse sowie alle Daten an, die auch auf eine SWL-Karte gehören (Rufzeichen, Datum, UTC, Frequenz, Sendeart, RST, Rufzeichen der Gegenstation). Sind alle Angaben richtig, erhält man eine QSL-Karte via Büro. Dieser Service wird nur für SWLs, nicht jedoch für Sendeamateure angeboten.

**(tnx Michael, DE1MSA)**

# *IOTA-QTC*

**Bearbeiter: Thomas M. Rösner, DL8AAM PR: DL8AAM @ DB0EAM.#HES.DEU.EU e-Mail: [troesne@gwdg.de](mailto:troesne@gwdg.de) Wörthstraße 17, 37085 Göttingen**

### **Berichte**

**Europa:** Ursula, IK/DL4OF, und Erich, IK/DK6OA, funken vom 15.9. bis 3.10. von Capoliveri aufElba, **EU-028** (LI-001). - Michael, DL6MHW, und Andrea, DL3ABL, sowie drei weitere OPs sind vom 23. bis 28.9. vor der niederländischen Küste unterwegs und wollen versuchen, möglichst viele der dortigen Inseln anzulaufen und zu aktivieren. Genannt haben sie bisher u.a. Texel und Terschelling, **EU-038.** - Eine Gruppe OPs von DF0HNO aktiviert vom 14.9. bis 5.10. mehrfach für einige Tage die Hallig Norderoog, **EU-042** (N-033), und so zeitlich möglich, die Halligen Hooge (N-022) und Oland (N-020), alle zu EU-042. - IT9GNG und IT9FXY besuchen vom 5. bis 8.9. als

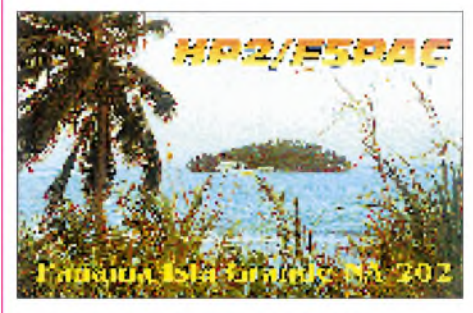

IF9/Heimatrufzeichen die Isola di Levanzo, **EU-054** (TP-009). Zusätzlich wollen sie in diesem Zeitraum versuchen, einige der umliegenden Inselchen und Riffe (Scoglios) zu beehren. Am Samstag, dem 4.10., findet aufRügen, **EU-057** (O-007), wieder das traditionelle Inseltreffen statt. Es bietet für den Inselsammler erneut eine gute Möglichkeit, einige Stationen von Rügen und den umliegenden Inseln, wie Ummanz (O-006) zu erreichen, u.U. hält der eine oder andere bei der An- und Abreise auch wieder für ein paar Stunden auf der Insel Daenholm (O-018) im Rügendamm. Beobachten Sie 3645 kHz.

SV1CIB, SV1CIF, SV1DPP und SV1DPJ wollen bis zum 25.9. verschiedene SV8-Inseln frequentieren. Genannt wurden u.a. Lefkas, Petalas, Kalamos und Korfu in **EU-052** sowie Andros in **EU-067.** QSL über Dimitris, SV1CIB. - Detlef, DL8MCA, verbringt ab Ende September wieder mehrere Wochen auf Skiathos, **EU-072**. Er hat dieses Mal vor, auch einige der kleineren Inseln um Skiathos, alle zu EU-072, aufdie Bänder zu bringen. -CU9B ist noch bis zum 2.9. von Corvo, **EU-089** (AZ-009), aktiv. QSL via CU3AV. - F5UKW plant noch bis zum 31.8. neben der Hauptinsel, EU-014, verschiedene korsische Küsteninseln, **EU-164**, zu aktivieren; u.a. Cavallo (TK-003) und Lavezzi (TK-011). - Im selben Zeitraum befindet sich auch IK0HWI auf Korsika; ebenfalls mit der Absicht, möglichst viele der umliegenden Küsteninseln abzuhaken. - Das Saltento-DX-Team aktiviert am 31.8. die Isola Fanciulla (LE-009), am 7.9. die Isola Cuccio (LE-018), Isola degli Scheletri (LE-016) und die Isola Malva (LE-003) in IJ7, am 21.9. das Scoglio Guaceto (BR-003) und am 28.9. die Isolotto San Pietro (BA-004) in IL7.

**Asien:** JH3DYG ist am 6. und 7.9 von Niijima, **AS-008,** unter JH3DYG/1 QRV. QSL über sein Heimatrufzeichen.

**Nordamerika:** Louis, VE8TA, befindet sich bis Mitte Dezember auf Baffin Island, **NA-048** (NW-001). QSL an sein Heimatrufzeichen VE2BQB.

**Südamerika:** PP5LL ist vom 1. bis 15.9. unter PR5L in SSB und CW aus San Francisco, **SA-027** (DIB-008), zu arbeiten, QSL über des Heimatrufzeichen.

**Ozeanien:** Eine Gruppe von VK2-OPs versucht am 13./14.9 mit Montague Island eine neue IOTA-Gruppe, die **NewSouth Wales State South-Group,** zu aktivieren. Als Rufzeichen wurde VK2IOM genannt. - Sollten die Conds einmal mitspielen, bestünde noch bis zum 5.9. die Chance, Chuck, N4BQW, von der zu Hawaii gehörenden Tern Island in den French Frigate Shoals, **OC-055** (HI-019S), zu erreichen. Chuck ist nach den vorliegenden

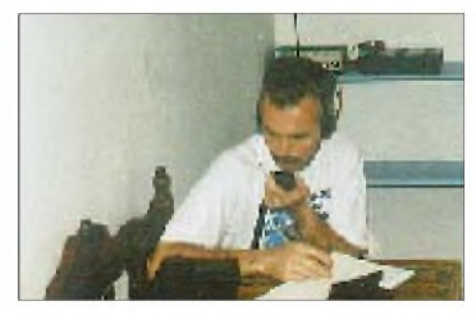

**Joel, HP2/F5PAC, gelangen mit Minimalausrüstung fast 1000 QSOs von der panamesi-** $S$ chen **Isla Grande**, NA-202.

Ankündigungen von 10 bis 80 m (inklusive WARC) in SSB, CW und RTTY QRV. QSL via WA4FFB.

### **IOTA Convention**

Zur Erinnerung nochmals der Hinweis, daß vom 26. bis 28.9. die traditionelle RSGB HF & IOTA Convention im Beaumont Conference Center in Old Windsor (Berkshire) bei London stattfindet. Kurzfristige Anmeldungen können noch über Marcia und/oder Fay beim RSGB HQ unter Tel. ++44 (0) 1707 659015 (0815 bis 1615 UTC) oder per Fax ++44(0)1707 645105 (24 h) versucht werden. Sicher eines der lohnendsten Treffen dieser Art!

#### **IOTA-Vorzugsfrequenzen**

SSB: 7060, 14260 und 21260 kHz<br>CW: 14040 kHz 14040 kHz

### **1000 QSOs von NA-202**

Von Joel, F5PAC, erhielt ich einen kleinen Bericht über seine jüngste IOTA-DXpedition zur Isla Grande, NA-202, in Panama. Joel war vom 15.2. bis 4.3. unter HP2/F5PAC QRV. In diesem Zeitraum erreichte er trotz minimaler Ausrüstung (100 W an einer GPA-30 in 2,5 m Höhe unter "Baumniveau") knapp 1000 QSOs, darunter auch sehr viele Europäer. Alle QSLs sind inzwischen via Büro versandt worden.
### *Amateurfunkpraxis*

## *UKW-QTC*

#### **Bearbeiter: Dipl.-Ing. Peter John DL7YS**

**Kaiserin-Augusta-Straße 74, 12103 Berlin**

#### **6-m-News Juli**

M/PE1PZS/p aktivierte das seltene Feld **IO69.** QSL via Heimatrufzeichen. - Über die äußerst aktive Expedition **YM7PA** wird später ausführlich berichtet. - Am 12.7. und (so wird aus England berichtet) 17.7. gab es in den Abendstunden gute Bandöffnungen via E**s**-Doppel-Hop nach **W1, W4, VE1 und VE9.**- F5HRY/p aktivierte Mitte Juli **IN78.** - **OH5AB/MVI** (Malijy Vysotzkij) konnte Mitte Juni auf 50 MHz erreicht werden. - GM4ISM/p aktivierte **IO66.**- Am 19.7. tauchte gegen <sup>1850</sup> UTC auf 50,105 MHz 4Z5JA aus **KM72** in CW aufund arbeitete via <sup>E</sup>**<sup>s</sup>** bis nach GM. - Trotz Aurora am 3.8. auf den UKW-Bändern tauchte via E**<sup>s</sup>** EH2AWD/MM aus dem Mittelfeld **IN75** auf. QSL via Büro.- **T94YS** ist auch auf<sup>6</sup> <sup>m</sup> QRV. QSL via 9A2AJ. - Andy, DL9USA, aktivierte unter SO6USA/1 die Felder **JO74** und **JO84.** QSL via Heimatrufzeichen.

#### **2-m-Aurora im August**

Dem totalen Zusammenbruch der Ausbreitungsbedingungen aufden Kurzwellenbändern am 3.8. folgte (natürlich) eine kräftige Aurora auf 2 m und auch auf 6 m. Andreas, DL7ANR (JO62), beobachtete u.a. GM4YXI (IO77), SM5MIX (JO78), ES5RJ/8 (KO28) sowie OY9JD (IP62) mit teilweise recht kräftigen Signalen.

#### **UKW-News**

7X2LS, der auch auf 2 m QRV ist, erbittet Direkt-QSLs ausdrücklich nicht über die Callbook-Adresse. Statt dessen gehen die QSLs an Mr. Laski, 51 Rue Edmond Bonte, 91130 Orangis, Frankreich (Info 7X2LS). Der Postweg nach Algerien scheint QSB zu haben .

#### **70-cm-Baken-Info**

Eine besondere Baken-Info vom 70-cm-Band hat Olli, DD6GI (JO62JJ), zu bieten. Am Morgen des 23.7.97 zwischen 0400 und 0540 UTC hörte er auf 70 cm LA8UHF (JO59) mit 599 und einigen Dezibel darüber, doch eine Station aus Norwegen war nicht zu hören. Und alle CQ-Schleifen, die Olli Richtung Norwegen schickte, verhallten ungehört . QSOs gelangen lediglich mit SM6BOU (JO66) und OZ6CE (JO55).

#### **Contest-Trends der 90er**

#### (Fortsetzung aus FA 4/97)

Der erste Teil dieses Beitrags beschäftigte sich mit den "klassischen" Bändern 144, 432 und 1296 MHz. Diesmal sind die vier Frequenzbereiche oberhalb 23 cm an der Reihe. Dabei hat das 13-cm-Band nach dem Tiefpunkt 1990/91 einen deutlichen Aufschwung erlebt, wobei 1995 das herausragende Jahr gewesen sein dürfte.

Der Abfall der Teilnehmerzahlen im Jahr 1996 ist nicht dramatisch (verlängertes Wochenende wegen des 1. Mai und Fußball-Europameisterschaft) und dürfte 1997 überwunden sein. Ein

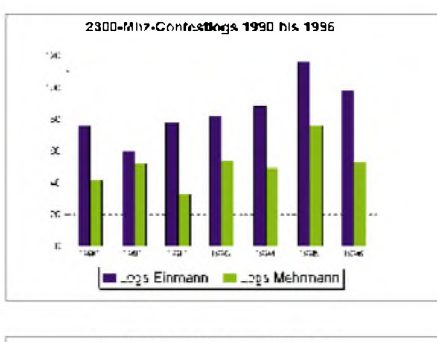

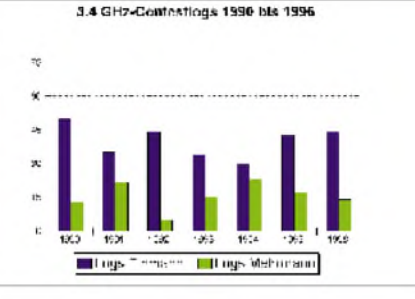

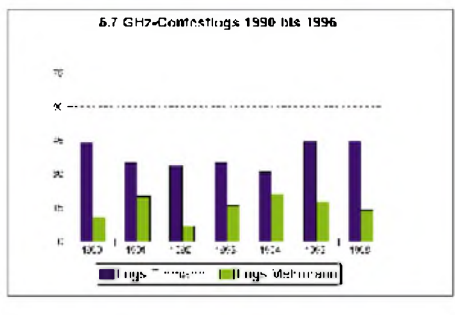

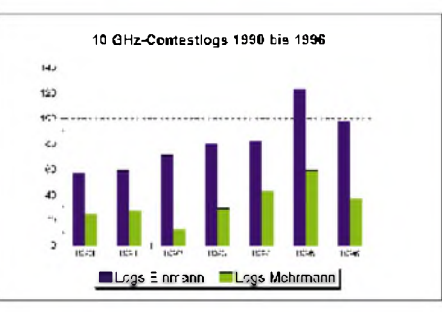

kümmerliches Bild bieten die beiden "exotischen" Bänder 9 und 6 cm. Auf beiden ist 1996 gerade einmal wieder in etwa das Niveau von 1990 erreicht. Hier stellt sich die Frage, worin sich denn die steigende Anzahl der Genehmigungsinhaber und der Mikrowellenstationen widerspiegelt.

Deutliche Zuwächse (die übrigens dem Verlauf der Entwicklung der Bänder 2 m bis 23 cm entsprechen) zeigt das 3-cm-Band. Über 120 Logs im Jahr 1995 können sich sehen lassen, und der Trend für 1997 weist auf eine neue Höchstmarke im laufenden Jahr hin.

Die Gefährdung unserer UKW- und Mikrowellenbänder durch den Frequenzhunger kommerzieller Funkdienste ist bekannt. Nur eine hohe Aktivität auf diesen Bändern (nicht nur während der Conteste) kann unsere Position diesen Diensten gegenüber stärken.

#### **JO74 im Juli**

Vom 11. bis 14.7. aktivierten Uwe, DG1BRB, Olli, DH8BQA, Andre, DJ1SHF, Erich, DL2NWR, Uwe, DL3BQA und Moritz,

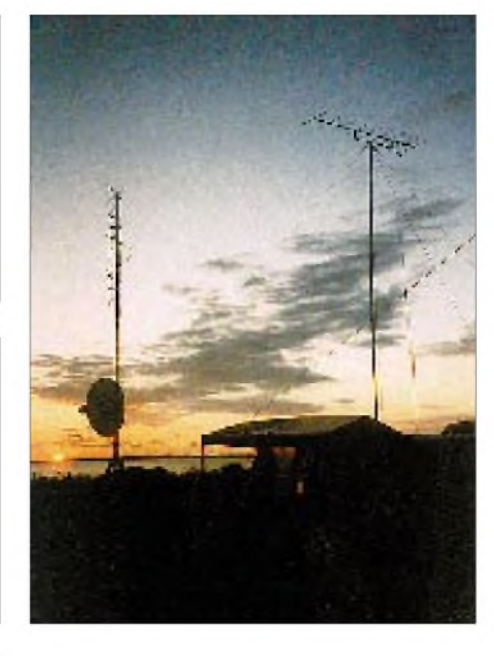

DL5UH das (immer noch) seltene Locator-Mittelfeld JO74. Nach der Anreise mit Hindernissen wurden die Stationen nach Ankunft auf der Insel Usedom bei Loddin noch am Freitag abend aufgebaut. Der Standort lag etwa 25 m ü.NN und hat einen freien Take-Off in alle Himmelsrichtungen.

Eingesetzt wurden auf 144 MHz eine Station mit 350 W an einer 10-Ele.-Langyagi und eine zweite Station mit 600 W, ebenfalls an einer 10-Ele.-Langyagi, die exklusiv für MS-Betrieb

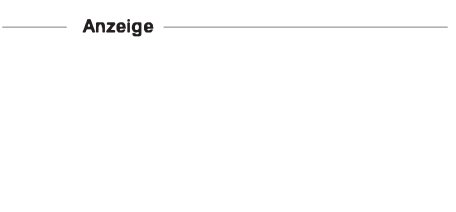

vorgesehen war. 70 cmbediente man mit 100 W an acht gestockten Quad-Antennen mit Reflektor und 23 cm mit 40 W an einem 90-cm-Spiegel.

Als Unterkunft dienten ein Kleintransporter und zwei Bungalowzelte. Schon am Freitag gelangen auf 2 m und 70 cm einige schöne DX-QSOs. ODX auf 70 cm war ein QSO mit Gerald, DL4KG (JO31) über 574 km. Die Bedingungen waren besonders am Samstag schlecht, so daß trotz der 600 W auf 2 m lediglich QSOs bis etwa 500 km gelangen. Gute Ausbreitungsbedingungen hielt dagegen der Sonntag bereit. Es gelangen auf allen Bändern einschließlich 23 cm zahlreiche DX-QSOs.

Die Highlights auf 144 MHz waren PE1OGF (JO21, 652 km), DJ1SR (JN48, 708 km), DF1IAZ (JN45, 655 km), DG3GSR (JN47, 756 km) und HB9RDE (JN37, 892 km). Auf 70 cm erreichte man u.a. DL3EAG (JO31, 595 km), DJ5BV (JO30, 600 km), DL4KG (JO31, 574 km), DL1KDA (JO30, 633 km) und DL5FN (JO40, 582 km). Das 23-cm-Log weist folgende DX-QSOs aus: DH9NBB (JN49, 552 km), DJ5BV (JO30, 600 km), DL3EAG (JO31, 595 km), DG0OPK (JO50, 471 km) und DL5FN (JO40, 582 km).

Auf den höheren Bändern brachte übrigens CQ-Rufen keinerlei Erfolg. Stets hieß es, auf 2 m die Werbetrommel zu rühren. Insgesamt gelangen etwa 220 UKW-QSOs; dazu kamen noch 180 Verbindungen auf Kurzwelle im Rahmen der IARU-Weltmeisterschaft.

Alles in allem eine gelungene Operation, die sicher bald wiederholt wird. Da Moritz, DL5UH, nach Greifswald umgezogen ist, wird er JO74 in Zukunft wohl öfter (speziell zu Contesten) aktivieren, und 600 W auf 2 m sollten ein weithin hörbares Signal erzeugen.

#### **DF0FA/p auf dem Brocken**

DJ8ES und DG0ZB waren am 3. August unter DF0FA/p beim VHF/UHF-Fieldday vom Brocken (JO51HT) QRV: Während des 5stündigen Contests kamen immerhin 183 Stationen ins 2-m-Log (ODX mit 15 W 656 km). Hoffnungen, einige am Alpen-Adria-Contest teilnehmende Stationen zu erreichen, erfüllten sich wegen eher schlechter Conds leider nicht.

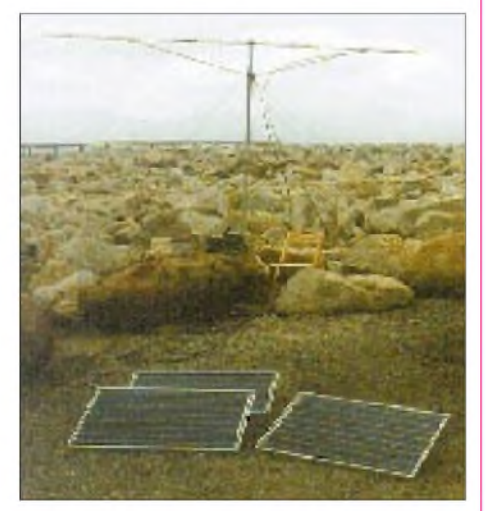

**Die zur Pufferung der Akkus eingesetzten Solarzellen (Nennleistung 3 x 53 W) lieferten auf dem Harzgipfel gegen Mittag je nach Bewölkung zwischen 10 und 200 W).**

## *Sat-QTC*

#### **Bearbeiter: Frank Sperber DL6DBN @ DB0SGL E-Mail: [dl6dbn@amsat.org](mailto:dl6dbn@amsat.org) Ypernstraße 174, 57072 Siegen**

#### **Neues von Phase 3-D**

Mitte Juli trafen sich Dr. Karl Meinzer, DJ4ZC, 1. Vorsitzender der AMSAT-DL, und Werner Haas, DJ5KQ, 2. Vorsitzender der AMSAT-DL, in Marburg mit Vertretern der ESA, um die zeitliche Planung zum Ariane-502-Start zu besprechen, auf dem Phase 3-D "gebucht" ist. Die ESA geht weiter von einem Start Ende September aus.

Diesen Termin wird das Phase-3-D-Teamnicht einhalten können, weil die AMSAT im Mai durch die ESA mit einer veränderten Spezifi-

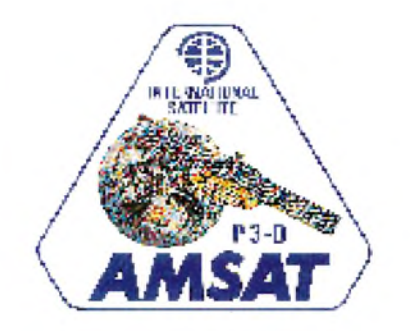

kation bei den Vibrations- und Beschleunigungskräften konfrontiert wurde. Die neuen, um den Faktor zwei höheren Werte sind das Resultat weiterer Untersuchungen zum Fehlstart der ersten Ariane 5.

Ende Juni hat daraufhin ein unabhängiger Gutachter Vorschläge unterbreitet, mit welchen Maßnahmen der P3D-Satellit an die kurzfristige Änderung angepaßtwerden könnte. Daraufhin mußten alle bereits integrierten Komponenten aus dem Satellitenrahmen entfernt werden, um die zusätzlichen Verstärkungen zur mechanischen Verfestigung der Struktur im Innern anbringen zu können. Für Ende August war der Reintegration aller Module durch ein 15köpfiges europäisches Teamunter deutscher Leitung vorgesehen.

Die Reaktion auf die neuen ESA-Rahmenbedingungen haben zu einer Verzögerung im Phase-3-D-Zeitplan von etwa vier Wochen geführt. Dies wurde den ESA-Vertretern deutlich gemacht. Ergebnis des Marburger Treffens war die Feststellung, daß die Zeitpläne von P3D und AR-502 derzeit nicht kompatibel sind. Die ESA forderte die AMSAT auf, das Massemodell (Dummy) für Anfang September als Ersatz für Phase 3-D bereitzustellen.

Trotz dieser schlechten Nachricht ist das gesamte AMSAT-Team zuversichtlich. Es gäbe im Zusammenhang mit den Startvorbereitungen der ESA Anzeichen, die eine weitere Verzögerung des Starts wahrscheinlich werden lassen. Als zweites Ergebnis des Treffens zwischen AMSAT-DL und ESA wurde festgehalten, daß Phase 3-D mitfliegen kann, wenn die Zeitpläne wieder in Deckung kommen.

Daher setzt die AMSAT alle Arbeiten zur Integration und zum Test des Satelliten wie vorgesehen fort.

#### **12. AMSAT-UK-Kolloquium mit Ausblick auf neue Amateurfunksatelliten**

Das diesjährige Kolloquium der AMSAT-UK im südenglischen Guildford brachte neben bekannten zukünftigen Amateurfunksatelliten (Maelle, Sunsat, Techsat-2, Voxsat, Sedsat, Cesar) nähere Informationen zu den Projekten TM-Sat, Merlion und 40 Jahre Sputnik-1.

TM-Sat ist ein gemeinsames Projekt der University of Surrey/SSTL und Thailand. Die Kommunikationseinrichtungen ähneln denen der bisherigen UoSats und Kitsats. Dank hochauflösender, multispektraler Kameras an Bord wird zur Übertragung der Datenflut im Downlink jedoch 38400-BpS-FSK angewandt.

Dazu sind Modifikationen an vorhandenen Geräten, Modems und TNCs erforderlich. Ein wissenschaftliches Experiment ist DTE, mit dem die "Verschmutzung" des 2-m-Band-Segments (Amateurfunk und kommerziell) im All erfaßt werden soll. Aus den Ergebnissen der Untersuchungen könnten sich neue Zugriffsmethoden für Packet-Satelliten ergeben.

Merlion oder UoSat-12 ist ebenfalls ein Projekt der University of Surrey/CSER in Zusammenarbeit mit Singapur. Mit einer neuen MiniSat-Struktur (bis 300 kg) wird ein mindestens <sup>1</sup> MHz breiter Transponder von 23 cm nach 12 cm in eine Umlaufbahn gebracht. Mit diesem Satelliten will man auch eine verbesserte Versorgung der Äquatorialregionen durch kleine, erdnahe Satelliten auf niedrigen Umlaufbahnen untersuchen.

Das 40. Jubiläum des Starts von Sputnik-1 im Oktober dieses Jahres ist Anlaß eines französisch-russischen Gemeinschaftprojekts. Von der Raumstation Mir aus soll eine Nachbildung von Sputnik-1 im Maßstab 1:3 ausgesetzt werden. Sie besitzt einen Durchmesser von 180 mm und eine Masse von 4 kg und enthält einen Sender, der mit 100 bis 200 mW etwa 40 Tage lang senden soll. Die Frequenz soll im Satellitensegment des 2-m-Bandes liegen, um einer Vielzahl von Beobachtern die Teilnahme an dieser Erinnerungsmission zu ermöglichen. Wie bei Sputnik-1 kann man über die Tonhöhe des Biep-Biep-Signals auf die aktuelle Temperatur schließen.

#### **Für tot erklärt: MO-30**

Das Kommandoteam von Mexico-OSCAR 30 erklärte den am 5.9.96 gestarteten Satelliten für tot. AllemAnschein nach sei der Oszillator des Kommandoempfängers nie auf die Sollfrequenz eingerastet.

Dadurch erhielten die Bodenstationen niemals Zugriff auf den Satelliten, und MO-30 fiel daraufhin aus. Als mögliche Ursache gibt die Projektleitung die niedrigen Außentemperaturen während der Startphase und die lange Verweildauer der Rakete auf der Abschußbasis vor dem Start an.

#### **70-cm-Bake im All**

Die amerikanische Marssonde MGS (Mars Global Surveyer) wird am 11.9. unseren Nachbarplaneten erreichen. Die an Bord befindliche Bake auf 437,100 MHz wird dann wieder für Testzwecke in Betrieb genommen. Falls sie auf der Erde empfangen wird, wäre das ein neuer Entfernungsrekord im Amateurfunk.

## *Packet-QTC*

#### **Bearbeiter: Jürgen Engelhardt DL9HQH @ DB0MER.#SAA.DEU.EU Rigaer Straße 2,06128 Halle**

#### **Digipeater-News**

Wegen eines Hardware-Fehlers war **DB0AIM** (Burscheid) Anfang Juli einige Zeit nicht in Betrieb. Bei dem Fehler handelte es sich um eine inzwischen ausgetauschte defekte Festplatte. Bei dieser Gelegenheit wurde gleich die Software auf den neuesten Stand gebracht. -Hoffnungen für einen neuen Standort gibt es bei **DB0APO** (Apolda). Erste Absprachen verliefen erfolgreich; die Wiederinbetriebnahme von DB0APO ist damit in greifbare Nähe gerückt.

Auf die B-Lage umgestellt wurde der Link **DB0BLN** (Berlin)/DB0FRO (Frankfurt). Für diesen Link kommt vorübergehend ein TM-531 zum Einsatz, da der vorgesehene Linktransceiver und die Antennenweiche neu abgeglichen werden müssen. Durch die Umstellung auf die B-Lage wurde ein Antennenplatz frei, der nun für den Link zu DB0BER (Berlin) zur Verfügung steht. In einigen Wochen soll auch der Link zu DB0SPR (Spandau) auf die B-Lage umgestellt werden. Der dadurch gewonnene Antennenplatz soll für einen Link zu DB0NAU (Nauen) Verwendung finden. - Ende Juli wurde **DB0CEL** (Celle) von einem Sturm heimgesucht, der sämtliche Antennen vom Dach riß. Bis alle Schäden beseitigt sind, vergehen wohl einige Wochen.

Ein "freudiges Ereignis" gab es Ende Juli bei **DB0HOF** (Sieglitzberg). Nach langer Zeit erhält der Digipeater wieder Netzstrom. In der langen Übergangszeit ließ sich per Solar- und Windenergie immerhin Notbetrieb aufrechterhalten. - Seit Anfang August ist **DB0KU** (Lennestadt) nicht mehr am Netz. Er wurde in der Nacht zum 3.8. komplett, einschließlich Mailbox und sämtlicher Kleinteile, aus einem umzäunten Telekombereich gestohlen. Eine Auflistung der gestohlenen Teile kann man in der Rubrik DIGI von DG3DCB finden. Inzwischen setzten die Betreiber eine sehr hohe Belohnung für Hinweise über den Verbleib der Teile aus. Durch den Einsatz eines Topfkreis-Bandpasses vor dem Eingang des Digipeater-Empfängers von **DB0LHR** (Lahr) konnten die störenden Prasselgeräusche unterdrückt werden. Da nun die AGC den Empfänger nicht mehr ständig zustopft, erhöhte sich dadurch auch die Empfindlichkeit. - Mitte Juli mußte **DB0PKE** (Kevelear) wie angekündigt wegen Umbauarbeiten abgeschaltet werden. Der Umbau wird längere Zeit dauern. - Auch bei **DB0USA** (Wetzlar) ist wegen Umbauarbeiten für einige Wochen eine Abschaltung vorgesehen. Die Betreiber wollen versuchen, den Digipeater auch während der Umbaumaßnahmen an den Wochenenden in Betrieb zu nehmen.

#### **Linkstrecken**

Seit Anfang Juli ist der Link von **DB0AAC** (Kaiserslautern) zu DB0AAI (Kalmit) ausgefallen. Den Fehler vermutet man imEmpfänger

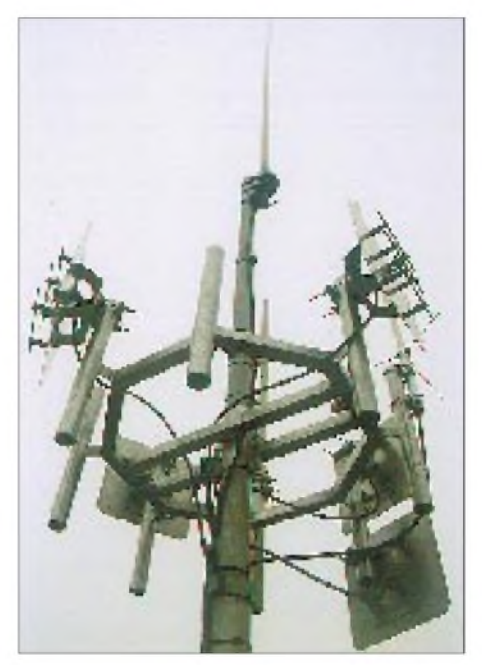

**Das Foto zeigt die Konstruktion des Antennenträgers von DB0AAI auf dem Kalmit. Willi, DK9WZ, ist der Konstrukteur dieser achteckigen Antennenhalterung. Ziel war es, möglichst viele Antennen an einem Mast auf engstem Raum unterzubringen. Auf dem Foto sind fünf 23-cm-Gruppenantennen für die Links, eine Vertikalantenne für den 23 cm-Userzugang, eine Vertikalantenne von DB0ZK sowie eine Service-Antenne zu sehen. Platz fürweitere Antennen steht noch**  $reichlich zur Verfügung.$ 

von DB0AAI. - Im Juli wurde der Link von **DB0CXH** (Cuxhaven) zu DB0BHV (Bremerhaven) von 1200 Baud auf 9600 Baud umgestellt. Bei der Box ist eine Umstellung von BayBox (DOS) auf DigiPoint (Linux) vorgesehen. - Seit dem 24.7. ist der Link zwischen **DB0SWR** (Wertheim) und DB0ASF (Aschaffenburg) wieder in Betrieb. An einer Optimierung wird noch gearbeitet.

#### **Zehnjähriges Bestehen von DB0HP**

Am 27.7.87 trafdie Genehmigungsurkunde für den Digipeater DB0HP auf dem Plettenberg ein. Noch am selben Abend wurde er QRV und kann nun auf einen zehnjährigen Betrieb zurückblicken.

Aus diesem Anlaß werden für interessierte Gruppen Besichtigungen organisiert. Gezeigt werden soll die modernste Technik zum Thema Amateurfunk - TV, Sat, Richtfunk, aber auch Funknetze wie C, D1, Scall, City, Modacom und Skyper. Interessierte Gruppen von etwa 15 Personen wenden sich zwecks Terminabsprache bitte an DF4UD.

#### **S&F-Mailboxnetz in DL**

DL1WX hat alle derzeit bekannten deutschen Mailboxrufzeichen in die Rubrik "Netze" des Packet-Netzes eingespielt. Aufgeführt sind etwa 180 Mailboxen. Jupp bittet im Falle von Berichtigungen oder Ergänzungen um Nachricht.

#### **Aufpassen!**

Übrigens ist es kein Einzelfall, daß jemand ein Modem falsch mit dem Funkgerät verbindet und es dadurch aufDauersendung geht. Solange der Fehler bemerkt und schnell korrigiert wird, ist das sicher kein Drama; es soll aber auch Fälle gegeben haben, bei denen der Digipeaterzugang etliche Stunden blockiert war. Der unbeabsichtigt Störende ließ sich erst nach einer Peilaktion ausfindig machen und wurde durch andere OMs über sein falsch angeschlossenes Modem in Kenntnis gesetzt. Etwas mehr Aufmerksamkeit ist schon nötig, wenn ein Funkamateur seine PR-Station neu in Betrieb nehmen möchte. Die anderen User werden es ihm danken ..

Vielen Dank für die Berichte von DL3APO und DH4HAN. Informationen für das nächste PR-QTC bitte an DL9HQH@DB0LPZ

## *DX-QTC*

#### **Bearbeiter: Dipl.-Ing. Rolf Thieme DL7VEE @ DB0GR**

### **Landsberger Allee 489, 12679 Berlin**

Alle Frequenzen in kHz, alle Zeiten in UTC Berichtszeitraum 9.7. bis 5.8.1997

#### **Conds**

Leider gab es keine Höhepunkte. Von Süd- und Westeuropa konnten einige nordamerikanische Stationen auf 10 m gehört werden; auf 15 bis 10 m gab es in den Abendstunden ab und zu stärkere Signale aus Südamerika. Short Skip, womit man noch vor einigen Wochen lautstark auf 10 und 12 m R1MVI, OH0, OJ0, OY und andere seltene Europäer arbeiten konnte, ist selten geworden, so daß das 20-m-Band nach wie vor die Hauptlast der DX-Verbindungen trägt. In guten 160-m-Nächten ließen sich als Leckerbissen EM1HO und CP4BT abhaken.

#### **DXpeditionen**

**OJ0/N4GN** in SSB, CW und RTTY bot exzellenten Betrieb. Das Signal war laut, die OMs arbeiteten meist Split, hörten gut und blieben lange auf einer Frequenz, so daß auch schwache Stationen zum Zuge kamen. 11 000 QSOs stehen im Log. - Die DL-Gruppe in Süd-Grönland mit **OX/DL6QK** & Co. wurde ab 7.7. QRV. Leider blieben die Signale oft sehr leise. Gut ausgerüstete Europäer konnten sie in der zweiten Nachthälfte auf 40, 80 und selten auf <sup>160</sup> <sup>m</sup>erreichen. -Von **CU2** funkten DL3LAB (SSB), DK2OY (CW, RTTY) und DK4LI (RTTY). - Ab 20.7. war VK2GJH als **T33JH** trotz Schwierigkeiten im VK9NS-Netz auf 14222 QRV, allerdings in Europa praktisch kaum aufnehmbar. 1600 QSOs stehen im Log. - **JU4HL** vom 10. bis 14.7. durch HL-OPs (QSL via HL1CG) war eine Aktivität in der Wüste Gobi um und im IARU-HF-Contest. -Am 19.7. tauchte **TI9JJP** unangekündigt für einige Tage in SSB auf. TI4CF gab meist Schützenhilfe, da das Signal von TI9JJP sehr leise ausfiel. QRN erschwerte den 80-m-Betrieb auf beiden Seiten erheblich. - Die unerwartete Multi-OP-Expedition **CY9SS** erzeugte von 80 bis 20 m gute Pile-Ups und war auch in RTTY zu arbeiten. - **9N1UD** (K4VUD) konnte man täglich auf <sup>20</sup> <sup>m</sup> in SSB antreffen. - Noch bis zum 26.9. in der Luft: Minami Torishima durch **JG8NQJ/JD1.** Er bevorzugt CW auf 14030, 10104 und 7012 kHz. Gegen 0630 konnte er mit leisen Signalen von Europa auf <sup>20</sup> <sup>m</sup> gearbeitet werden. QSL via JA8CJY. -

Paul, OH5UQ, bemühte sich von Wallis unter **FW5IW** um Europa. Vormittags gelang ihm das auf 20 m CW mit Südeuropa, im Norden DLs blieb sein Signal an der Grasnarbe. - Unter **5H1FS** hörte man I4UFH jeden Abend in SSB von der Insel Sansibar. - Zahlreiche Expeditionen nutzten die Ferienzeit. Die aus dem Pazifik hatten allerdings ohne Endstufe und/oder Beam und ohne Splitbetrieb wegen leiser Signale kaum eine Chance, europäische Pile-Ups zu erzeugen und vernünftig abzuarbeiten. Zu dieser Spezies gehörten z.B. VK9LH, ZK1AAT, FW5IW (OH5UQ), 3D2JH, VK0TS, VK9NX, JG8NQJ/JD1, JD1BIY, V63KU, KH0I, die sämtlich von US-Clustern gemeldet wurden. - Der IOTA-Contest Ende Juli erfreute sich wieder großer Beliebtheit. Durch Short Skip auf den höheren Bändern gelangen europäischen Top-Stationen über 2500 QSOs in 24 Stunden.

#### **Kurz-Informationen**

Die Versuche ZL1AMOs, Banaba, T33, zu aktivieren, schlugen auch im Juli fehl; Ron fand keine preiswerte Transportmöglichkeit. Im August wollte er wieder als **3D2RW** einschließlich <sup>160</sup> <sup>m</sup> von Fidschi funken. - **HP1XBI** (F2JD), der noch bis Oktober 1997 in Panama ist, nutzt auch <sup>6</sup> m. - Seinen geplanten **7O-**QRL-Aufenthalt absagen (hoffentlich nur um einige Monate verschieben) mußte Zoli, HA5PP. -F5TRP hat das Rufzeichen **TT8LJP** erhalten und ist bis zum 15.10. damit in der Luft. - Der sehr aktive **EM1HO** (Antarktis; Heimatrufzeichen UX2HO), oft auf den niederfrequenten Bändern und in RTTY anzutreffen, bleibt bis Februar 1998. QSLs kommen schnell via I2PJA. - **YI9VK** (HA7VK) war seit 11.7. mit Genehmigung bis Ende Juli QRV. Anfangs durfte er nur von der Klubstation funken, danach von der ungarischen Botschaft aus. Für 160, 80 und 30 m gab es keine Erlaubnis, eine Experimentiergenehmigung für diese Bänder wurde jedoch beantragt. Unter diesen Voraussetzungen entfiel die geplante Aktivierung von YI9HW durch HA0HW; letzterer funkte statt dessen von SV5. Der Sohn von Sanyi, Gabor, HA7SK, war ebenfalls als YI9SK von der Klubstation QRV. - Paddy, **S79MAD,** hatte für den 25. bis 28.7. eine Erlaubnis für 80-m-Betrieb, der normalerweise nicht gestattet ist. Wegen eines Defektes in seinem PC kann er nicht mehr RTTY usw. arbeiten. - NH6YK weilte zwar dienstlich vom 6.7. bis zum 20.8. auf Midmay, **NH4;** da er aber hauptsächlich mit 100 W auf 10 und 6 m funkte, blieb seine Aktivität ohne Auswirkung auf Europa. - Die Lord-Howe-Expedition einer japanischen Gruppe Ende Juli fand doch unter anderen Rufzeichen statt als gemeldet: QSLs für **VK9LL** und **VK9LR** gehen via JH4RHF, **VK9LF** geht via JR4PMX. - Ab 23.8. hält sich KK5ZX aufJohnston Island, **KH3,** auf. Er versprach, ab und zu die Klubstation in CW zu beehren. - WB6VGI will unter **KG4ML** vom 20.8. an für einen Monat in CW und SSB in der Luft sein. - Von St. Helena sind als gelegentlich in CW arbeitende Stationen nur **ZD7AY** und **ZD7BG** bekannt, wobei letzterer auch 80 m vertritt. G4ZVJ trägt sich mit Plänen für eine erneute DXpedition unter **ZD7VJ** im Januar/Februar 1998, dann mit Linearendstufe! - Wie die 425-DX-News von I0JBL informiert wurden, ist vom Vatikan nur noch **HV4NAC** aktiv. HV1CN, HV2VO und nun auch HV3SJ sind QRT. - Sergio, ex VU3CUR, arbeitet für

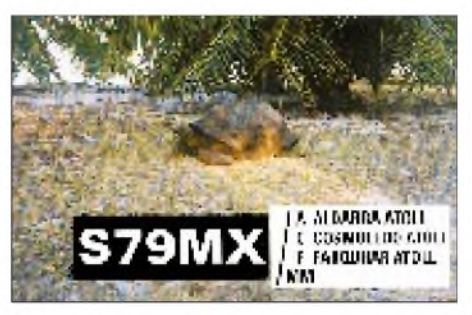

die nächsten Jahre in Pakistan und versucht, ein eigenes Rufzeichen zu erhalten. Im Juli funkte er an der Klubstation **AP50WAP,** wobei IK4ZGY seine QSLs vermittelt. - N4BQW plant vom 27.8 bis 5.9. von KH6 mit gutem Equipment von 80 bis 10 m einschließlich WARC speziell nach Europa Ausschau zu halten. QSL via WA4FFB. - Unter 9K6POW (erster 9K6-Präfix) fand zur Erinnerung an den Jahrestag der Besetzung durch den Irak eine dreitägige Aktivierung statt. Die QSLs vermittelt 9K2RA. - **ZK2PJ** und **ZK2JJ** sind für die nächsten beiden Jahre auf Niue. QSLs erhält man von VK4AAR nur direkt. - Mit **ZD9IL** ist eine neue Station im Südatlantik aufgetaucht. Der OM soll auf allen Bändern QRV sein; die QSLs vermittelt ZS5BBO für ihn. -**BT1IARU** wird die Station der IARU-Region-3-Konferenz in Beijing/China vom 4. bis 16.9. sein. - W0YG wollte nun als **V5/ZS6YG** im August/September funken und dabei den Schwerpunkt auf <sup>17</sup> bis <sup>10</sup> <sup>m</sup> legen. - DJ4IJ ist natürlich als **<sup>T</sup>***Y***1IJ** in Benin. - Den Bericht über **8Q7BV** sowie seine Logs findet man unter *[http://ourworld.compuserve.com/homepa](http://ourworld.compuserve.com/homepa-ges/Rolf_Lessert/)ges/Rolf\_Lessert/.*

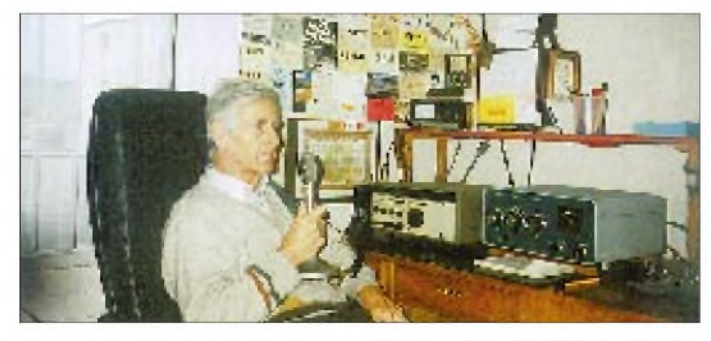

**Kurt, HB9MX, der vielen DXer auch als S79MX von den Seychellen bekannt ist, an der heimatlichen Station in Winterthur**

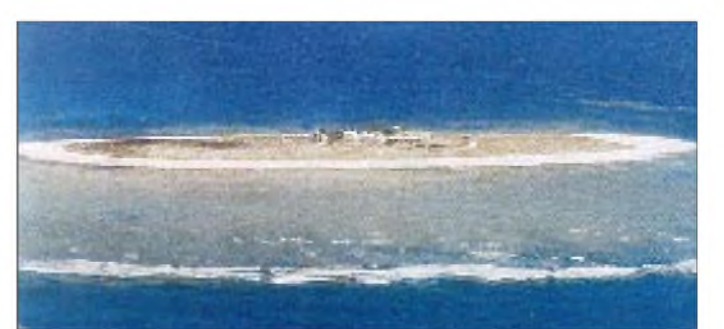

**Eines derspektakulären DXpeditionsziele im September dieses Jahres: Willis Island, VK9W Fotos via DJ9ZB**

#### **DXCC**

Für folgende Aktivitäten lagen Papiere vor, und die QSLs werden von der ARRL für DXCC-Diplome anerkannt: 3A/DJ7RJ, 3B8/ DL6UAA, 3B8/EA3ELM, 3C5Z, 3D2UK, 3XY03A, 8Q7AF, 9H3VG, 9H3VH, 9H3WD, 9H3WM, 9K2/YO9HP, 9U5T, BS7H, C50YL, C53HP, C93/JA6SJN, C93/JG6BKB, C93/ JR6XIW, D25L, D2FIB, D68KS, ES1HR, ET3FB, HS9AL, J3X, J6/F5CCO, J75T, J77C, J77FT, J79BP, J79QA, J79RC, J79WP, PJ8DX, S07NY, SM5ENX/DU1, T32HA, TI\*/AA8HV, TI/ON7ZM, TL8EJ, TN7A, TO5C, TT6FNU, TY1RY, V5/DK2WH, V5/W8UVZ, VK0IR, VK9FL, VK9PG, XT2GA, XZ1N, YV7/AH6OM, YV7/ WH6DAG, Z2/SM0FIB, and ZK1JOO. Die Vorschläge und Diskussionen für Änderungen zum DXCC-Programm 2000 laufen auf

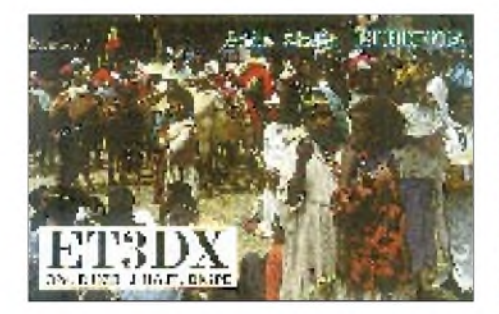

hohen Touren. Bis dahin wird es in Kürze möglich sein, nach schriftlicher Bestätigung durch die ARRL und in Übereinkunft mit dem DARC QSL-Karten für das DXCC-Programm der ARRL beim DL-Prüfpunkt Falk Weinhold, DK7YY, und Ulrich Adelung, DK2OC, checken zu lassen. Ausschreibungen und Antragsformulare dafür sind u.a. via DJ8OT zu beziehen (bitte 4 DM in Briefmarken als Rückporto beilegen).

#### **Vorschau**

Drei Top-DXpeditionen im September, alle in DXCC-Länder unter den ersten 25 Most Wanted: Vom 10. bis 22.9. plant ein Team der Oceania DX Group um VK4FW eine größere DXpedition nach **Willis Island** (VK9) von 160 bis 6 m. OPs sind u.a. N2FSG, 7K3EOP, VK2AEA, VK3DXT, VK4MR und VK4FW. Mit sechs Stationen soll auf allen Bändern in CW, SSB und RTTY gefunkt werden. Auf den niederfrequenten Bändern sollen X/4-GPs zum Einsatz kommen. Ein Abstecher zu einem Riff (neues IOTA) ist eingeplant.

Für den 20. bis 27.9. steht mit ZK1XXP, **Nord-Cook,** durch K8XP (ex AL7EL), N6MZ, Chris (ex ZS8IR), N4RF, WA4YBV, N7RO und KI6AN wieder ein Highlight auf dem DX-Programm. Drei KW-Stationen für CW, SSB und RTTY sind auf allen Bändern vorgesehen.

In der zweiten Septemberhälfte soll nach einer Info von K7ZD schließlich eine Gruppe aus 5 bis 6 OPs der Midway/Kure DX-Foundation für eine Woche nach **Kure Island,** KH7K, gehen, darunter zwei europäische Top-OPs. Mit bis zu drei Stationen will man speziell Europa und die niederfrequneten Bänder bedienen. Diese Aktion wird durch Kooperation mit einem Wissenschaftlerteam möglich, das in dieser Zeit Erkundigungen im Naturschutzgebiet Kure vornimmt.

Unter dem Rufzeichen 5A28 wollen OE1AOA, OE2GRP, OE2KTO, OE3ICS, OE3SGU und OE6DGG vom 31.8. bis 7.9. in CW, SSB und RTTY aus **Libyen** arbeiten. QSL via OE2GRP direkt oder Büro. - Eine weitere Aktivierung von **5A1A** steht durch ein Team der RRDXA vom 24./25.11. bis 4.12. ins Haus. - Die holländische Crew mit PA3BBP, PA3ERC und PA3EWP geht vom 21. bis 30.8. nach **St. Lucia,** J6, und vom 31.8. bis 11.9. nach Tobago, **9Y4.** Gefunkt wird in CW, SSB und RTTY von <sup>10</sup> bis <sup>160</sup> <sup>m</sup> sowie per Sat. - **St. Paul Island** wird nochmals vom 12. bis 22.9 aktiviert. Unter CY9DX funken VA3EU, HA5JI und VA3RU, über den die QSLs gehen. - Zum **RTTY-WWDX-Contest** am 27./28.9. hat bereits eine Multi-OP-Mannschaft verkündet, im Contest unter GU3HFN, davor und danachunter GU/Heimatrufzeichen QRV zu sein.

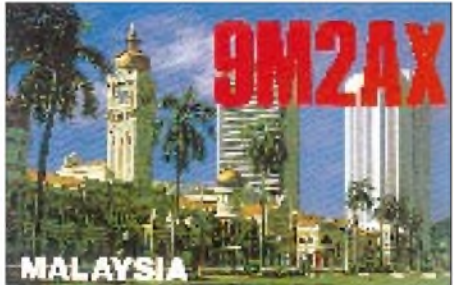

#### **Bandmeldungen im Berichtszeitraum**

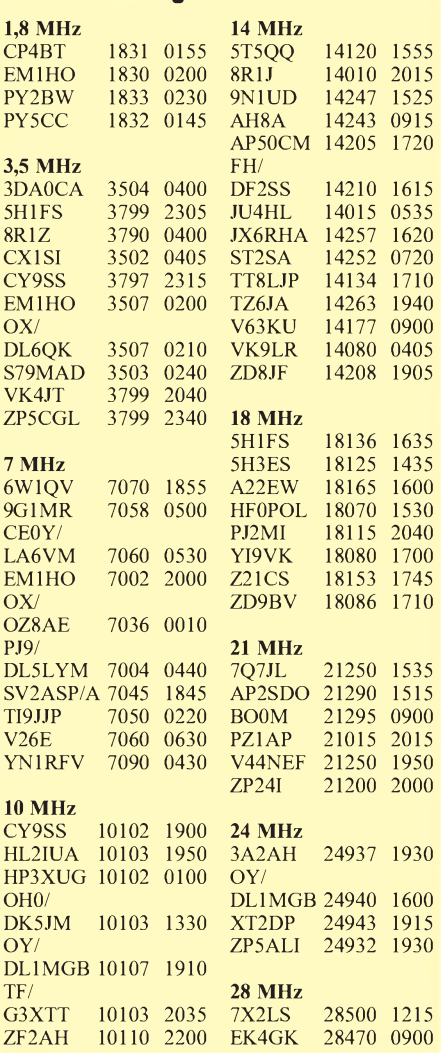

### *CW-QTC*

#### **40-m-Handtastenparty der AGCW-DL**

Die Handtastenparty 40 m der AGCW findet am 7.9.96 von 1300 bis 1600 UTC im Frequenzbereich 7010 bis 7040 kHz statt.

Der Anruflautet CQ HTP. Es gibt vier Klassen: <sup>A</sup>- max. <sup>5</sup> <sup>W</sup> Output (oder max. <sup>10</sup> <sup>W</sup> Input),  $B - 50$  W Output bzw. 100 W Input,  $C - 150$  W Output bzw. 300 W Input, D - SWLs. Der Kontrollaustausch besteht aus RST + QSO-Nummer/Klasse/Name/Alter (YLs: XX), wobei die Schrägstriche Bestandteil des Austauschs sind. Beispiel 579001/A/Uli/25; 459003/C/Ilse/XX. Es gilt folgende Punktwertung: Klasse A mit Klasse  $A - 9$  Punkte, A mit B - 7 Punkte, A mit  $C - 5$  Punkte, B mit B - 4 Punkte, B mit  $C - 3$ Punkte und C mit C - 2 Punkte.

Das Log muß Zeit, Band, Rufzeichen, Kontrollnummern, Teilnahmeklasse, Stationsbeschreibung, Punktabrechnung sowie die ehrenwörtliche Erklärung, nur eine Handtaste (Hubtaste) benutzt zu haben, enthalten. SWL-Logs müssen je QSO beide Rufzeichen und mindestens einen kompletten Rapport enthalten.

Die Logs bitte bis 30.9.96 an Friedrich Wilhelm Fabri, DF1OY, Grünwalder Str. 104, D-81547 München, einsenden. Ergebnislisten gibt es gegen Einsendung eines Freiumschla-<br>ges (SASE). Dirk Hangstein, DL9SEA  $Dirk$  **Hangstein, DL9SEA** 

#### **AGCW-DL-VHF/UHF-Contest**

Der AGCW-DL-VHF/UHF-Contest läuft am 27.9.97 von 1600 bis 1900 UTC auf 144,025 bis 144,150 MHz und von 1900 bis 2100 UTC auf 432,025 bis 432,150 MHz. Die Bedingungen sind im FA 3/97 auf S. 357 abgedruckt. Logeinsendeschluß ist am 13.10.97.

#### **RTC-Treffen 1997**

Am 13.9. findet ab 10 Uhr in der Waldgaststätte Wartenberg in Calbe/Saale das jährliche Mitgliedertreffen der Radio Telegraphy Clubs statt. Alle, die ein Herz für Telegrafie haben, sind herzlich willkommen! Das Treffen soll dem persönlichen Kennenlernen der OMs dienen und Anregungen für Aktivitäten des Klubs geben. Bringen Sie Ihren QRP-Transceiver, Ihre historische oder interessante Morsetaste oder was Sie sonst schon immer mal Ihren Freunden zeigen wollten, mit. Zur besseren Abstimmung mit dem Team der Gaststätte bitte eine Teilnahmeinfo an Frank Schreiber, DK8LG, Postfach 202, 39204 Schönebeck. Bei der Anreise folge man der Beschilderung; Einweisung auf<br>145,500 MHz. **Roland Günther, DL5CL** 145,500 MHz. **Roland Günther, DL5CL**

#### **MEGS**

Die Morse Enthusiasts Group Scotland, kurz MEGS, wurde 1991 gegründet, um die Nutzung des Morsens in jedem Beherrschungsgrad zu fördern (Devise: nicht darüber reden, sondern CW machen). Sie verfügt über ein eigenes Rufzeichen, GM0RSE, das man montags und donnerstags von 0830 bis 0930 ME(S)Z auf 3550 kHz erreichen kann, und betrieb am 27.4.97 zu Ehren des 206. Geburtstags von Samuel F. B. Morse die Station GB4SAM. Informationen zur MEGS sind beim Hon. Sec. Allan, GM4HYF, zu erhalten.

**(tnx DL2BQD, MEGS 357)**

### *Traum-QTH in Jordanien: JY9QJ*

Nach einem sechsjährigen Aufenthalt in Saudi Arabien und einem dreijährigen in den Vereinigten Arabischen Emiraten, bei denen ich das DX-Geschehen mangels Lizenz nur anhand des DX-Mitteilungsblattes und des Lesens von CQ DL, CQ, QTC und FA verfolgen konnte, bin ich im Mai 1996 nach Amman umgezogen und leitete gleich alles in die Wege, um zu einer Genehmigung zu gelangen.

Während der neunjährigen Durststrecke konnte ich nur während gelegentlicher Deutschlandaufenthalte, die glücklicherweise mit einigen der wichtigsten DXpeditionen übereinstimmten, den DXCC-Länderstand für mein Heimatrufzeichen DK3QJ verbessern, so daß er derzeitig bei 321 (bestätigt) liegt und mich vom 5-Band-WAZ nur noch sechs Zonen auf 80 m und eine Zone auf 40 m trennen.

Umso größer die Freude, als sich abzeichnete, daß eine jordanische Lizenz in greifbare Nähe gerückt war. Meine XYL, die sich um eine Unterkunft in Amman kümmerte, hatte nur zwei Vorgaben zu beachten: möglichst hoch, mit freier Sicht nach allen Seiten und möglichst keine Nachbarn.

Da ich neun Jahre nicht so recht aktiv war, mußte ich zunächst größere Aktionen bezüglich Technik und Preisvergleich starten. Die Antennenauswahl mußte wohlüberlegt sein, da ich auf allen Bändern ein gutes Signal erzeugen wollte. Schließlich hatte ich mich für eine Anlage entschieden, die im Vergleich zu meinen Möglichkeiten in Deutschland wohl auf lange Zeit mein Traum bleiben wird.

Basis ist ein 15-m-Gittermast auf dem Dach, der in drei Höhen jeweils in vier Richtungen abgespannt ist. Das Drehen sämtlicher daran befestigter Antennen besorgt ein RC5a-3-Rotor; von oben nach unten sind es ein 2 m/70 cm-Vertikalstrahler; 80-m-Rotary-Dipole von Create, umschaltbar von 3500 auf 3800 kHz; 2-Element-40-m-Beam von Create; TH11DX für 20 bis 10 m. Vom Tower ist noch ein Alpha-Delta-Sloper für 30, 40, 80 und 160 m in Richtung EU/NA gespannt, der jedoch ausschließlich für 160 m verwendet wird. Vor wenigen Tagen kam noch ein zweiter Sloper für 30, 40, 80 und 160 m in Richtung JA als Contest-Multiplikatorantenne dazu.

Das 9 m lange Antennendrehrohr ist mit zwei Oberlagern im Mast abgefangen. Am anderen Ende des Daches steht noch eine DX77-Vertikal als Hauptantenne für 30 m und als Reserve-Antenne für die anderen Bänder.

Den Radio Room zieren ein IC-775 DSP sowie eine 1-kW-Transistor-PA und als Zweittransceiver neuerdings noch ein IC-736 hauptsächlich für 6 m, aber auch als Reservegerät.

Dazu gibt es noch einen 2-m-Transceiver, mit dem ich versuche, über das 4X-Packet-Netz in Richtung Europa weiterzukommen, was mir aber bisher noch nicht geglückt ist. Ein Icom-Antennenumschalter schaltet alle Antennen passend zu der am Transceiver gewählten Frequenz.

Zwischen Lizenzerhalt vor einem Jahr und Anfang August 97 habe ich etwa 37 000 QSOs gefahren, wobei ich CT zum Loggen verwende; etwa alle 300 QSOs übertrage ich die Datei auf das als Masterlog dienende Swisslog. Gleichzeitig überspiele ich die Datei via e-Mail an meinen QSL-Manager DL5MBY.

In diesen 12 Monaten stehen von 160 bis 10 m in CW und SSB 235 Länder im Log, ich bin auf dem Weg zum 5-Band-DXCC (außer auf 10 m), und der Länderstand auf den WARC-Bändern läßt auch nichts zu wünschen übrig. Wann immer ich auf den Bändern erscheine, entstehen

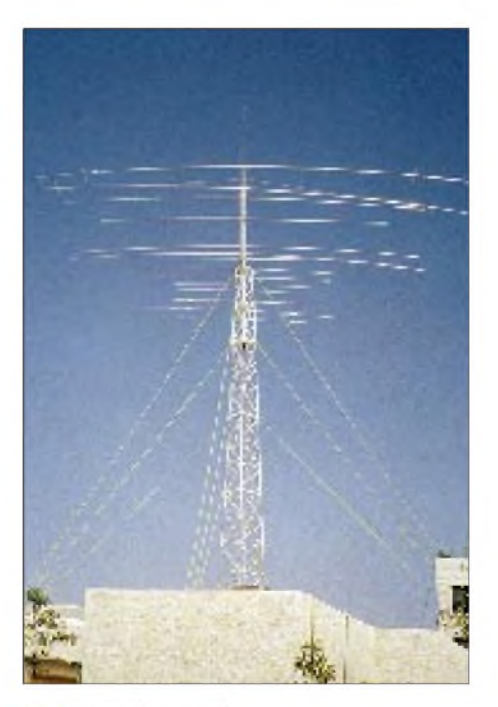

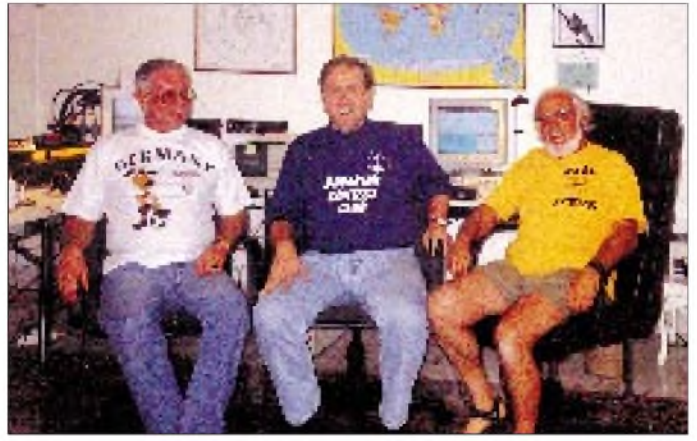

**Basis für die guten Signale von JY9QJ ist ein 15 m hoher Gittermast auf dem Dach eines Ammaner Hauses.**

**Ulli, DL5MBY, Georg, JY9QJ, und Steve, K7SP (v.l.n.r.) funkten im CQWW-CW-Contest Multi-Single-Klasse unter JY8B.**

gewaltige Pile-Ups. Das bereitet mir keine allzu große Sorgen, da ich früher schon als 4S7SGG und VP2M/DK3QJ QRV war und vor vielen Jahren mit Ulli, DL5MBY, als 8Q7QJ und aus 3V8.

Auf 160 m bescherte mir anfangs die in Antennenrichtung stehende Straßenbeleuchtung regelmäßig Prasselstörungen von 20 dB über S9. Nachdem ich sie mit einem DSP 599 ZX zu einem guten Teil eliminieren konnte, wurde die Straßenbeleuchtung repariert, hi.

Einige Contestergebnisse: CQWW SSB 96/Single OP 2,6 Mio. Punkte; CQWW CW 96 mit DL5MBY (JY8YB), K7SP (JY8SP) und JY9QJ (DK3QJ) in der Multi/Single-Klasse als JY8B 5,4 Mio. Punkte; CQ 160 m CW 97: 392 QSOs; WPX SSB 97/Multi Single OP 9,3 Mio. Punkte; WPX CW 97/Single OP 5,5 Mio. Punkte, AADX CW 97 1132 QSOs und jüngst DK3GI als JY8WA im WAE CW mit einem tollen Ergebnis.

Des öfteren habe ich festgestellt, daß US-Stationen, die aus Europa noch gearbeitet wurden, in Amman einfach nicht mehr zu hören sind. Dazu kommt, daß ich dann, wenn die höheren Bänder offen sind, meistens arbeiten bin. So ist mein Hauptbetriebsband z.Z. 40 m, das zuverlässige Erfolge in alle Richtungen bringt; dort hatte ich schon Pile-Ups gleichzeitig mitJapan, Europa, Nordamerika und brachte nebenbei noch ein paar Brasilianer ins Log. Auf 160 m dagegen höre ich oft wochenlang keine Station aus Nordamerika, wobei der 11.11.96 eine Bandöffnung brachte, die ein unwahrscheinliches Pile-Up hauptsächlich von der Ostküste erzeugte und sogar Verbindungen bis W6 erlaubte.

Meine Hauptbetriebszeiten sind z.Z. etwa 0300 bis 0600 vor der Arbeit; oftmals versuche ich während der Mittagszeit (anstelle des Lunchs), ob 10 m oder 12 m offen sind, lande dann meist für ein paar QSOs auf 15, 17 oder 20 m, bevor ich wieder zur Arbeit zurückfahre. Am späteren Abend gegen 2100 versuche ich oftmals noch 160, 80 oder 40 m.

Vor der 97er 6-m-Saison habe ich rechtzeitig einen 7-Ele.-50-MHz-Beam von Create installiert und erwischte auch eine Superöffnung mit 120 QSOs an einem Abend; die restlichen 46 6-m-QSOs mußte ich mühsam an vielen Tagen erkämpfen.

Da ich sehr oft von JY bis 7O durch alle Länder der arabischen Halbinsel reise, hört man mich dann für eine Woche bis 10 Tage nicht. Ich werde voraussichtlich drei Jahre in Amman bleiben und glaube, daß jeder OM, der JY auf einem Band benötigt, die Gelegenheit zum QSO haben wird. QSL-Karten versendet DL5MBY prompt.

Wir fühlen uns in Amman sehr wohl. Jordanien zeigt sich als touristisch sehr interessantes Land mit freundlichen und hilfsbereiten Menschen. Das Klima ist äußerst angenehm, mit Höchsttemperaturen im Sommer von ungefähr 35 °C in der Hauptstadt und etwas mehr in Aqaba am Roten Meer, das für Taucher besonders interessant ist. Sollte es also den einen oder anderen hierher ziehen, kurze e-Mail genügt, und es dürfte sicher möglich sein, ein Eyeball-QSO zu arrangieren.

> **Text und Fotos: Georg Schmid, DK3QJ, JY9QJ**

## *QRP-QTC*

#### **Bearbeiter: Peter Zenker DL2FI @ DB0GR e-Mail: ZENKERPN @ Perkin-<Elmer.com> Saarstraße 13, 12161 Berlin**

#### **Empfängereingangsstufen**

Während meines Sommerurlaubs auf Korsika war ich mit dem Sierra von Wildernes Electronics und einer G5RV-Antenne 9 m über Grund und <sup>1</sup> bis 2 W QRV. Zu Beginn lief gleich der Original-QRP-Contest, an dem ich natürlich teilnahm. Problemlos konnte ich jede Menge QRP-Stationen aus ganz Europa arbeiten. Da die Contestregeln nur echte QRP-Geräte zulassen, darfich davon ausgehen, daß meine QSO-Partner ebenfalls mit solchen Geräten in der Luft waren.

In den Folgewochen mußte ich dann eine unerwartete Beobachtung machen: Viele der Stationen, die ich auf den QRP-Frequenzen anrief, konnten mich nicht hören, obwohl ich sie mit QSA 5, zum Teil mit Feldstärken um S 8, S 9 und darüber hörte.

Aus den QSOs dieser Stationen mit anderen Partnern konnte ich entnehmen, daß alle möglichen Standard-QRP-Rigs mit Leistungen zwischen 2 und 5 W benutzt wurden. Das Ganze spielte sich in den Abendstunden zwischen etwa 1800 und 2200 UTC auf dem 40-m-Band ab.

Da ich an den selben Abenden mit QRO-Stationen aus den selben Regionen, manchmal sogar aus der selben Stadt Verbindungen hatte, von denen ich Rapporte um S 8 und S 9 erhielt, muß ich davon ausgehen, daß viele der QRP-Stationen mich infolge Empfängerproblemen wirklich nicht hören konnten.

Nun weiß ich natürlich aus eigener Anschauung, daß die meisten auf dem Markt erhältlichen QRP-Transceiver (Bausätze wie fertige Geräte), besonders was ihren Empfängereingang angeht, nicht unbedingt für den Betrieb auf dem abendlichen 40-m-Band ausgelegt sind (der GQ 40 scheint da mit seinem hochselektiven Eingang und einem IP3 bei +14 dBm eine rühmliche Ausnahme zu sein).

Was kann man hier tun? Eigentlich ist die Lösung, besonders bei den von QRPern meist benutzten Monoband-Transceivern, ganz einfach: Ein gutes Vorfilter, wie es zum Beispiel im QRP-Report Nr. <sup>1</sup> oder in den Technical Topics von Pat Hawker beschrieben hat, wirkt nahezu Wunder.

Bei mir zu Hause in Berlin-Friedenau habe ich in den frühen Abendstunden mit einem HF-Voltmeter über einem 50- $\Omega$ -Widerstand als Antennenkabelabschluß bis zu 300 mV Summenspannung gemessen! Mit einem selektiven HF-Voltmeter (Marke uralt, unkalibriert) konnte ich feststellen, daß die dicksten Werte aus dem Mittelwellenbereich und dem 49-m-Rundfunkband kamen und ansonsten Unmengen HF über den gesamten Hochfrequenzbereich verteilt auftraten.

Ein im Portabeleinsatz optimaler Transceiver wie der NorCal 40 A, ein MFJ oder was auch immer mit dem zum Quasistandard gewordenen NE 602/NE 612 im Eingang ist natürlich mit solchen Feldstärken außerhalb des gewünschten Bandes völlig überfordert, wenn der Mischer nicht durch geeignete Maßnahmen entlastet wird. Da die meisten Konstruktionen aus den USA kommen und immer wieder das gleiche Urkonzept der auf dem NE 602/NE 612 basierenden Empfänger verwenden, dort aber Probleme dieser Größenordnung wegen der völlig anderen Belegung der Rundfunkbänder unbekannt sind, verwundert es nicht, daß solche Empfänger in unseren Breiten den Empfang von TK/DL2FI/p nahezu unmöglich machen.

Lange Diskussionen per Internet mit einigen der bekannten QRP-Entwickler aus den USA und gemeinsame Experimente mit verschiedenen Lösungsansätzen führten zu dem Ergebnis, daß die einfachste gleichzeitig die effektivste Lösung ist: ein schmalbandiges zusätzliches Filter am Empfängereingang, um den Mischer

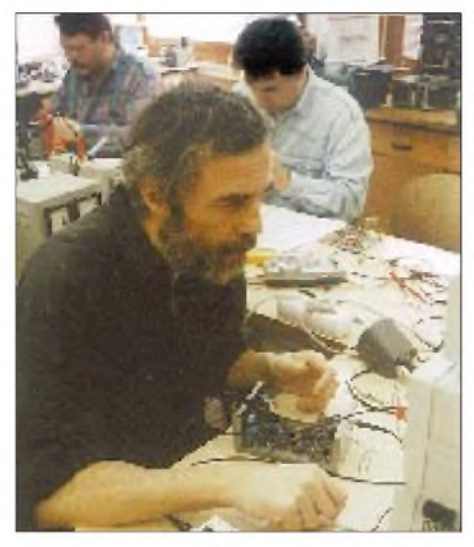

**Der Autor des QRP-QTC ist, so es die Zeit erlaubt, begeisterter Selbstbauer; hier zu sehen beim GQ-20/40-Aufbau-Teamwork (im Hintergrund DL7VMH, l., und DL7VSN).**

von vornherein von den hohen Summenspannungen zu entlasten. Nichts Neues, aber eine Bestätigung. Ich habe inzwischen in mehrere Geräte solche Filter eingebaut. Ohne großen Aufwand (zwei Ringkerne, einige Kondensatoren und Trimmer) erreicht man traumhafte Ergebnisse. Mit einemNorCal 40 A z.B. kann ich danach an der 73 m langen Stromsummenantenne nach DL1VU auch am Abend völlig ohne Abschwächer Signale, die nur mit S <sup>1</sup> hereinkommen, problemlos lesen. Ein S-5-Signal, das ohne Vorfilter hoffnungslos im Gebrodel unterging, macht das QSO jetzt zum reinen Vergnügen.

Also, lieber QRPer, baut die Filterschaltungen aus dem QRP-Report nach, damit Ihr mich bei meinem nächsten Portabelunternehmen auch hört!

#### **DL-QRP-AG**

Die Mitgliederzahl der DL-QRP-AG lag Anfang August bei knapp 400, und jeden Tag kommen neue Anmeldungen dazu. Die Selbstbau- und QRP-Idee übt, wie man daraus erkennt, doch noch einen erfreulich großen Reiz aus. Die zweite Ausgabe des QRP-Report ist inzwischen in Vorbereitung. Es wird wieder eine Reihe hochinteressanter Beiträge über den Selbstbau geben; der Autorenstamm hat sich erweitert.

Zum Herbst wollen wir unser erstes Bausatzprojekt veröffentlichen. In Arbeit ist ein kleiner 80-m-Empfänger. Die Idee ist, diesen Empfänger in Lizenz-Vorbereitungslehrgängen aufzubauen. Die Kursteilnehmer erhalten damit einen ersten Eindruck vom Bastelspaß und können durch Zuhören mit einem selbst gebauten Gerät Betriebstechnik üben. Als besonderen Bonus erhalten alle Erbauer dieses Geräts, die mehr als 100 QSOs damit gehört haben (GCR-Liste), die Möglichkeit, von der DL-QRP-AG einen passenden Sender zu beziehen. Um den Selbstbau schon während der Lizenzlehrgangszeit zu fördern, gibt die DL-QRP-AG die Empfängerbausätze zum Selbstkostenpreis ab, vorgesehen ist ein Betrag von 20 DM.

Für das Frühjahr 98 plant die DL-QRP-AG die Herausgabe eines Bausatzes für einen 2-m-CW-Transceiver. Der Bausatz soll ebenfalls in der Ausbildungsarbeit eingesetzt werden. Wir hoffen, möglichst viele Telegrafieübungsstunden für C-Genehmigungen aus dem Übungsraum auf das 2-m-Band zu bekommen, um die Übungen etwas praxisnäher und spaßiger gestalten zu können. OVVs, Lehrgangsleiter und Lehrer, die Interesse an den beiden Projekten haben, sollten sich vorab schon einmal mit mir in Verbindung setzen, damit wir von der DL-QRP-AG es mit der Vorplanung etwas einfacher haben.

#### **List Server DL0QRP**

Wegen der vielen Anfragen, hier nochmals die Information für die Allgemeinheit: DL7ARY und DL2FI betreiben in Packet-Radio einen sog. Listserver. Das ist eine Art automatischer Verteiler. Jede Packet-Mail, die an den Listserver geschickt wird, leitet der Listserver automatisch an alle eingetragenen Stationen weiter. Der Sinn eines solchen Servers ist die schnelle Kommunikation innerhalb einer Interessengruppe.

Hauptfrage: Wie komme ich auf die Serverliste? Antwort: Sende eine Mail mit Bitte um Eintrag an DL2FI@DB0GR oder DL7ARY@ DB0GR oder an DL0QRP@DB0GR. Zweite Frage: Wie kann ich eine Mail an alle absetzen: Schicke eine Mail an DL0QRP; Titel, Inhalt, \*\*\*end wie bei jeder anderen Mail auch. Den Rest erledigt der Server. Achtung: Einige OMs haben gemeint, ein Eintrag bei DL0QRP bedeute gleichzeitig den Eintrag in die Mitgliederliste der DL-QRP-AG. Das ist nicht der Fall.

72 aus Berlin vom QRPeter, DL2FI

 $An$ zeige

### *Ausbreitung September 1997*

#### **Bearbeiter: Dipl.-Ing. Frantisek Janda, OK1HH CZ-251 65 Ondrejov 266, Tschechische Rep.**

Der Vorgänge auf der Sonne und der Charakter der Veränderungen über den Sommer zeigen, daß wir uns kurz vor dem "Knie" der Kurve des elfjährigen Zyklus befinden, nach dem schon bald der erwartete und versprochene steile Anstieg beginnt. Die beobachteten Vorgänge auf der Sonne belegen das. Übereinstimmung herrscht zumindest darüber, daß letztere Anfang des Jahres 2000 irgendwohin zur 160 klettern müßte (und der Sonnenstrom auf 205).

Ganz unterschiedlich ist aber die Sicht auf den nächsten Verlauf. Wie der Anstieg konkret ausfallen wird, darüber gehen die Ansichten auseinander. Von deren Unterschiedlichkeit zeugen die letzten veröffentlichten Reihen der geglätteten Fleckenzahl R**<sup>12</sup>** für das laufende Jahr. SESC Boulder: 19, 22, 27, 30, 34, 40, 44, 50, 54, 60, 66 und 71. Brüssel (gewonnen nach der klassischen Vorhersagemethode, wobei der Januardurchschnitt, 10,6, bereits bekannt ist): 11, 12, 12, 13, 13, 14, 15, 15, 16, 17 und 17. SIDC etwas optimistischer: von August bis Dezember 14, 15, 17, 18 und 19.

Bisher scheint es, daß wir mit dem FA im großen und ganzen "treffen"; die Vorhersagen gingen für die vergangenen Monate, beginnend beim Januar, von folgenden Fleckenzahlen aus: 10, 12, 14, 15, 16, 16, 17 und 18, so daß wir uns erlauben, weiter den eigenen Weg zu gehen und im September und Oktober R**<sup>12</sup>** = 22 bzw. 24 erwarten. Auch wenn die Wirklichkeit ein klein wenig mehr brächte, beschreiben diese Annahmen die realen Veränderungen in der Ionosphäre, die auch ihre Hysterese beeinflussen, besser.

Der von saisonbedingten Veränderungen unterstützte angenommene Septemberanstieg der Sonnenaktivität aufR**<sup>12</sup>** = 22 wird eine Verbesserung der KW-Ausbreitungsbedingungen im globalen Maßstab bewirken und auch die nutzbaren Frequenzen allmählich nach oben verschieben.

Der erste Gipfelpunkt könnten (bei günstigem Zusammenspiel insbesondere mit der geomagnetischen Aktivität) die Tage um die Tagundnachtgleiche werden. Die Signale auf den hochfrequenten Kurzwellenbändern dürften zwar noch eine gewisse Zeit sehr schwach sein, auf 14 und 18 MHz kommt es aber schon häufiger zur problemlosen Ausbreitung im globalen Maßstab.

\*

#### Imüblichen Rückblick nun der diesjährige Juni. Gleich zu Monatsbeginn war das geomagnetische Feld am 3.6. ab 2039 UTC kurz gestört; danach folgte eine Beruhigung. Der negative Einfluß auf die Ausbreitungsbedingungen beschränkte sich auf den angeführten Tag, sonst verhielten sich die Bedingungen zumeist mäßig überdurchschnittlich.

Eine Gruppe von Sonnenflecken in höheren heliografischen Breiten erzeugte zwischen dem 6. und 9.6 weitere nur schwache Störungen des Magnetfeldes der Erde. Ihre positiven Phasen am 3.6. abends, am 7.6. nachmittags und am 9.6. vormittags fielen markanter aus.

Die Entwicklung auf der Sonne wurde mit der Aktivität eines eruptiven Gebiets im nordwestlichen Teil der Sonnenscheibe beendet, dessen Teilchenstrom Störungen erwarten ließ. Die größte erfolgte am 10.6. und war mit bedeutend erhöhter E**s**-Aktivität sowie einer Öffnung des 10-m- und des 6-m-Bandes lange bis in die Nacht verbunden.

Nach der schnellen Erholung erreichten die Bedingungen wieder überdurchschnittliches Niveau; Abweichungen nach oben und unten, besonders vom 17. bis 19.6., hatte häufig die E**s**-Schicht auf dem Gewissen. Von den Baken des IBP hörten wir deshalb auch die entfernteren KH6WO und W6WX. Täglich kamen Signale von VK6RBF, ZS6DN, YV5B und 4U1UN, schwächer von JA2IGY und am besten (oft genug auf allen fünf Bändern) von 4X6TU, OH2B und CS3B.

Eine kürzere Störung gipfelte am 27.6. zu Mittag, und die Bedingungen verschlechterten sich am 28.6. leicht. Bei der Sonneneruption kurz vor Mitternacht des 29.6. blieb das Erdmagnetfeld meist ruhig.

Die Tageswerte des Sonnenstroms waren 77, 77, 75, 74, 74, 74, 75, 73, 73, 72, 71, 70, 70, 71, 71, 72, 70, 71, 70, 70, 68, 70, 69, 70, 72, 72, 72, 71, 70 und 70, im Durchschnitt 71,8; A<sub>k</sub> aus Wingst betrug 10, 7, 13, 6, 4, 12, 15, 17, 30, 7, 4, 7, 4, 3, 7, 10, 6, 4, 12, 5, 2, 10, 8, 5, 9, 7, 19, 10, 10 und 6, im Mittel 9,0. Die durchschnittliche Fleckenzahl bezifferte sich auf  $R = 9,0$ , und für Dezember 1996 errechneten wir  $R_{12} = 10,6$ .

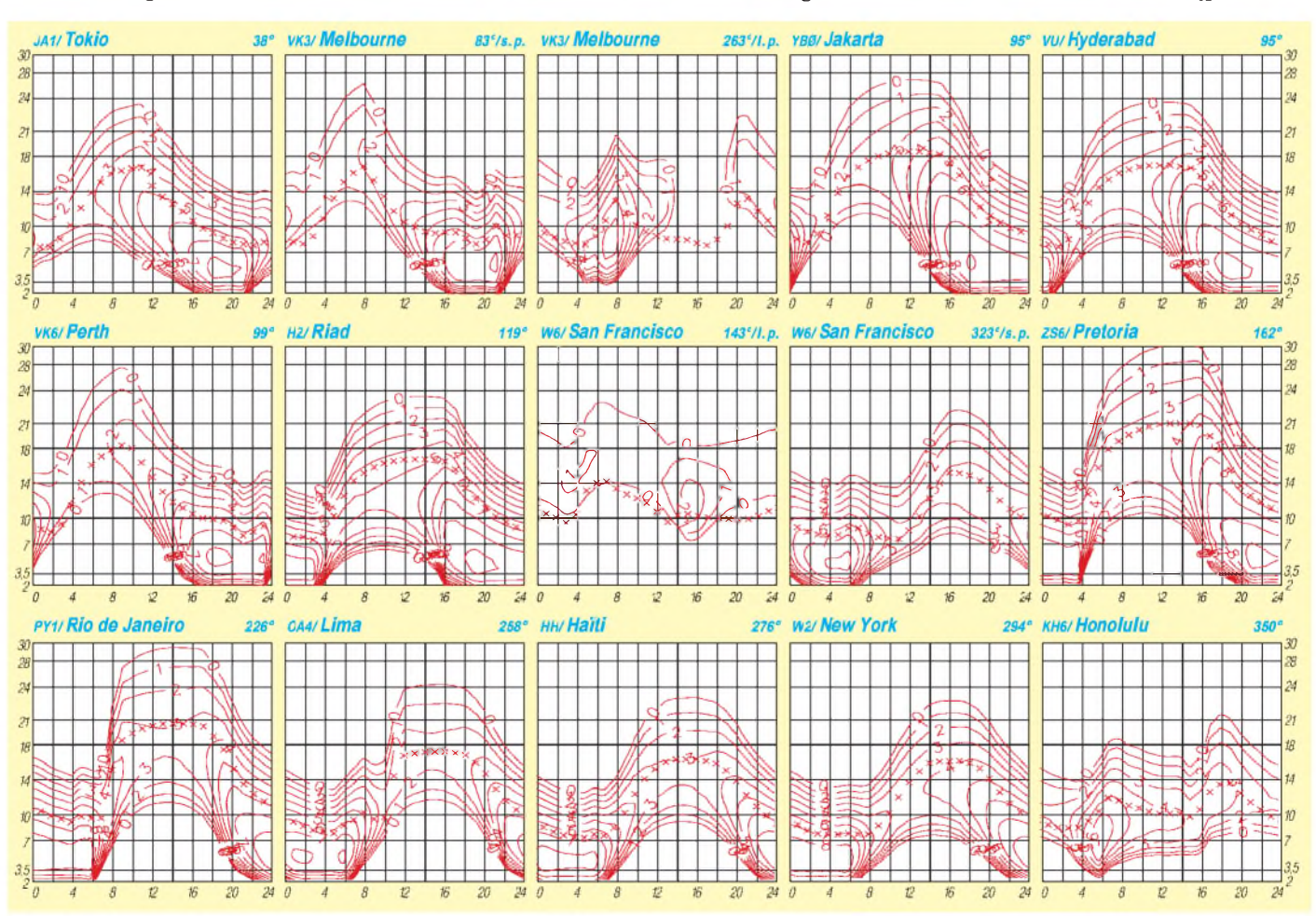

## *Diplome*

#### **Bearbeiterin: Rosemarie Perner DL7ULO**

**Franz-Jacob-Straße 12, 10369 Berlin**

#### **50 Jahre OV Stade (DOK E04)**

Der Ortsverband Stade, DOK E 04, des Deutschen Amateur Radio Clubs e. V., gibt dieses Diplom anläßlich seines 50jährigen Jubiläums heraus. Es kann von lizenzierten Funkamateuren und entsprechend von SWLs in der angegebenen Zeit erarbeitet werden.

Es gelten Verbindungen mit Amateurfunkstationen des Ortsverbands Stade (DOK E 04) im Zeitraum vom 1.5.97 bis 30.4.98. Die Summe der Ziffern in den Rufzeichen soll mindestens 50 Punkte ergeben. Die Klubstationen des OV Stade DL0OT, DK0STD, DK0HAL, DB0RHW und DF0HH zählen jeweils 10 Punkte.

Jedes Rufzeichen darf nur einmal im Diplomantrag erscheinen, darunter dürfen maximal zwei Klubstationen sein. Auch "fremde" Operateure (Nichtmitglieder des OV E 04) an obigen Klubstationen kommen in die Wertung. Es gibt keine Band- oder Betriebsartenbeschränkungen. Der Diplomantrag ist zusammen mit einem Logbuchauszug und der Gebühr von 5 DM an Hubertus Golz, DJ1HN, Doerpstroot 16, 21709 Bossel, zu senden.

**(Stand Juli 1997, tnx DL4HBB)**

#### **Schwechat-Diplom**

Die Stadtgemeinde Schwechat stiftet dieses Diplom. Es kann in drei Klassen beantragt werden und wird an lizenzierte Funkamateure und SWLs ausgegeben. Erforderlich sind für Klasse I - 50 Punkte, Klasse II - 30 Punkte und Klasse III - <sup>15</sup> Punkte. Ein QSO mit einer der Klubstationen OE3XAC oder OE3XSS zählt, gleich auf welchem Band, 5 Punkte. Ein QSO mit einemMitglied der Ortsgruppe Schwechat, ADL 322, des ÖVSV oder dem Amateur Funk Club Schwechat zählt auf UKW <sup>1</sup> Punkt bzw. auf KW 3 Punkte. Jedes Rufzeichen darf auf jedem Band nur einmal gewertet werden. Enthält der Antrag (es ist nur ein Logauszug erforderlich) Verbindungen ausschließlich in einer Betriebsart, wird dies auf dem Diplom vermerkt.

Anträge senden Sie bitte zusammen mit der Gebühr von öS 100, 15 DM oder 12 IRCs an das ÖVSV-Diplomreferat, Theresiengasse 11, A-1180 Wien, das auch aktuelle Mitgliederlisten des ADL 322 bereithält (Rückporto).

**(Stand Juli 97, tnx ÖVSV Diplomreferat)**

#### **FIRAC-Diplom - OE**

Dieses Diplom wird vom Kulturverein der österreichischen Eisenbahner, Sektion Eisenbahner-Funkamateure, herausgegeben. Es gibt folgende, jeweils gesondert numerierte Klassen: Klasse <sup>A</sup> - nur VHF-, UHF- und SHF-Verbindungen. 10 QSOs mit FIRAC-Stationen aus aller Welt, jedoch min. 2 Stationen aus Österreich (OE1 bis OE9). Klasse <sup>B</sup> - Kurzwellen-, VHF-, UHF- und SHF-Verbindungen. 30 QSOs mit FIRAC-Stationen aus aller Welt, dabei FIRAC-Stationen aus mindestens 3 österreichischen Stationen. In dieser Klasse sind mindestens 5 KW-Verbindungen nachzuweisen. Klasse C: nur UHF- und SHF-Verbindungen. 7 QSOs mit FIRAC-Stationen aus aller Welt, dabei mindestens österreichische OE-FIRAC-Stationen.

Es zählen alle Betriebsarten, auch Mobil- und Portabel-Verbindungen. Den Diplomantrag (Logauszug und die Zeugenbestätigung von einem Verantwortlichen einer FIRAC-OE-Klubstation OE1XBB, OE3XBB, OE5XBB, OE5XEM, OE7XBB, OE8XBB oder von zwei lizenzierten Funkamateuren, die nicht FIRAC-Mitglieder sein müssen) senden Sie bitte mit 10 IRCs, öS 70 oder 10 DM an den Awardmanager, Herbert Vanecek, OE1HVC, Malborghetgasse 29/1/3, A-1100 Wien.

Die jeweils aktuelle Liste der FIRAC-Mitglieder kann gegen SASE beim Diplommanager angefordert werden.

**(Stand Mai 1997, tnx an OE1HVC)**

#### **Änderungen beim Diplomprogramm der Flieger-Funk-Runde e.V.**

Gegenüber den im FA 6/97, S. 745, angegebenen betragen die Gebühren für das FFR-

Grunddiplom (Einsteiger) der Klasse C nun 10 DM und für jeden Sticker 2 DM einschließlich Porto. Die Klasse B kostet 10 DM, die Klasse A 15 DM, das QMA-Grunddiplom 12 DM (Sticker zum QMA 2 DM einschließlich Porto). Porto und Rückporto für die vorzulegenden QSL-Karten trägt der Antragsteller.

Manager für alle Diplome ist Paul Coffers, DL7VOO, Hoernlestraße 30, 12555 Berlin, Tel. (030) 65 65 805. Bei ihm sind gegen SASE (selbst adressierter und ausreichend vorfrankierter Briefumschlag) plus <sup>1</sup> DM in Briefmarken auch weitere Informations- und Arbeitsunterlagen sowie Antragsformulare erhältlich.

Funkamateure und SWLs, die an einer Mitgliedschaft in der Flieger-Funk-Runde interessiert sind und dazu die notwendigen Voraussetzungen erfüllen, wenden sich bitte an das Sekretariat der FFR, Ursula Klein, DK4JL, Im Steenhalensfeld 23, 47608 Geldern, Tel./Fax (02831) 59 19.

#### **(Stand Juli 1997, tnx DL1BRA)**

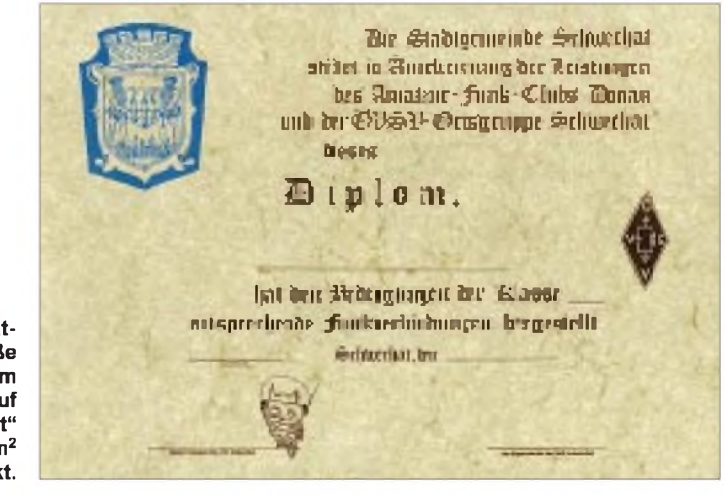

**Das Schwechat-Diplom hat die Maße 297 mm x 210 mm und ist auf "Elefantenhaut" von etwa 120 g/m<sup>2</sup> gedruckt.**

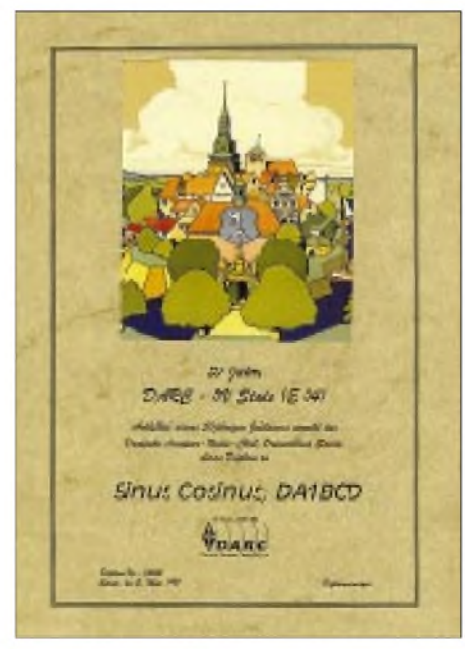

**Das Diplom 50 Jahre OVStade hat das Format 210 mm x 297 mm und ist im Laserdruck auf pergamentähnlicher chamois "Elefantenhaut" von 110 g/m<sup>2</sup> gedruckt, oben ist als Vierfarbdruck eine Stadtansicht von Stade aufgeklebt.**

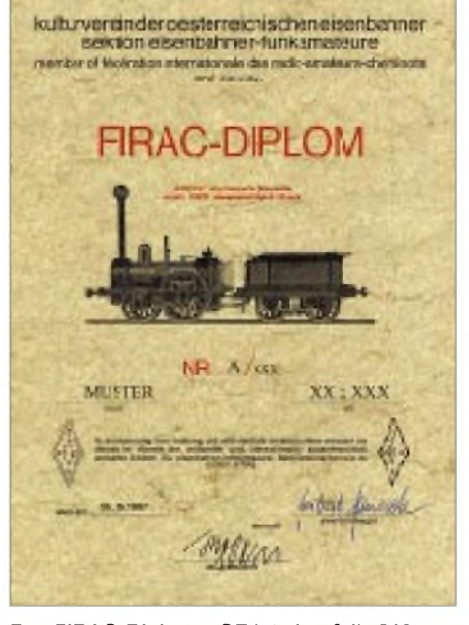

**Das FIRAC-Diplom - OE ist ebenfalls <sup>210</sup> mm x 297 mm groß und auf "Elefantenhaut" von 140 g/m<sup>2</sup> gedruckt. Es zeigt die erste österreichische Lokomotive "Austria", von 1836/37, die 35 km/h erreichte.**

### *Amateurfunkpraxis*

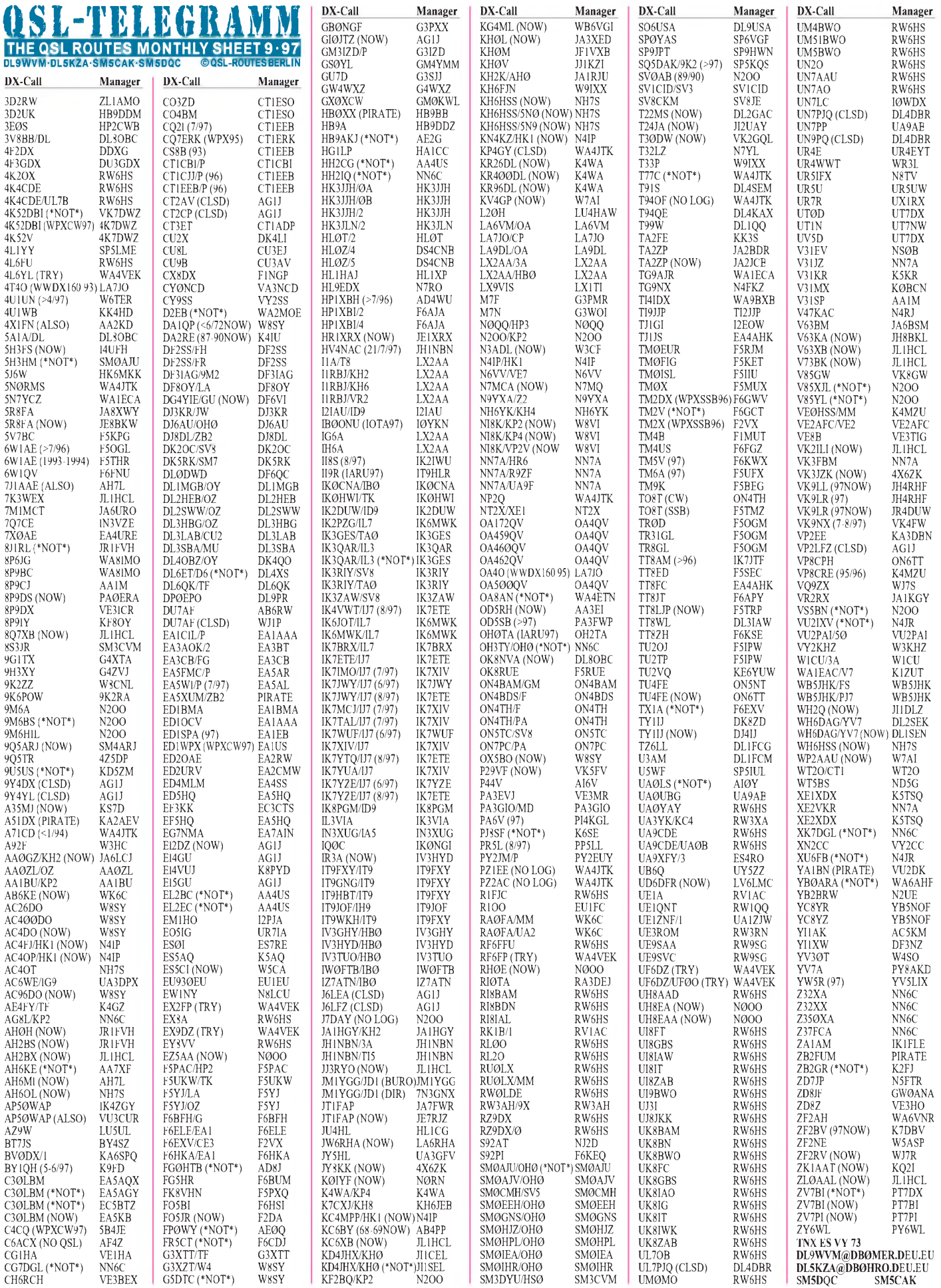

**1110 • FA 9/97**

### *Amateurfunkpraxis*

## *QSL-Splitter*

Vom 9.7. bis 5.8.97 gab es u.a. folgende **direkte** QSL-Eingänge: 7X2RO (OM3CGN), 9G5CW (DL2RUM), 9X4WW/9Q5TT/D3T (ON5NT), EK6GC (W3HNK), KH0N, KL7RA (7 Monate), UA0FZ (RTTY-W3HNK), V26B (WT3Q; 7 Monate), ZD7SM

und via **Büro** (meist über Manager): 3A2AH, 3E1DX, 8Q7RJ, 8R30K, 9M6NA, 9Q5GIN, 9U5DX, 9U/EA1FH, C50BI, C9LCK/p, CN2GA (DL2GGA), CP1OZ, CT3FN, D25L, EX/UA4FAO, EZ8BO, FG5BG, FP/LA1TV, FY/DJ0PJ, HB0/DL1AUJ, J38AI, J6DX, K4YT/EL2, KC7JEF/DU5, RA3SU/R0B, S01M (EA7EL), S21XX, ST2AA (WB2RAJ), SV5TH, SV9/DJ4TR, TS8ZA (I5JHW), V63CF (AA8HZ), VP2EFO, WP2/KS9W, XU0JA, ZF2MP/ZF8.

**9K2ZZ** am 4.7. diesen Jahres war definitiv ein Pirat. Wie sein Manager W8CNL mitteilte, hatte Bob sein letztes QSO am 4.12.96.

AC7DX als Manager von **AH8A** akzeptiert ausschließlich Direkt-QSLs!

Die Karten für die neueste **BS7H-**Aktivität müssen von der Crew um W4FRU aus den handgeschriebenen Logs bestätigt werden. Erfahrungsgemäß dauert das etwas länger als computergestützt.

Darüber hinaus macht es natürlich Mühe, die Handschriften der in lateinische Schriftzeichen ungeübten chinesischen und japanischen OPs richtig zu deuten.

Zur QSL-Situation von **EM1KA/EM1U:** Manager JA2JPA teilt mit, daß der Operator von EM1KA/EM1U 1996 etwa 35000 QSOs gefahren hat. Diese Daten sind in den Computer eingegeben, aber noch nicht die 1997er QSOs. Die Bearbeitung erfolgt regelmäßig am Wochenende, wer aber Mehrband-QSOs und QSOs von 1997 angefragt hat, wird um Geduld gebeten.

Der QSL-Service für **GDXF-**Mitglieder, wie jüngst via DL1XX/DK8UH für CY9AA, ist auch für die kommenden DXpeditionen ZK1XXP, KH7K und 3C0DX geplant.

**IK7JTF** managt (direkt via CBA) 9K2AI, AP2KSD, AP2MAM, HZ1CCA, OD5PI und TT8AM.

Mohamed, JY4MB, beantwortet alle Anfragen (direkt und via Büro) für **JY74X** und **JY74Z** mit einer schönen QSL-Karte. Übrigens sind green Stamps in JY besser als IRCs.

Neuer QSL-Manager für KP2/AG8L ist NN6C, ex KM6ON. Alle Karten, die AG8L für seine 96er-Aktivierung erhielt, hat er NN6C übergeben.

Roman, N2UCK, ist der QSL-Manager für **RP3QWK.** Er hofft, die Karten in den nächsten Wochen aus der Druckerei zu erhalten.

Rick, AI5P, hat seine Karten für **V2/AI5P** und **V47/AI5P** aus der Druckerei bekommen und wollte die Beantwortung aller eingegangenen QSLs innerhalb zwei Wochen erledigt haben.

Simon, VK1AUS, ist der QSL-Manager für Tom, **VK0TS,** auf Macquarie Island. Tom und er sind täglich in Kontakt, so daß Nachfragen bzw. Sked-Wünsche via e-Mail an Simon gerichtet werden können (VK1AUS @ NET-<INFO.COM.AU>). **(tnx DJ5BV, DL7VEE)**

#### **Pingelig?**

Bei der Aktivierung von **C21BH** anläßlich des 50. Geburtstages von OH2BH im November 1996 gab es wohl zahlreiche Hörfehler im Log. Martti ist der Meinung, daß die QSL eine Urkunde ist und deshalb leicht unterschiedliche Rufzeichen im Computerlog nicht bestätigt werden (ich hatte auch das "Glück", mit DL7HEE statt DL7VEE auf 30 m, obwohl es DL7HEE gar nicht gibt). So bleibt nur die Erfahrung, im Zweifelsfall oder bei seltenen Bandpunkten doch lieber einen Doppelkontakt zu machen, auch auf die Gefahr hin, "OSO before" zu erhalten. Das läuft dann auf eine hohe Doppel-QSO-Rate hinaus. Top-Expeditionen können ein Lied davon singen, die Dupes und nicht kompletten QSOs betragen oft mehr als 10 % der gesamten QSO-Zahl.

**Rolf Thieme, DL7VEE**

#### **Tnx für die QSL-Karten via DJ9ZB, DL7VEE, F5PAC, HB9MX, DG0ZB und DJ1TO**

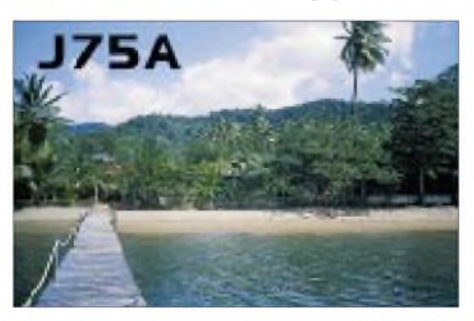

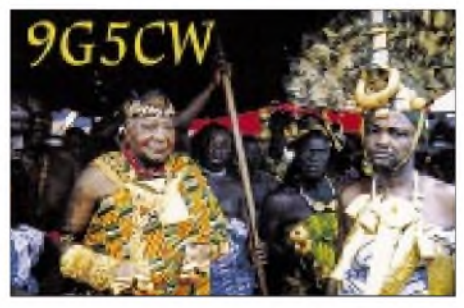

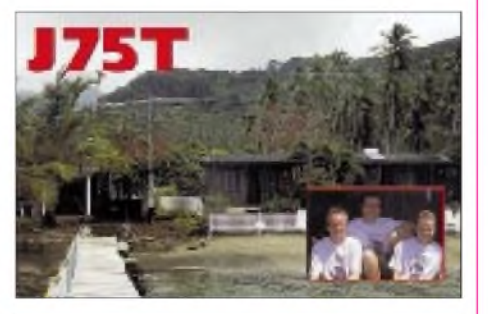

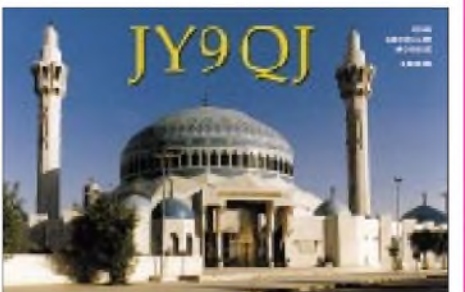

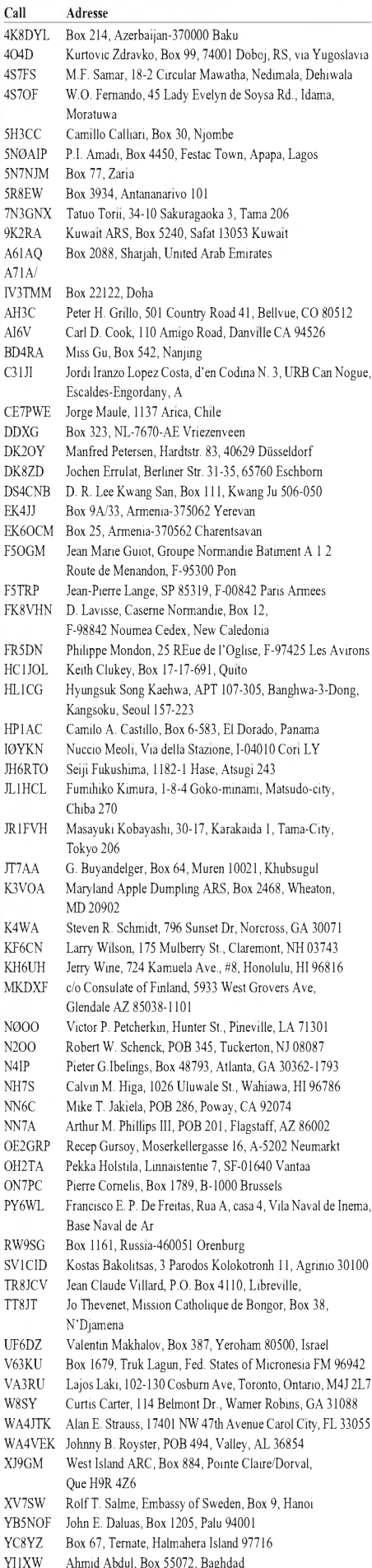

ZP5ALI Fagues Ali Rahal, Box 10000, Asuncion 1909

### *Termine-September 1997*

#### 30.8.-7.9.

**Internationale Funkausstellung** in Berlin

#### $2.-7.9.$

**ARDF-Weltmeisterschaft** in St. Englmar

#### 5.-7.9.

**Fieldday** OV Teufelsmoor, <sup>I</sup> 23, in Garlstedt

#### 6.9.

**AGCW-Handtasten-Party**, 1300 UTC (3 h) **AATiS-Ballonmission** in Selm bei Hamm

#### 6.-7.9.

**North American Sprint Contest** - CW, 0000 UTC (4 h)

**All Asian Contest** - SSB, <sup>0000</sup> UTC (48 h) **LZ DX Contest** - CW, <sup>1200</sup> UTC, (24 h) **IARU Region <sup>1</sup> Fieldday**, 1300 UTC (24 h) **IARU Region <sup>1</sup> VHF**-Wettbewerb, 1400 UTC (24 h)

#### 7.9.

DARC-10-m-Digital-Contest, Corona<sup>\*</sup>, 1100 UTC (6 h)

**YL-Treffen** in Cloppenburg; Treffpunkt: 11 Uhr in der Gaststätte "Der Dorfkrug"

#### 9.9.

**Beginn des Amateurfunklehrganges** im FEZ Berlin (bis 6.11.97/s. DL-QTC)

#### 12.-15.9.

**17. Marinefunker-Treffen** in Bremervörde

#### 13.9.

**Sachsen-Anhalt Contest** (s. DL-QTC) **Thüringen-Contest** (s. DL-QTC) 38. Bremer **Nachtfuchsjagd**

**Ham-Fest des OV Bielefeld**, N 01, aus Anlaßseines 50jährigen Bestehens im Oldentruper Hof/ Best Western Hotel in Bielefeld, Beginn: 19.30 Uhr

#### 13.-14.9.

**WAE DX Contest** - SSB, <sup>0000</sup> UTC (48 h) **IARU-Region <sup>1</sup> ATV Contest**, 1800 UTC (18 h) **42. UKW-Tagung** in Weinheim

**XI. Internationaler Herbstfieldday** in Gosau am Dachstein/Österreich (s. OE-QTC)

#### 14.9.

**DARC VHF/UHF-RTTY Contest**, 1300 UTC (5 h) **North American Sprint Contest** - Phone, 0000 UTC (4 h)

#### 17.9.

**80-m-Aktivitätsabend** Distrikt Rheinland-Pfalz, 1800 UTC (4 h)

Beginn des **Amateurfunkkurses** der OVs <sup>I</sup> 34/ <sup>I</sup> 12 (s. DL-QTC)

### Messen/Flohmärkte im September '97 21.9. Hannover-Linden 30. 8. - 7. 9. IFA Berlin 27.9. Wengern 27.9. Görlitz 13.-14. 9. UKW-Tagung 28. 9. Hof-Köditz 28. 9. Asperg 28.9. Ehningen

#### 20.9. **AATiS-Ballonmission** in Uelzen

#### 20.-21.9.

**Scandinavian Activity Contest** - CW, <sup>1500</sup> UTC (27 h)

**DARC HF-Fax-Contest**, 0800 UTC (12 h) **DARC VHF/UHF-Fax-Contest**, 0800 UTC (12 h)

#### 21.9.

Mobil-**Großraumwettbewerb** Hamburg **Atlantic QSO Party** - SSB, <sup>0000</sup> UTC (24 h) **Flohmarkt** des OV Hannover Schwarzer Bär, H 48, Davenstedter Str. 155, Hannover-Linden, Beginn um 9 Uhr (Händler ab 8 Uhr); Info: V. Behrens, DL6OBU, Tel. (05 11) 69 84 31

#### 23.9.

**Amateurfunklehrgang** des OV Dresden-Land, S 06 (s. DL-QTC)

#### 24.9.

**Aktivitätstag** der Schulstationen (Ausschreibung s. S. 1099)

#### 27.9.

**50 Jahre** OV Leer, <sup>I</sup> 07 **Afu-Treffen** in Görlitz mit Flohmarkt **Flohmarkt** des OV Wetter/Ruhr, O 19, in der Elbschen Halle in Wengern; Info: Tel. (02 31) 3 79 70 62, (01 72) 9 01 26 18, (0 23 31) 4 68 13 **AGCW-DL VHF/UHF-Contest**, 1600 UTC (5 h)

#### 27.-28.9.

**CQ WW DX Contest** - RTTY, <sup>0000</sup> UTC (48 h) **Scandinavian Activity Contest** - SSB, 1500 UTC (27 h)

**Feldtag/Meeting** des OV Pfullendorf, A 48, in Illmensee-Judentenberg, Nähe Windkraftanlage; Einweisung auf 145,625 MHz

**Elektro Händlertage '97** in Wien, Messegelände

#### 28.9.

**Flohmarkt** des OV Sindelfingen, P 42, in Ehningen; Info: Rudi Genserowski, DL1SAK, Tel. (0 70 32) 30 77, Fax 30 78,

e-Mail *[DL1SAK@t-online.de](mailto:DL1SAK@t-online.de)* **Flohmarkt** des OV Hohenasperg, P 61,

Köditz ab 9 Uhr; Anmeldung unter Tel. (0 92 81) **Herbsttreffen** DB0ZK bei Dachsenhausen

0700 UTC (5 h)

#### 29.9.-4.10.

**AATiS-Ballonseminar** mit Schüleraustausch in Odense/Dänemark

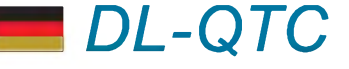

#### **42. UKW-Tagung in Weinheim**

An dieser Stelle veröffentlichen wir das Programm und noch einige Hinweise zur bevorstehenden 42. UKW-Tagung am 13. und 14.9.97. Weitere Informationen sind auch im FA 7/97, S. 873, und 8/97, S. 989, zu finden.

Fragen zur Unterkunft sind an den Verkehrsverein Weinheim e.V., Bahnhofstr. 15, 69469 Weinheim, Tel. (0 62 01) 9 91 10 und an das Deutsche Jugendherbergswerk, Breslauer Straße, 69469 Weinheim, Tel. (0 62 01) 6 84 84, zu richten.

Das Campen am oder auf dem Tagungsgelände ist nicht gestattet. Der nächstgelegene Campingplatz befindet sich 5 km nördlich von Weinheim in 69502 Hemsbach.

Die Fachhochschule Dieburg der Deutschen Telekom ist mit einem Meßstand vertreten und bietet die Möglichkeit, selbstgebaute Geräte zu testen. Einen Informationsstand zum Thema EMV betreut die Universität Kaiserslautern. Funkmeßwagen des BAPT, Außenstelle Karlsruhe, finden Sie auf dem Freigelände. In der Halle B können Sie die Satellitenmodelle von Herrn Herbert Heiss, DJ5EP, bewundern.

Am Samstag und Sonntag findet in der Halle B das YL-Treffen statt. An beiden Veranstaltungstagen werden in der Halle F am Infostand Diplome zum Sonder-DOK "40 UKW" sowie WGS 100 ausgegeben.

Ein Amateurfunkexperiment der besonderen Art erwartet Sie am Samstag um 11 Uhr im Sepp-Herberger-Stadion. Der AATiS e.V. führt einen Ballonstart mit anschließender Verfolgung der Nutzlast über Packet-Radio und GPS durch (s. S. 1099).

Ebenfalls am Samstag findet unter der Koordination von Karl-Maria, DD4NC, zwischen 15 und etwa 17 Uhr eine DOK-Börse auf 70 und 23 cm statt (ebenfalls am Sonntag ab 11 Uhr).

Am Samstagabend werden ab 20 Uhr die Gäste zum traditionellen "Mikrowellentreff" in der Gaststätte im Rolf-Engelbrecht-Haus, Breslauer Straße 34 (Ausschilderung "Hörsaal 3"), erwartet.

Und schließlich steht am Sonntag um 15 Uhr die "Meckerverlosung" am "Tagungs-Treffpunkt" (Haupteingang Halle F am Info-Stand) auf dem Programm: Hier können Sie durch konstruktive Kritik helfen, zukünftige Tagungen noch besser zu gestalten.

#### *Rahmenprogramm*

Ein Tagungskindergarten steht dem Nachwuchs im Kindergartenalter am Samstag von 10 bis 16 Uhr sowie am Sonntag von 10 bis 14 Uhr zur Verfügung.

Am Samstag um 13 Uhr können alle nicht so Funkbegeisterten an einer Fahrt zum Kloster Neustift bei Heidelberg teilnehmen. Dort wird u.a. eine Efeuzucht mit etwa 500 Sorten betrieben. Anschließend geht die Fahrt zu einem ländlich gelegenen Lokal. Der Kostenbeitrag für die Fahrt wird bei etwa 5 DM liegen. Die Rückkehr nach Weinheim erfolgt gegen 18 Uhr. Bitte melden Sie sich an der Information in Halle F an.

Am Sonntag findet dann in diesem Jahr auf Wunsch vieler Gäste eine Stadtführung inWeinheim statt - Beginn: 9.45 Uhr

in Asperg **Flohmarkt** in der Göstrahalle in 95028 Hof/ 4 25 50

(Nähe Koblenz)

**Distrikts-Fuchsjagd** Rheinland-Pfalz; Info: DK7UP

**KW/UKWAktivitätscontest** Distrikt Ruhrgebiet,

### **Vortragsprogramm** (stand 25.7.97)

*Samstag, 13.9.97* **10 Uhr**

Hörsaal 1, Arno Metzler, OE9AMJ: VK0IR Hörsaal 2, Matjaz Vidmar, S53MV: ZERO-IF SSB Transceivers for 1296, 2304 & 5760 MHz Hörsaal 3, Andreas Schweizer, DK2GS: Technik bisheriger und neuer Nutzlasten beim AATIS-Ballon-Projekt

# UKH-TAGUNG Veinheim

**11 Uhr**

Hörsaal 1, Eugen Berberich, DL8ZX: Der Ruck-Zuck-Oszillator, vielseitig verwendbarer Multivibrator vom NF-

bis zum UHF-Bereich Hörsaal 2, Dieter Bredin, DF1SO: Kometen - Sternschnuppen - Meteorscatter Hörsaal 3, Henning Christof Weddig, DK5LV: Unirx (Teil2)

#### **12 Uhr**

Hörsaal 1, Kent Britain, WA5VJB: North American Microwave EME Stations Hörsaal 2, Norbert Notthoff, DF5DP: Der Satellit Amsat-

Phase-P3D Hörsaal 3, Peter Bobek, DJ8WL: LF - das andere (lange) Ende

#### **13 Uhr**

Hörsaal 1, Dave Powis, G4HUP: The Martlesham Microwave Beacons

Hörsaal 2, Frank Sperber, DL6DBN: Die Bodenstation für den Phase 3-D Satelliten Hörsaal 3, Jürgen Martens, DF5TY: High-speed PR-Interlink auf 10 GHz

#### **14 Uhr**

Hörsaal 1, Günther Borchert, DF5FC: Synthesizergesteu-

erter 70-cm-PR-Transceiver Hörsaal 2, Carsten Vieland, DJ4GC: Trackinggenerator von <sup>1</sup> MHz bis 13 GHz für Spektrumanalysatoren

#### **15 Uhr**

Hörsaal 1, Sam Jewell, G4DDK: A low cost 2,4 GHz receive converter for mode S reception Hörsaal 2, Dr. Jochen Jirmann, DB1NV: Breitbandiger,

linearer Leistungsverstärker 10 bis 700 MHz Hörsaal 3, Dr. Christof Rohner, DL7TZ: Amateurfunk auf UKW - ein geschichtlicher Abriß

#### **16 Uhr**

Hörsaal 1, Hellmuth Fischer, DF7VX: Das VUS-Referat im DARC beantwortet Fragen der Mitglieder Hörsaal 2, Michael Kuhne, DB6NT: Breitbandverstärker

0,5 bis 2,5 GHz Hörsaal 3, Erich H. Franke, DK6II: Standards der kommerziellen Funkübertragung - eine Übersicht

#### **17 Uhr**

Hörsaal 1, Stefan Steger, DL7MAJ: Einstieg in den Amateurfunk über Satelliten Hörsaal 2, Dr. Piotr Swiatek, DH0KPS: Erkenntnisse

zu den biologischen Wirkungen von hochfrequenten EM-Feldern

Hörsaal 3, Peter Wright, DJ0BI: European Amateur Radio Astronomy

*Sonntag, 14.9.97*

#### **10 Uhr**

Hörsaal 1, Palle Preben-Hansen, OZ1RH: Contesttechnik für VHF und UHF

Hörsaal 2, Wilhelm Schürings, DK4TJ: Spannungsmessung mit dem PC

#### **11 Uhr**

Hörsaal 1, Harald Gerlach, DL2SAX: Datendurchsatz und Parameter im X.25-Protokoll

Hörsaal 2, Wolfgang Schneider, DJ8ES: Low-Cost-SSB-Transceiver für 144 MHz Hörsaal 3, Frantisek Janda, OK1HH: Zusammenhänge zwischen Sonnenaktivität und Wellenausbreitung

#### **12 Uhr**

Hörsaal 1, Harald Wickenhäuser, DK1OP: Einen Beam zu kaufen ist nicht schwer ... wie weiter?

Hörsaal 2, Dr. Wolf-Henning Rech, DF9IC: Experimente mit QPSK bei 145 MHz

Hörsaal 3, Wolfgang Günther, DF4UW: Störnebel in BK-Verteilernetzen! UHF- statt Sonderkanäle? **13 Uhr**

Hörsaal 1, Dirk Fischer, DK2FD: Platinen-CAD für den Funkamateur

Hörsaal 2, Alexander Kurpiers, DL8AAU: Hochgeschwin-digkeits-PR - Ein Transceiverkonzept fürs 70-cm-Band Hörsaal 3, Helmut Bensch, DL4KCJ: Richtantenne mit vier 5/8-X-Strahlern

#### **14 Uhr**

Hörsaal 1, Herbert Heiss, DJ5EP: Fundamentgründung für Amateurfunk-Antennenmasten - Erfahrungsbericht mit Dia-Vortrag Hörsaal 2, Gunter Jost, DK7WJ: Digitales Fone-Relais

auf einem 25-kHz-Simplex-Kanal - ein Experiment Hörsaal 3, August Gihr, DK5UG: Mikrocontroller-Anwendungen zu PR, GPS, RDS, POCSAG

Alle Anfragen bitte an UKW-Tagung Weinheim, Lindenstraße 29, 69518 Unterabtsteinach, Tel (0 62 07) 33 11, Fax (0 62 07) 92 01 22. Allgemeine Weinheim-Info unter *http://www. <weinheim.de>* sowie A 20-Info unter *<http://home>. t-online.de/home/zweiburgenapotheke/amatfun1.htm.* **Gunter Kaschuge, DF4ZK/ Wolfgang Mahlke, DF1GW**

#### **Amateurfunkkurse**

Am 17.9.97 beginnt im Physikraum der Hauptund Realschule in **49191 Belm**, Heideweg 24, ein Amateurfunkkurs, der auf die Prüfung zum Erhalt einer Amateurfunkgenehmigung der Klasse C vorbereiten soll. Parallel dazu findet ein CW-Kurs statt. Die Lektionen sind aufetwa 30 Abende,jeweils mittwochs von 19 bis 21 Uhr, verteilt. Zu einem vorherigen Informationsabend laden die veranstaltenden **OVs Schinkel, I 34,** und **Osnabrück, I 12,** schon am 10.9.97, 19 Uhr an genanntem Ort ein. Weitere Hinweise gibt auch Dieter Göppert, DL3BCH, Tel. (0 54 06) 42 93 (abends).

Im Süden der Republik führt der OV München-**Land,** C 09, gemeinsam mit der Volkshochschule **Taufkirchen** vom 13.10.97 bis Ostern 1998 einen Amateurfunkkurs mit dem Ziel der Erlangung derAmateurfunkgenehmigung Klasse C durch. Parallel wird ein Telegrafiekurs zur Vorbereitung auf die Genehmigungsklassen A und B angeboten. Ein Informationsabend findet am 6.10.97 um 18.30 Uhrstatt. Auskünfte geben die VHS Taufkirchen, Tel. (0 89) 6 14 04 50, M. Wodok, DK6MF, Tel. (0 89) 6 12 34 60, und G. Kappl, DL6MFL, Tel. (0 89) 6 12 19 73.

Einen Lehrgang zum Erwerb der Amateurfunkgenehmigung Klasse C führt auch in diesem Jahr wieder der**OV Dresden-Land,** S 06, in **Moritzburg** an der Klubstation DL0DRL durch. Beginn ist der 23.9.97 um 17 Uhr in der alten Schule des Kinderheims Moritzburg, August-Bebel-Str. 20. Der Lehrgang findet immer dienstags von 17 bis 19 Uhr über einen Zeitraum von etwa acht Monaten statt. Bei Bedarf beginnt zwei Wochen später, also am 7.10.97, jeweils ab 19 Uhr auch eine Telegrafieausbildung zum Erwerb der Genehmigungsklassen Aund B. Informationen und Anmeldung bei: Lothar Grahle, DL1DXL@ DB0TUD, August-Bebel-Str. 15, 01468 Moritzburg, Tel. (03 52 07) 8 21 32.

Zu einem Informationsabend in Sachen Amateurfunklehrgang treffen sich am 5.9.97 Interessierte im Klubraum des **OV Salzkotten, N 60,** im Jugendbegegnungszentrum Simonschule, Am Stadtgraben 23, 33154 Salzkotten. Anmeldungen können auch vorher schon telefonisch bei Thomas Linow, DL6YFA, unter (0 52 51) 3 59 39 erfolgen.

In der **Hauptstadt** kann man während eines Lehrgangs vom 9.9. bis zum 6.11.97 seine Amateurfunkkarriere starten. Die Lektionen finden jeweils am Dienstag und Donnerstag ab 17.30 Uhr im Freizeit- und Erholungszentrum in der **Berliner Wuhlheide** statt. Die telefonische Anmeldung ist an den TJFBV e.V./Siegfried Schreiber unter der Nummer (0 30) 53 07 12 41 zu richten.

Für den Oktober plant die **Amateurfunkgruppe Rheintal** ebenfalls einen Amateurfunkkurs, der jeweils an zwei Abenden in der Woche stattfinden soll. Enden wird der Lehrgang voraussichtlich im März. Die Teilnahmegebühr beträgt 200 DM und umfaßt auch das komplette Lehrmaterial. Detaillierte Informationen erhält man über die Amateurfunkgruppe Rheintal, Postfach 41, 76463 **Bietigheim/Baden**, Tel. (0 72 45) 93 75 97, Fax (0 72 45) 93 75 98.

#### **Sachsen-Anhalt-Contest**

Jährlich am zweiten Samstag im September (in diesem Jahr am 13.9.97) veranstaltet der Distrikt Sachsen-Anhalt seinen Aktivitätscontest. (Um die Contestaktivität zu erhöhen, veranstalten die Distrikte Sachsen-Anhalt und Thüringen am 13.9.97 Conteste mit gleichen Bedingungen.)

Auf KW läuft der Contest von 0600 bis 0800 UTC im 80-m-Band, auf UKW von 1200 bis 1400 UTC im 2-m-Band, von 1400 bis 1600 UTC im 70-cm-Band sowie von 1200 bis 1600 UTC im 23-cm-Band und auf höheren Frequenzen (nur ATV). Es sind alle Stationen zu arbeiten.

Am Contest kann in folgenden Klassen teilgenommen werden: <sup>80</sup> <sup>m</sup> -CW; <sup>80</sup> <sup>m</sup> - SSB; <sup>2</sup> <sup>m</sup> - CW/SSB (keine getrennte Wertung); <sup>2</sup> <sup>m</sup> - FM; <sup>70</sup> cm - CW/SSB (keine getrennte Wertung); 70 cm  $-$  FM; ATV  $-$  23 cm aufwärts. Es sind nur Einmannstationen zugelassen, wobei eine getrennte Wertung von Stationen aus Sachsen-Anhalt und anderen Distrikten erfolgt.

Für SWLs gelten dieselben Teilnahmeklassen wie für Sendeamateure. Sie dürfen maximal fünf QSO mit derselben Gegenstation hintereinander im Log haben. Danach sind mindestens fünf Verbindungen mit anderen Gegenstationen zu werten, bevor ggf. wieder Verbindungen unter Einbeziehung der ersten Station in die Wertung eingehen können. Ein eigenes Rufzeichen als Sendeamateur darfnicht im SWL-Log auftauchen. Die Bandpläne sind einzuhalten. Relais-, Satelliten und Crossband-Betrieb ist nicht gestattet. FM ist nur auf den VHF/UHF/SHF-Frequenzen erlaubt. Die contestfreien Zonen auf 80 m sind zu beachten: 3500 bis 3510 kHz, 3560 bis 3600 kHz, 3650 bis 3700 kHz, 3775 bis 3800 kHz.

Der Anruf lautet in CW "CQ Test" und in Fone "CQ Contest". Ausgetauscht werden RS(T) + DOK, in ATV BT + DOK. Jedes QSO bringt einen Punkt (Doppel-QSOs gelten nicht). Als Multiplikator ist jeder neue DOK aus Sachsen-Anhalt, einschließlich Z 85 und DSA, zuwerten. Sind im Distrikt zum Contesttermin Sonder-DOKs vergeben, gelten diese ebenfalls. Die Endpunktzahl ergibt sich aus der Summe der QSO-Punkte mal Summe der Multiplikatorpunkte.

Für jedes Band/Klasse ist ein gesondertes Log-Deckblatt (des DARC) zu erstellen. PC-Logs werden gewertet, wenn sie im Format DIN A4 erstellt sind. Die Logs können auch via PR übermittelt werden. Einsendeschluß ist der 30.9.97. Die Contestmanager sind für KW Rudolf Ermrich, DK4WR, Gehrdener Str. 19, 38875 Elbingerode, Tel. (03 94 54) 4 17 40, sowie für UKW Helmut Krüger, DG0XC, Str. des Friedens 25, 06493 Harzgerode, Tel. (03 94 84) 4 03 65. Zusammen mit den Logs können Diplomanträge für das Sachsen-Anhalt-Diplom und das Diplom "Straße der Romantik" eingereicht werden. Außerdem ist es möglich, sich gegen Freiumschlag gearbeitete W-DOKs bestätigen zu lassen, die dann als Ersatz für noch ausstehende

**Helmut, DG0XC; Rudolf, DK4WR**

QSL-Karten verwertbar sind.

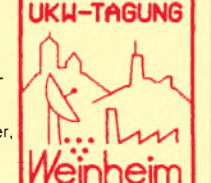

## *= OE-QTC*

#### **Bearbeiter: Ing. Claus Stehlik, OE6CLD e-Mail: [claus.stehlik@siemens.at](mailto:claus.stehlik@siemens.at) Murfeldsiedlung 39, A-8111 Judendorf Tel. (03124)53837 (priv.), (0316)1707-692 (QRL)**

#### **Fieldday des Landesverbandes Tirol**

Für heuer wurde die Ausrichtung des Landesfielddays vom Landesverband Tirol an das neue Team des Ortsverbandes Kufstein vergeben. Unter der Leitung des Obmannes Christian, OE7CKI, ist die Mannschaft des ADL 707 bemüht, den Fieldday am Sonntag den 14.9.97 im ersten Kurort Tirols, in Bad Häring, auszurichten. Alle Funkfreunde sind zu diesem Treffen herzlichst eingeladen. Bad Häring liegt auf einem Hochplateau in 630 m Seehöhe über dem unteren Inntal, etwa 10 km von der Grenzstadt Kufstein entfernt.

Dieser Kurort bietet die Möglichkeit zu angenehmen Wanderungen abseits der Touristenströme in einer besonders im Spätsommer und Frühherbst wunderschönen, typisch Tiroler Landschaft. Auf dem Fielddayplatz beim Gasthof Franziskibad ist Platz für eine größere Runde von Funkfreunden.

Wie kommt man nach Bad Häring? Von Kufstein oder Wörgl über die Inntalautobahn oder die Bundesstraße B 171 nach Kirchbichl, und dann geht es hinauf nach Bad Häring.

Anreisende, die sich nicht zurechtfinden, werden auf der Frequenz 145,500 MHz eingewiesen. Übernachtungsmöglichkeiten gibt es in Hotels und Pensionen in der Umgebung und auch auf einem Campingplatz. Rückfragen an Christian Krajnc, OE7CKI, Schönau 14, A-6323 Bad Häring, Tel. (0 53 32) 7 79 65.

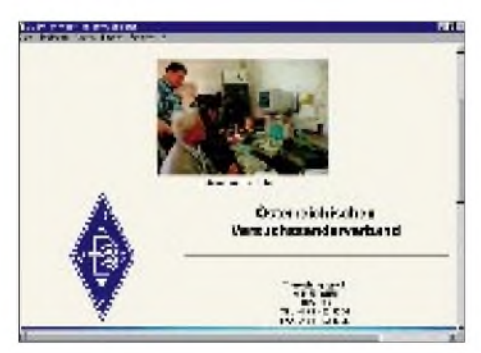

**Ab sofort ist die Homepage des ÖVSV im Internet unter der neuen URL** *[www.oevsv.at](http://www.oevsv.at)* **zu finden.**

#### **Ausstellung "100 Jahre und das Radio"**

Unter dem Ehrenschutz von Thaddäus "Teddy" Podgorski wird diese exklusive, von Mag. art. Dieter Matschiner gestaltete Ausstellung über Radios, Funkgeräte und Zubehör von der Jahrhundertwende bis in die Gegenwart ausgerichtet. Die Leihgaben aus den Sammlungen von Ing. S. Auer, J. Kaimüller, Karl Absenger und Johann Hörtner, OE3JH, sind im geschichtlichen Museum Enns-Donauwinkel in A-4300 St. Valentin, Hauptplatz 5, Tel. (0 74 35) 5 86 60, noch bis Oktober 1997 zu sehen (Öffnungszeiten: Dienstag und Donnerstag von 17 bis 20 Uhr, Sonn- und Feiertag von 10 bis 12 Uhr sowie 15 bis 18 Uhr).

Am 13. und 14.9.97 findet in Gosau am Dachstein der traditionelle Herbst-Fieldday auf dem Gelände des GH "Gamsjäger" (Familie Nagl) in Gosau-Hintertal statt. Organisatoren des Treffens sind wiederum OM Ingo König, OE2IKN, und Alfred Schrempf, OE5IAM.

Bei diesem Treffen haben auch diesmal alle Funkfreunde die Möglichkeit, eine der drei Gosauer Amateurfunk-Leistungsnadeln zu erwerben bzw. aufzustocken. Goldnadelträger können das "Gosauer Fossilien-Diplom" erarbeiten! Die Sonderstation OE5XXM mit der Sonder-ADL 533 ist wie im Juli QRV.

*Freitag, 12.9.*

<sup>20</sup> Uhr - zwangloses Treffen der schon angereisten Funkfreunde beim GH/Pension "Gamsjäger" in Gosau-Hintertal.

*Samstag, 13.9.*

<sup>9</sup> Uhr - Treffpunkt ist das Tourismusbüro in Gosau. Weiterfahrt zum Fieldday-Gelände beim GH/Pension "Gamsjäger". Die Einweisung erfolgt über das Relais am Krippenstein OE5XKL (R4X, 145,7125 MHz). Um das Relais nicht zu lange zu belegen, sind kurze Durchgänge erwünscht, sowie kurz vor Gosau Frequenzwechsel auf 438,500 MHz (Relais Hunerkogel OE5XDM), 145,500 (S20) oder 433,500 MHz.

Alle Teilnehmer werden gebeten, ihre KW-, 2-mund 70-cm-Transceiver sowie dazugehörige Endstufen, Netzgeräte und Antennen mitzubringen. Auch Freunde von PR und ATV sind wieder herzlich eingeladen (PR-Einstieg via OE5XKR 438,500 MHz auf dem Krippenstein).

11.30 Uhr- gemeinsames Mittagessen

14 bis 16 Uhr - "Gosauer Gemsenjagd": Dieser Funkwettbewerb (nach einer Idee von OM Herbert, OE1HWA) fordert die Geschicklichkeit und Betriebstechnik. Peilgeräte und körperliche Kondition sind jedoch nicht erforderlich! Ein Empfangsteil mit rascher Suchmöglichkeit im 2-m-Band ist jedoch vorteilhaft. Jeder Teilnehmer erhält ein Diplom, der Sieger einen Pokal. Teilnahmebedingungen erfährt man am Start. <sup>19</sup> Uhr - gemeinsames Abendessen

20.30 Uhr-Begrüßungsabend mit Siegerehrung zur "Gosauer Gemsenjagd" sowie Verleihung von Leistungsnadeln

*Sonntag, 14.9.*

<sup>9</sup> Uhr - Fortsetzung des Fielddays

<sup>17</sup> Uhr - offizielles Ende des Fielddays OM Ingo steht für nähere Auskünfte unter Tel./ Fax  $(+43 62 27) 70 00$  (ab 20 Uhr) sowie auf den Bändern gern zur Verfügung. Seine Adresse für eventuelle Rückfragen lautet: Ingo König,

OE2IKN, Postfach 73, A-5340 St. Gilgen (bitte SASE oder IRC beilegen). Zimmerreservierungen, Ausschreibungen und Bedingungen für den Erwerb der "Gosauer Amateurfunk-Leistungsnadel in Gold, Silber und Bronze", des "Gosauer Fossilien-Diploms" sowie Ortsprospekte können nur vom TourismusverbandGosau am Dachstein angefordert werden

(nicht bei OE5IAM und OE2IKN !). Die Anschrift lautet: Tourismusverband Gosau am Dachstein, A-4824 Gosau 547, Tel. (++43 6136) 82 95, Fax (++43 61 36) 82 55; GH/ Pension "Gamsjäger" (Familie Nagl), A-4825 Gosau-Hintertal 363, Tel. (++43 61 36) 85 16, Fax (++43 61 36) 88 30.

#### **Inserentenverzeichnis**

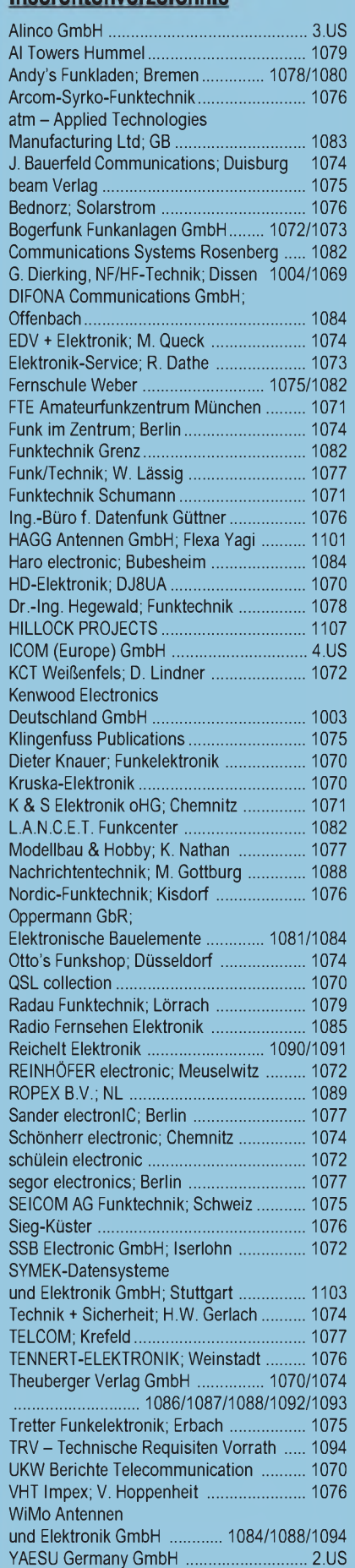